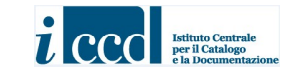

# MINISTERO DEI BENI E DELLE ATTIVITÀ CULTURALI ISTITUTO CENTRALE PER IL CATALOGO E LA DOCUMENTAZIONE

# MODI- MODULO INFORMATIVO VERSIONE 4.00

2015 (ULTIMO AGGIORNAMENTO: AGOSTO 2023)

# MODI- MODULO INFORMATIVO VERSIONE 4.00

## STRUTTURAZIONE DEI DATI E NORME DI COMPILAZIONE

A CURA DI MARIA LETIZIA MANCINELLI

© ISTITUTO CENTRALE PER IL CATALOGO E LA DOCUMENTAZIONE Via di San Michele, 18 – 00153 Roma Tel. +39 06 585521 – Fax +39 06 58332313 e-mail: ic-cd@beniculturali.it WWW.ICCD.BENICULTURALI.IT

MiC - ICCD\_Servizio standard e metodologie http://www.iccd.beniculturali.it/it/termini-condizioni-d-uso p. 1 di 171

#### INDICE

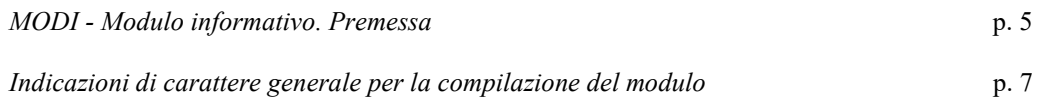

#### Struttura dei dati e norme di compilazione

#### Paragrafi obbligatori

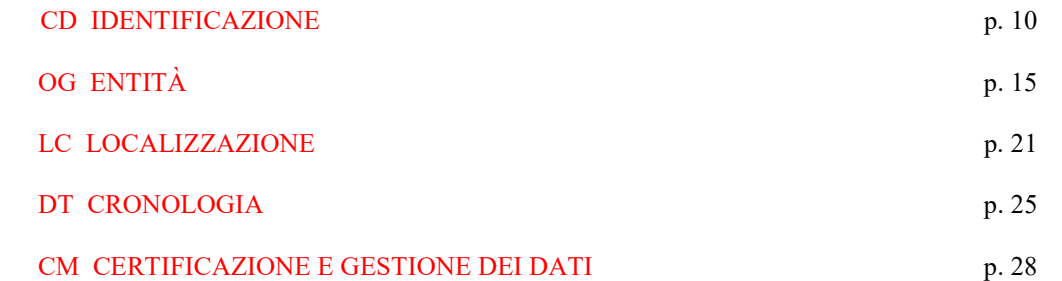

## Paragrafi facoltativi

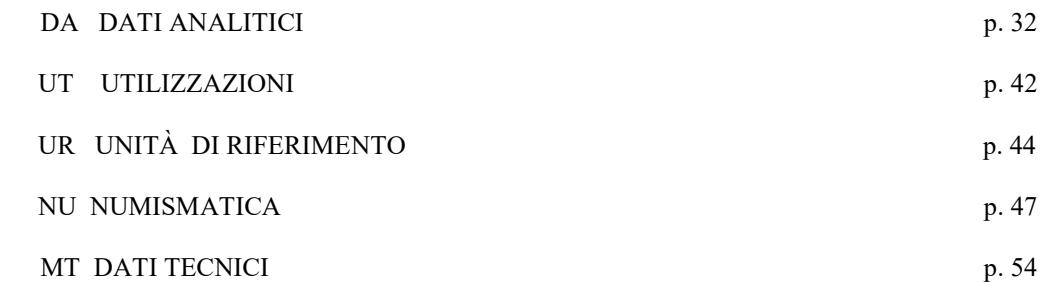

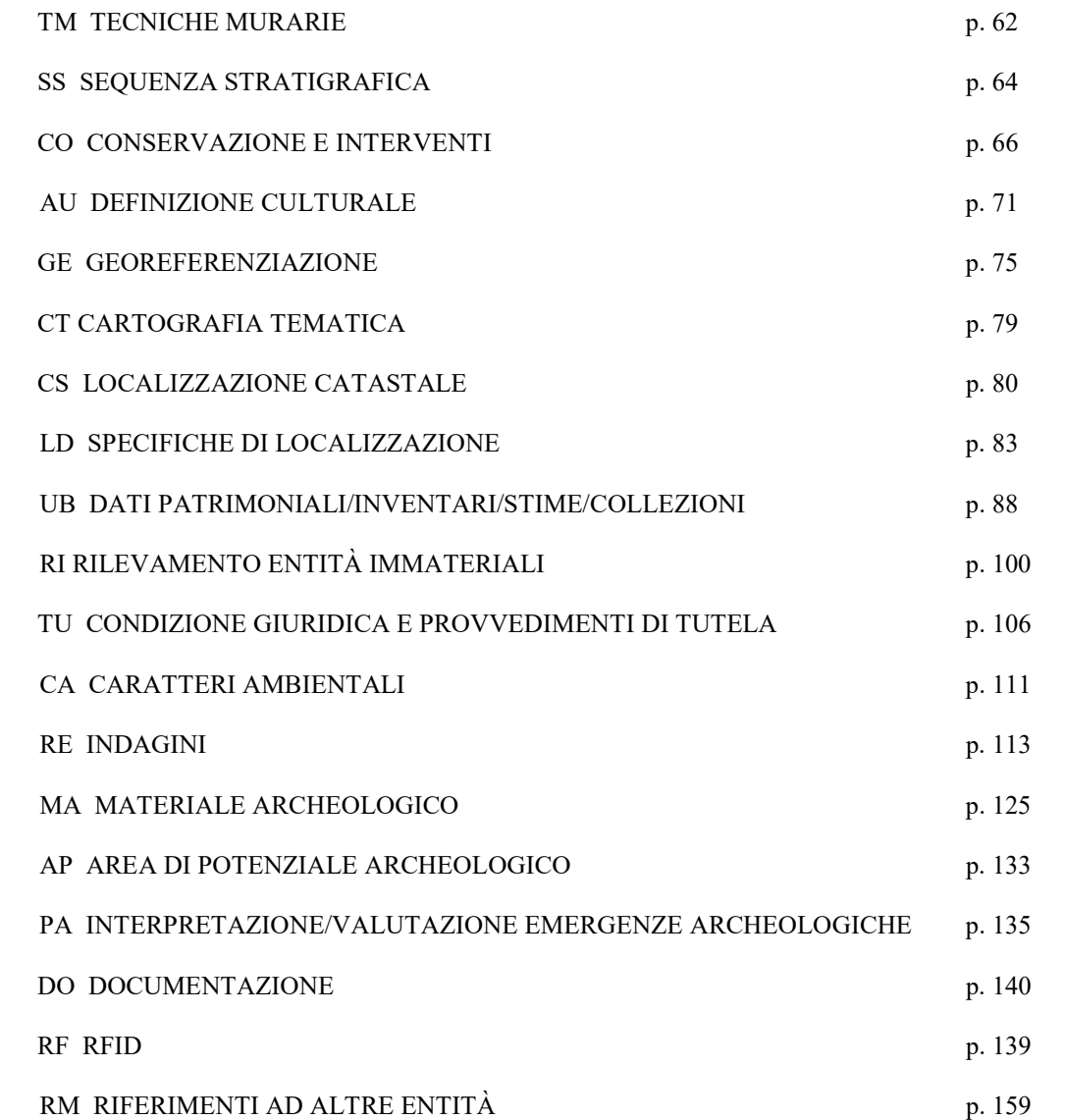

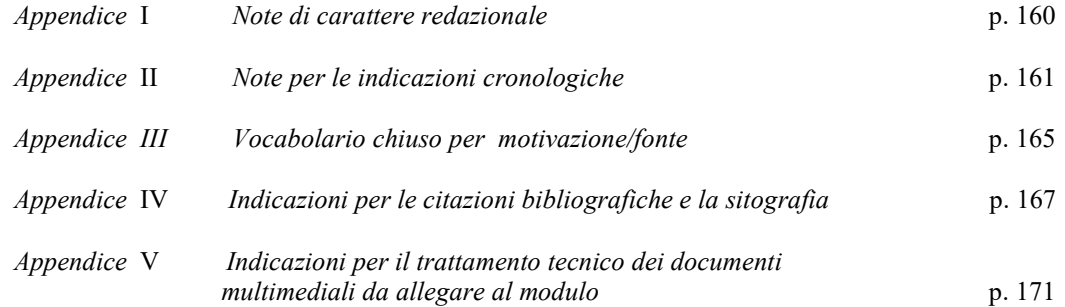

#### MODI - MODULO INFORMATIVO

#### Premessa

 $\overline{a}$ 

Il MODI - Modulo informativo è un nuovo standard<sup>1</sup> definito dall'ICCD per attività di censimento e segnalazione; non è associato ad un codice univoco nazionale "NCT"<sup>2</sup> e pertanto, rispetto alle schede di catalogo, la cui produzione è inserita in una rigorosa procedura amministrativa, ha una gestione più semplice e speditiva, anche se comunque inquadrata nel sistema normativo dell'Istituto.

Può essere utilizzato per acquisire informazioni per qualsiasi tipo di entità (mobile, immobile, immateriale): siti, architetture, oggetti, lotti di materiali (anche eterogenei e di varia consistenza), eventi, ecc.; si tratta quindi di un modello "plurifunzionale" unico, rispetto alle molte diverse tipologie di schede di catalogo ICCD attualmente in uso o in corso di elaborazione.

Nel MODI<sup>3</sup> è previsto un set minimo di dati standardizzati obbligatori, che costituisce l'anagrafica di base indispensabile per identificare, definire e localizzare l'entità presa in esame, qualunque essa sia. I dati obbligatori, che devono essere sempre compilati, sono corredati da numerose altre informazioni facoltative, che possono essere selezionate

<sup>1</sup> http://www.iccd.beniculturali.it/index.php?it/473/standard-catalografici/Standard/72

<sup>&</sup>lt;sup>2</sup> Si tratta del codice identificativo che individua ogni bene culturale catalogato; su questo codice, assegnato e gestito dall'ICCD, è incentrato l'intero processo di catalogazione: http://www.iccd.beniculturali.it/index.php?it/421/assegnazione-numeri-di-catalogo; il MODI ha comunque, per motivi gestionali, un proprio codice identificativo, che nel SIGECweb è assegnato in automatico ed è univoco nel sistema.

<sup>&</sup>lt;sup>3</sup> L'organizzazione dei contenuti si è basata innanzitutto sull'esito dei lavori coordinati dall'ICCD per l'aggiornamento delle normative di catalogazione: si rimanda in proposito al documento Normativa trasversale. Versione 4.00, pubblicato sul sito istituzionale (http://www.iccd.beniculturali.it/index.php?it/473/standard-catalografici/Standard/61): alla nota 2 del documento sono riportati i nominativi dei componenti del gruppo di lavoro ICCD e di coloro che hanno fornito contributi specifici. A quanto elaborato per la normativa trasversale, si sono aggiunti altri nuclei informativi a seguito della partecipazione dell'ICCD: ai lavori, coordinati dalla Direzione Generale Archeologia, per la predisposizione delle linee guida per l'acquisizione delle informazioni nella fase preliminare delle indagini di Archeologia Preventiva; alla Commissione paritetica per lo sviluppo del sistema informativo territoriale del patrimonio archeologico italiano (SITAN); al gruppo di lavoro per la stesura dello Schema di Linee guida per la conservazione delle architetture di interesse archeologico. Conoscenza, prevenzione e manutenzione (vedi Roberto Cecchi, Roma Archaeologia. Interventi per la tutela e la fruizione del patrimonio archeologico, terzo rapporto, Roma 2011, vol. I); al gruppo di lavoro per la definizione delle informazioni per il censimento del patrimonio numismatico nel Portale Numismatico Nazionale (http://www.numismaticadellostato.it); al gruppo di lavoro di supporto per l'applicazione della Convenzione Unesco per la salvaguardia del patrimonio culturale immateriale (2003), al gruppo di lavoro per la definizione del sistema logico e dell'apparato schedografico funzionali al Piano della conoscenza elaborato per il sito di Pompei http://www.iccd.beniculturali.it/index.php?it/426/grande-progetto-pompei-il-piano-della-conoscenza-per-la-conservazione-programmata.

Per quanto riguarda in particolare l'applicazione del MODI nell'ambito dell'Archeologia preventiva, utili suggerimenti per la strutturazione delle informazioni sono stati forniti dalla dott.ssa Sabina Ventura, che ha partecipato ad un progetto di sperimentazione interno all'ICCD, e dal dott. Roberto Masciarri, che ha analizzato i contenuti del modulo nell'ambito del progetto di ricerca "POR Umbria FSE" svolto in collaborazione con la Soprintendenza per i Beni Archeologici dell'Umbria (supervisore dott. Giovanni Altamore).

in relazione alle diverse situazioni applicative (attività di censimento e di organizzazione propedeutiche alle campagne di catalogazione; attività "asincrone" rispetto a quella di catalogazione vera e propria, che comunque producono dati utili in seguito per la compilazione delle schede: inventariazione patrimoniale, apposizione di dispositivi RFID per identificazione con radiofrequenza; ecc.).

Il Modulo informativo può essere utilizzato anche da soggetti che non lavorano abitualmente nel processo di catalogazione (liberi professionisti, privati, ecc.) o che, pur occupandosi del patrimonio culturale, non adottano il complesso apparato schedografico dell'ICCD: il set minimo di dati obbligatori è infatti sufficiente perché il MODI possa essere acquisito e gestito nel sistema cooperativo del MIBACT, ed in particolare nel SIGECweb (Sistema Informativo GEnerale del Catalogo)<sup>4</sup>, contribuendo alla costituzione di una base di conoscenze per tutte le finalità di tutela e pianificazione territoriale<sup>5</sup>.

Maria Letizia Mancinelli, coordinamento per le metodologie di catalogazione ICCD

 $\overline{a}$ 

<sup>&</sup>lt;sup>4</sup> http://www.iccd.beniculturali.it/index.php?it/118/sistema-informativo-generale-del-catalogo-sigec. Nel sistema, mediante apposite mappature, i dati registrati nel MODI possono essere riversati automaticamente, anche in modo massivo, nelle diverse tipologie di schede, costituendo una prima base di informazioni utile per successive attività di catalogazione.

<sup>&</sup>lt;sup>5</sup> Per il conferimento dei dati prodotti con applicazioni esterne al SIGECweb è necessario il rispetto del protocollo standard ICCD:

http://www.iccd.beniculturali.it/index.php?it/394/interoperabilit; vedi anche Indicazioni di carattere generale per la compilazione del modulo, nota 6.

#### INDICAZIONI DI CARATTERE GENERALE PER LA COMPILAZIONE DEL MODULO

Il tracciato del MODI<sup>6</sup>, tecnicamente definito "struttura dei dati", è organizzato, come gli altri modelli standard ICCD, in una serie di insiemi omogenei di informazioni chiamati paragrafi; ogni paragrafo contiene a sua volta altri elementi definiti campi. I campi possono essere campi semplici, singole voci da compilare, oppure campi strutturati, elementi che contengono ulteriori sottoinsiemi di voci chiamate sottocampi, anch'esse da compilare. Paragrafi e campi strutturati sono quindi elementi "contenitore", funzionali al raggruppamento di campi e sottocampi, e non vengono valorizzati, mentre campi semplici e sottocampi sono le voci che vengono compilate quando si redige un modulo.

Gli elementi del modulo fin qui descritti, con le loro specifiche proprietà (lunghezza, ripetitività, obbligatorietà, presenza di vocabolari), sono rappresentati nel tracciato secondo formalismi grafici e definizioni convenzionali, come indicato nello schema che segue:

| acronimo <sup>7</sup> |            |             | definizione                        | proprietà                                                                             |                        |                                                                 |                                              |
|-----------------------|------------|-------------|------------------------------------|---------------------------------------------------------------------------------------|------------------------|-----------------------------------------------------------------|----------------------------------------------|
|                       |            |             |                                    | lun.<br>(lunghezza)                                                                   | rip.<br>(ripetitività) | obbl.<br>(obbligatorietà)                                       | voc.<br>(vocabolario)                        |
| AA                    |            |             | <b>PARAGRAFO</b>                   | numero di<br>caratteri<br>disponibili<br>(solo per<br>campi semplici<br>e sottocampi) | si                     | assoluta: *<br>assoluta                                         | chiuso: C<br>aperto: A                       |
|                       | <b>BBB</b> |             | Campo semplice                     |                                                                                       |                        |                                                                 |                                              |
|                       | CCC        |             | <b>CAMPO</b><br><b>STRUTTURATO</b> |                                                                                       |                        | alternativa: $*$ n <sup>8</sup><br>(*) di contesto <sup>9</sup> | (solo per campi<br>semplici e<br>sottocampi) |
|                       |            | <b>CCCA</b> | Sottocampo                         |                                                                                       |                        |                                                                 |                                              |
|                       |            | <b>CCCB</b> | Sottocampo                         |                                                                                       |                        |                                                                 |                                              |

 $\overline{a}$ <sup>6</sup> Le indicazioni normative che seguono fanno riferimento ad una *gestione informatizzata* degli strumenti e delle procedure per la catalogazione, sia mediante il sistema del MiBACT - SIGECweb, Sistema Informativo GEnerale del Catalogo su piattaforma web, del quale è responsabile l'Istituto Centrale per il Catalogo e la Documentazione - sia mediante altri sistemi: i soggetti che utilizzano sistemi diversi dal SIGECweb possono conferire dati, anche prodotti con il MODI, al sistema del catalogo nel rispetto degli standard ministeriali che definiscono i *contenuti* necessari per la loro validità e il *formato digitale* per il loro corretto trasferimento informatico. A riguardo consultare il sito ICCD alle pagine: http://www.iccd.beniculturali.it/index.php?it/473/standard-catalografici e http://www.iccd.beniculturali.it/index.php?it/394/interoperabilit.

 $^7$  Si tratta di una sigla convenzionale che individua ciascun elemento del tracciato, utilizzata in particolare nelle procedure per il trasferimento dei dati digitali fra sistemi diversi. <sup>8</sup> Questa particolare tipologia di obbligatorietà è presente solo nel paragrafo CD-IDENTIFICAZIONE ed è necessaria per una corretta gestione dei dati identificativi del modulo (vedi avanti le indicazioni specifiche a riguardo).

 $^9$  Questa particolare tipologia di obbligatorietà è *presente solo nel paragrafo CD-IDENTIFICAZIONE/campo ACC*, in stretta relazione con quanto previsto per la gestione dei dati identificativi del modulo (cfr. nota precedente e vedi avanti le indicazioni specifiche per la compilazione).

- La lunghezza indica il numero di caratteri disponibili per la compilazione.

- La ripetitività (segnalata nella specifica colonna con "si") indica che un elemento può essere ripetuto per registrare le diverse occorrenze di informazioni di uno stesso tipo; si definisce subripetitività la ripetitività di un elemento che dipende da un altro elemento a sua volta ripetitivo.

- L'obbligatorietà (segnalata nella specifica colonna dal simbolo "\*") indica che è necessario compilare un certo elemento del tracciato perché il modulo sia valido.

Per quanto riguarda il codice identificativo che individua il modulo, qualora non si lavori nel Sistema Informativo Generale del Catalogo (che assegna in automatico il codice e ne controlla l'univocità all'interno del sistema: vedi avanti campo CDM), è richiesta in alternativa la compilazione del campo ACC e in particolare, come indicato dalla struttura dei dati, dei sottocampi ACCE - Ente/soggetto responsabile e ACCC- Codice identificativo (vedi avanti).

Se si lavora in SIGECweb, il campo ACC può essere sempre compilato in aggiunta, per fornire informazioni di dettaglio sul soggetto che redige il Modulo.

La coppia di campi sopra indicati (CDM e ACC) per i quali è prevista l'obbligatorietà assoluta alternativa, è individuata dal simbolo dell'obbligatorietà assoluta accompagnato da un numero, in modo da poterla facilmente individuare nella struttura della normativa<sup>10</sup>:

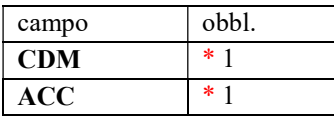

Inoltre, poiché per la corretta identificazione dell'entità in esame e del modulo che la descrive è necessario compilare nel campo ACC almeno i sottocampi ACCE-Ente/soggetto responsabile e ACCC- Codice identificativo (vedi sopra), tali sottocampi sono evidenziati nella struttura dal simbolo "(\*)", che indica obbligatorietà di  $\text{contexto}^{11}$ .

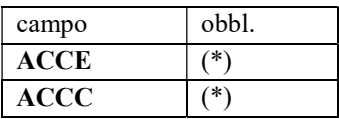

 $\overline{a}$ 

 $10$  Tale modalità di rappresentazione è quella prevista dagli standard ICCD per le obbligatorietà alternative: cfr. Normativa trasversale versione 4.00, disponibile alla pagina: http://www.iccd.beniculturali.it/index.php?it/473/standard-catalografici/Standard/61.

 $\frac{11}{11}$ Tale modalità di rappresentazione è quella prevista dagli standard ICCD per le eventuali obbligatorietà di contesto dipendenti da obbligatorietà alternative (si rinvia al documento citato alla nota precedente).

Nel SIGECweb, al momento dell'acquisizione di MODI prodotti in ambienti "esterni" (in altri sistemi, con altri software, ecc.), oltre all'attribuzione dei moduli alla specifica "area di lavoro" degli enti di volta in volta individuati come referenti (cfr. campi ESC- *Ente schedatore* ed ECP- *Ente competente per tutela* <sup>12</sup>), viene assegnato in automatico a ciascun modulo anche il codice univoco nazionale CDM (vedi sopra), che coesiste con le informazioni registrate nel campo ACC/sottocampi ACCE e ACCC, mantenendo quindi "allineati" e coerenti tutti i dati identificati dell'entità descritta.

- La presenza di un vocabolario indica che per la compilazione di un campo semplice o di un sottocampo è disponibile uno strumento terminologico. Il vocabolario può essere chiuso (segnalato nella specifica colonna con la lettera "C"), oppure aperto (segnalato nella specifica colonna con la lettera "A").

Il vocabolario chiuso consiste in un elenco di termini predefinito che può essere incrementato con altre voci solo mediante un'attività svolta dall'ICCD, responsabile a livello nazionale delle normative, che provvede a dare notizia degli aggiornamenti sul sito web istituzionale (http://www.iccd.beniculturali.it/index.php?it/473/standard-catalografici) in presenza di un vocabolario chiuso, quindi, gli utenti possono utilizzare solo i lemmi previsti. Al contrario, si definisce vocabolario aperto un elenco di termini che può essere incrementato da qualsiasi utente nel corso della redazione del modulo, mediante l'inserimento di nuovi lemmi: tutte le proposte per l'aggiornamento dei vocabolari aperti che pervengono all'ICCD (attraverso moduli compilati acquisiti nel SIGECweb o attraverso segnalazioni) vengono successivamente sottoposte ad un'attività di verifica scientifica coordinata dall'Istituto; se approvate, vengono integrate ufficialmente negli strumenti terminologici standard e pubblicate sul sito web istituzionale<sup>13</sup>.

- Per quanto riguarda la *documentazione di corredo* (immagini, documentazione grafica, fonti edite e inedite, audio, video, bibliografia, ecc.), tutte le informazioni per l'individuazione e il reperimento devono essere registrate nell'apposito paragrafo DO-DOCUMENTAZIONE (cfr. avanti le norme di compilazione). Poiché a ciascun documento registrato in questo paragrafo viene assegnato un codice identificativo o un codice di abbreviazione nel caso della bibliografia, per i rimandi che si riterrà utile inserire nel corso della redazione del modulo al fine di attestare le informazioni acquisite, si raccomanda, per sinteticità, di citare il solo codice, specificando la tipologia di documento a cui esso si riferisce. A tal fine utilizzare la sintassi "acronimo del sottocampo che contiene il codice: codice identificativo" (ad esempio, per il rimando ad un'immagine fotografica: "FTAN: SBA\_NA\_0034"; per il rimando ad una fonte inedita: "FNTI: AGS25382"; per il rimando ad un riferimento bibliografico: "BIBR: FERRARI 1972"; ecc.). Inoltre, nel caso della *documentazione allegata* (cfr. avanti, nel paragrafo DO-DOCUMENTAZIONE, le norme di compilazione dei campi FTA, DRA, VDC, REG, FNT), si ribadisce che le diverse tipologie di documenti devono essere trattate nel rispetto degli standard ICCD<sup>14</sup>.

In generale, nella compilazione del modulo fare riferimento a quanto indicato nell'Appendice I, Note di carattere redazionale.

Per quanto riguarda la diffusione dei dati registrati nel Modulo informativo, l'Istituto ha previsto, per il momento, di rendere disponibili sulla piattaforma per la consultazione pubblica<sup>15</sup> soltanto i MODI che hanno il campo ADP (vedi avanti nel tracciato della normativa) valorizzato con "1", il profilo di accesso che indica che le informazioni contenute nel modulo possono essere liberamente consultate.

 $\overline{a}$ 

<sup>&</sup>lt;sup>12</sup> Per l'individuazione degli *Enti schedatori* e degli *Enti competenti per tutela* cfr. la circolare ICCD prot. n. 3263/2012: http://www.iccd.beniculturali.it/index.php?it/381/norme-e-regolamenti/normeeregolamenti\_5076b059e5b85/117.

<sup>13</sup> Sia nei vocabolari chiusi, sia nei vocabolari aperti, eventuali note esplicative per il redattore del modulo sono indicate fra parentesi quadre e non vanno utilizzate per valorizzare i campi.<br><sup>14</sup> Si rinvia a cui

<sup>14</sup> Si rinvia a quanto pubblicato sul sito istituzionale: http://www.iccd.beniculturali.it/index.php?it/490/normative-per-la-documentazione-fotografica-e-multimediale e all'Appendice V di questo documento.

<sup>15</sup> http://www.catalogo.beniculturali.it.

## PARAGRAFI OBBLIGATORI

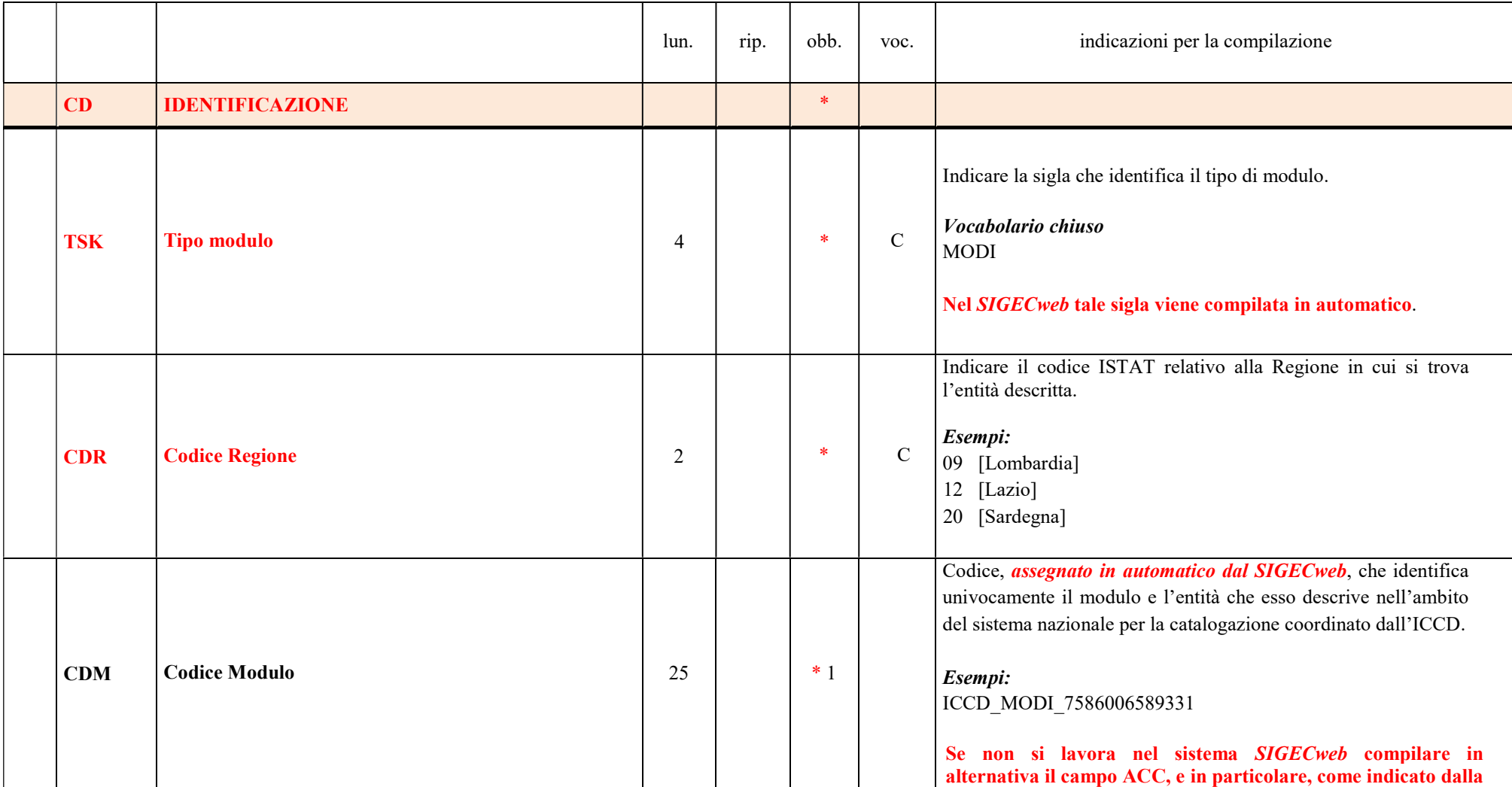

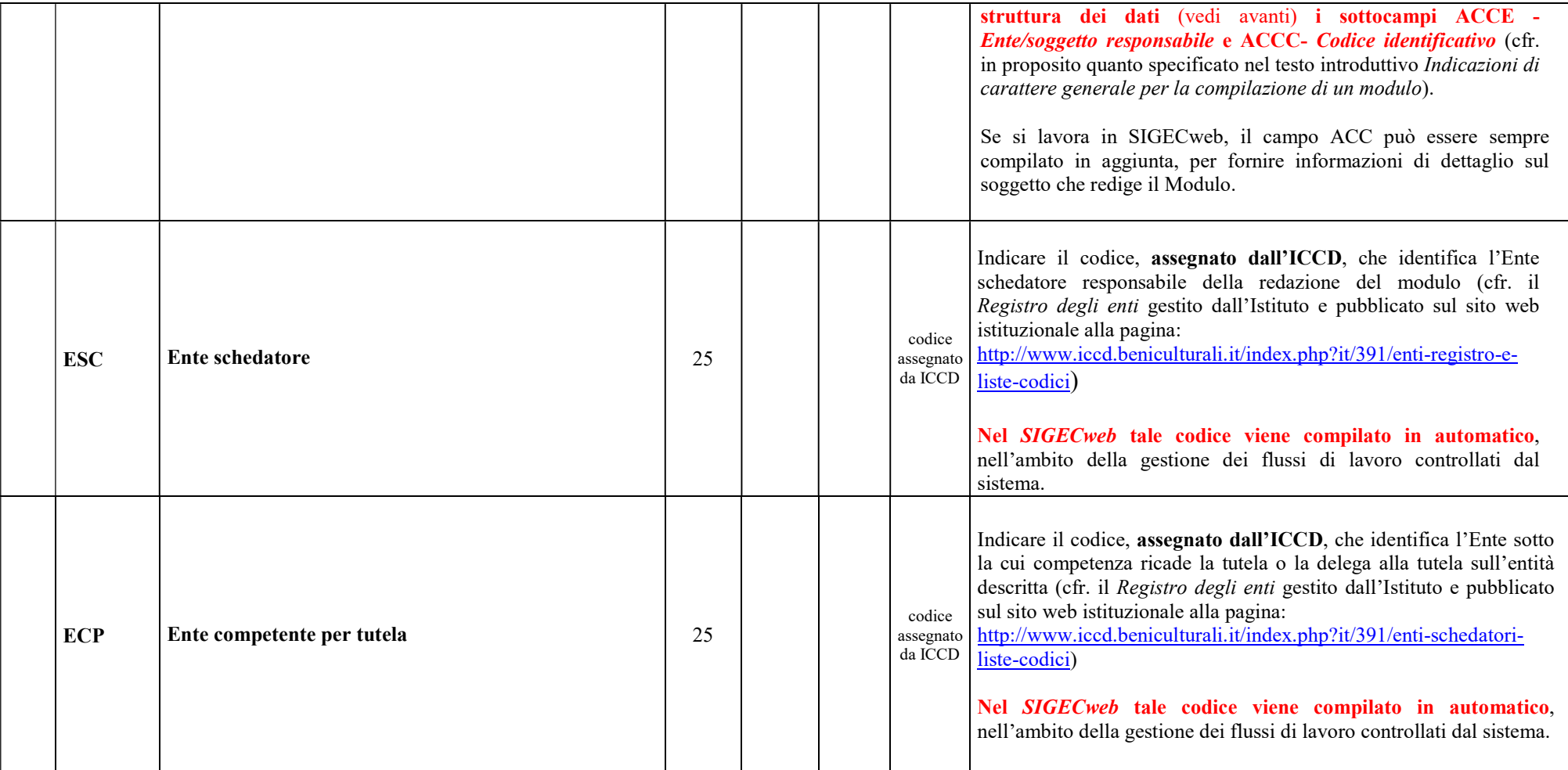

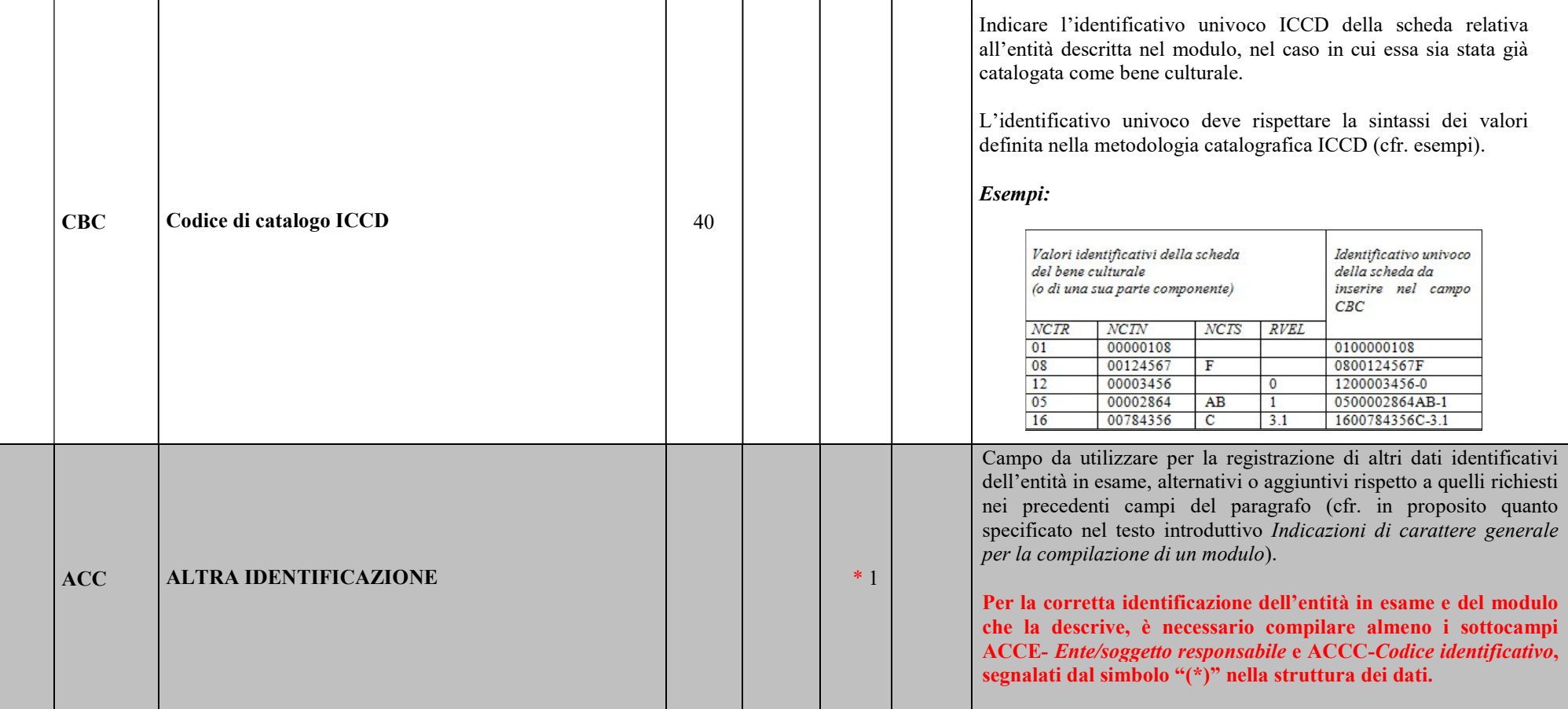

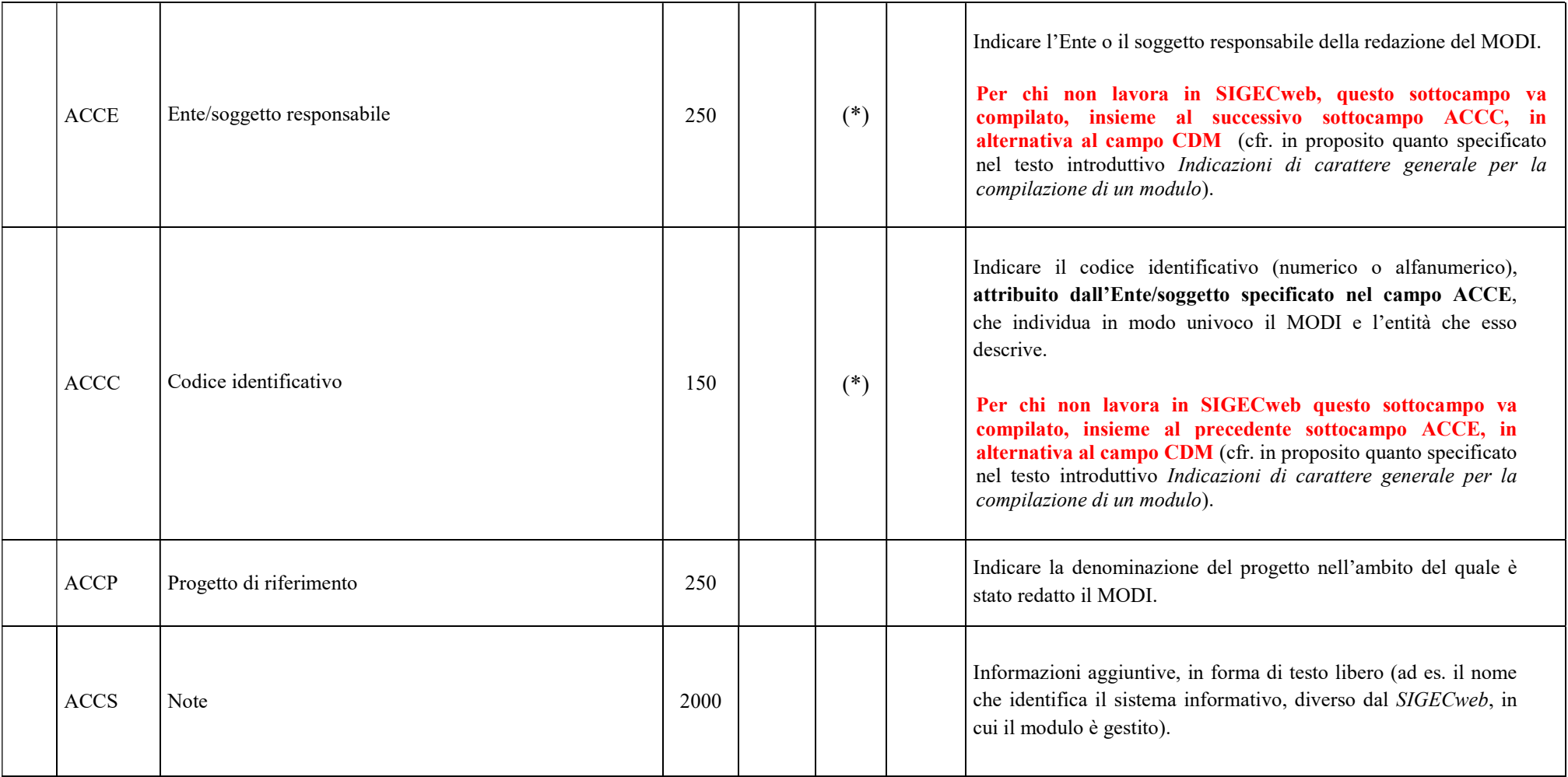

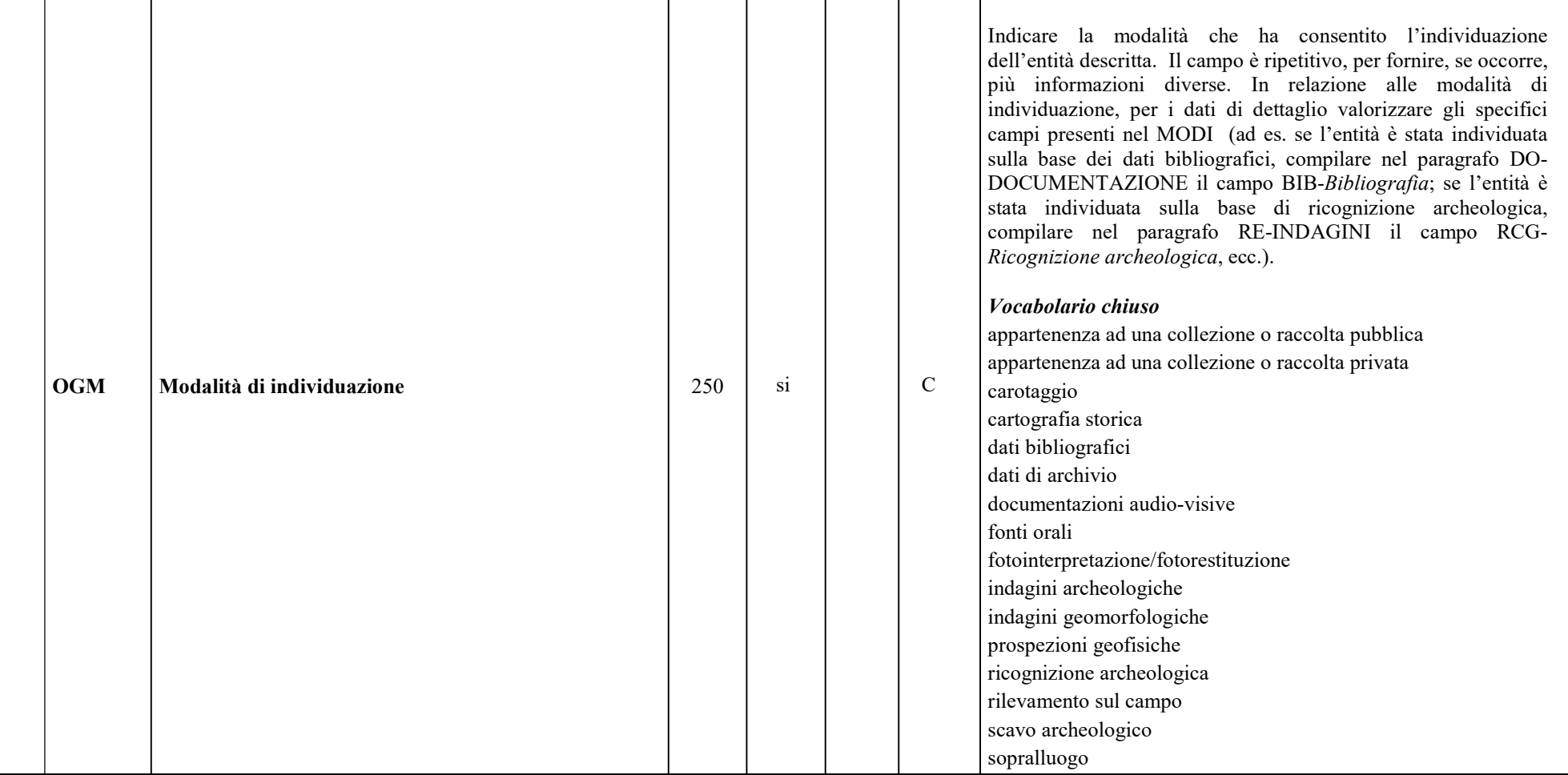

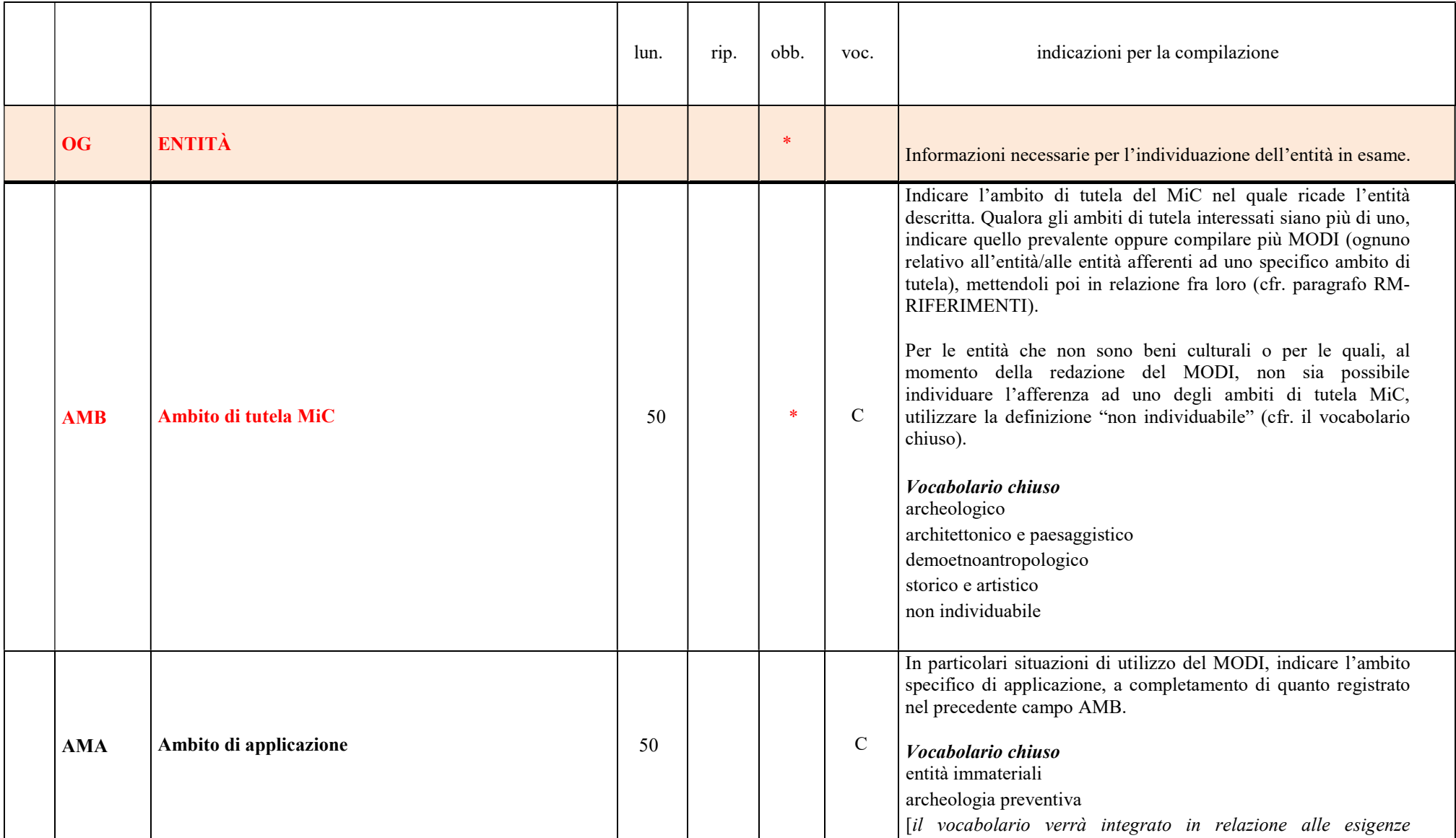

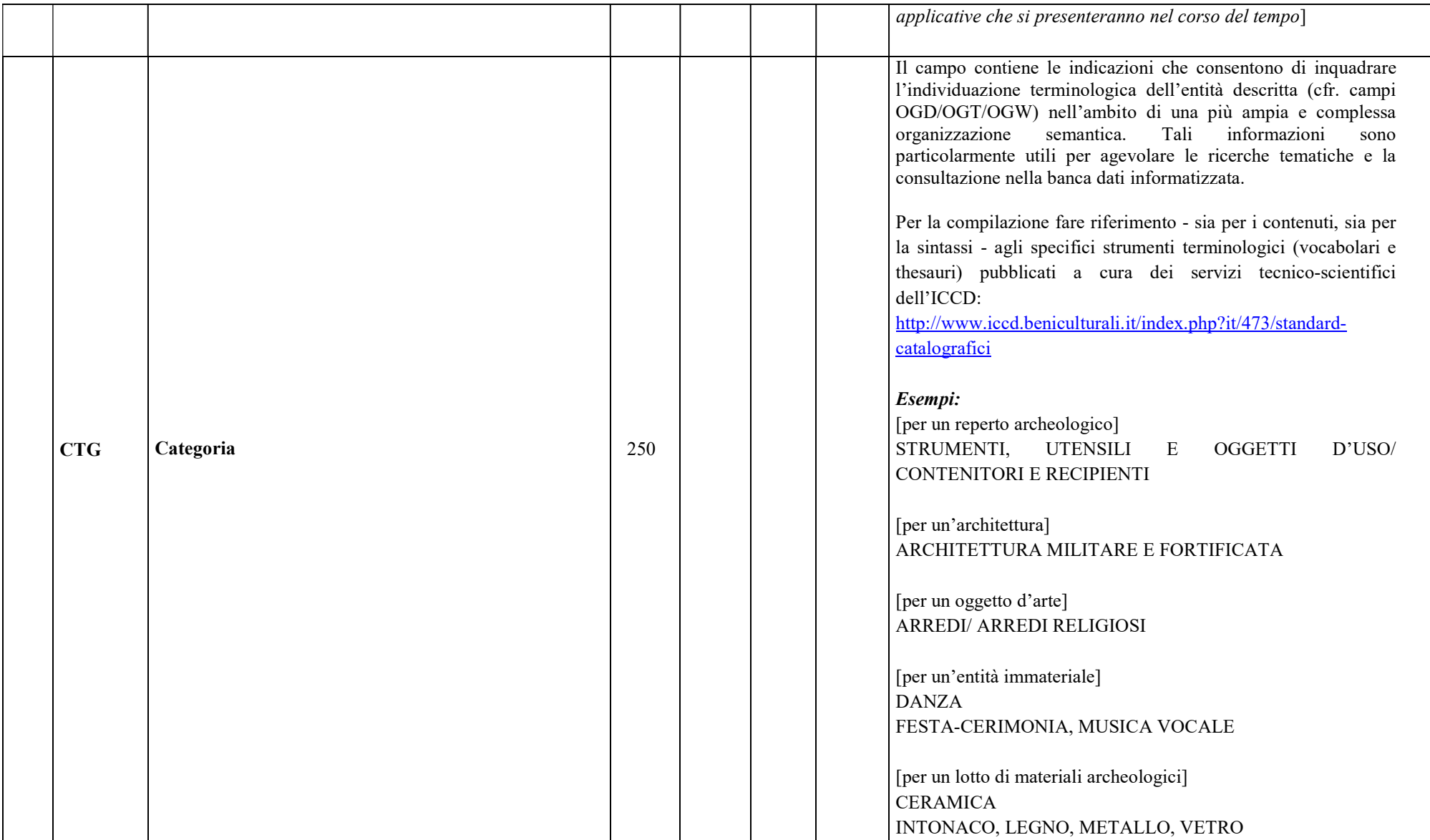

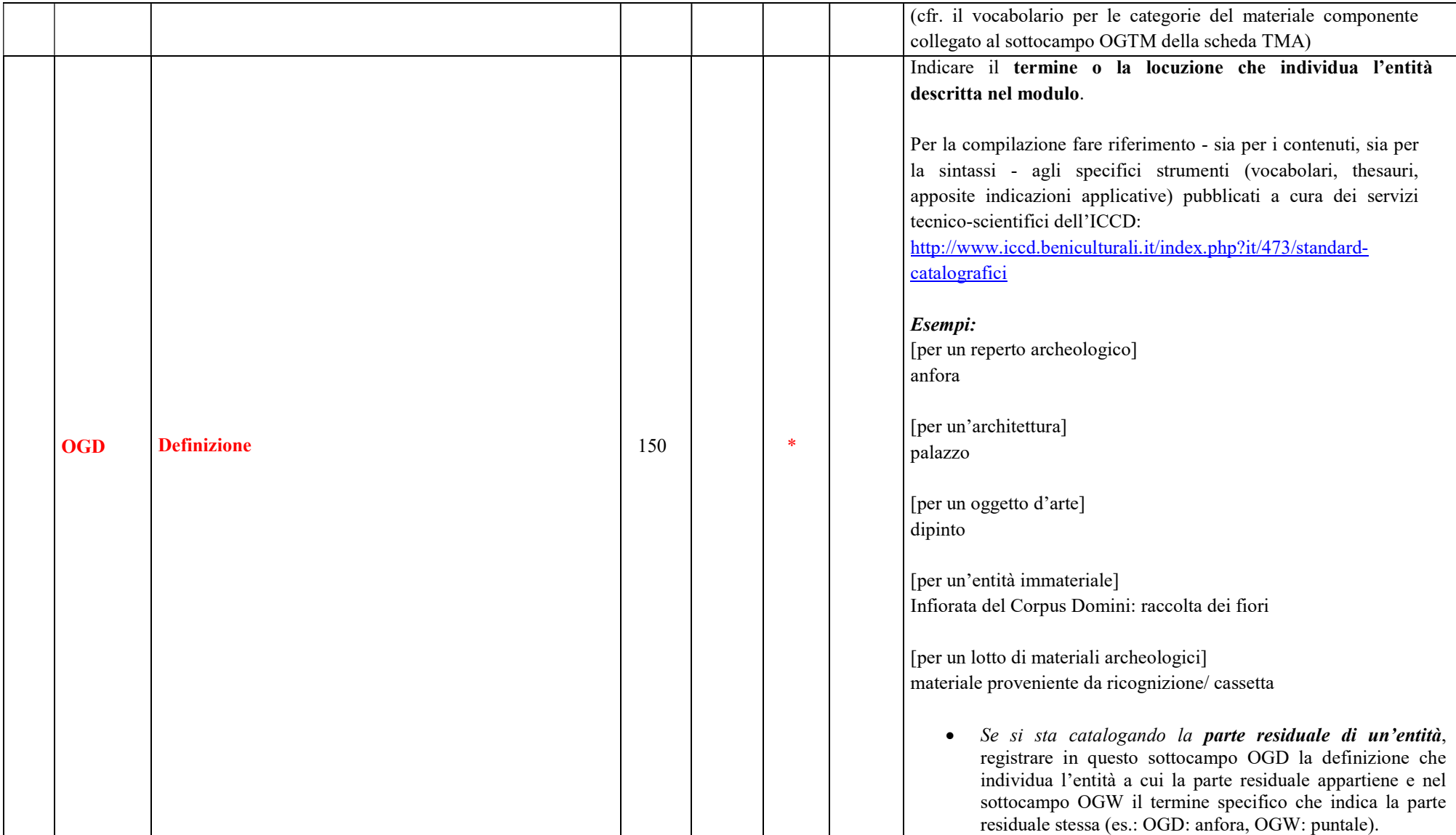

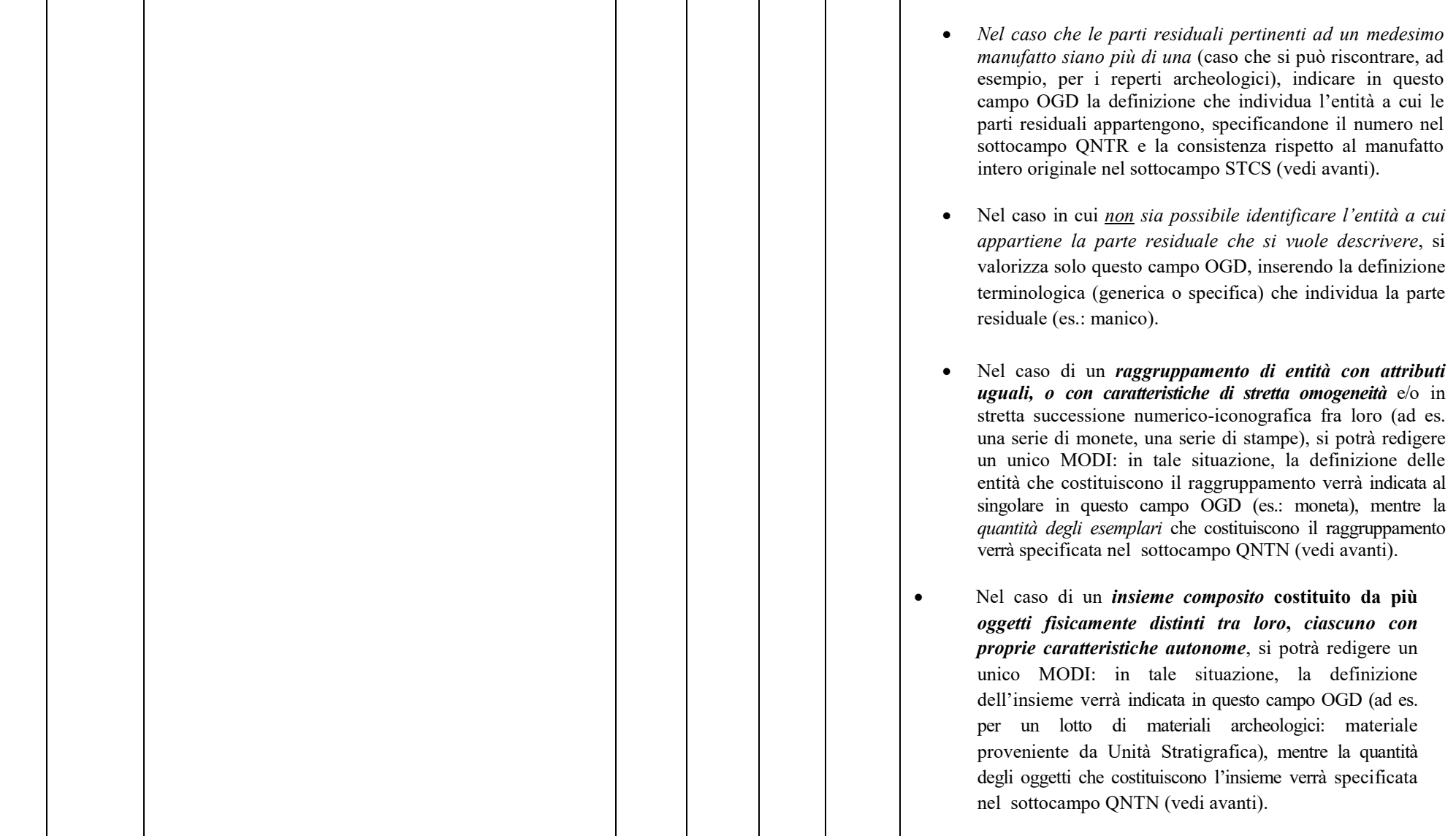

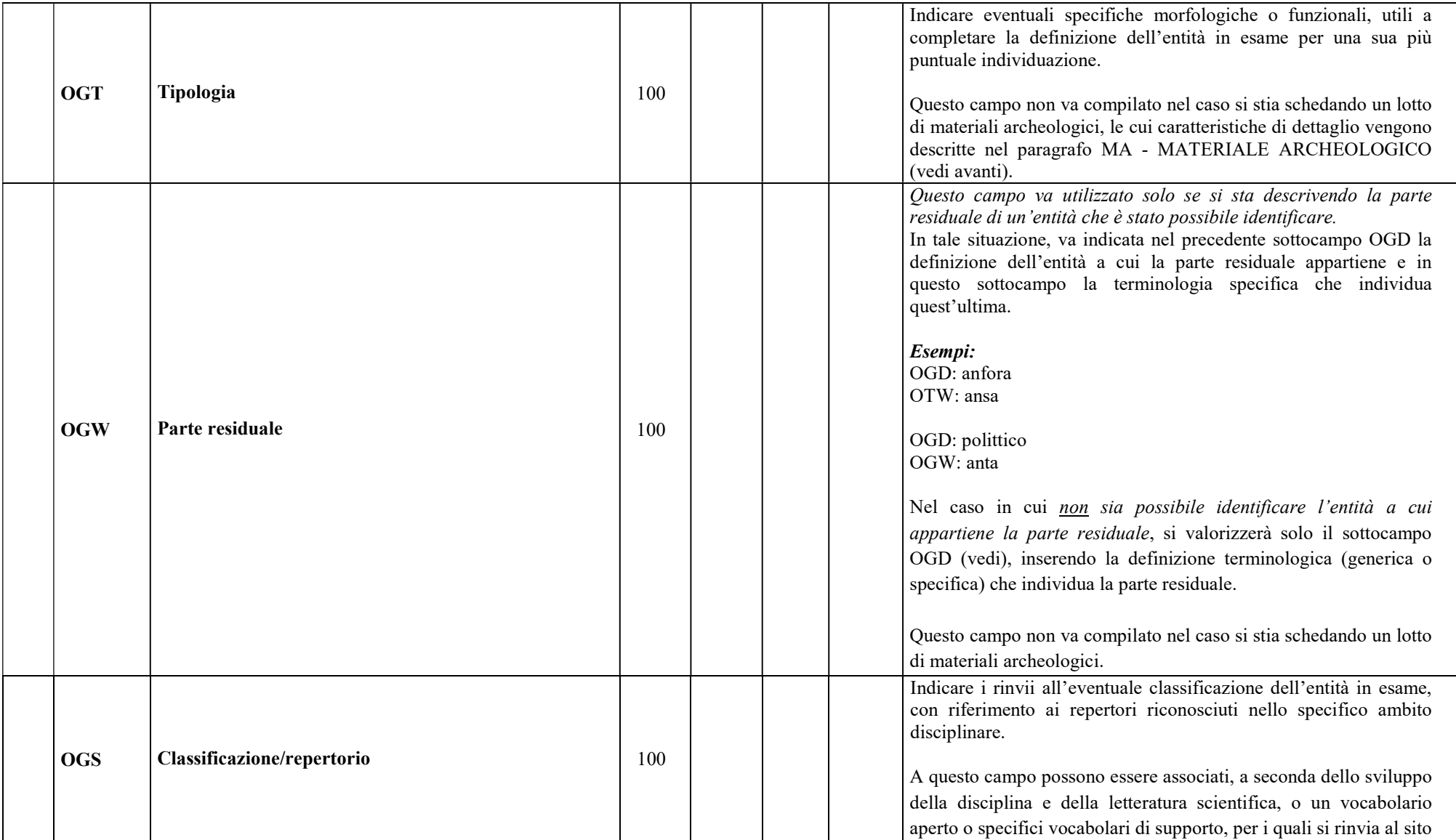

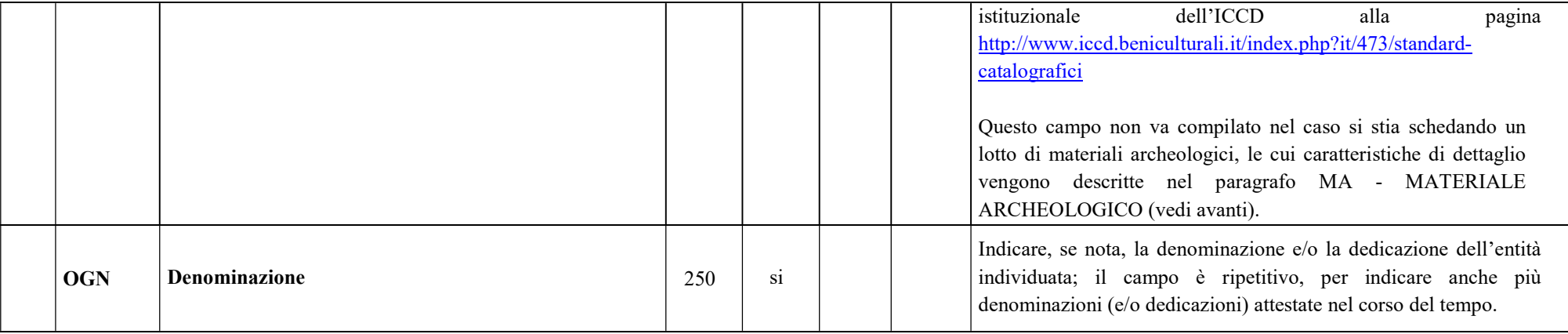

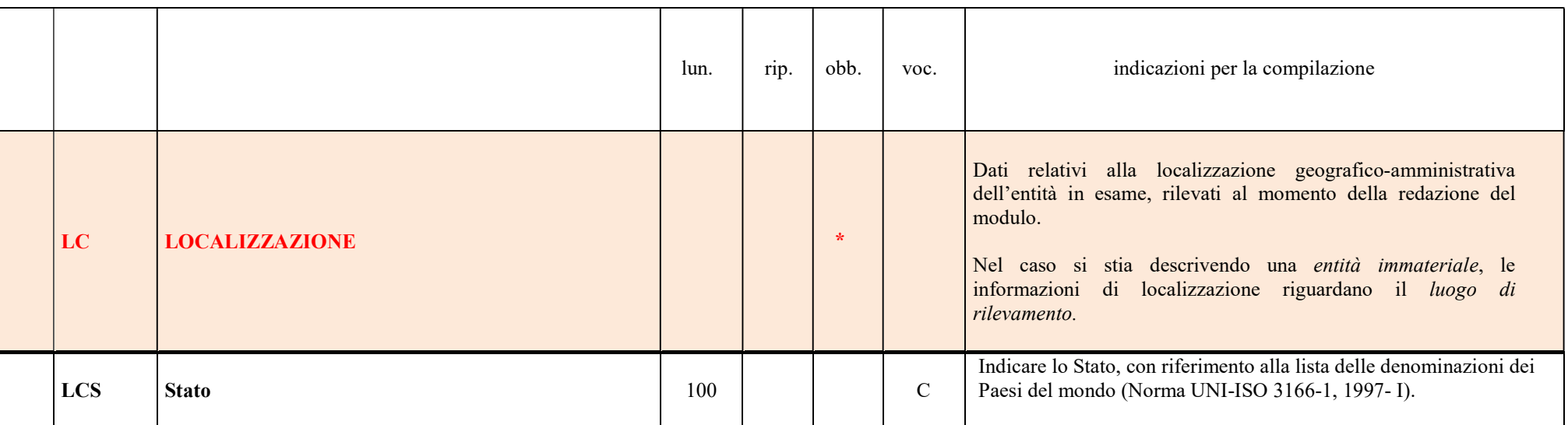

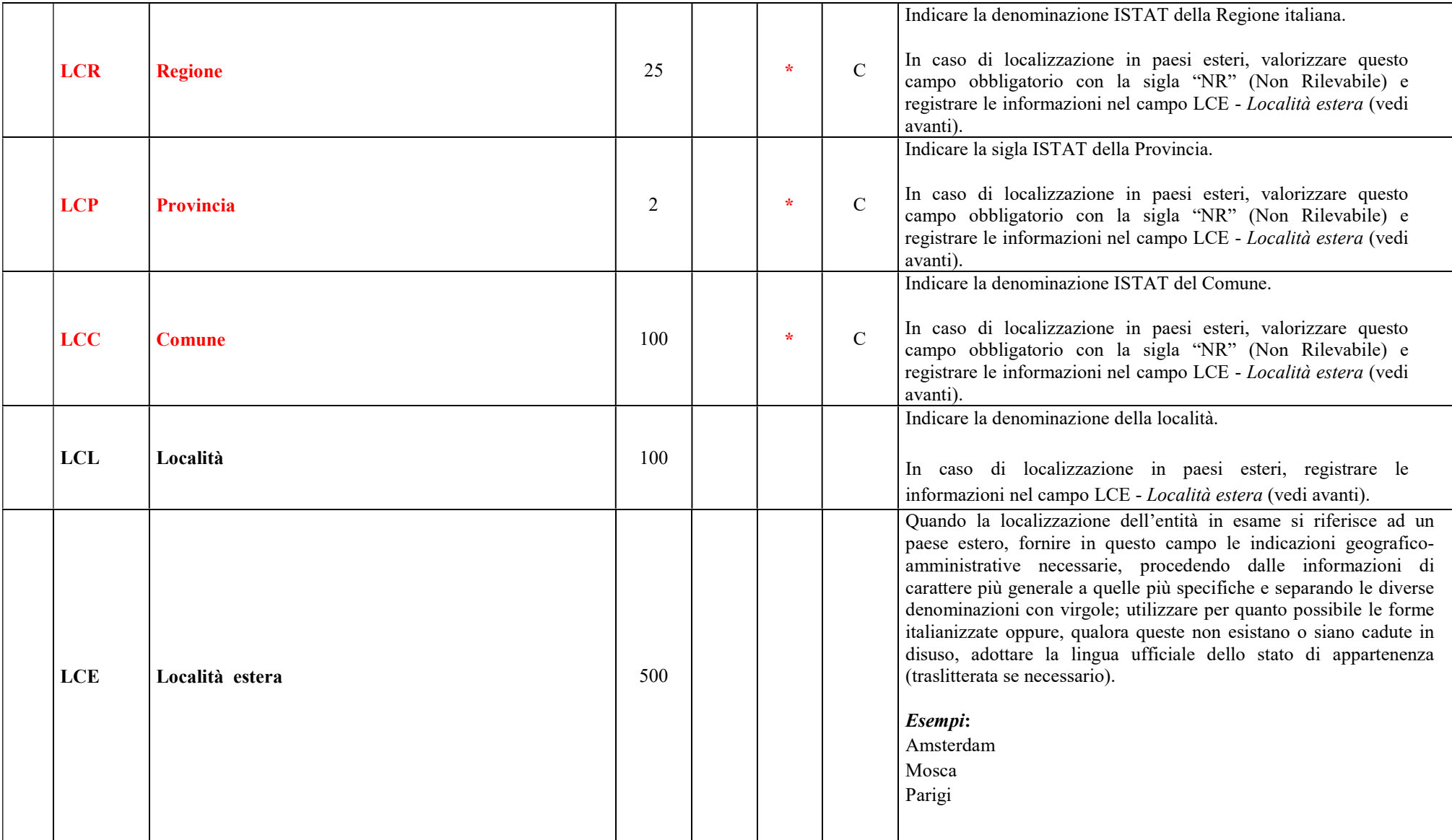

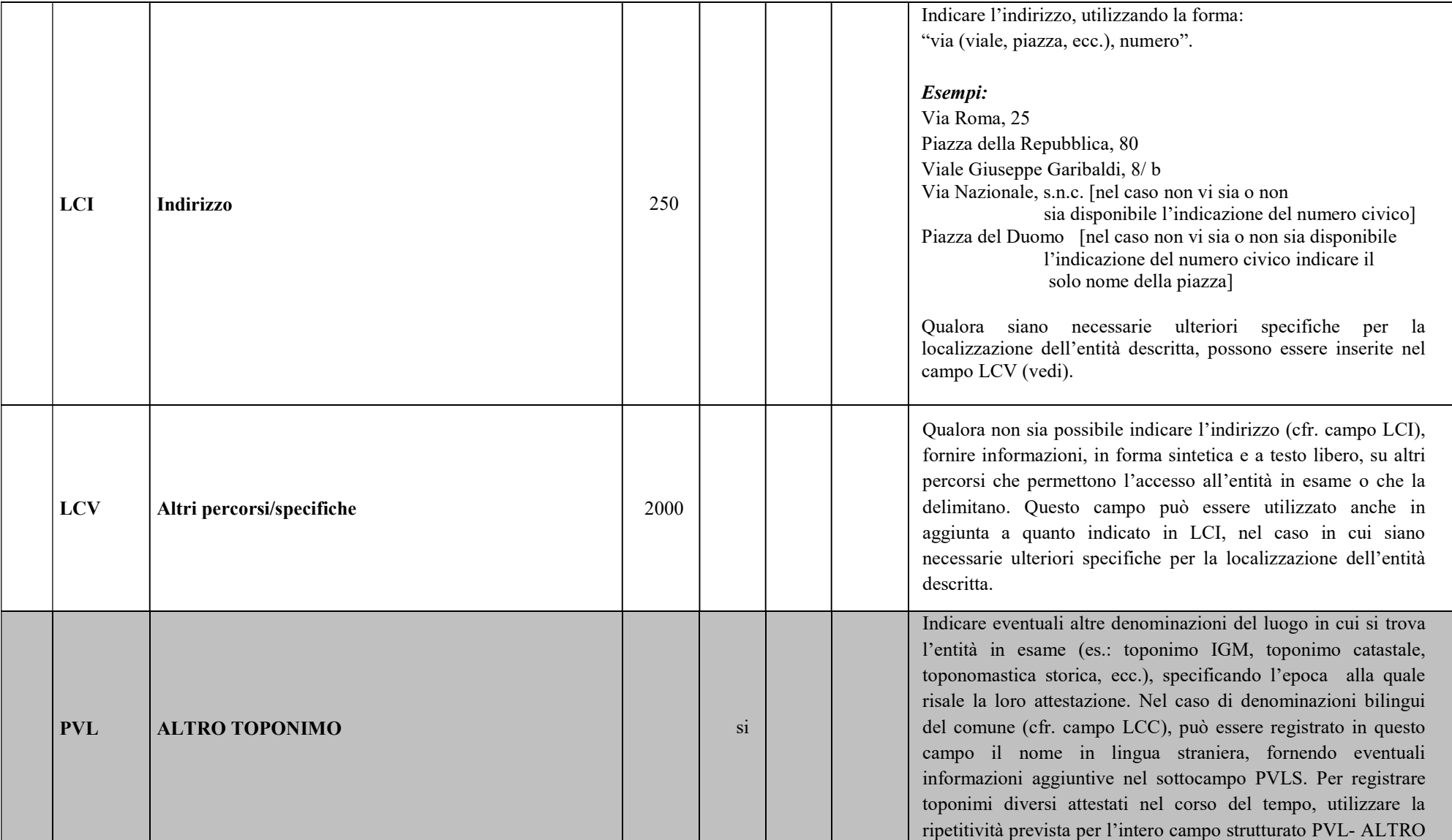

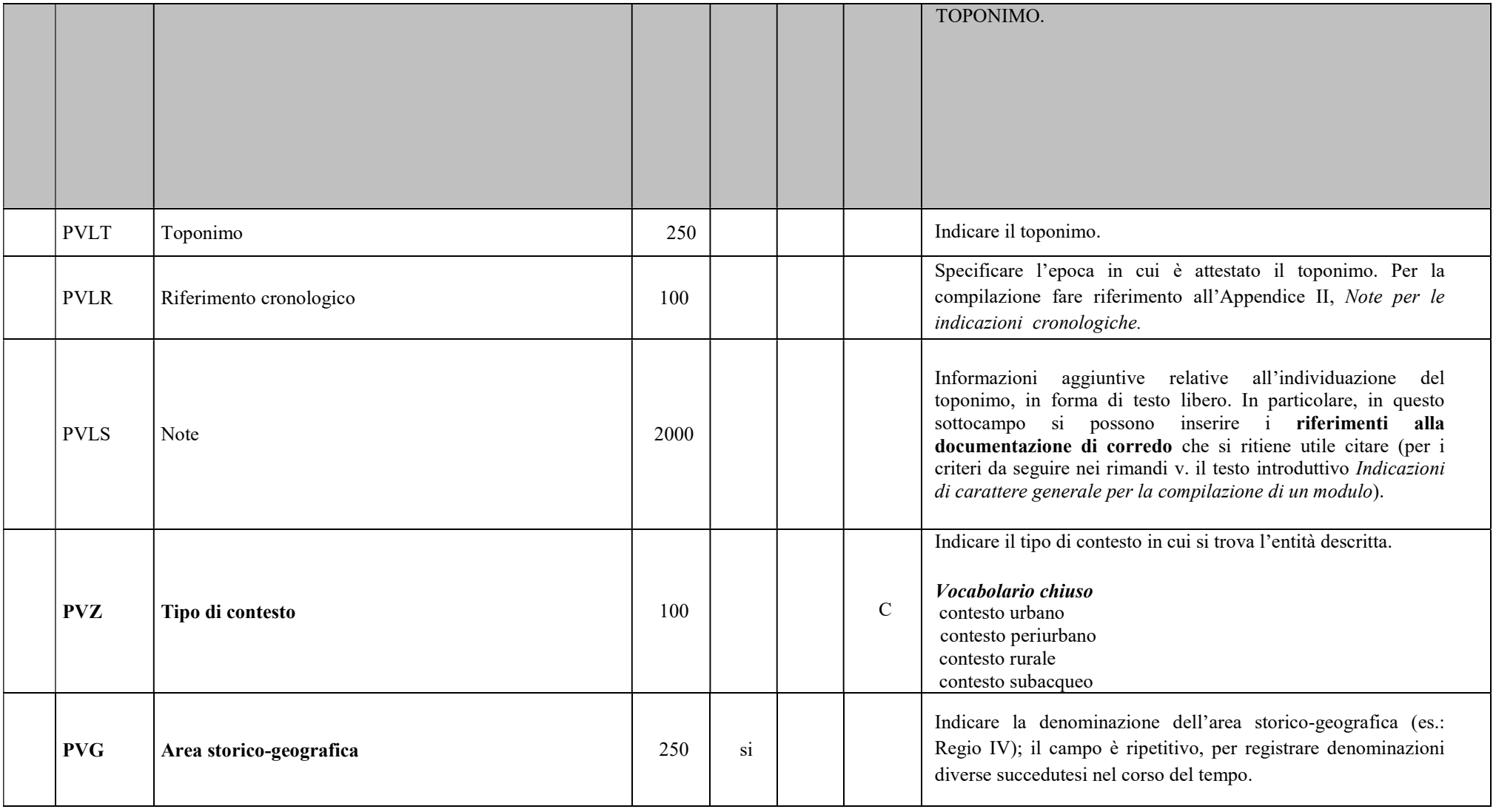

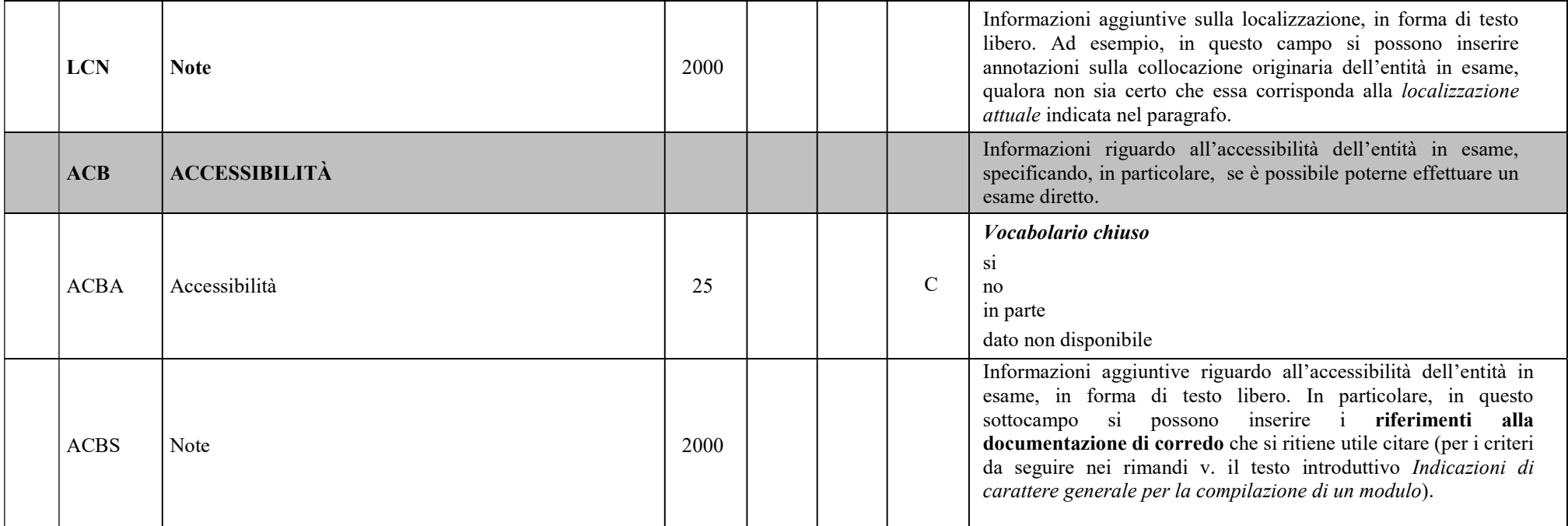

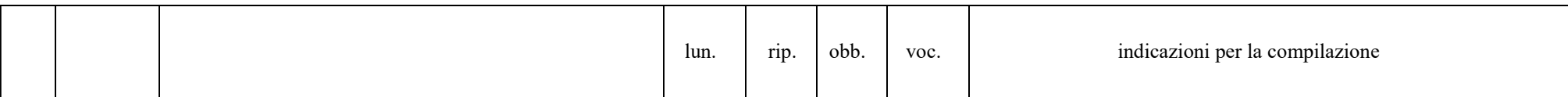

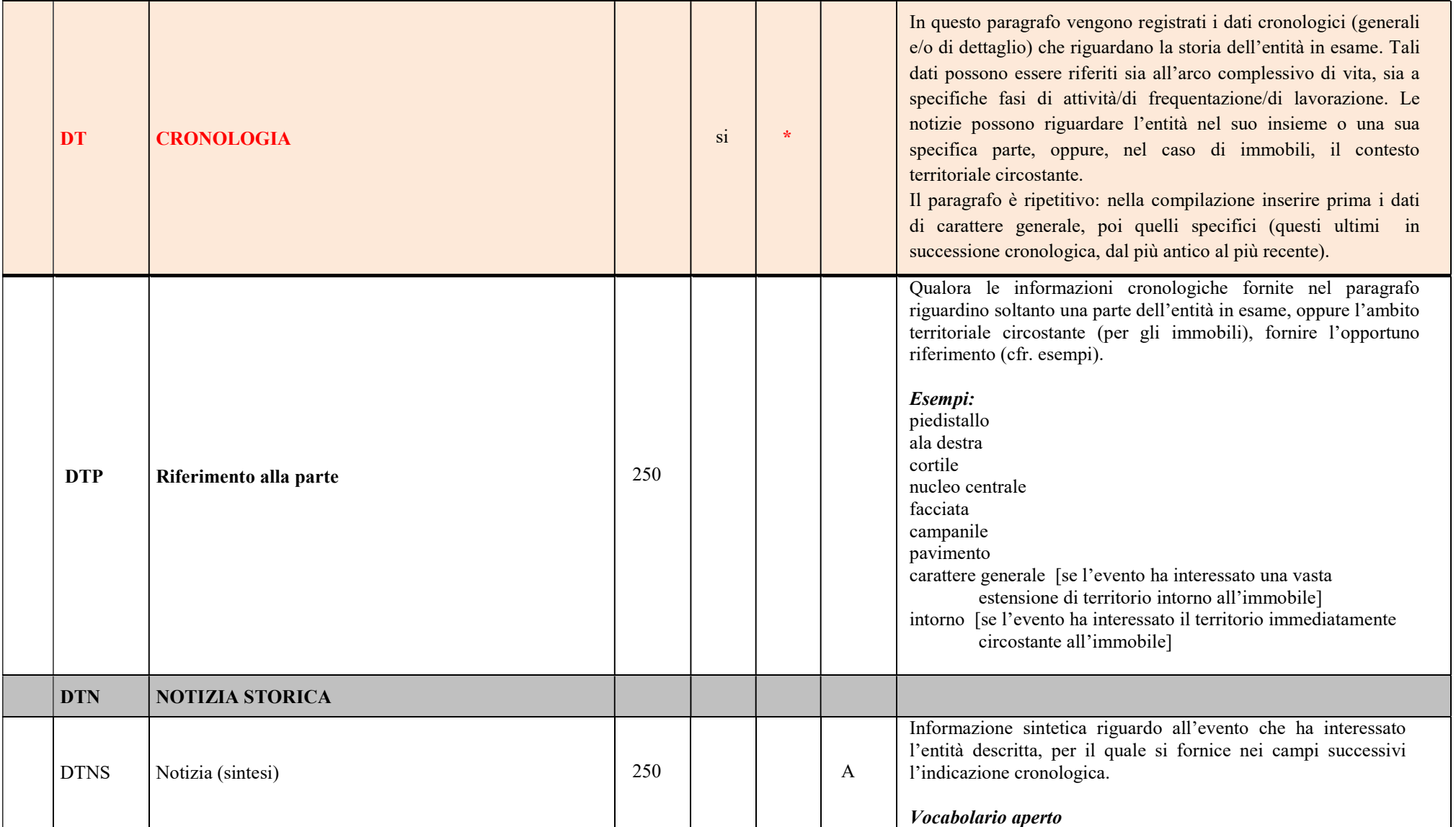

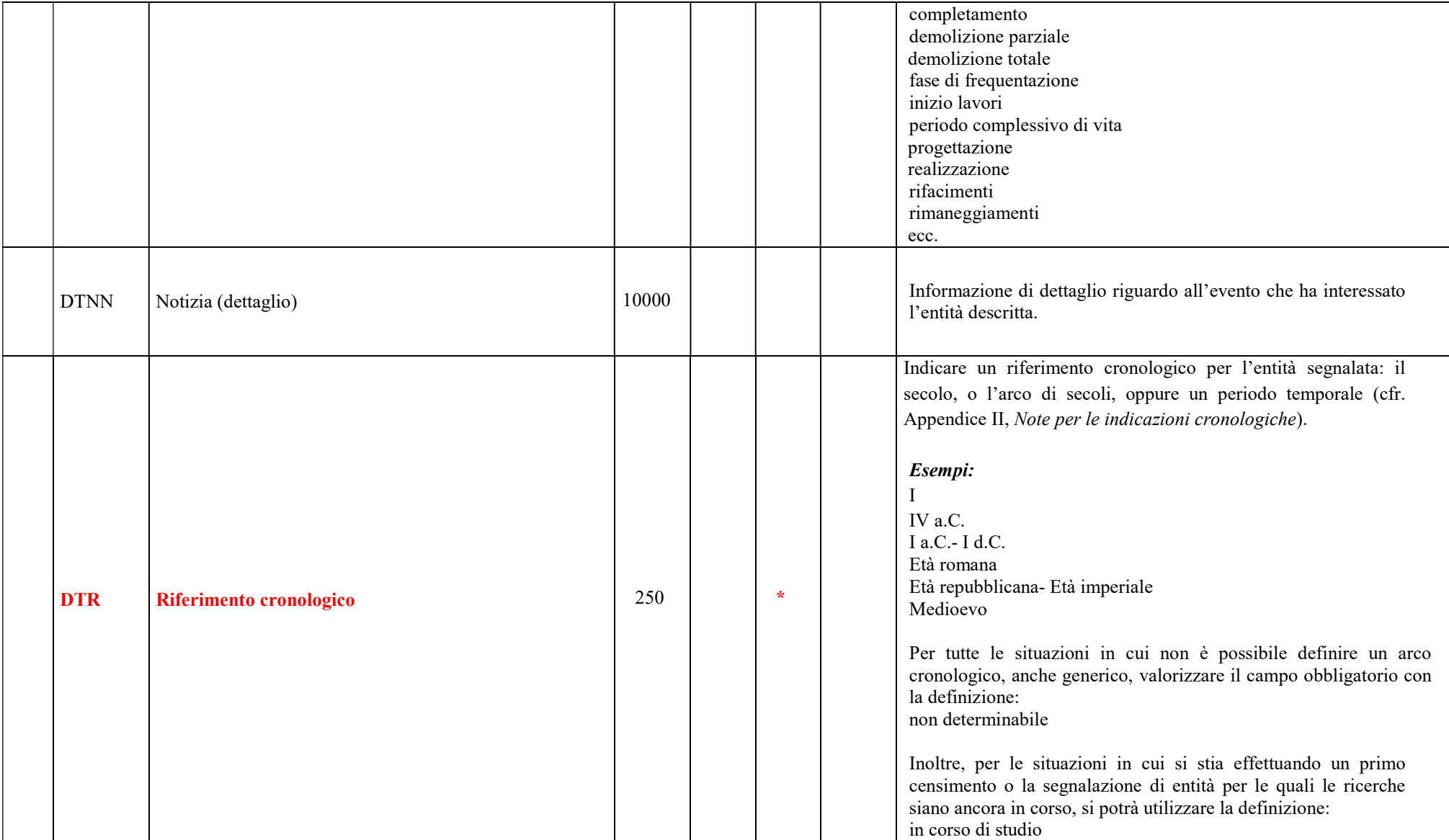

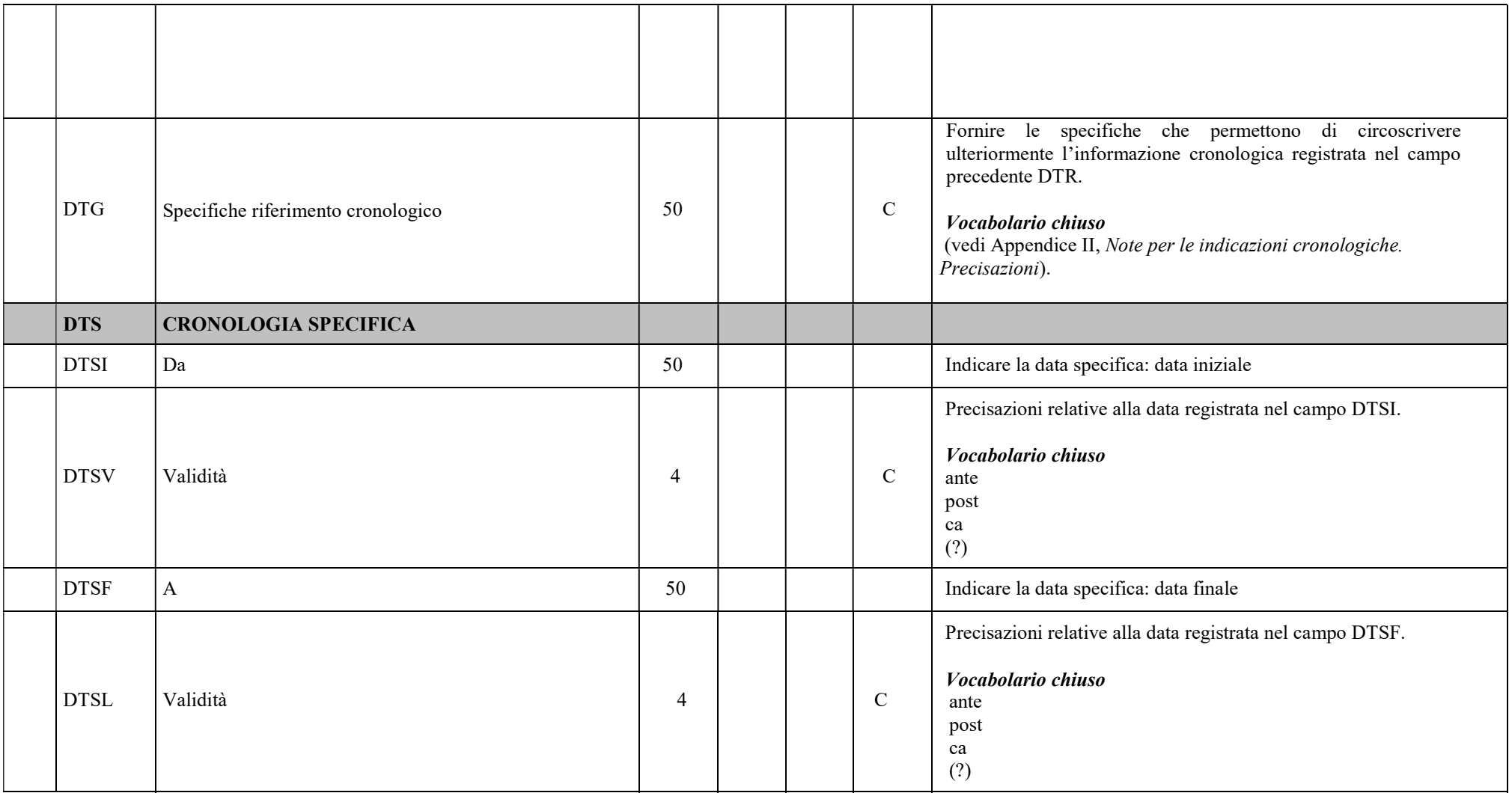

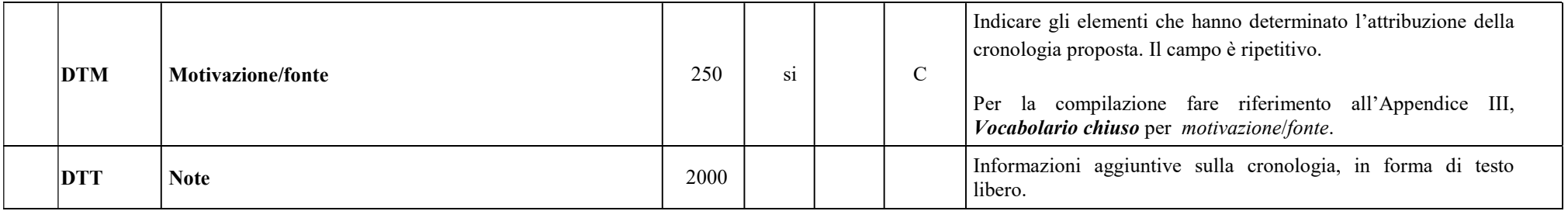

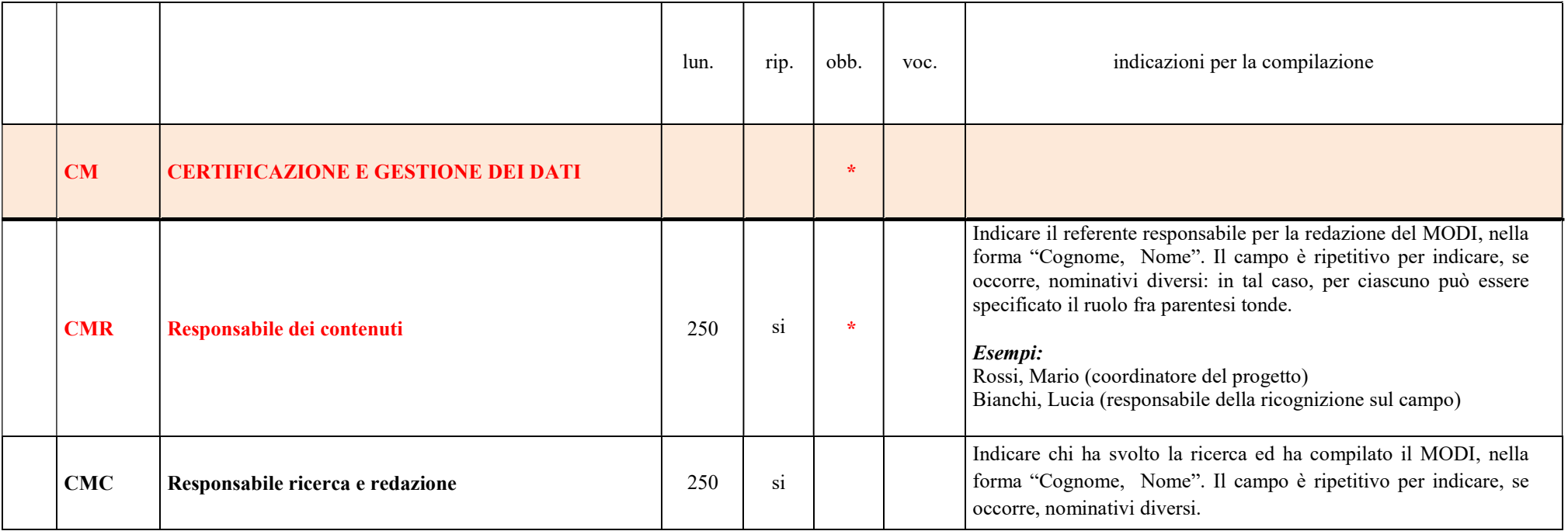

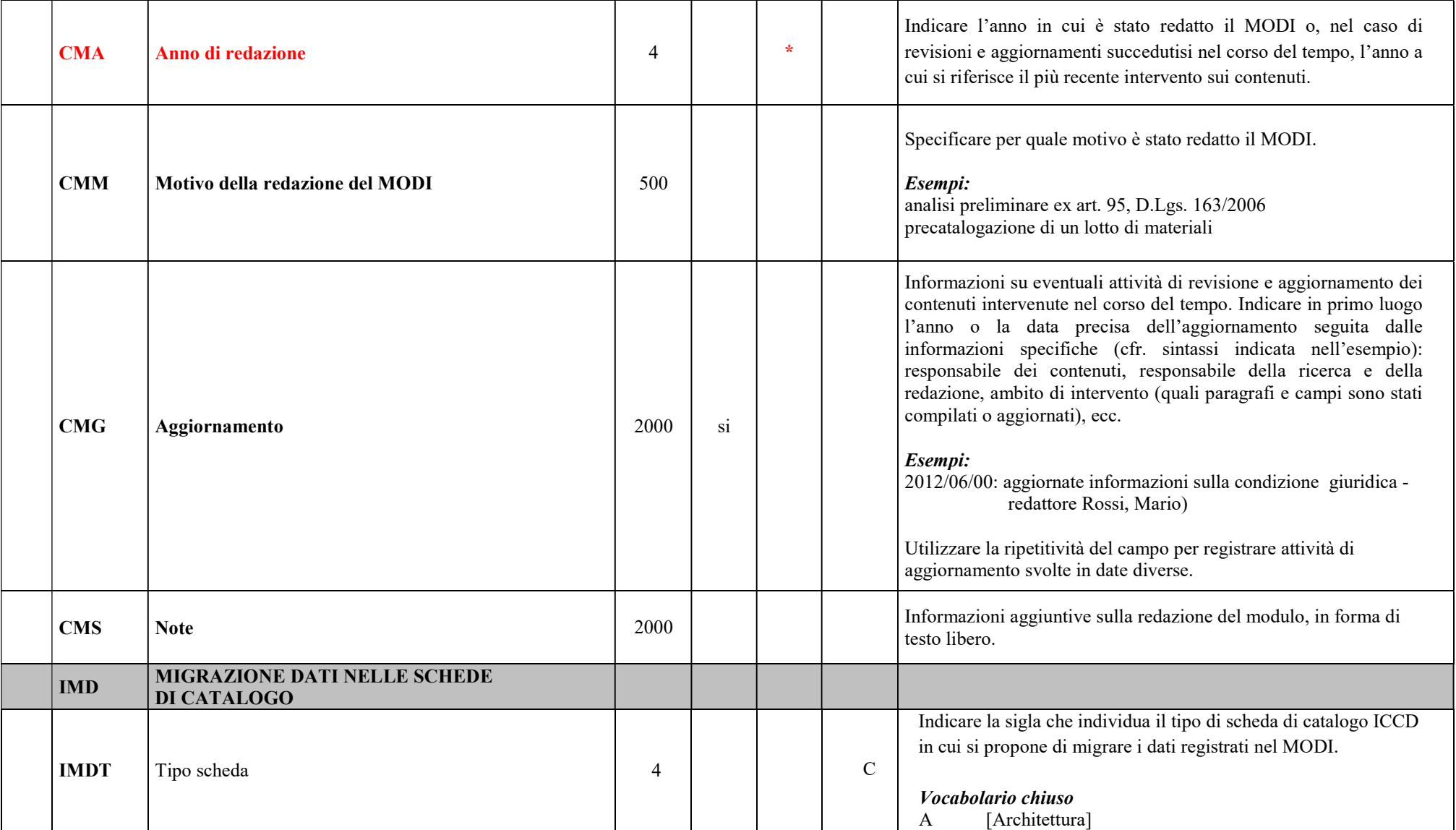

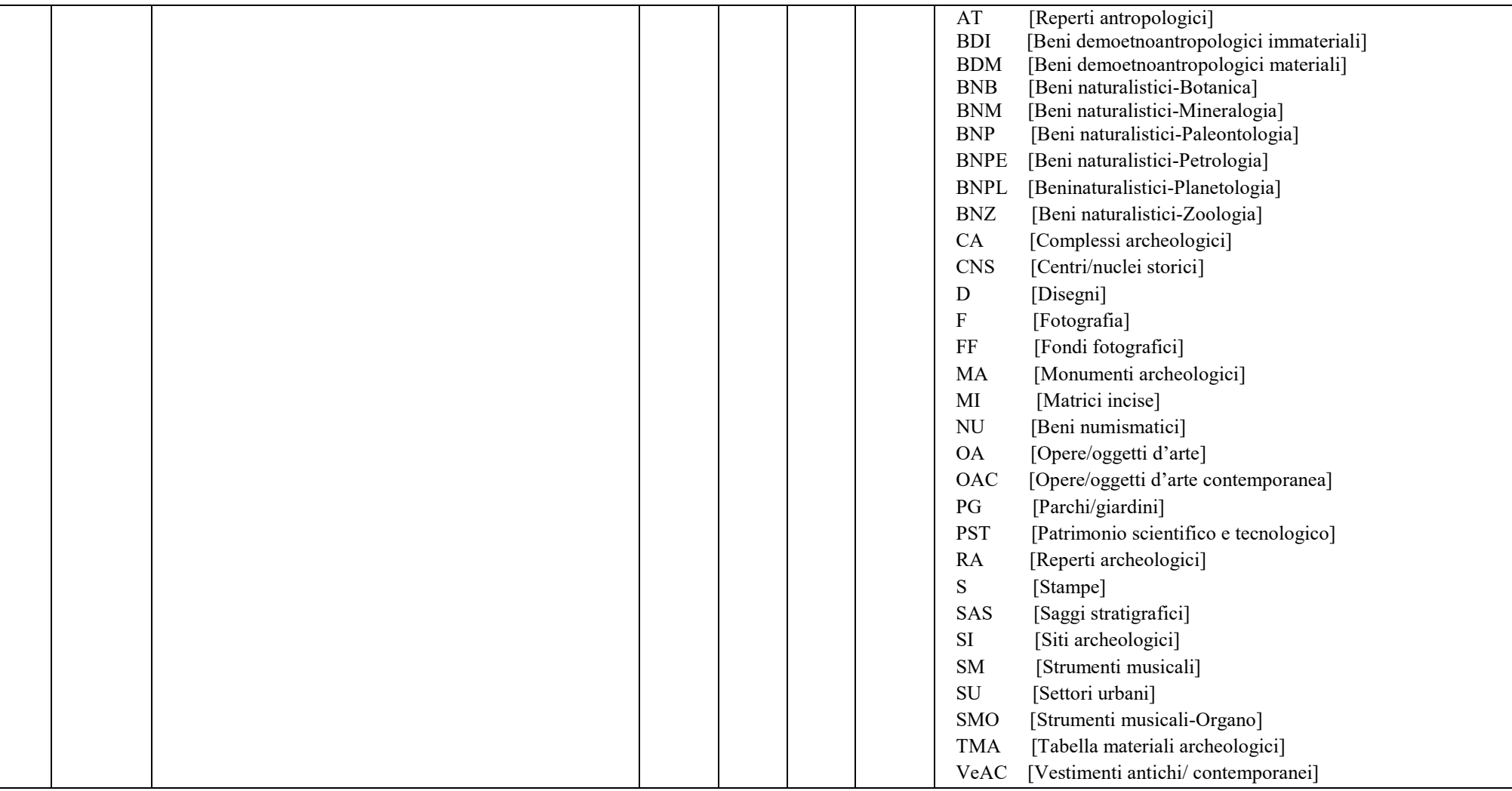

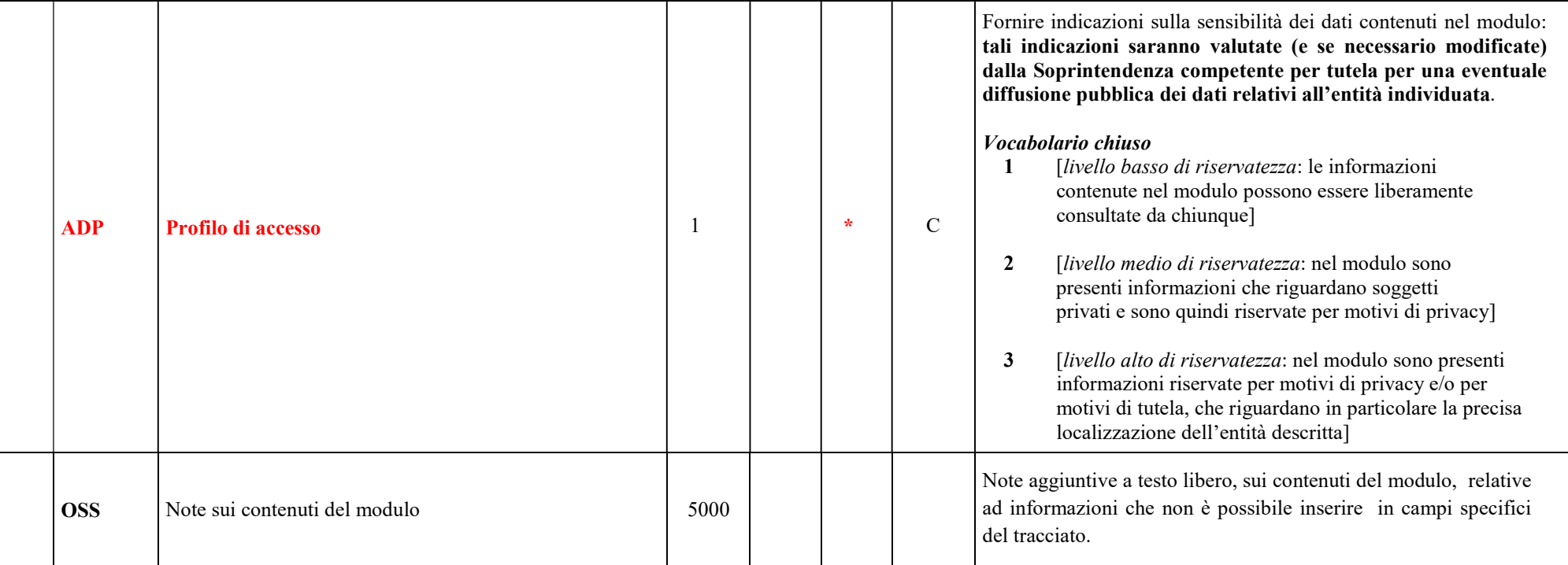

## PARAGRAFI FACOLTATIVI

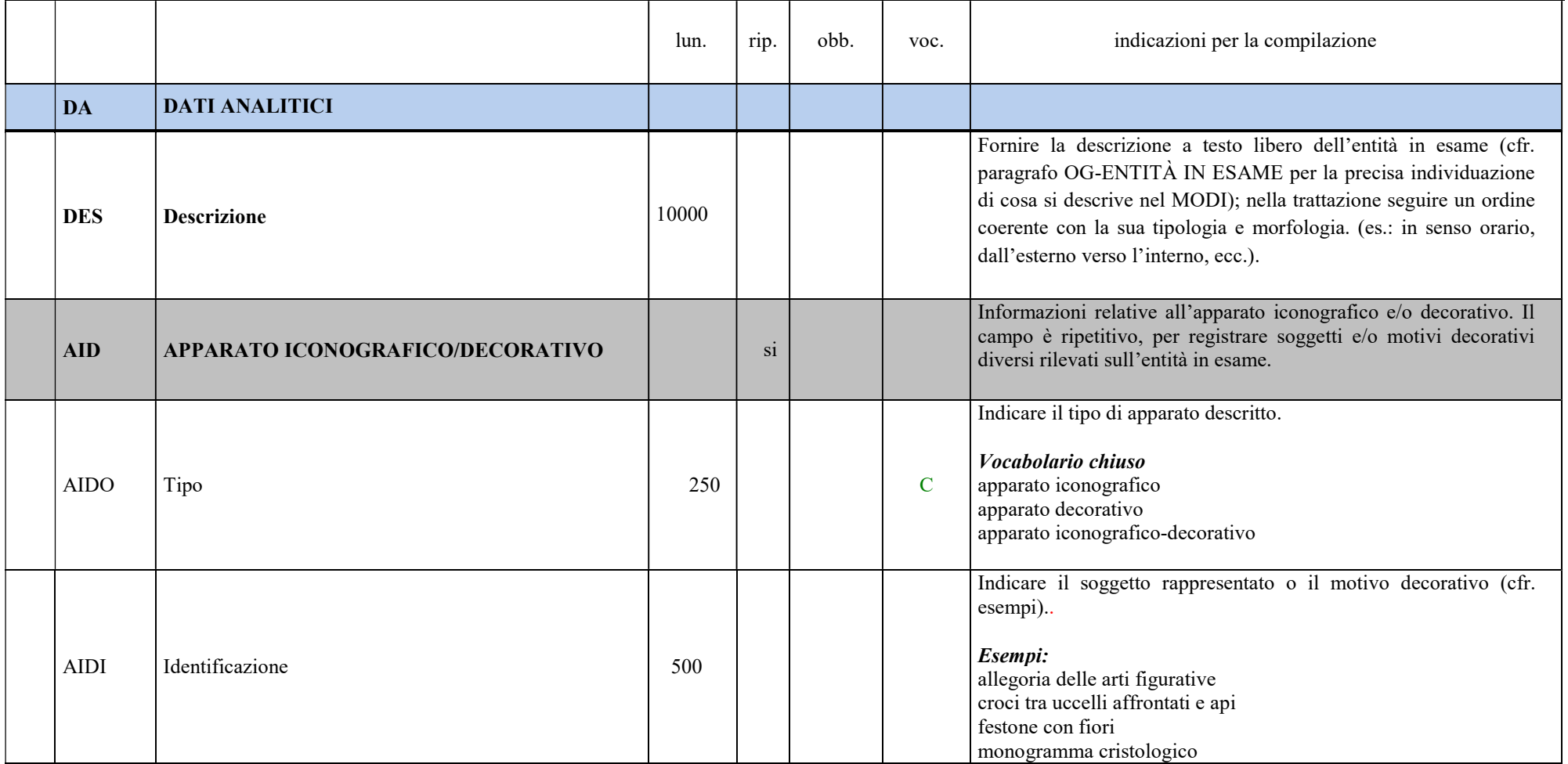

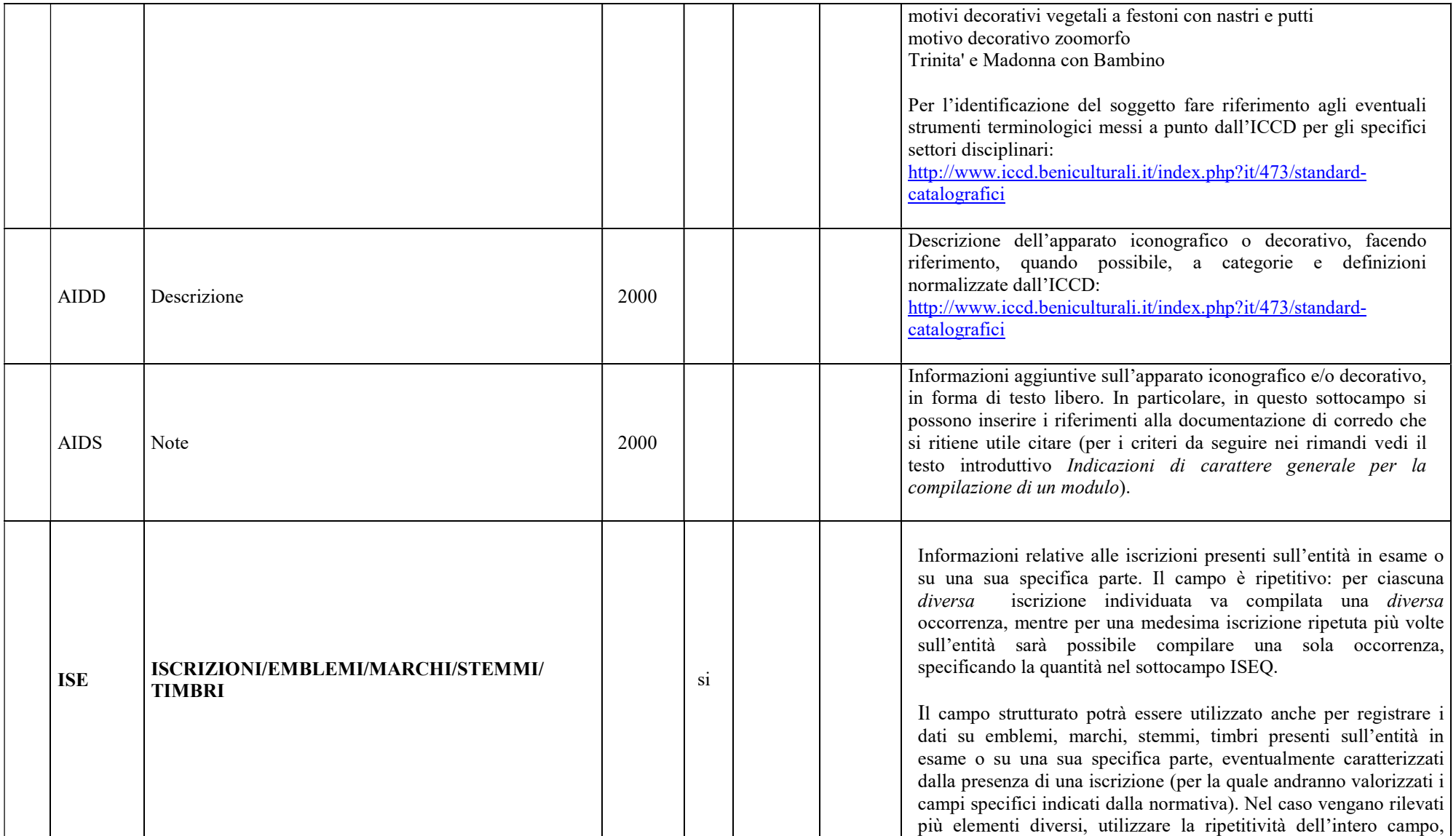

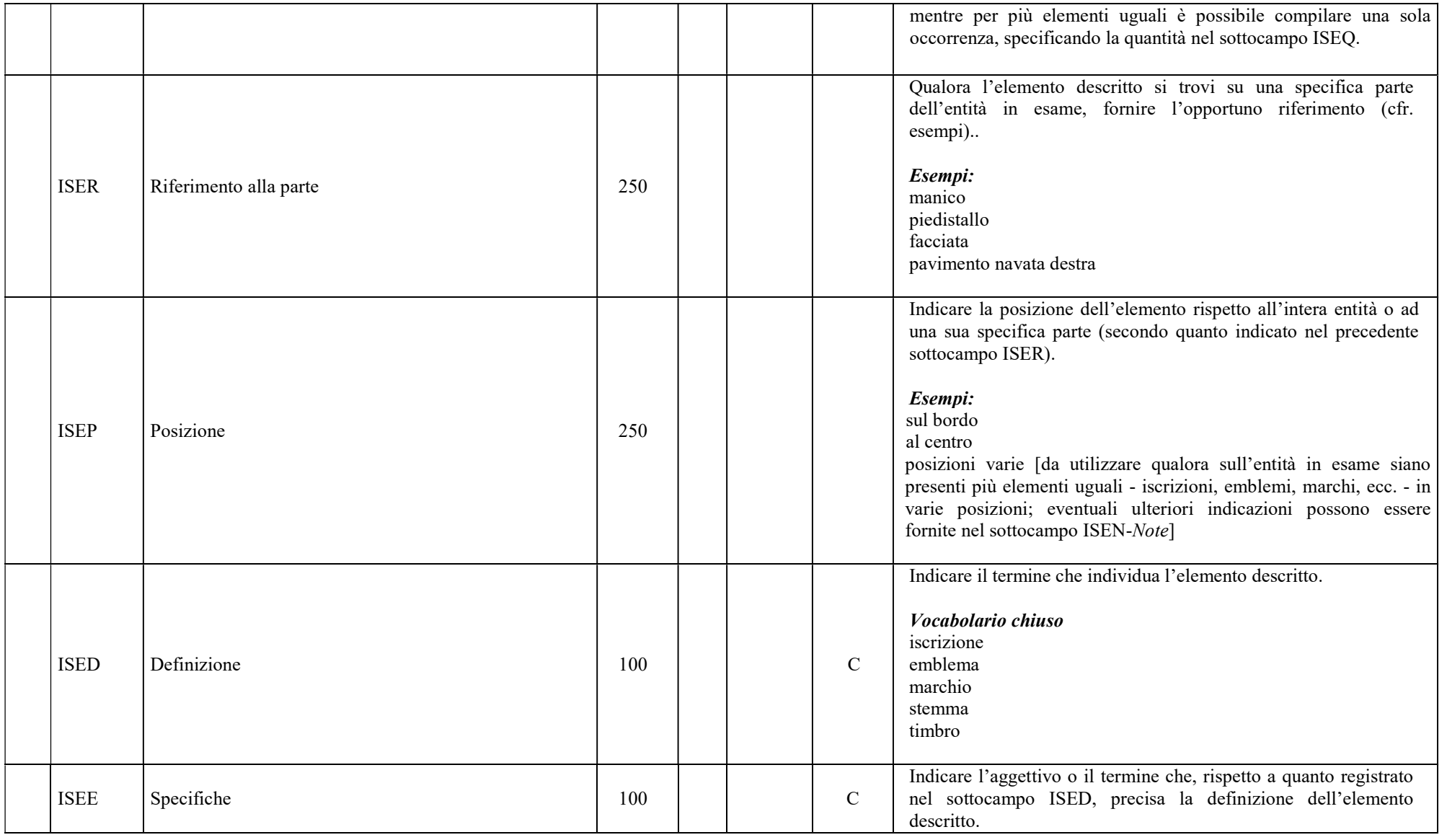

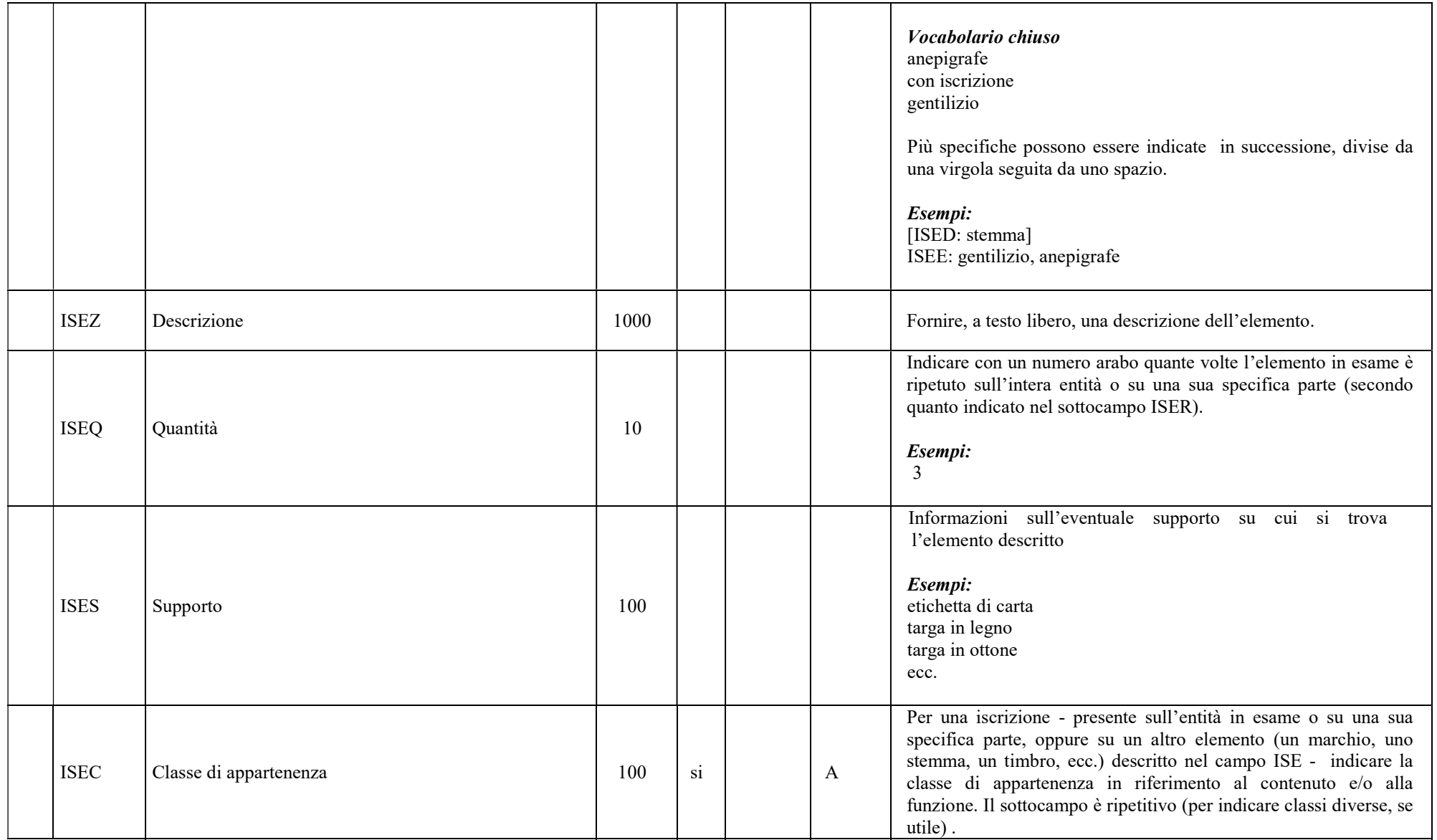
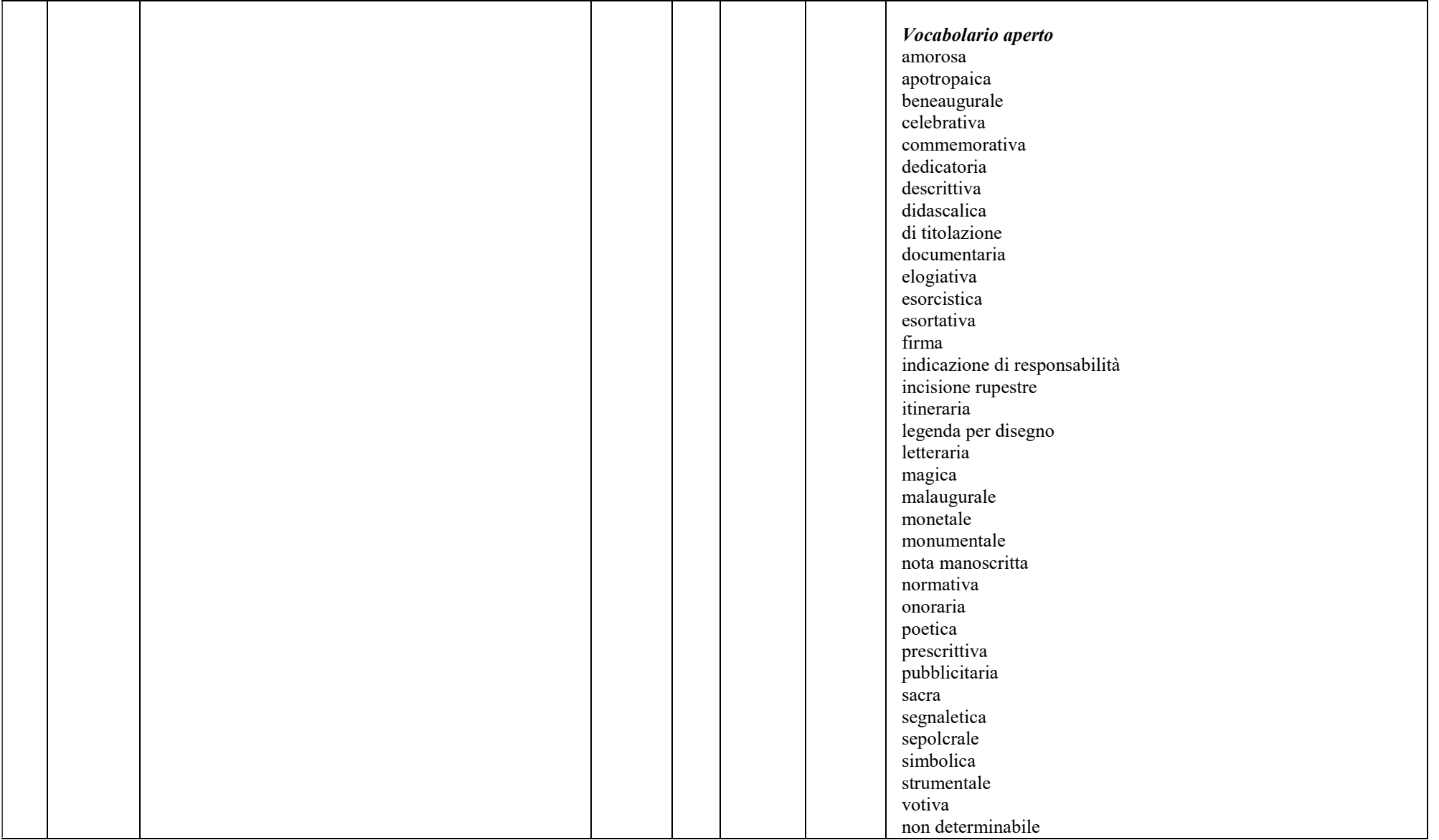

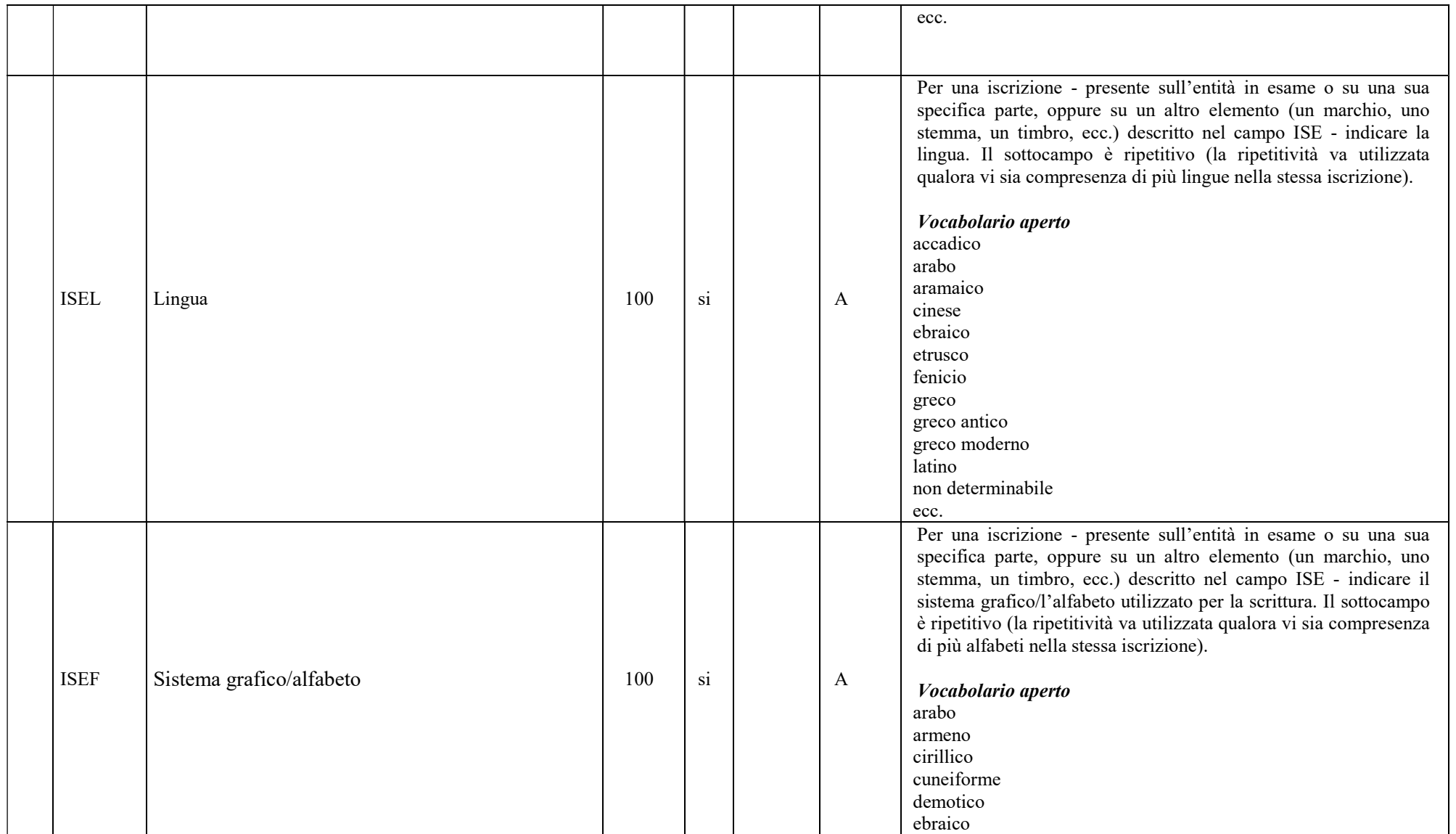

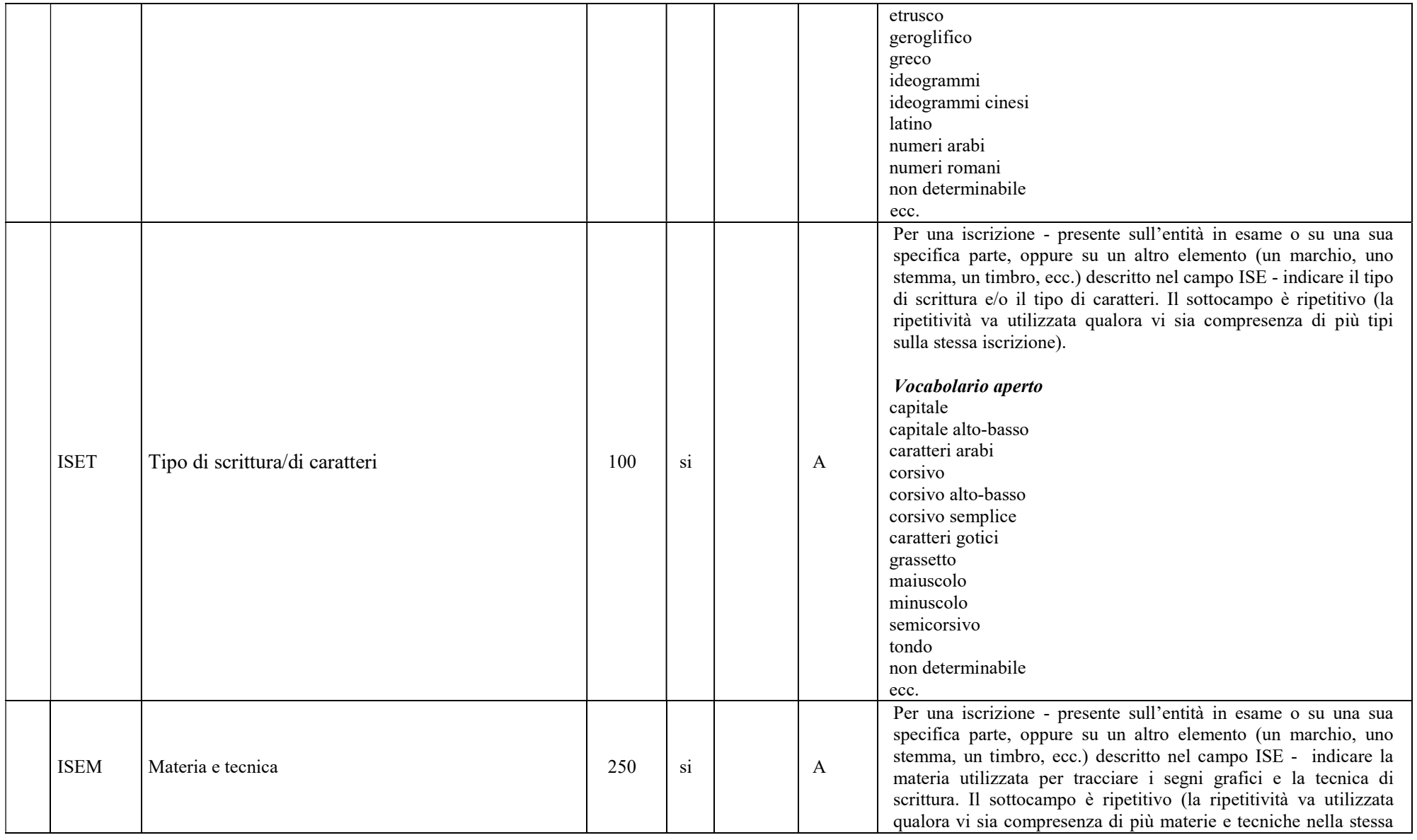

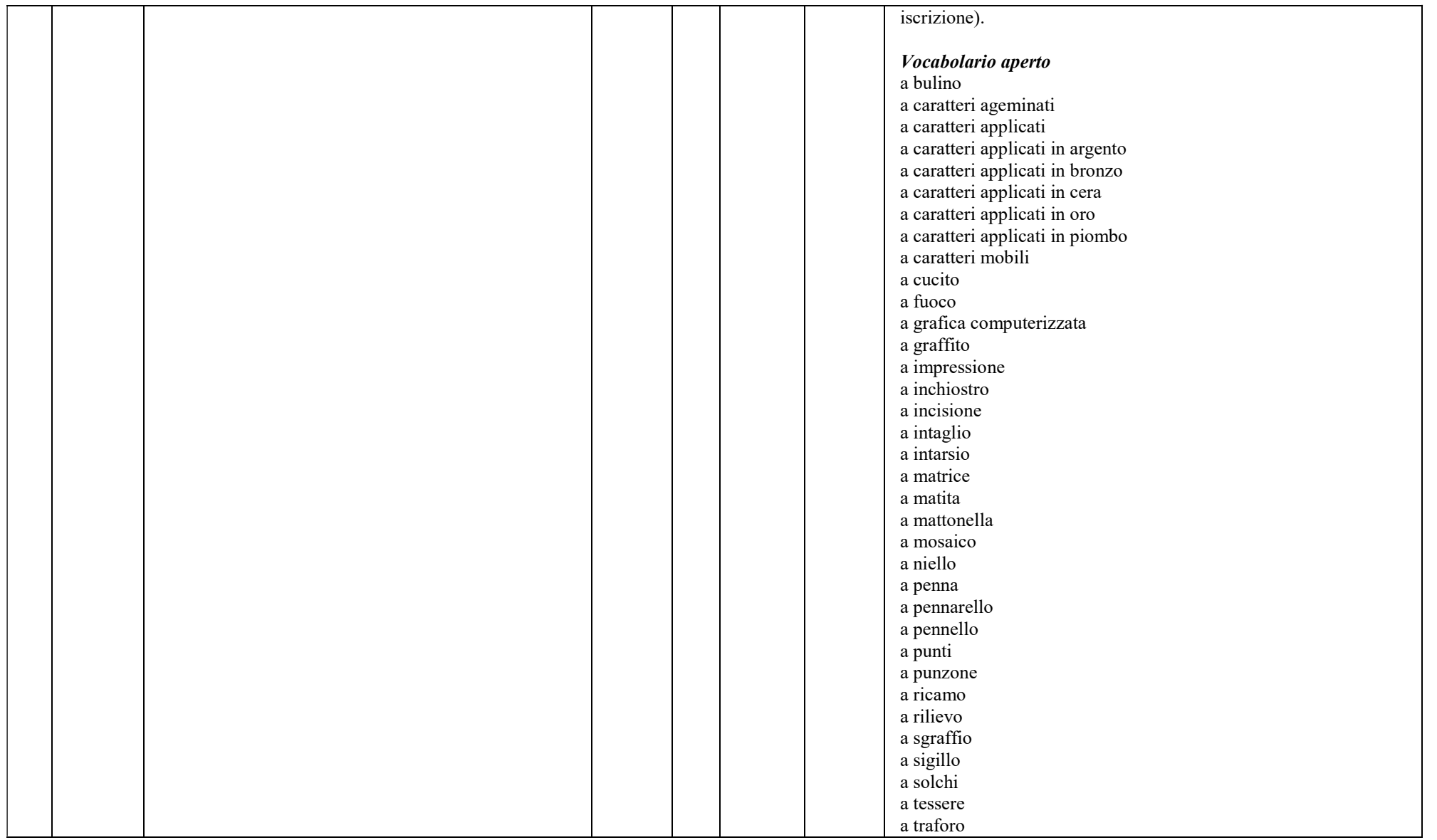

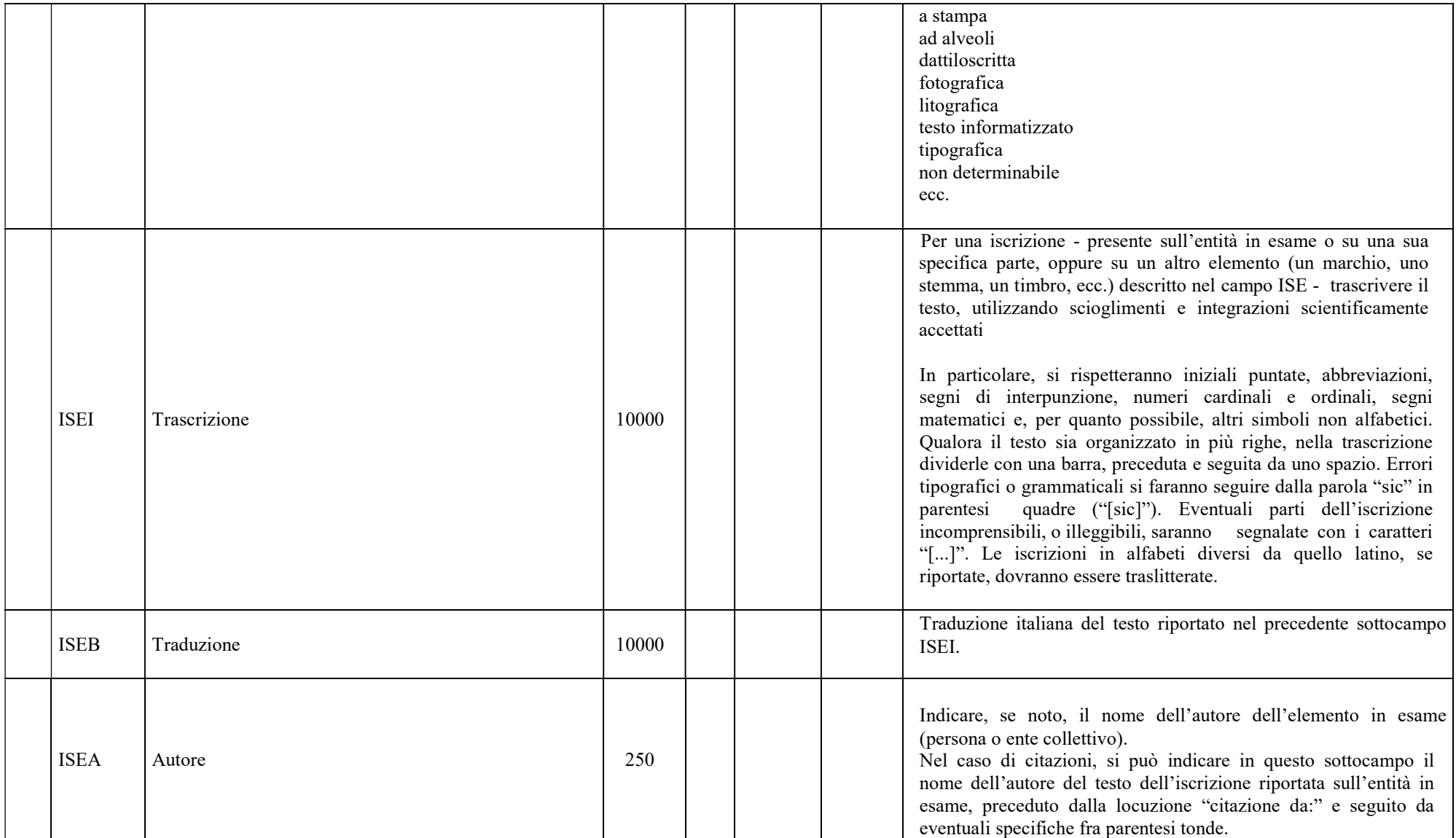

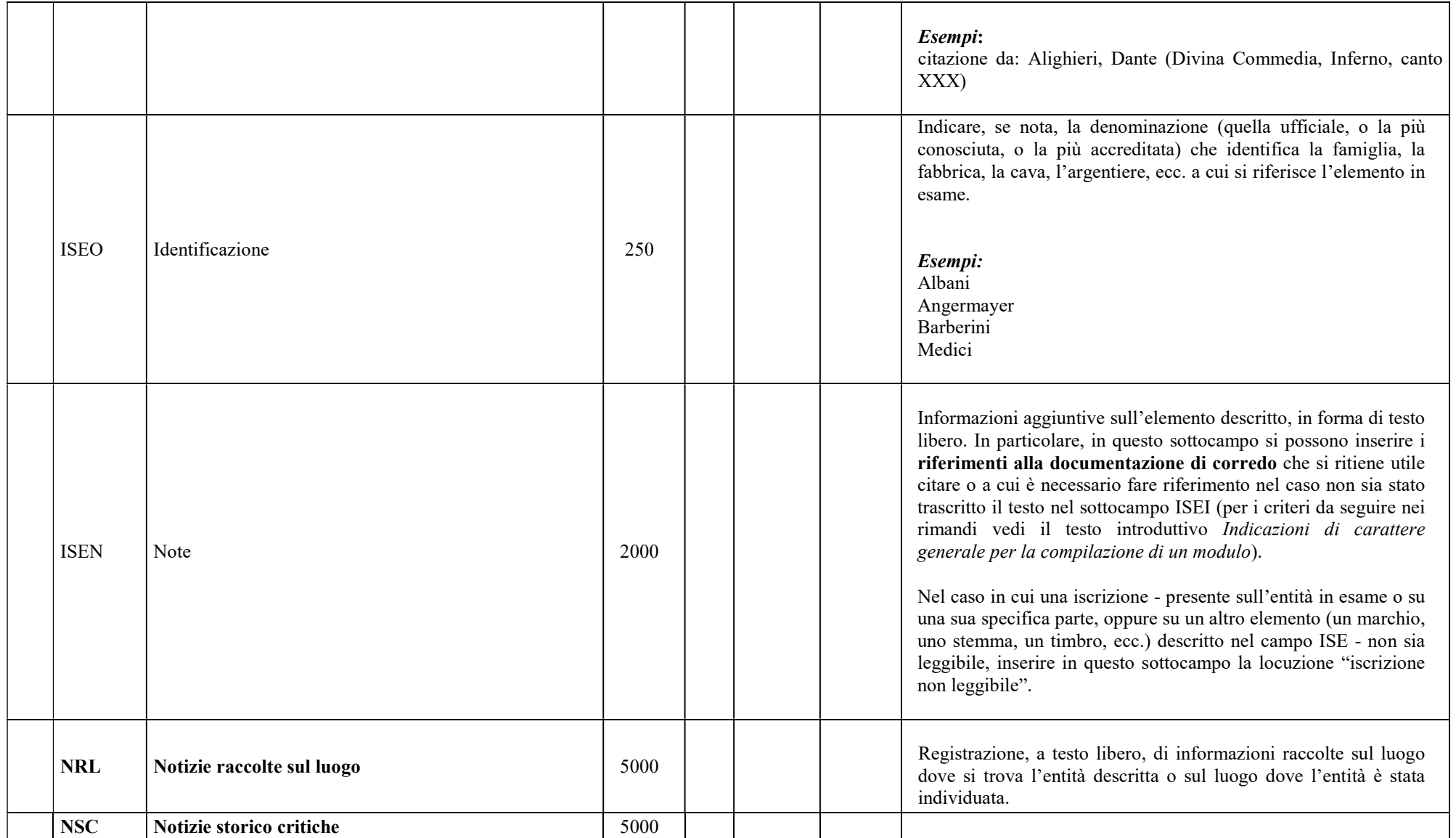

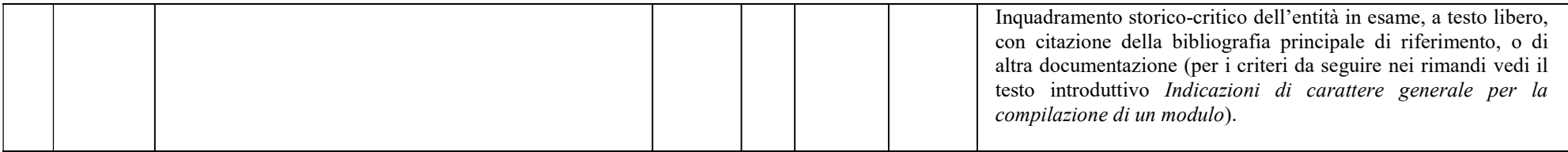

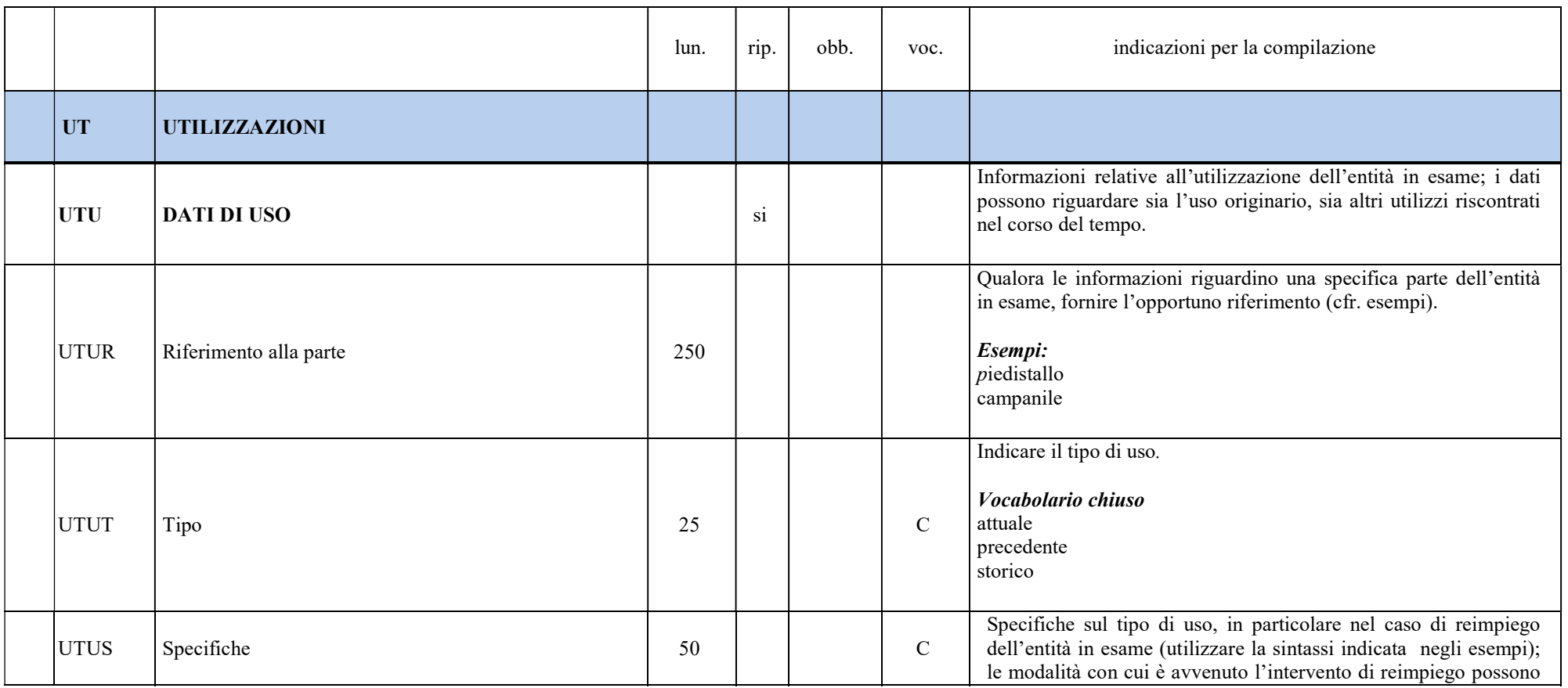

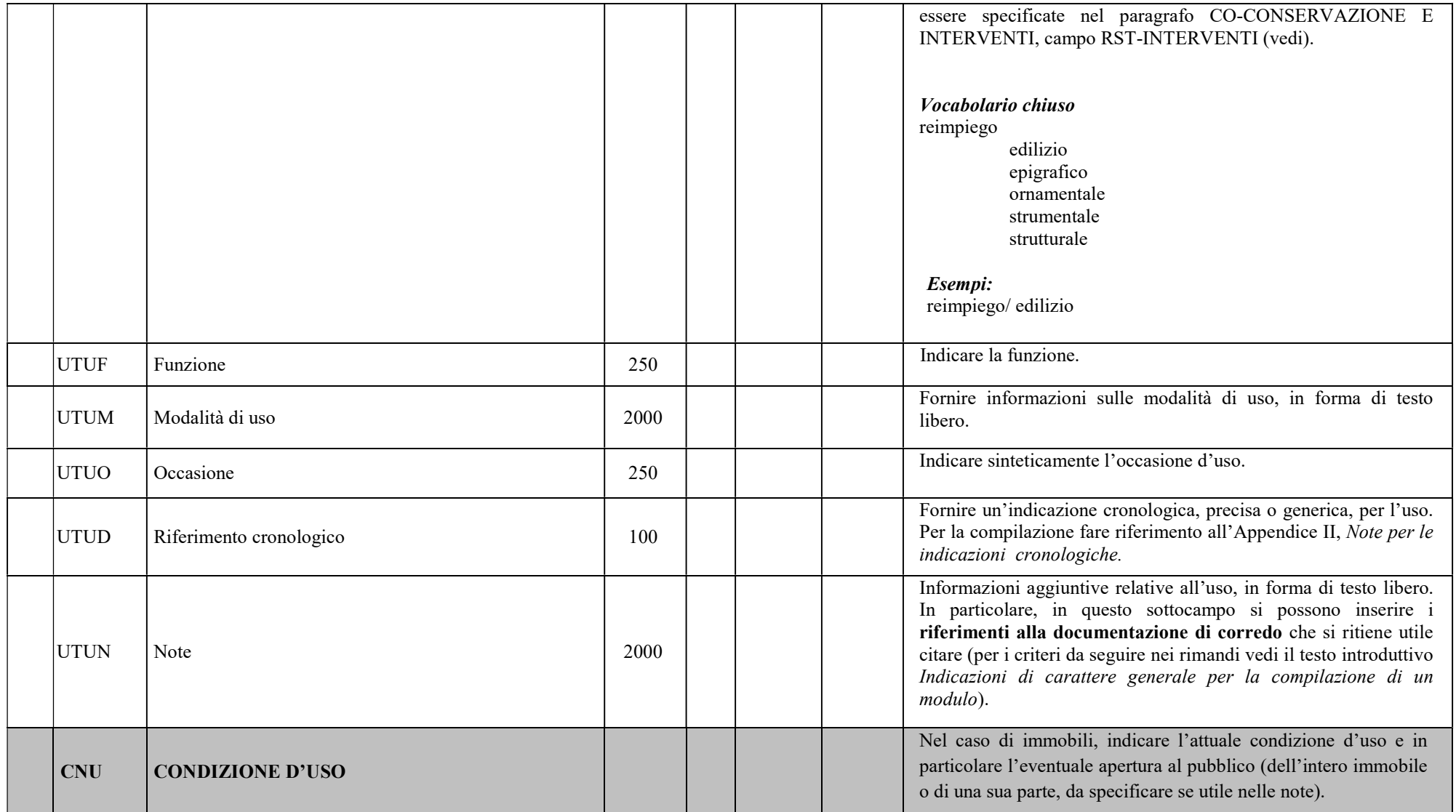

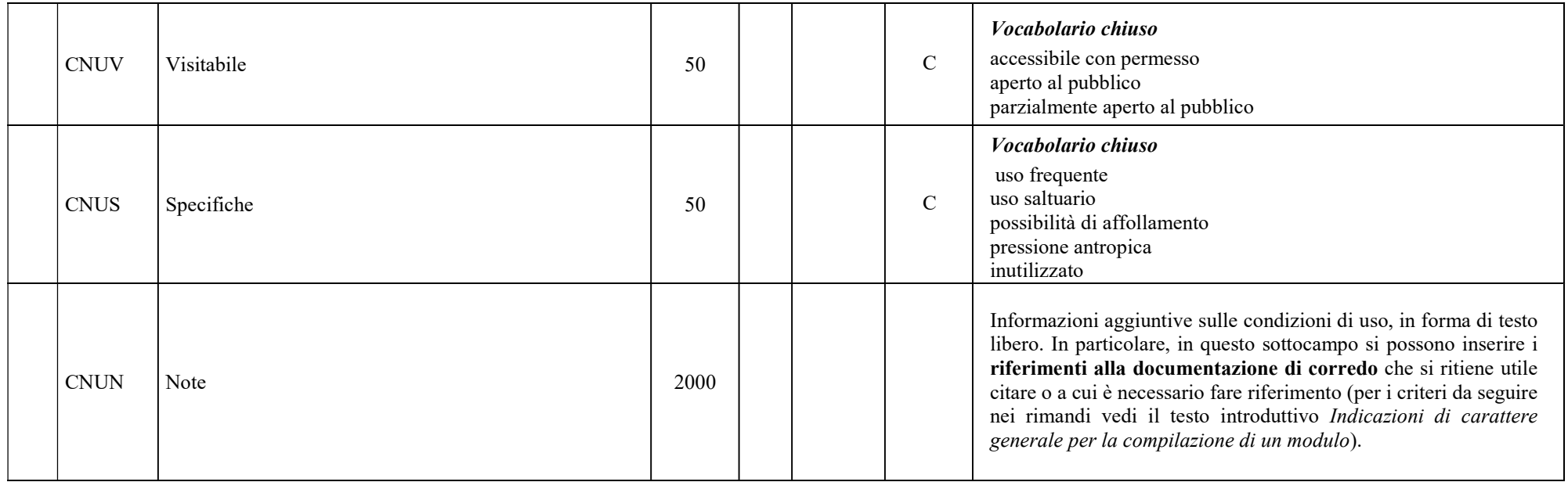

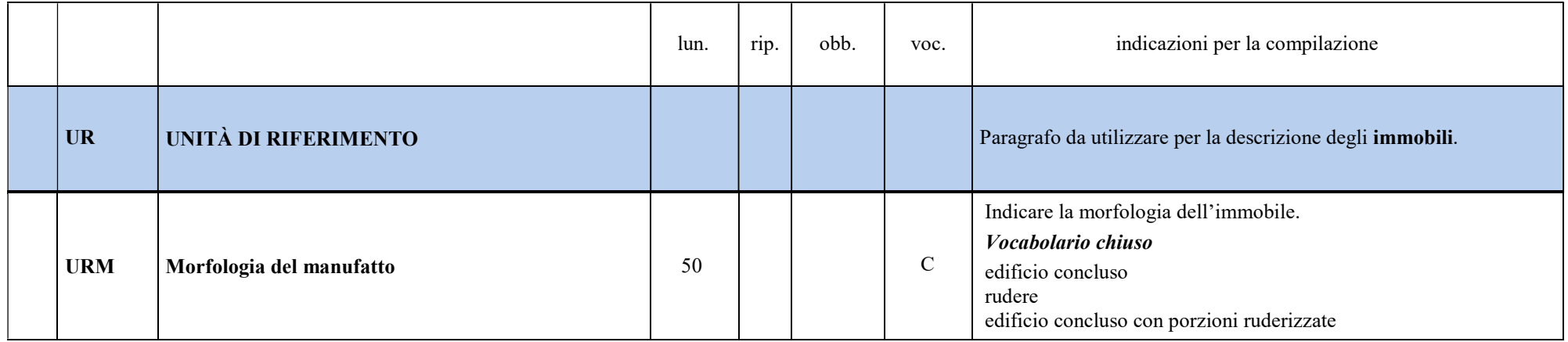

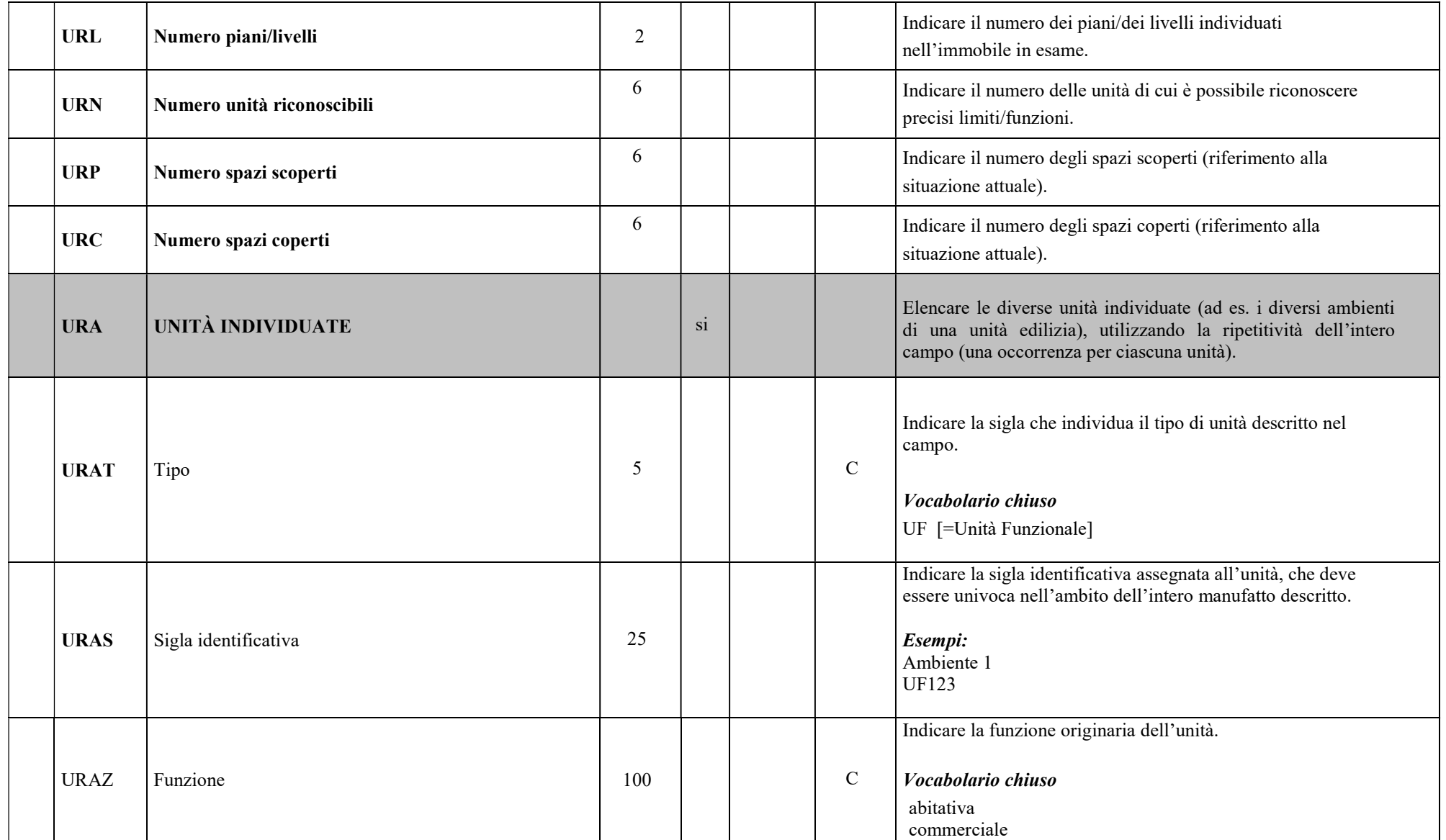

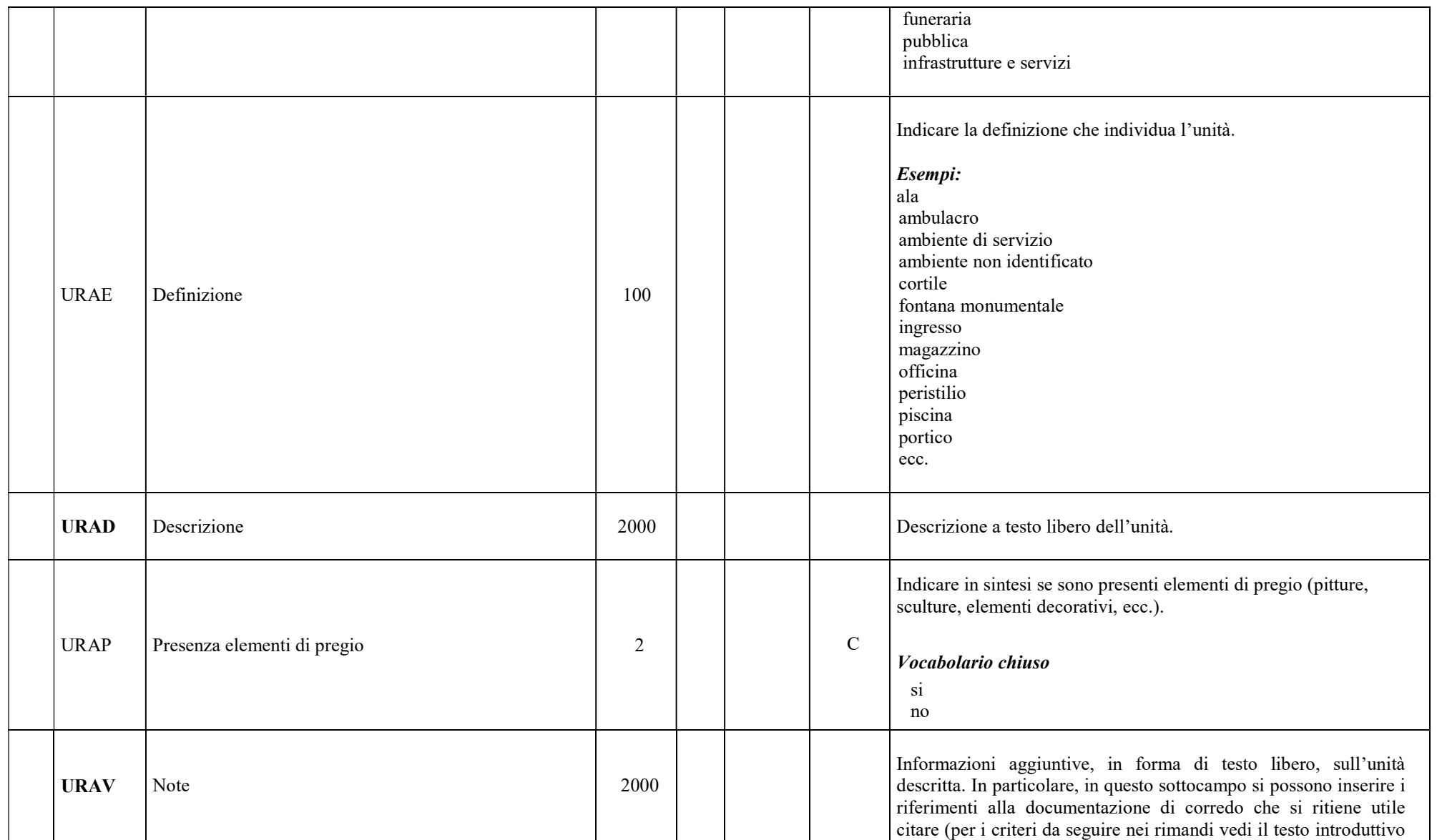

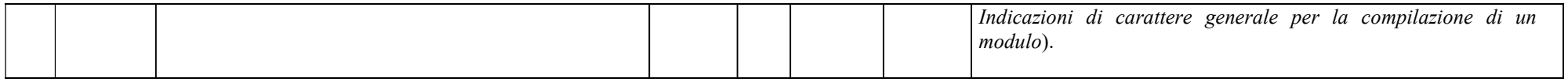

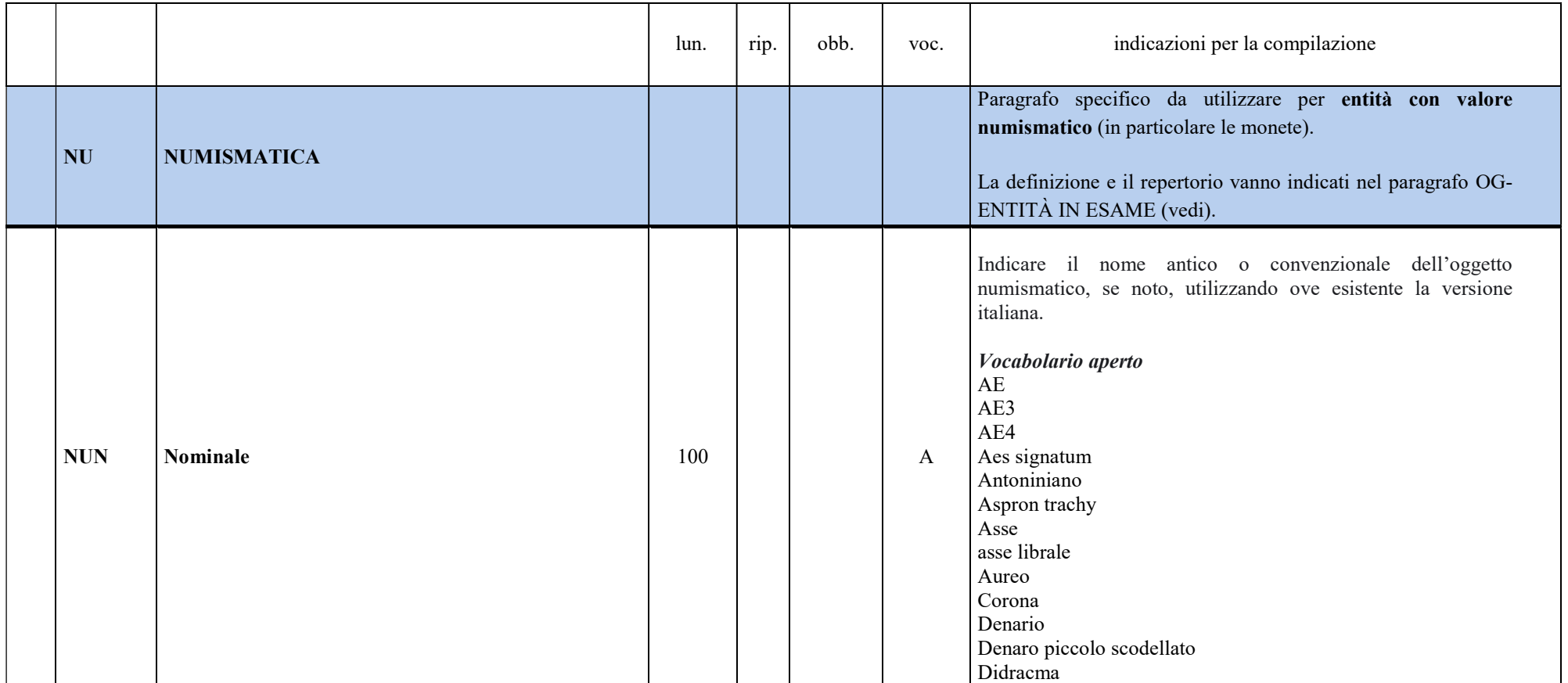

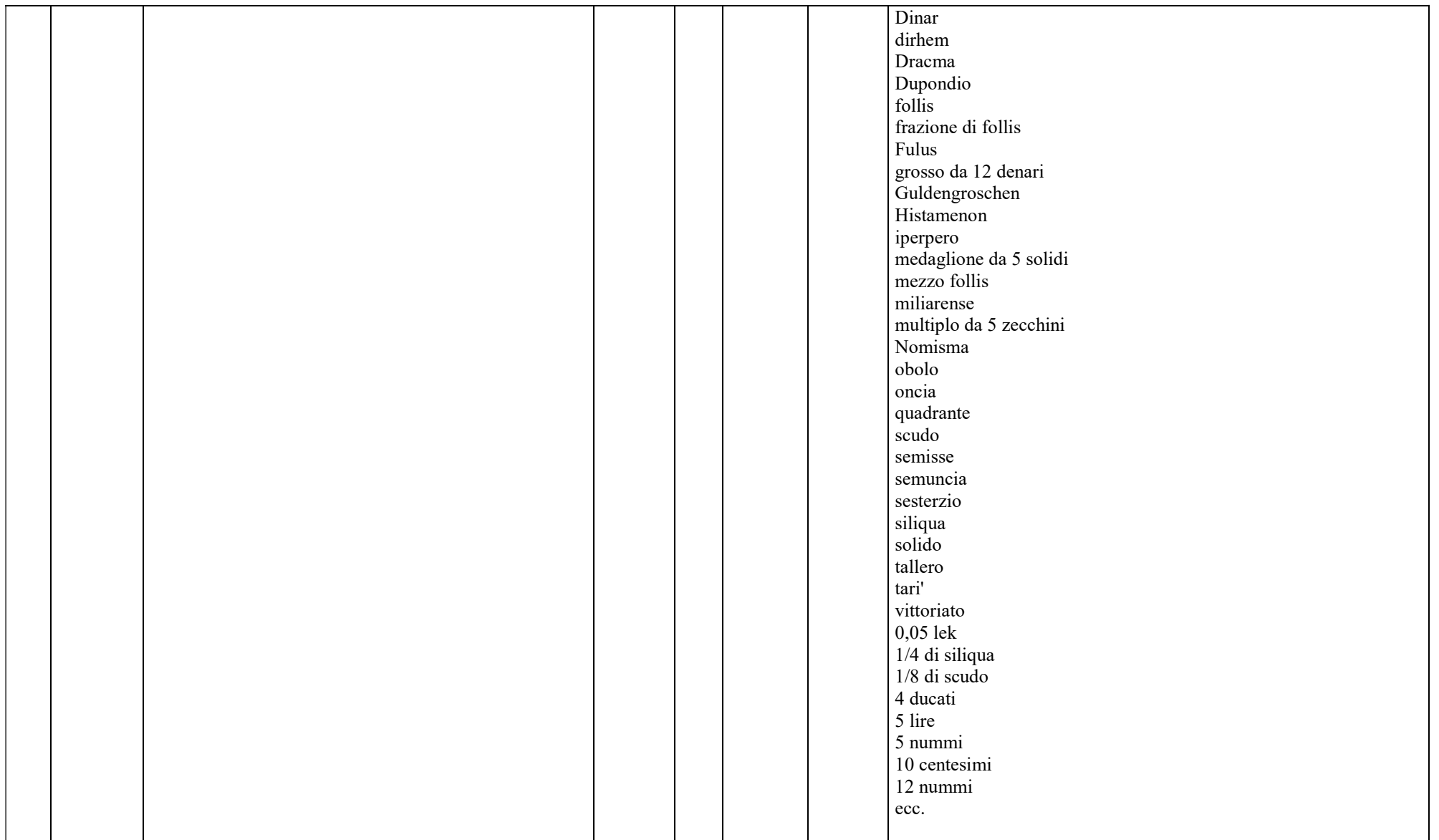

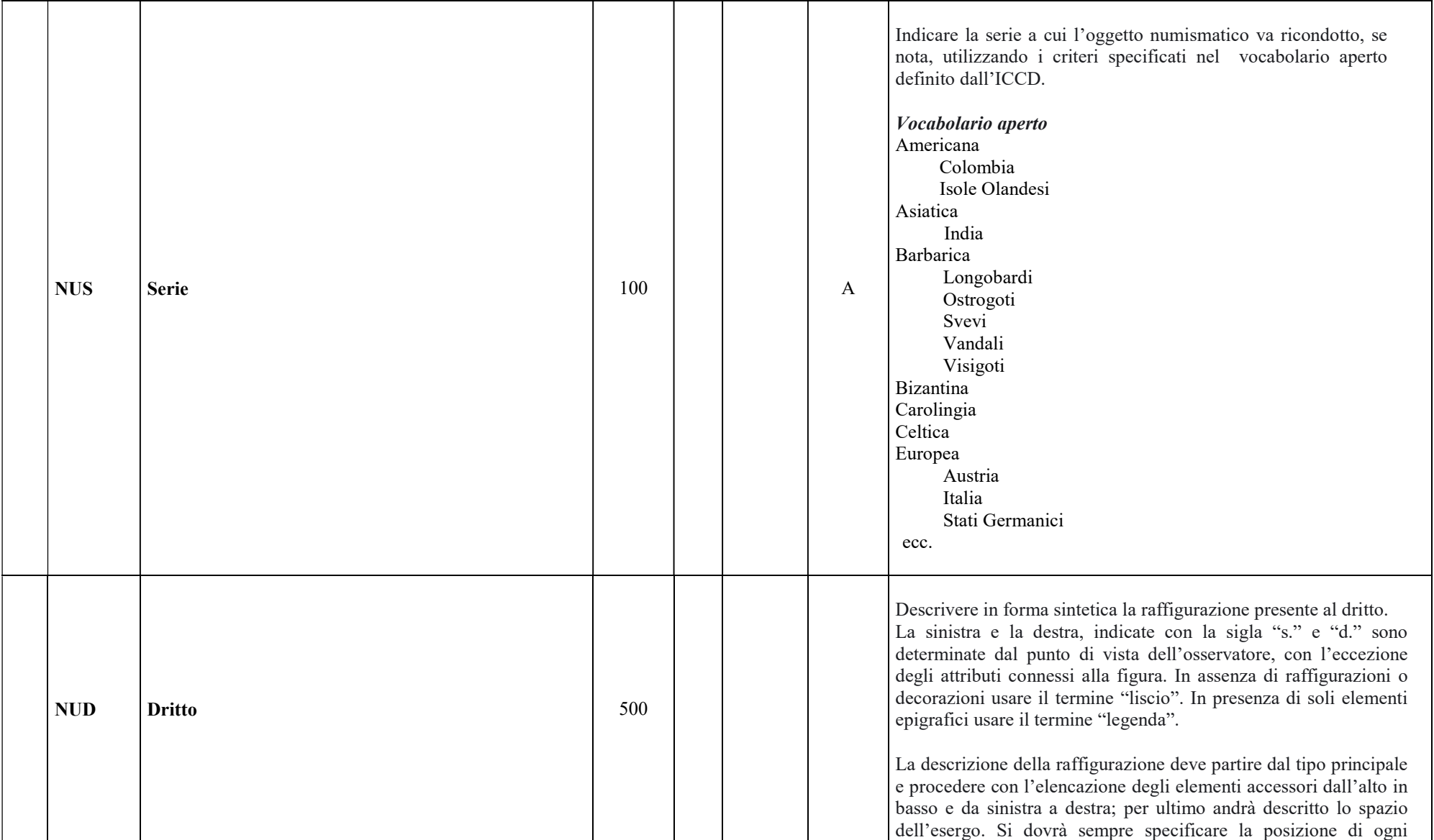

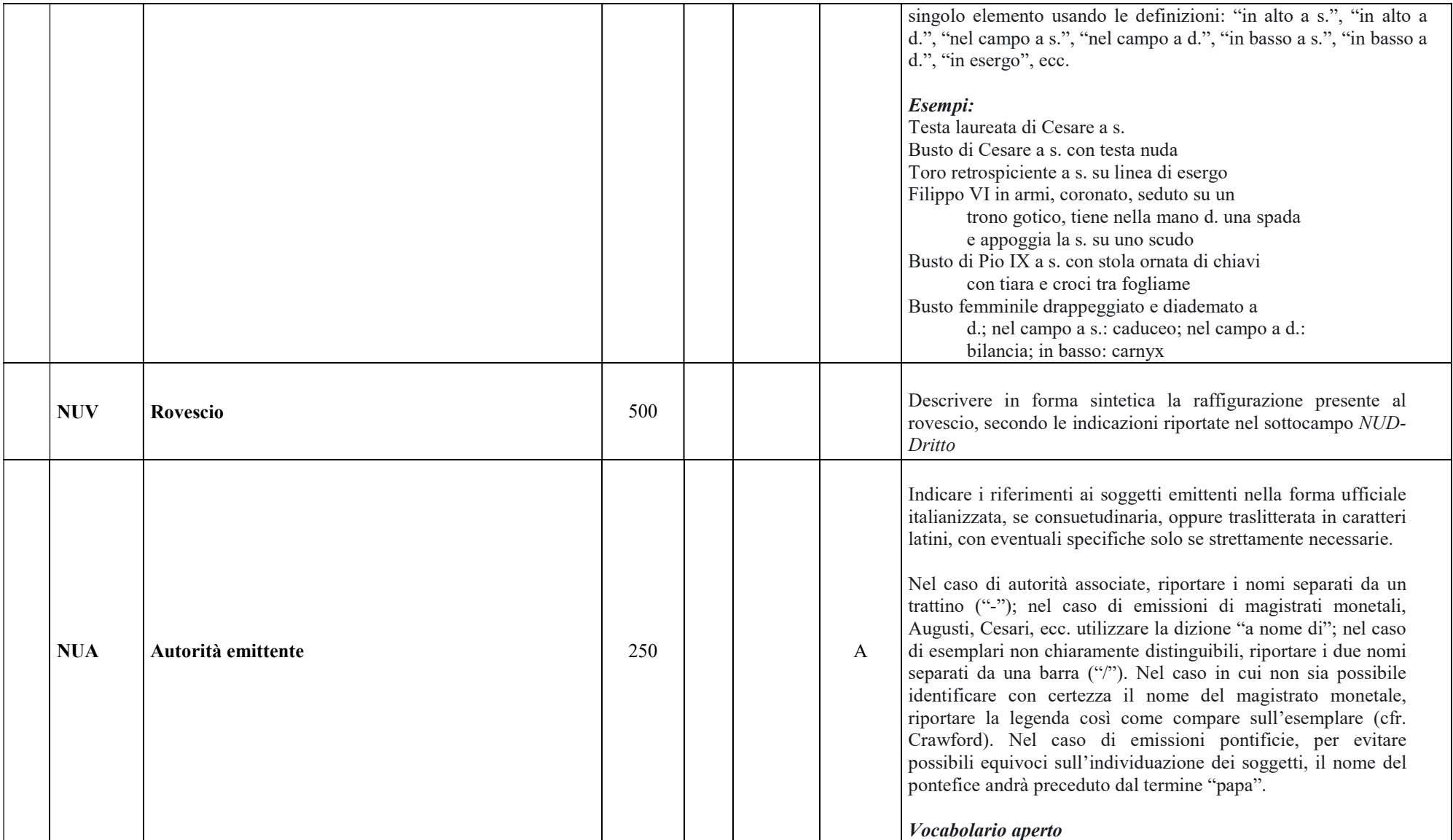

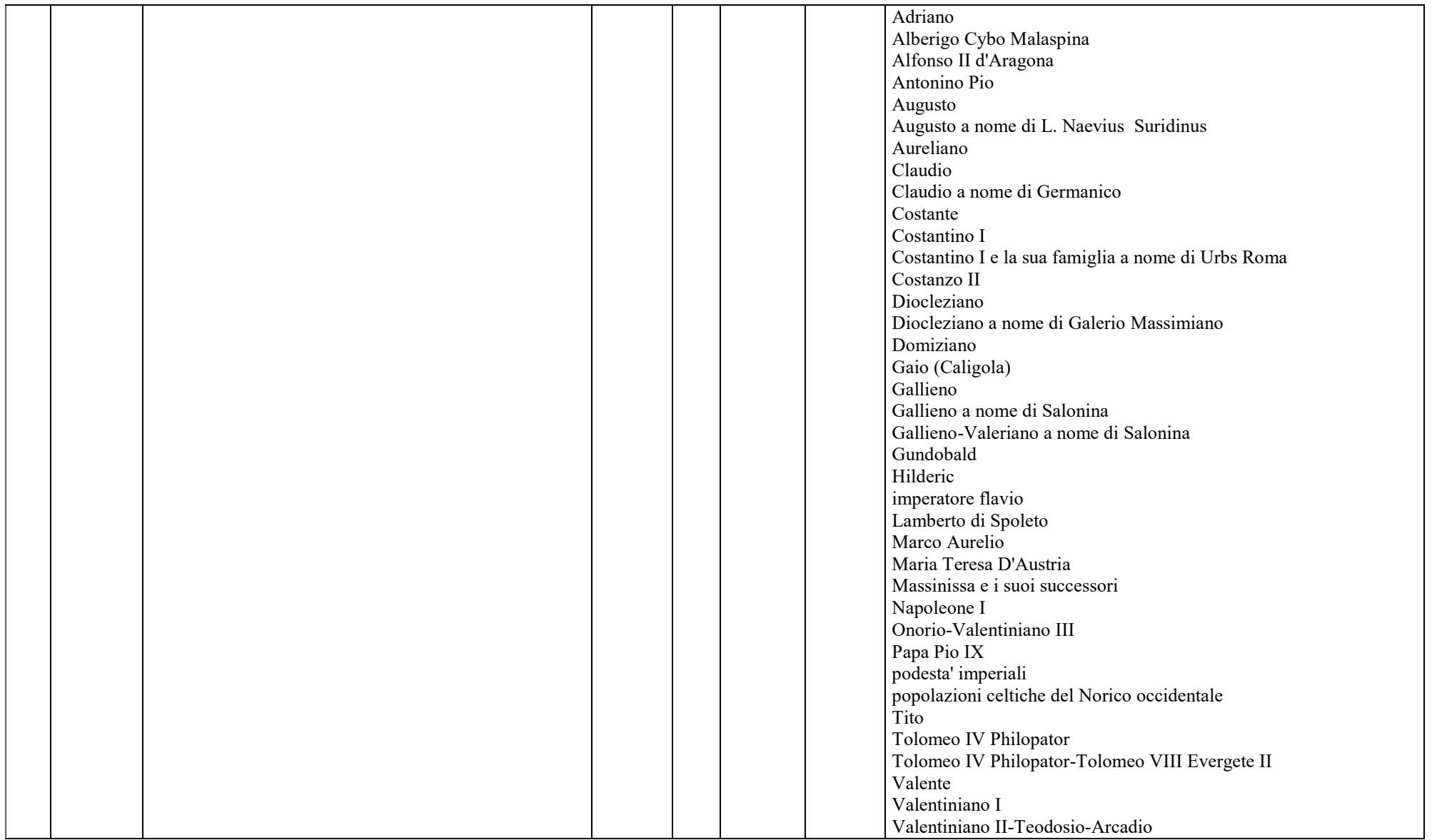

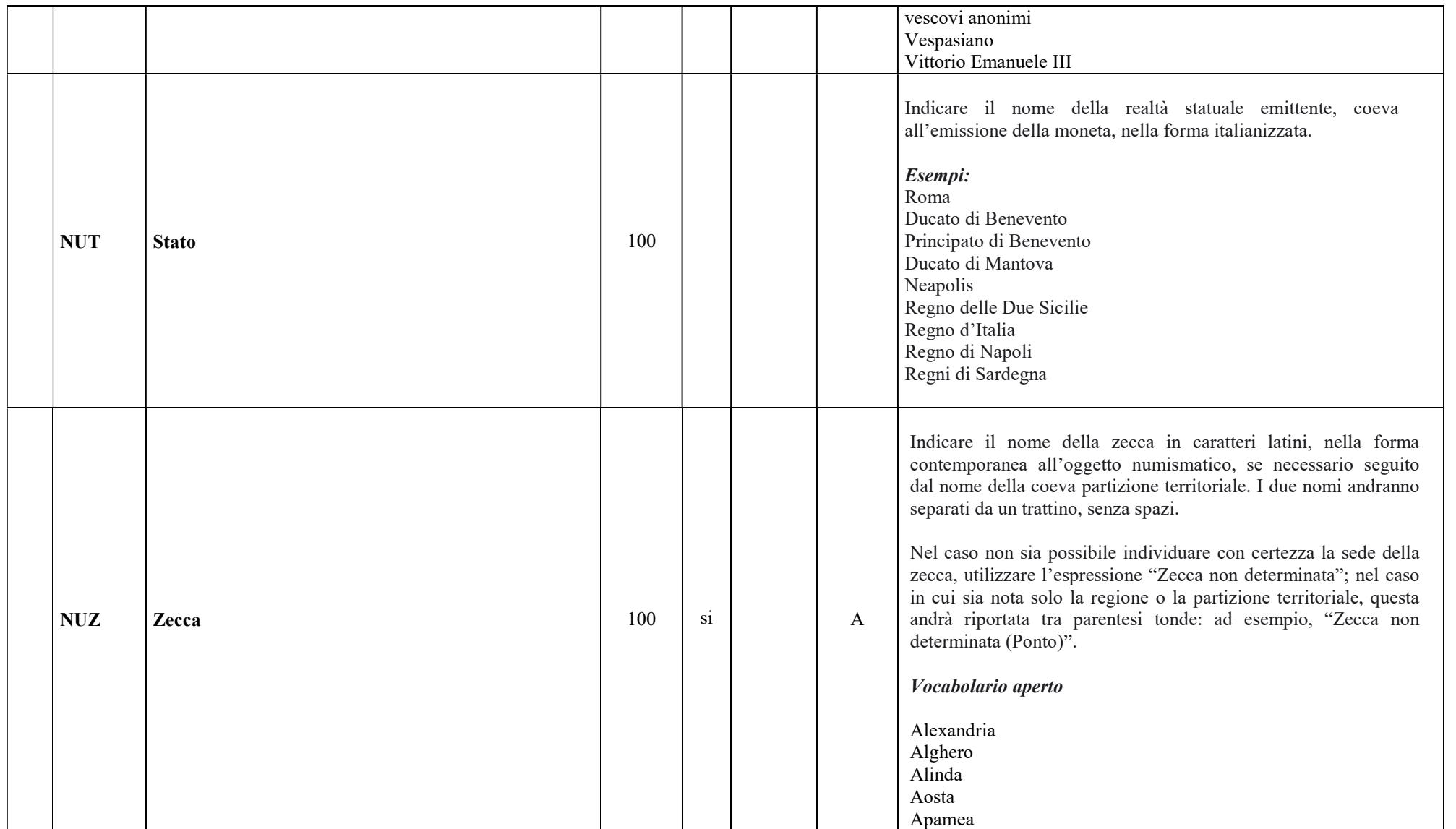

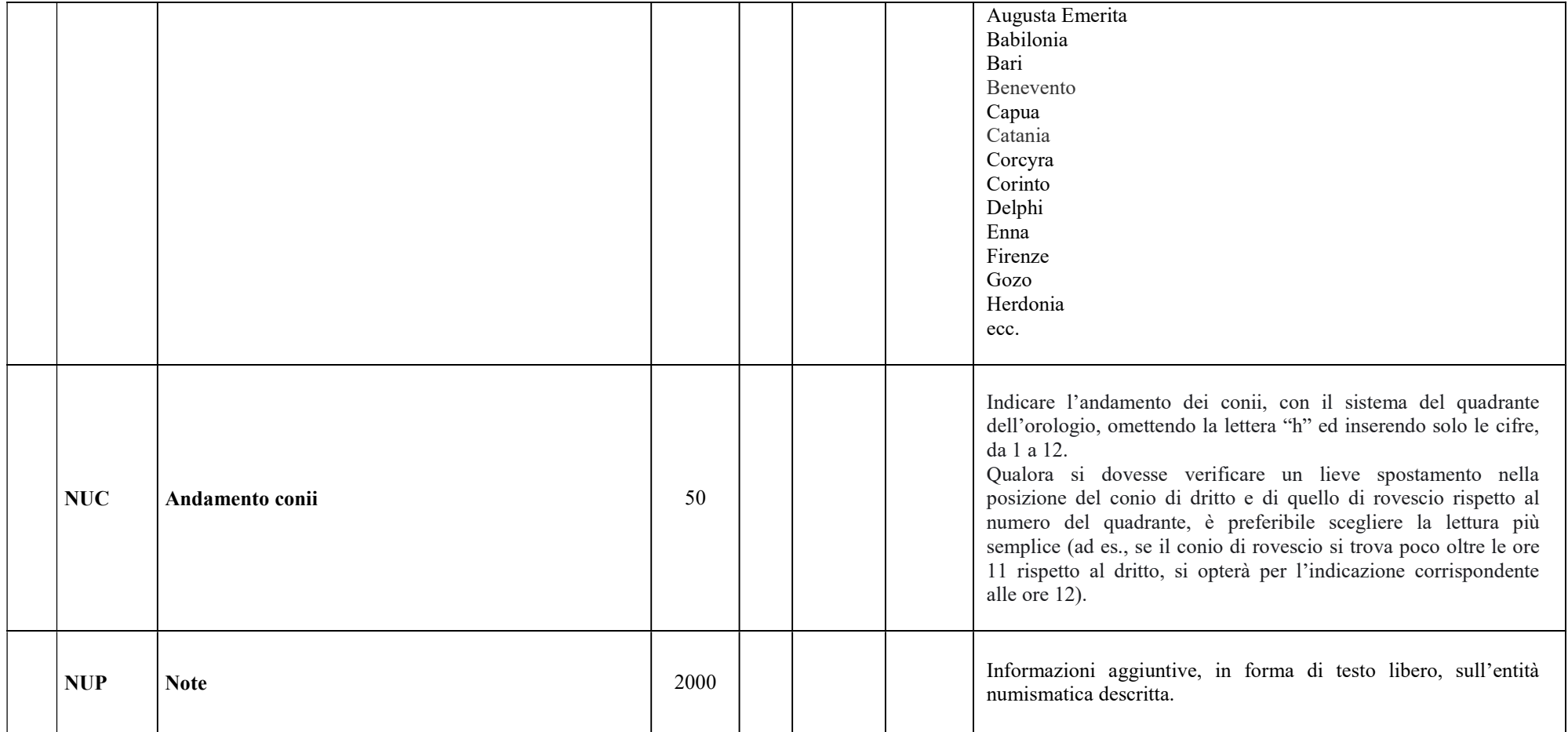

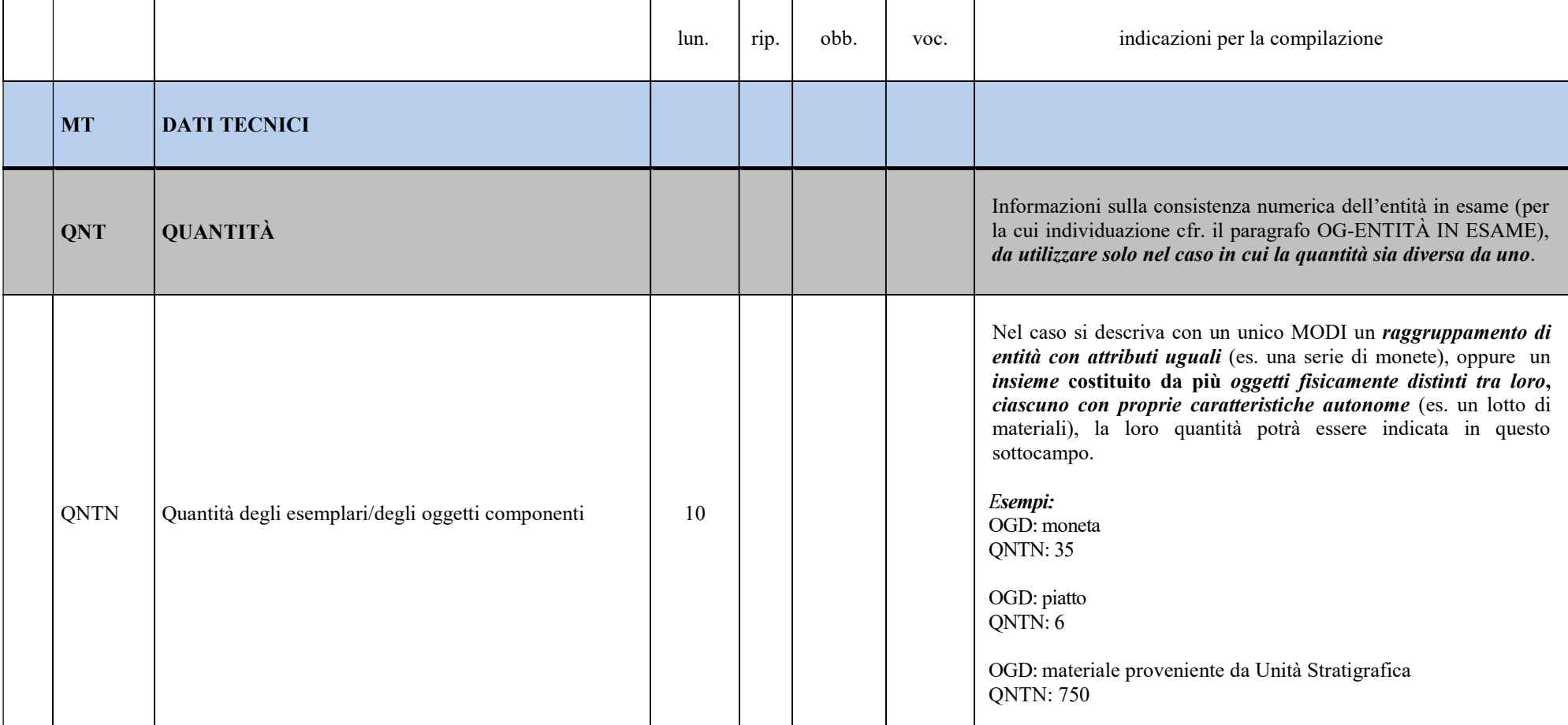

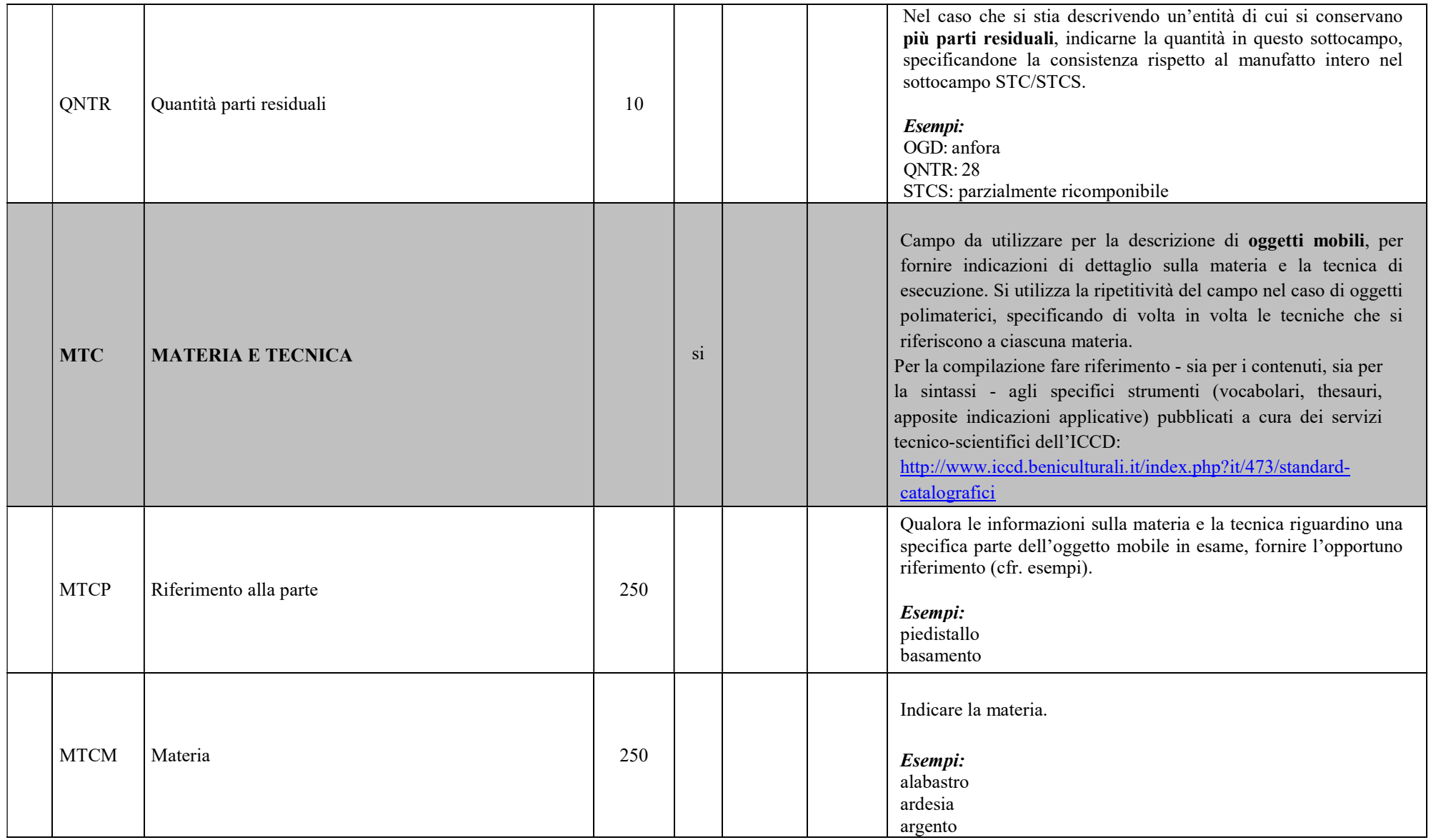

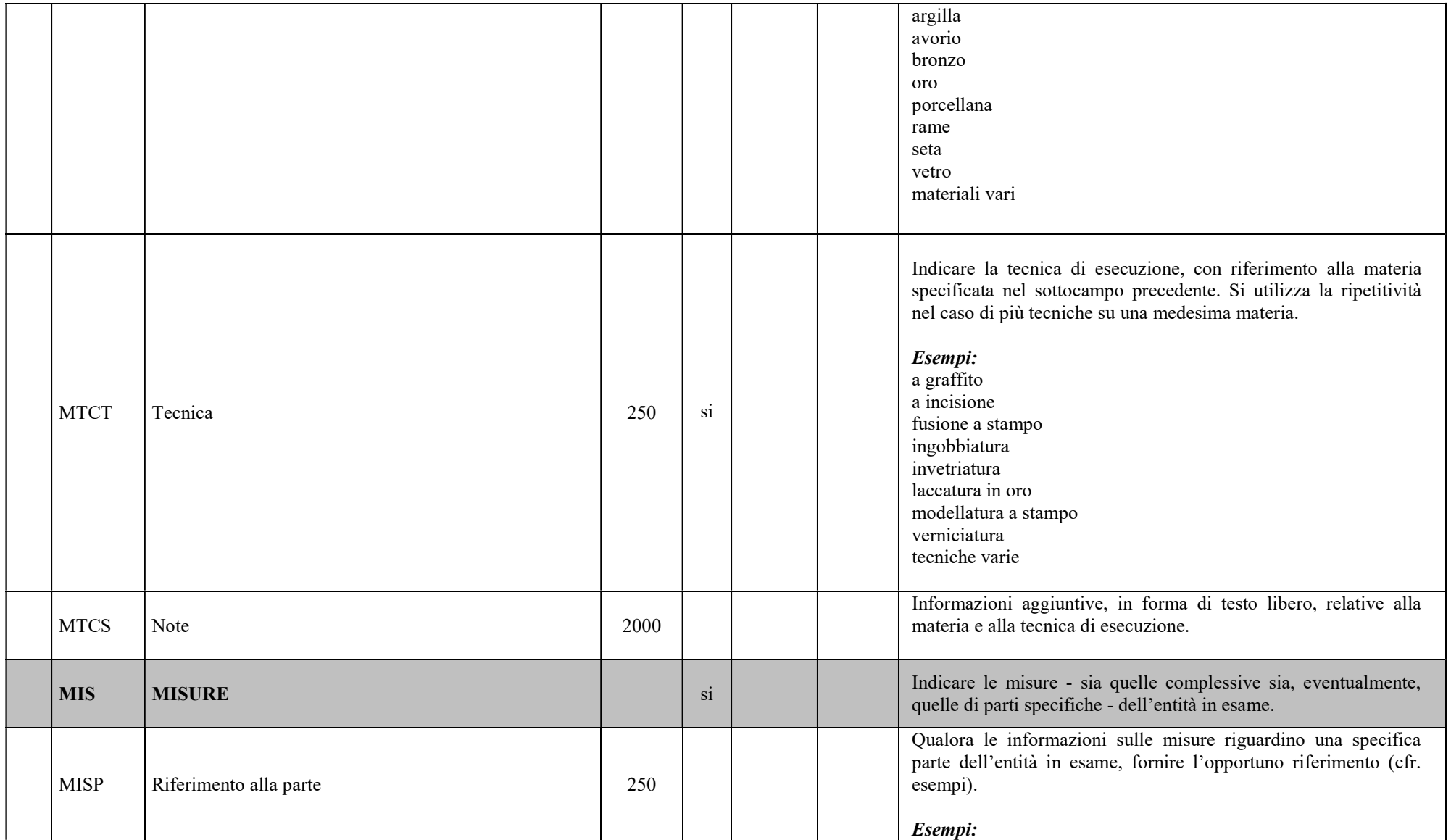

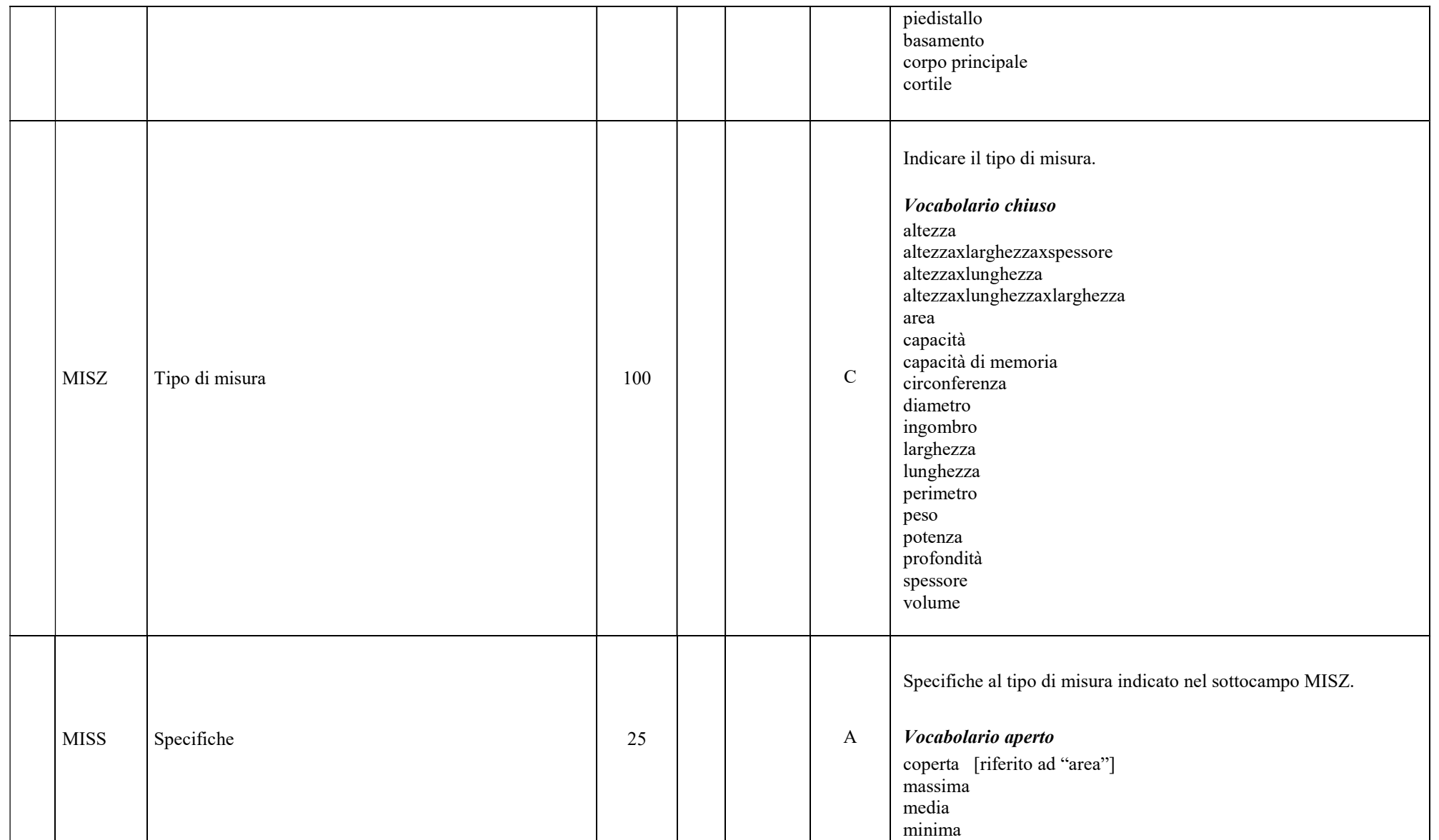

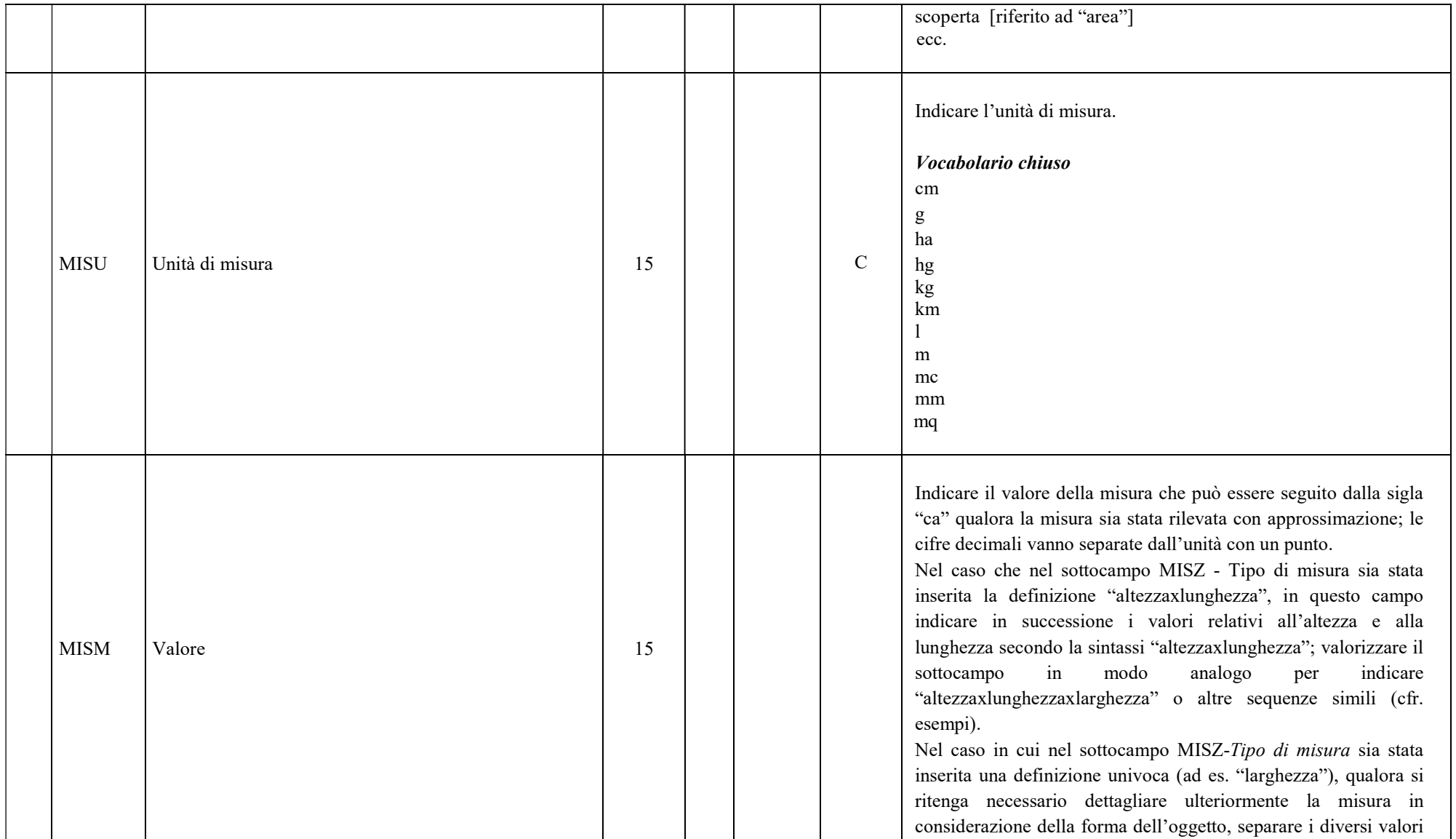

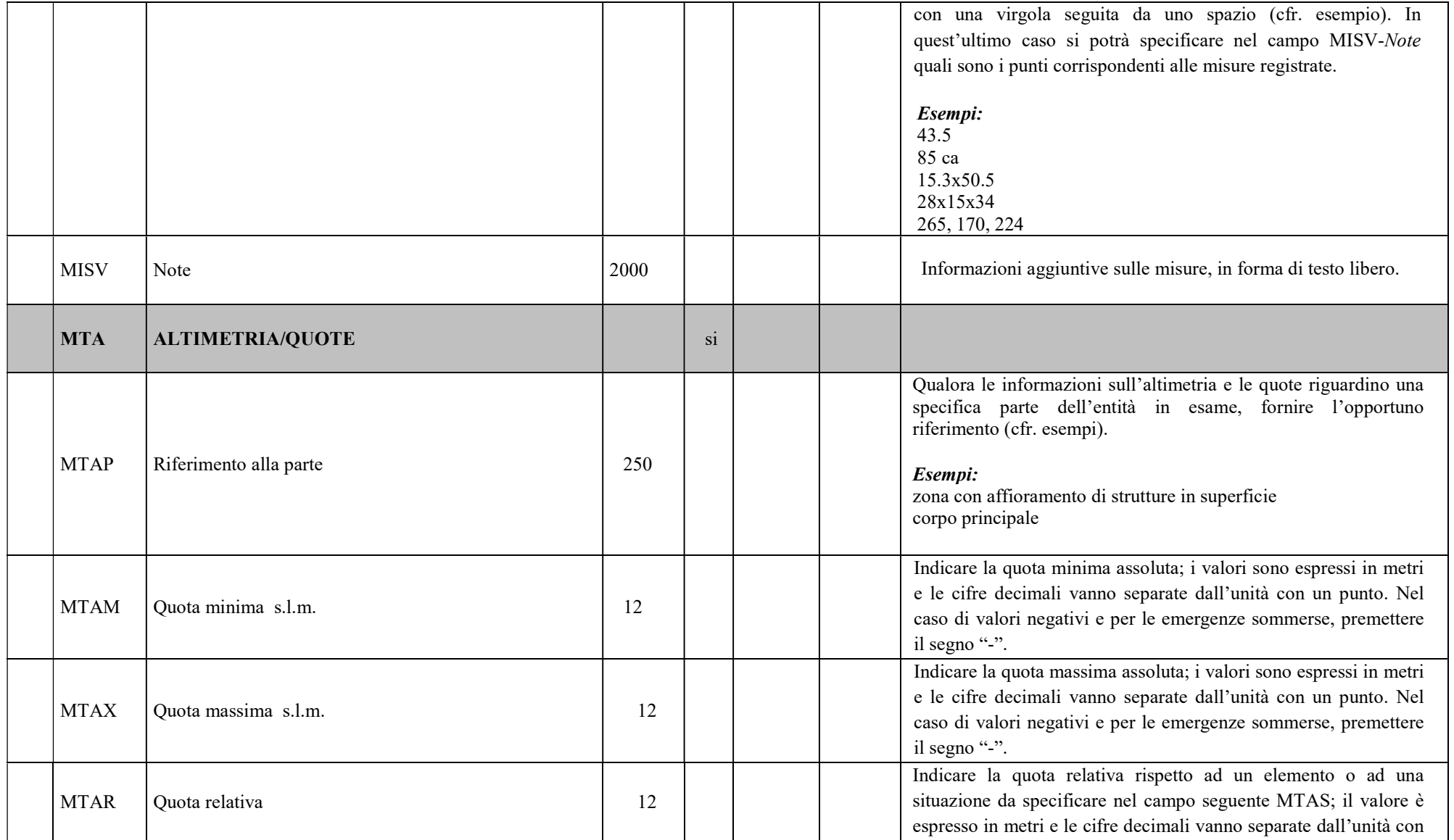

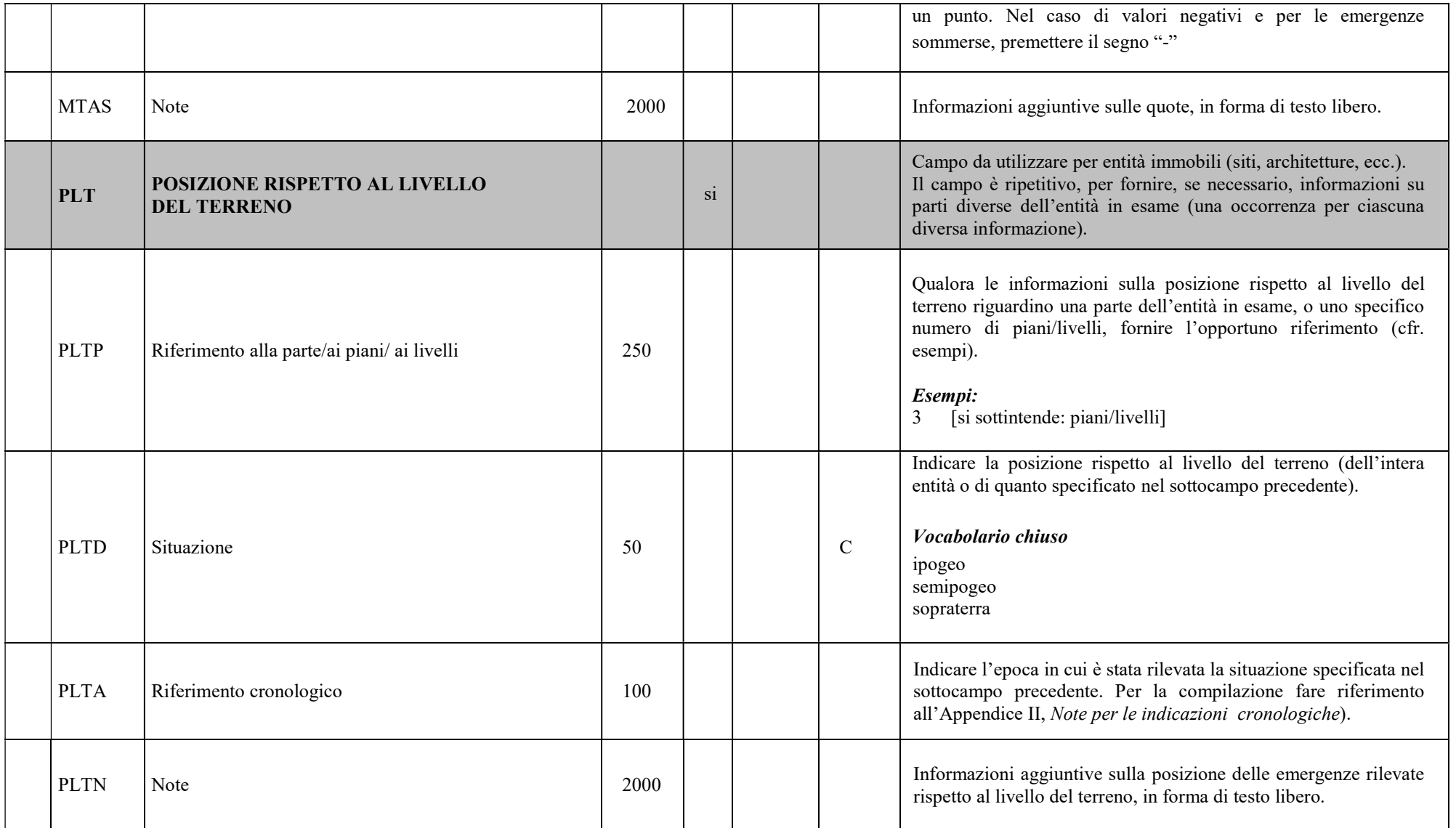

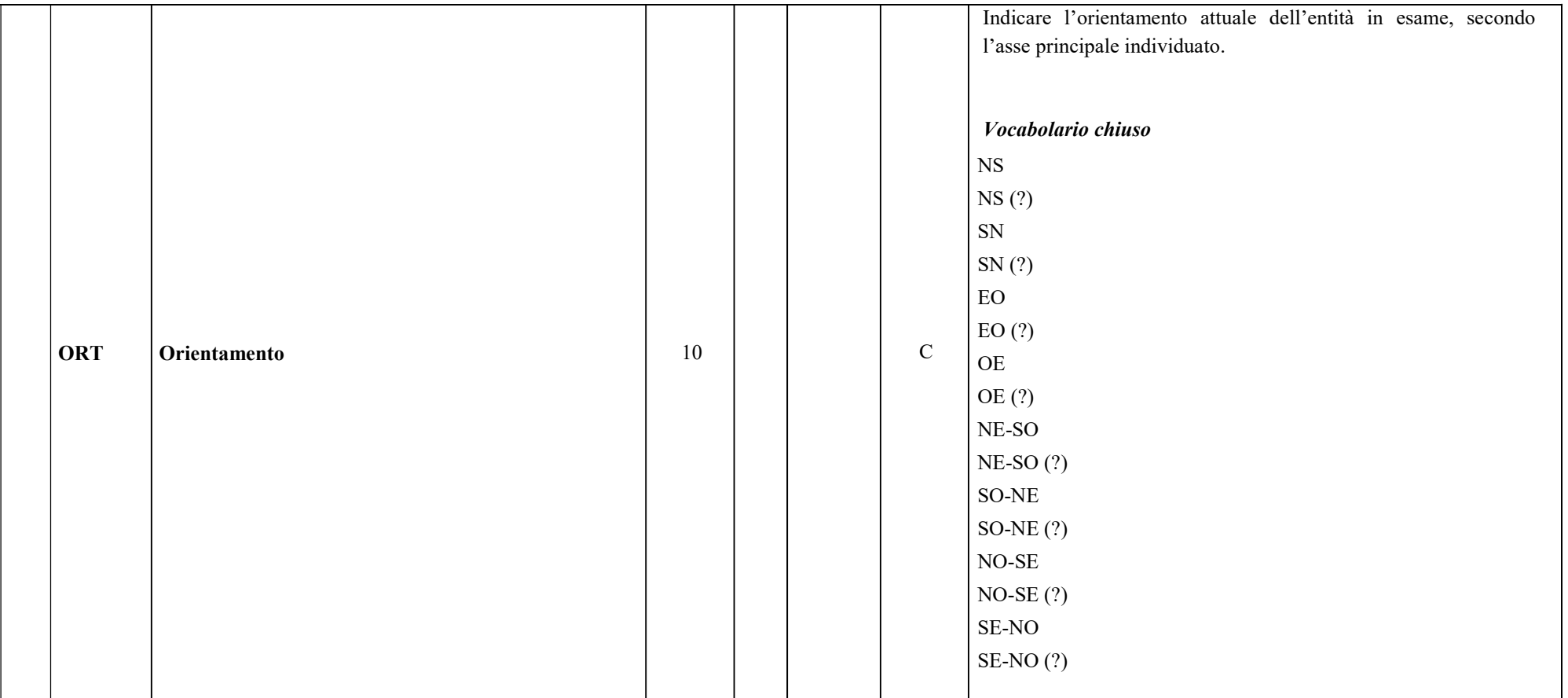

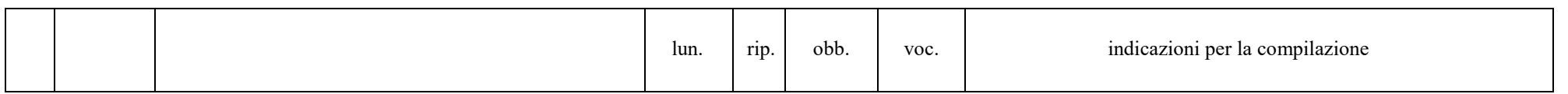

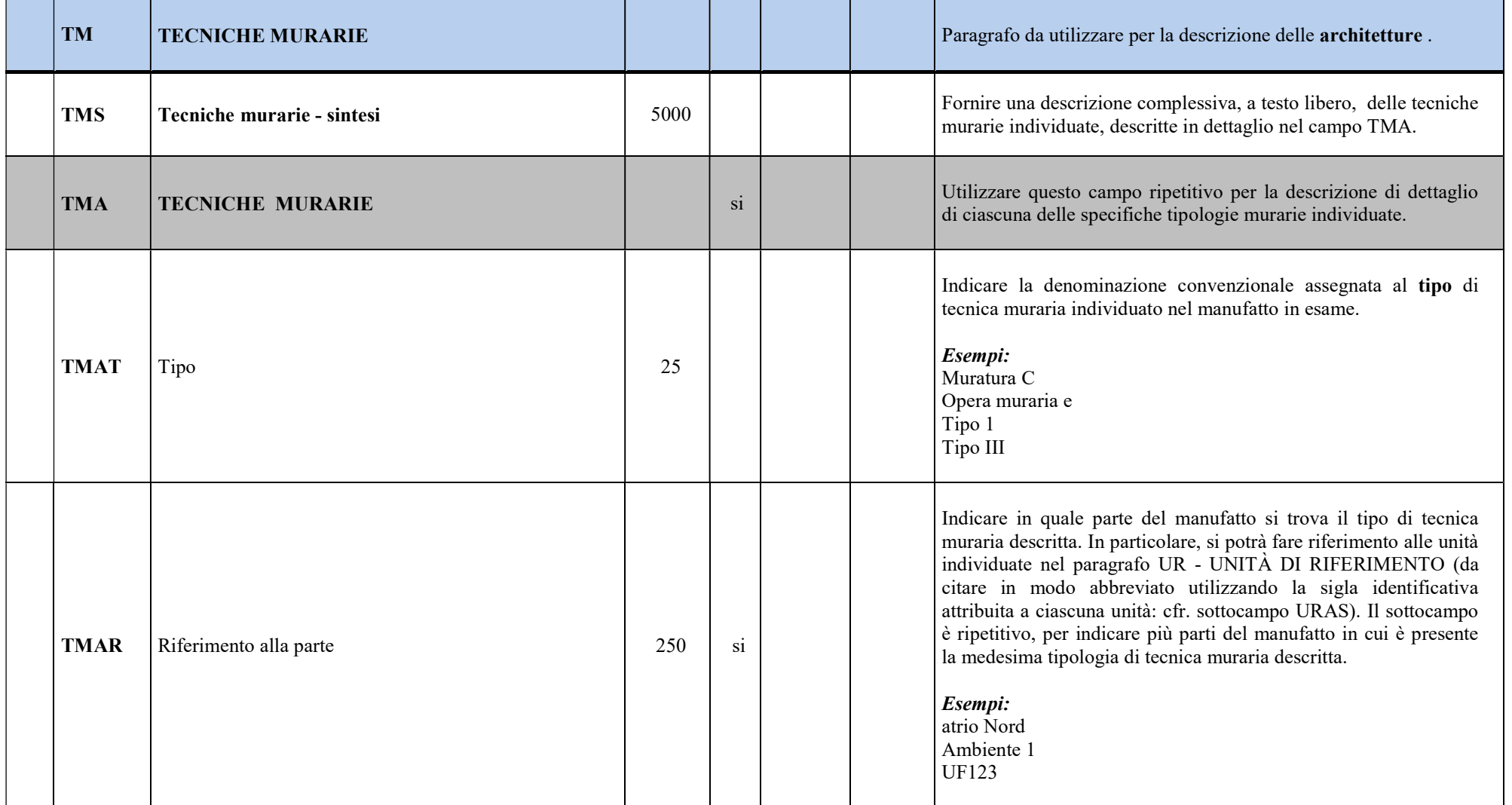

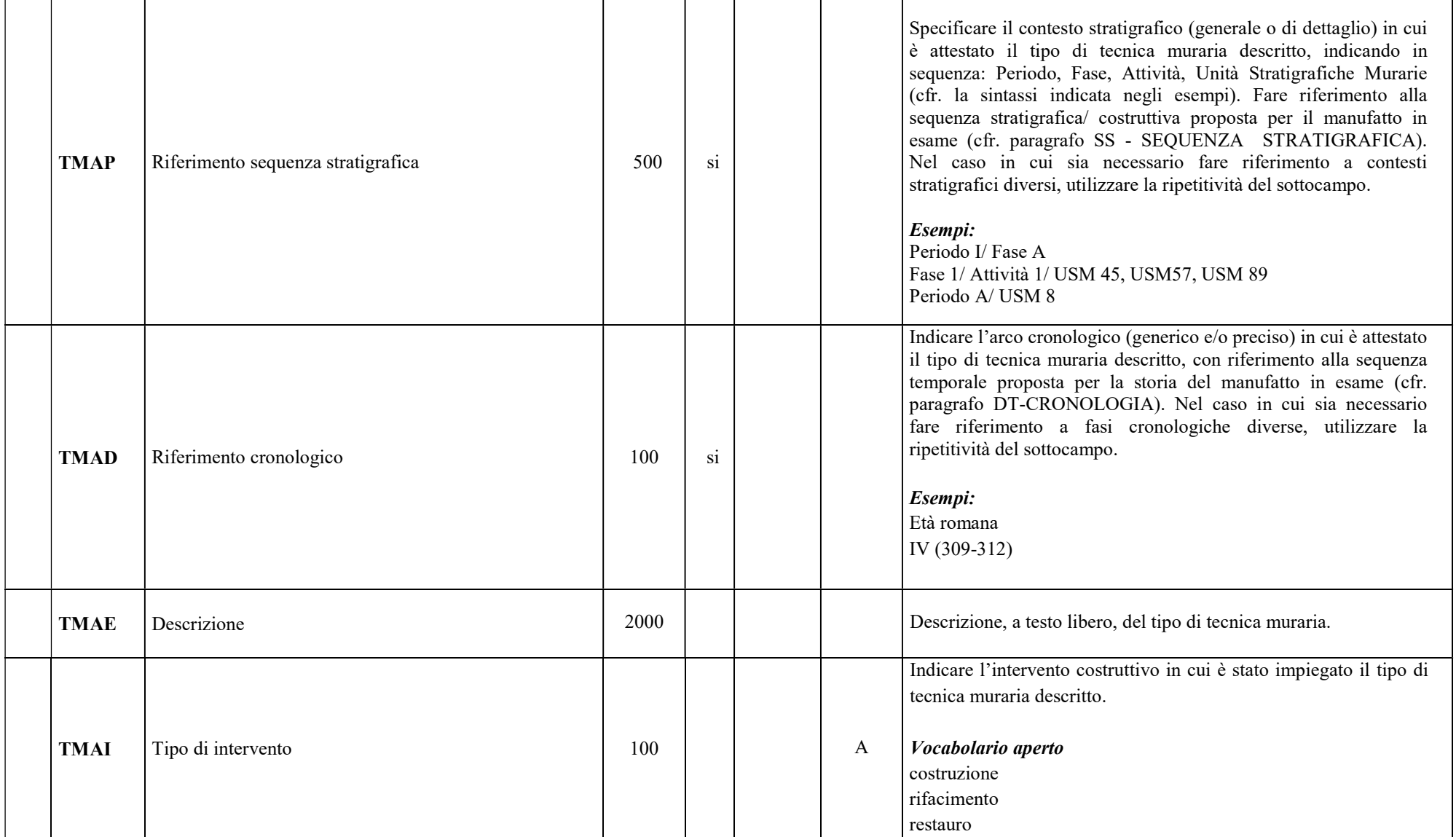

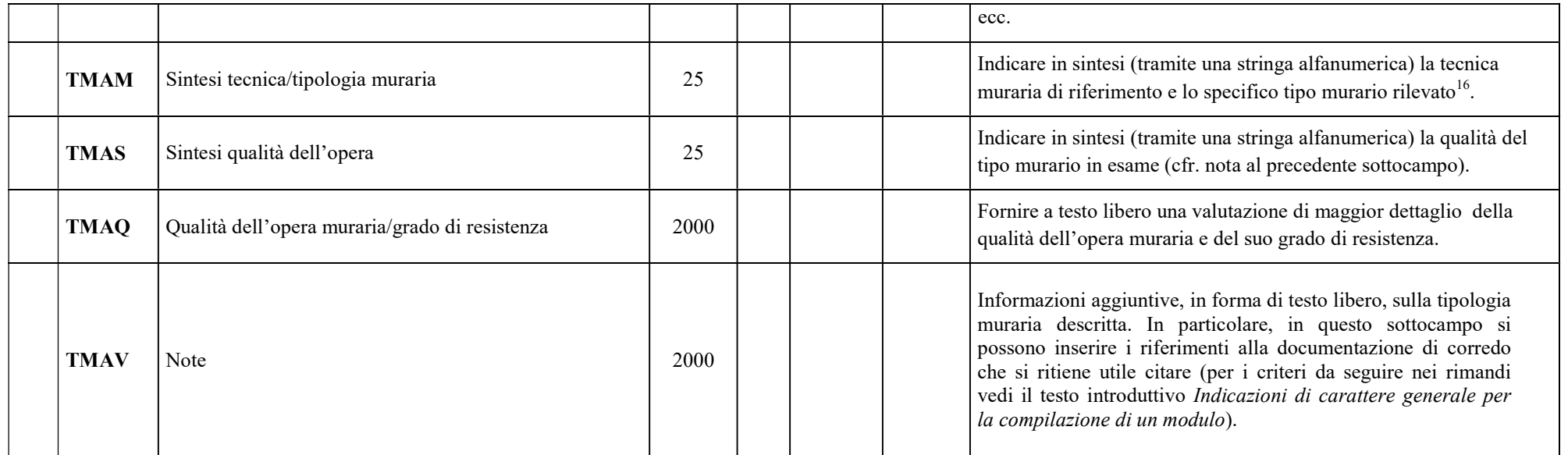

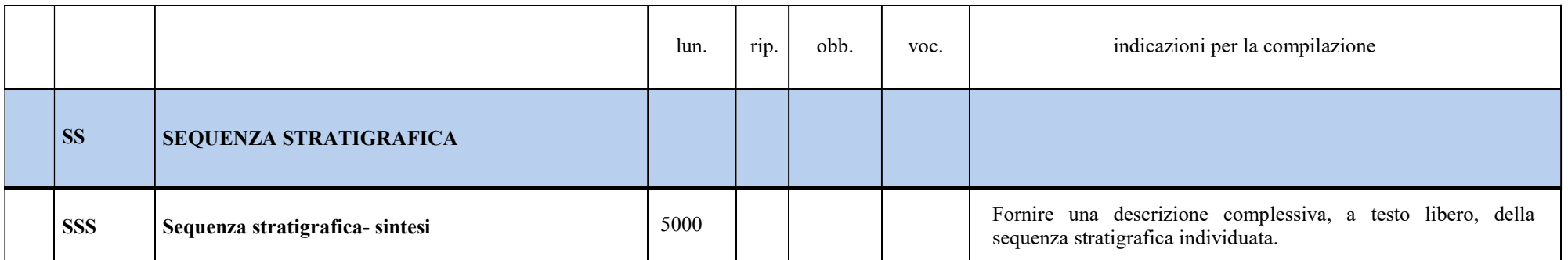

 $\overline{a}$ 

<sup>&</sup>lt;sup>16</sup> ICCD ha in corso un progetto per la definizione dei criteri per la classificazione e la codifica delle tecniche murarie; a riguardo si rinvia alla pagina: http://www.iccd.beniculturali.it/index.php?it/427/progetto-tecniche-murarie-criteri-di-descrizione-delle-tecniche-murarie-storiche.

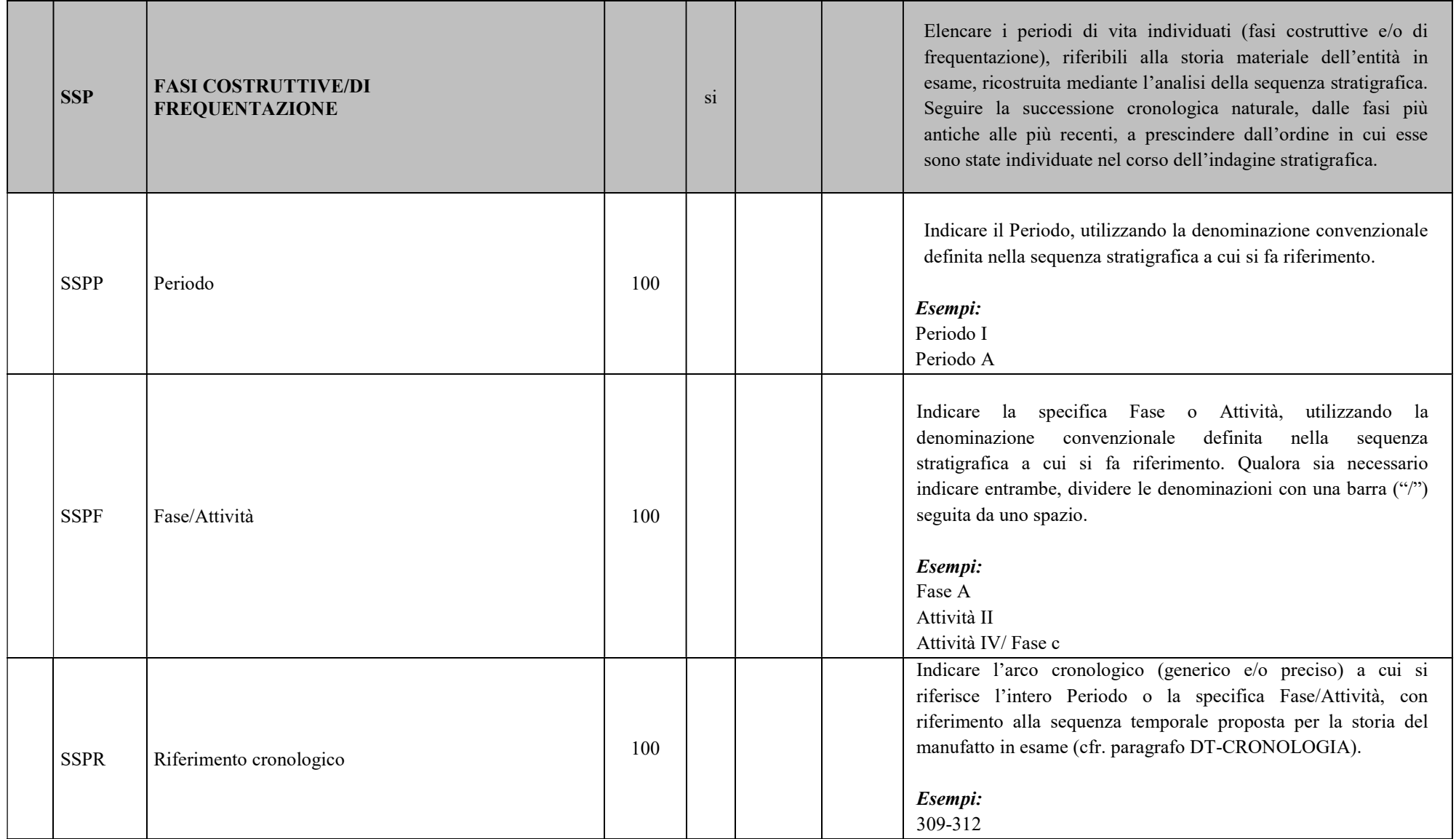

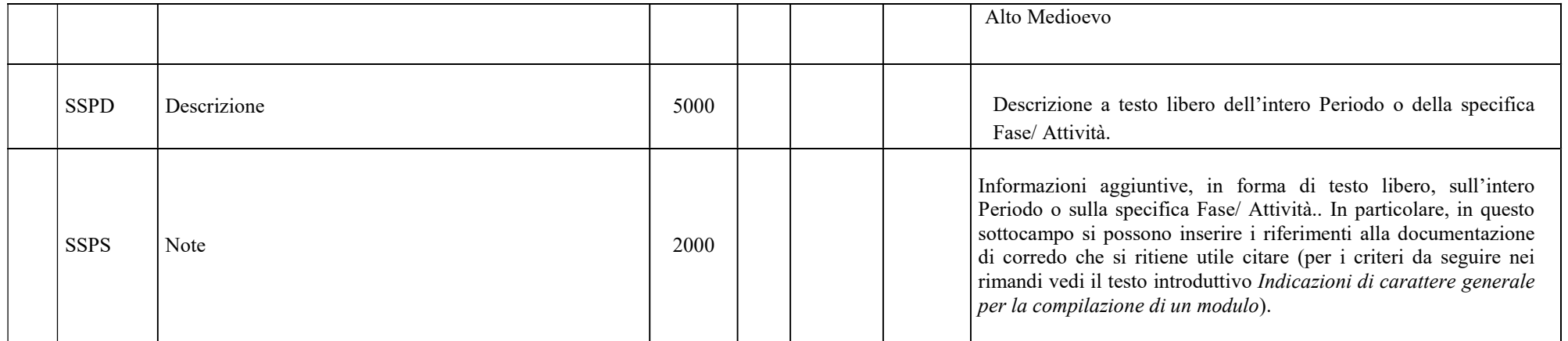

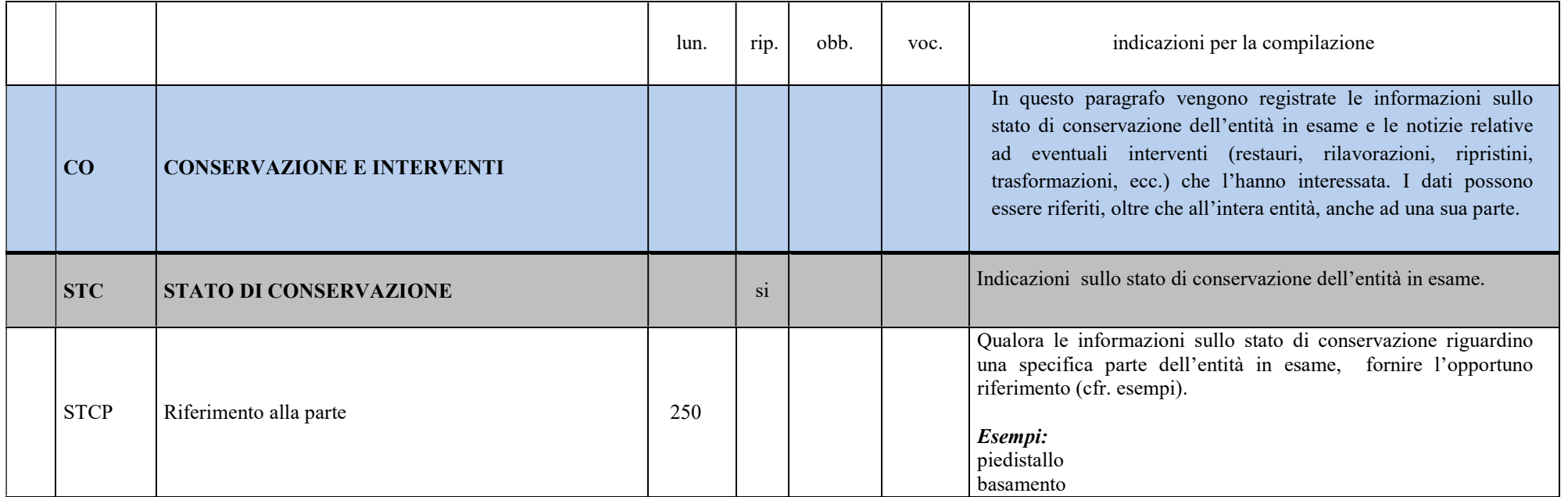

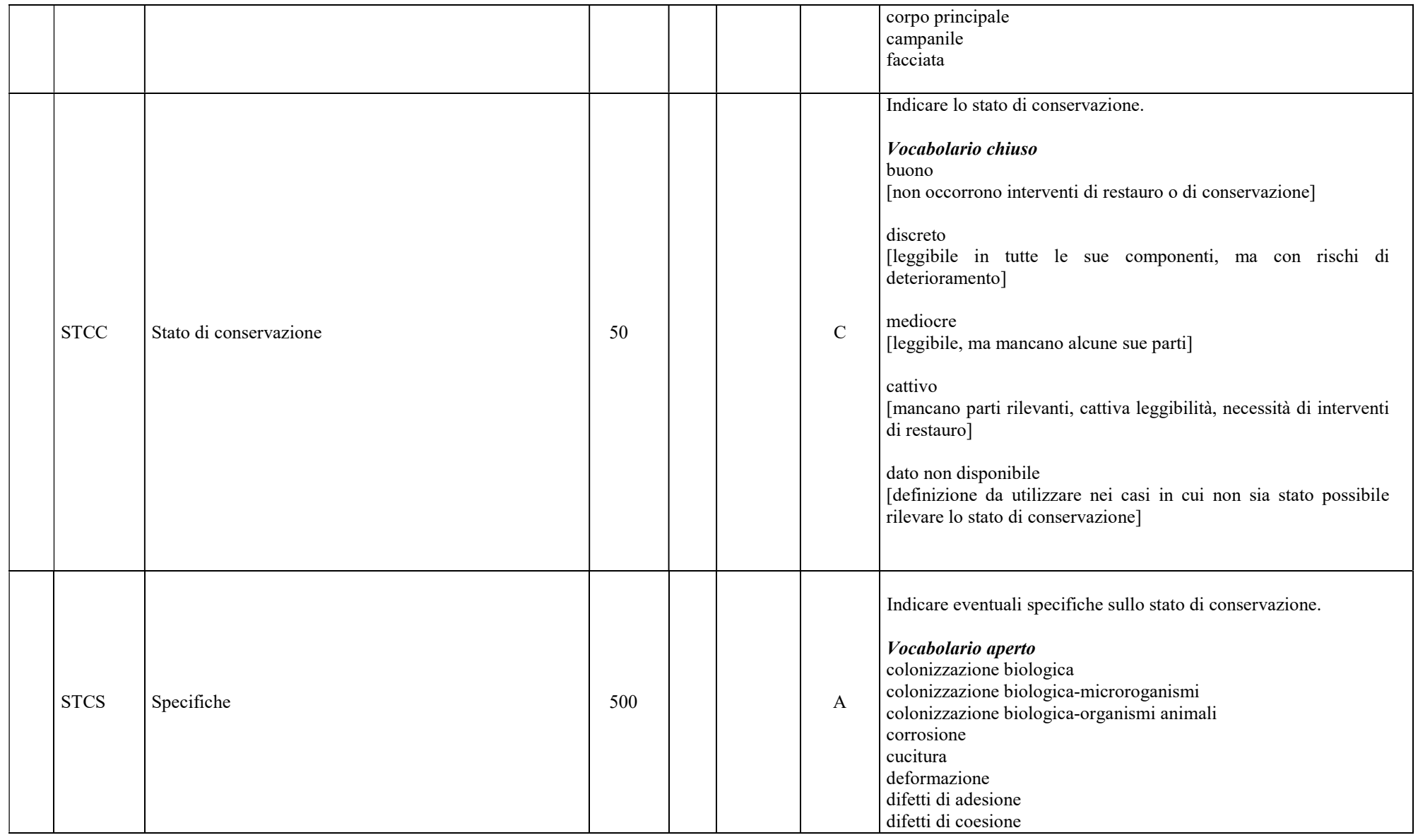

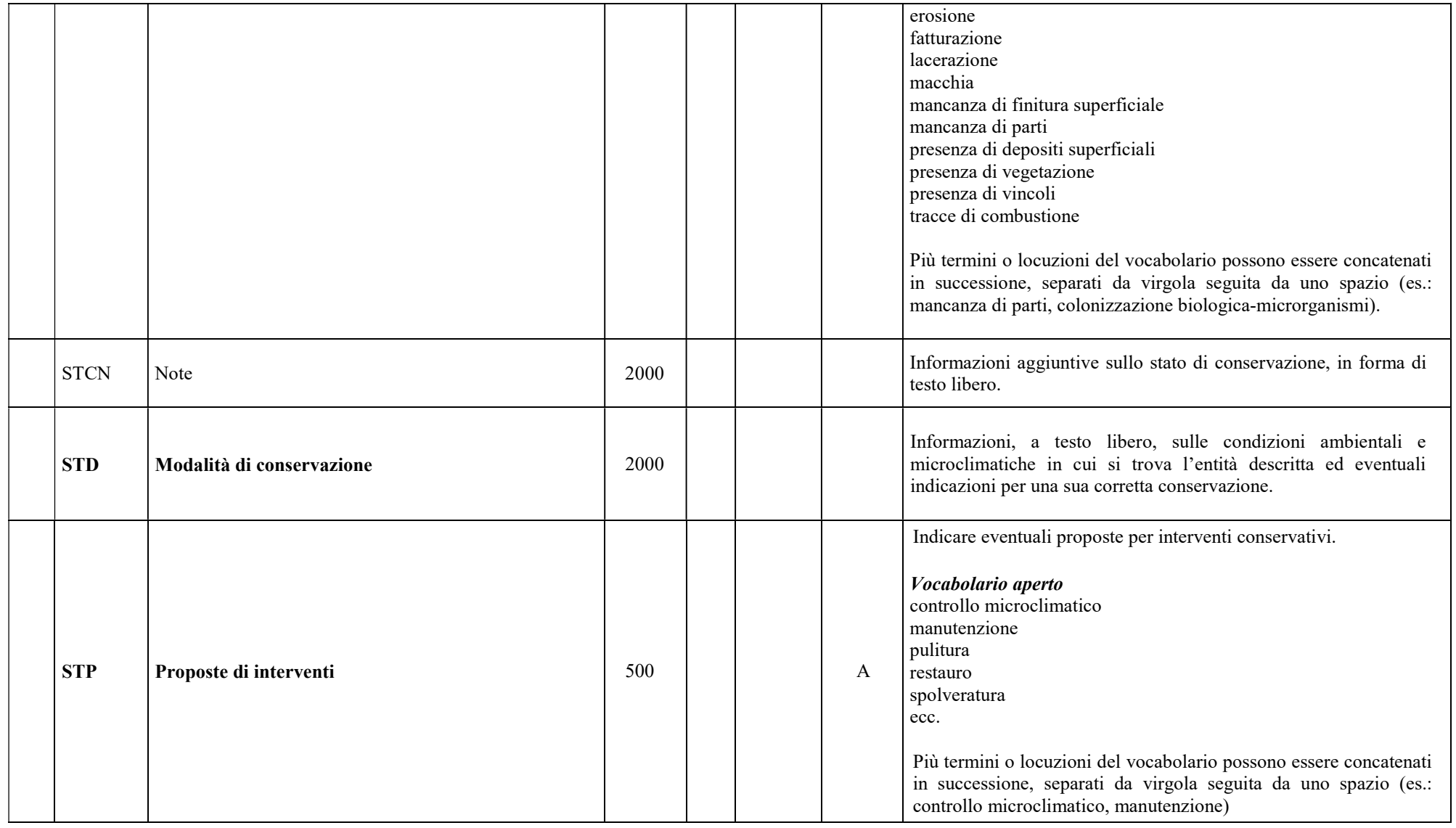

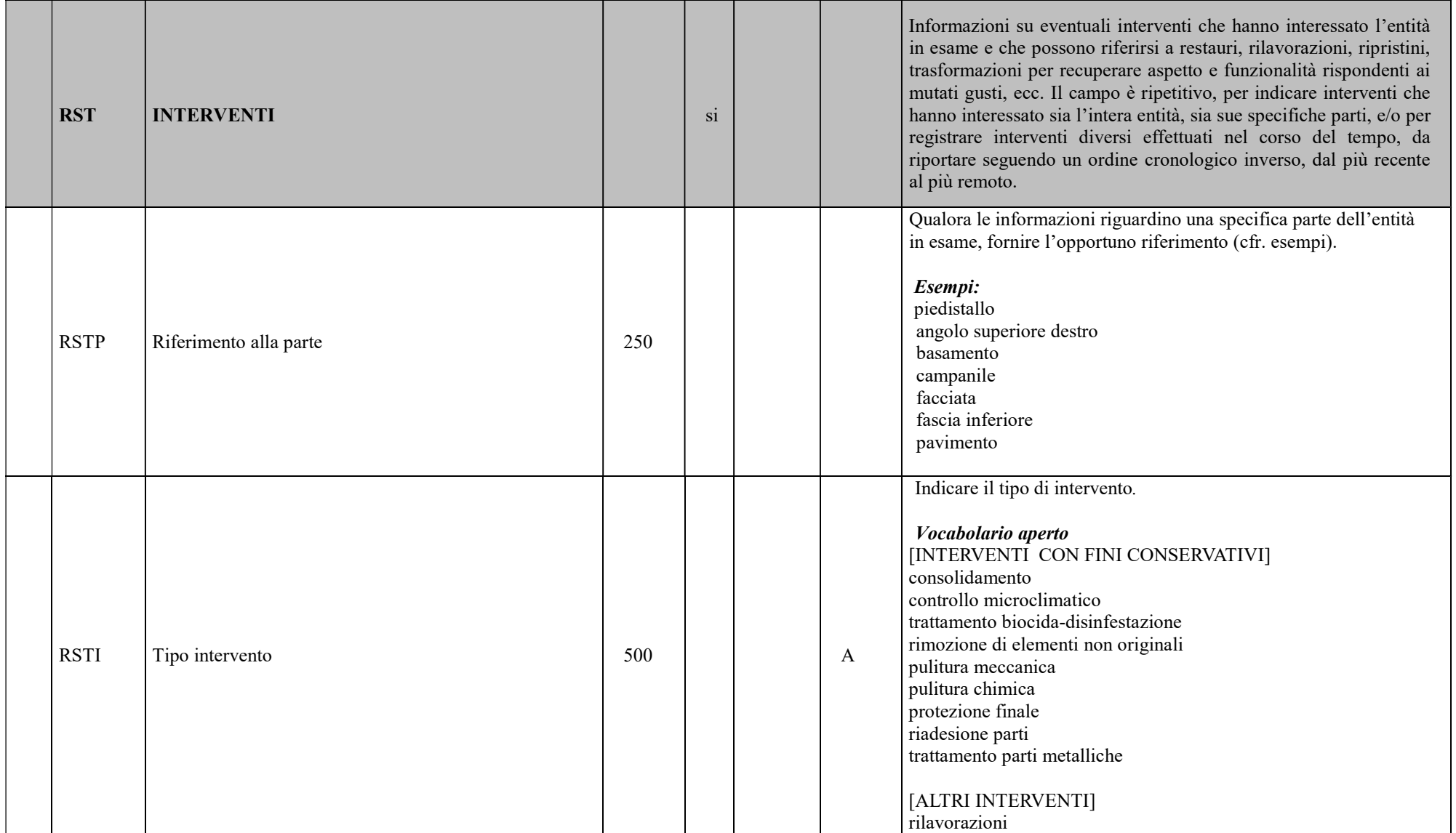

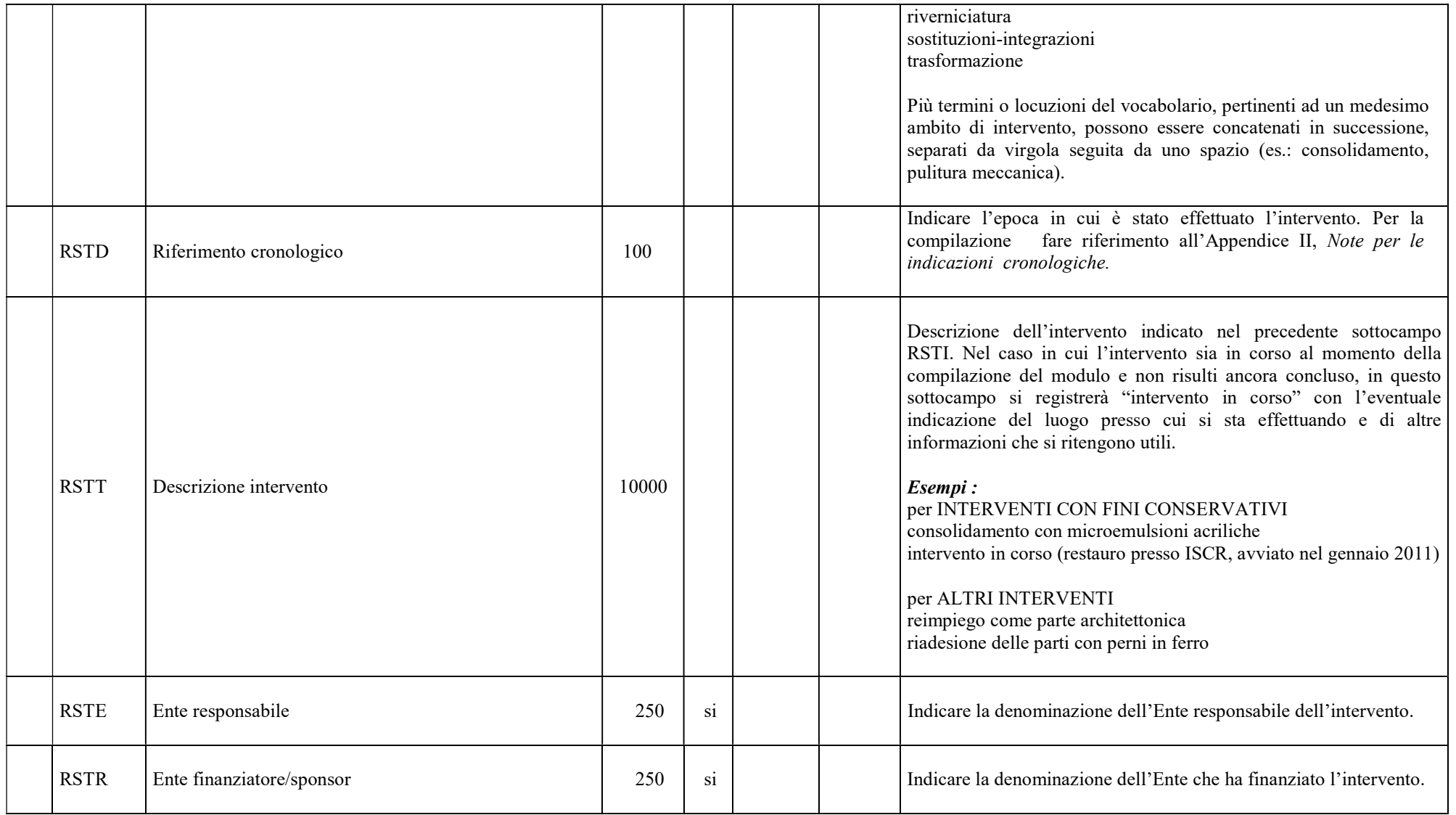

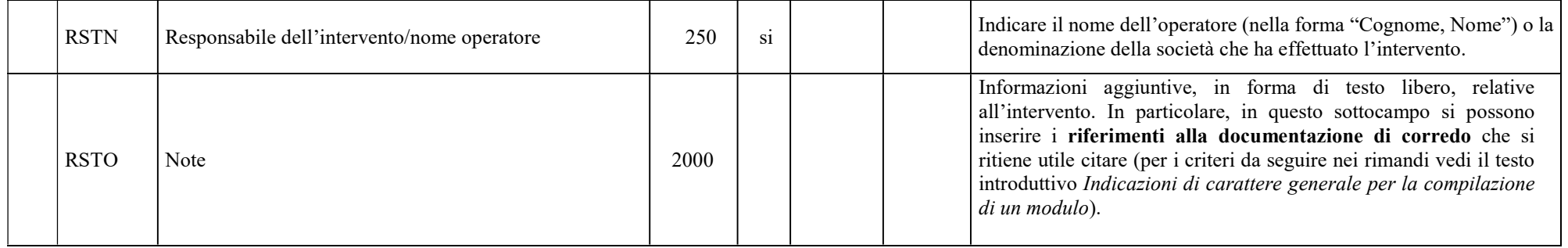

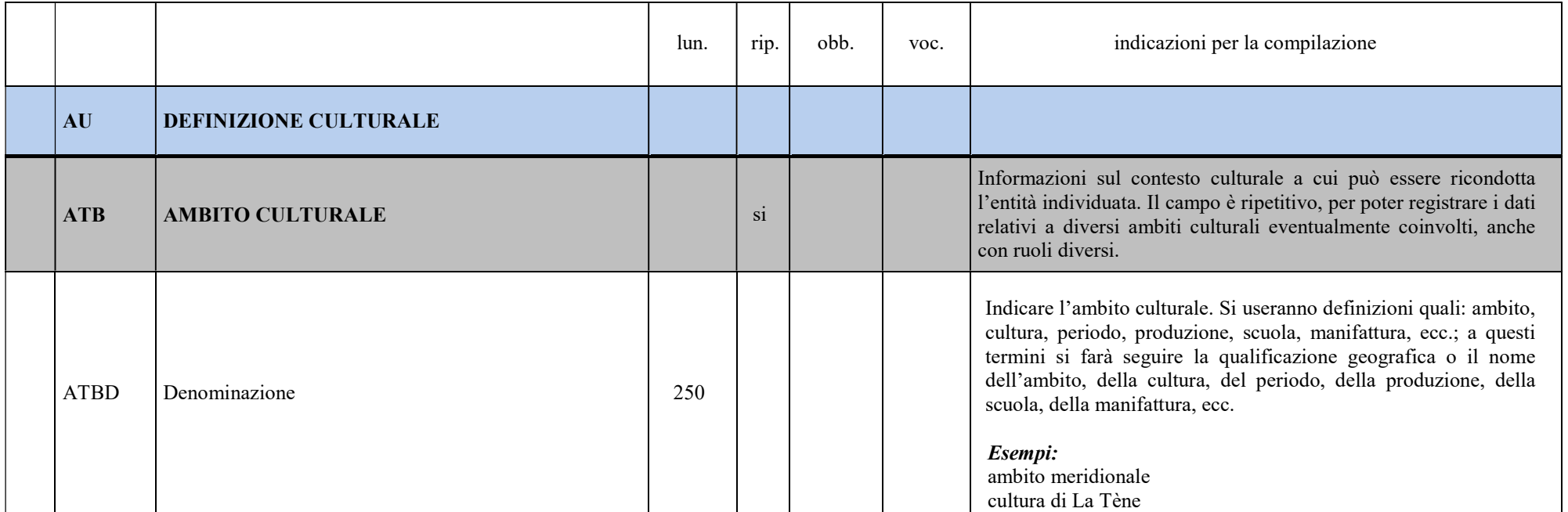
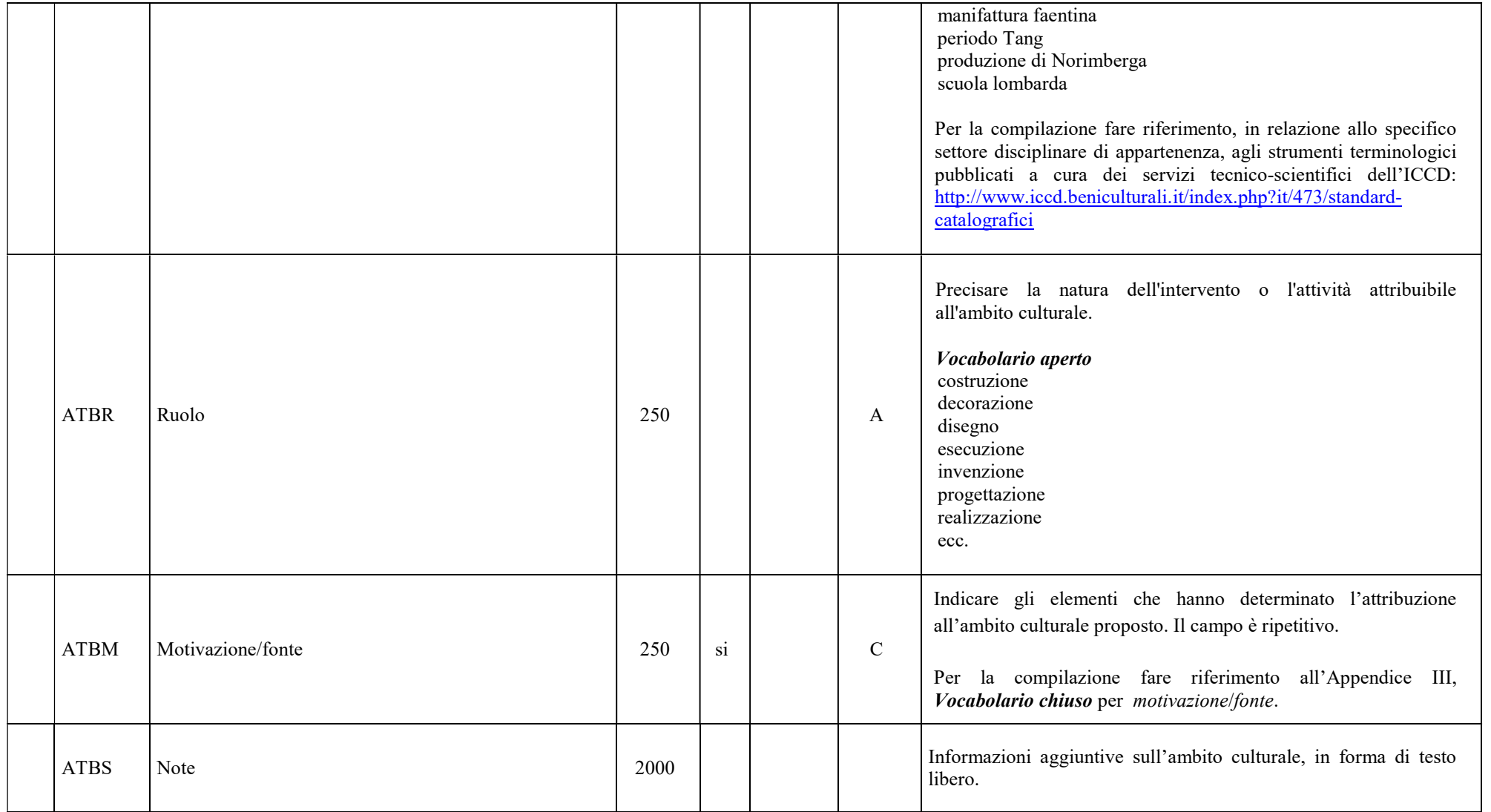

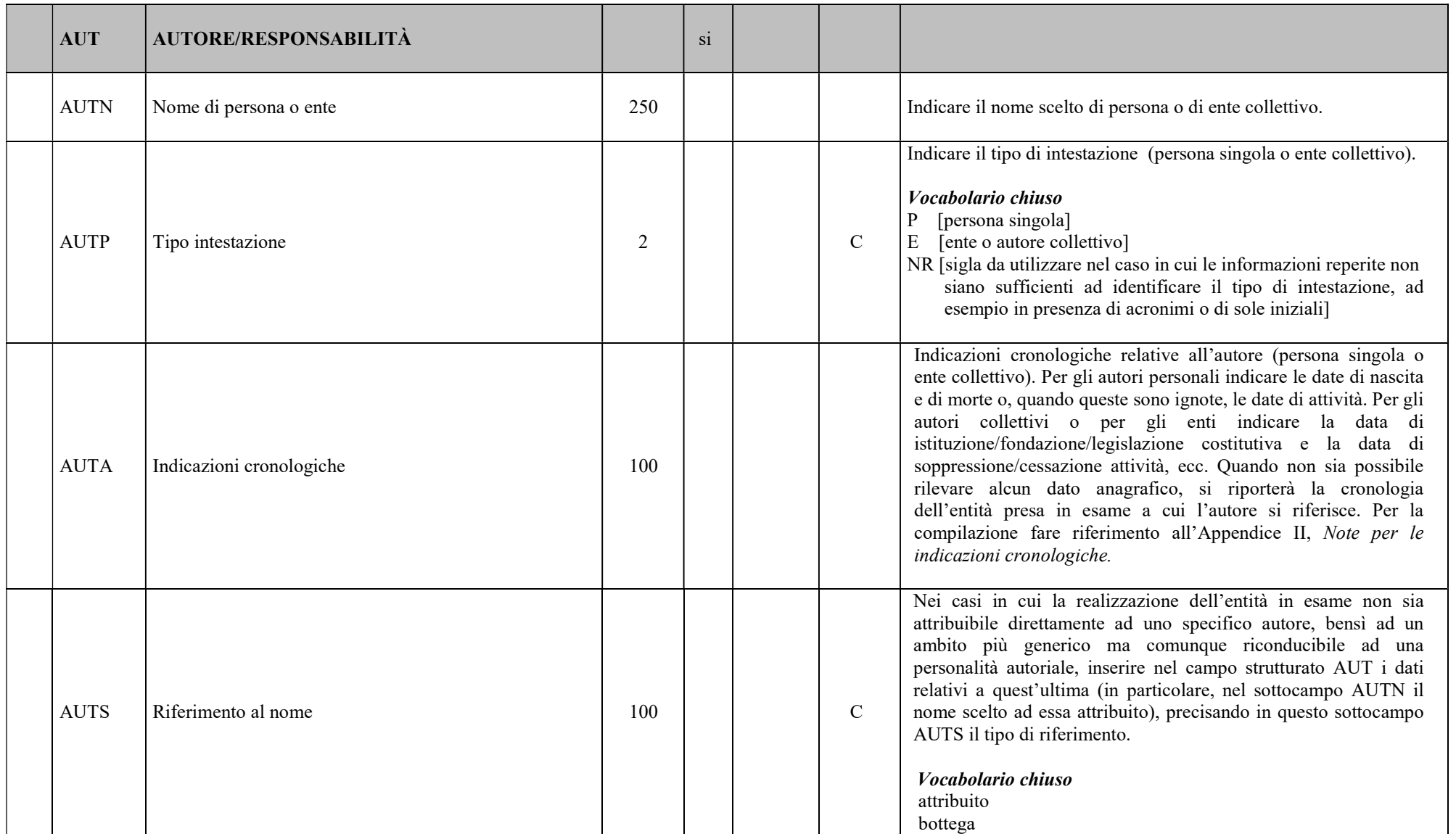

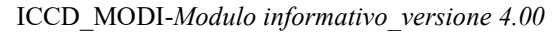

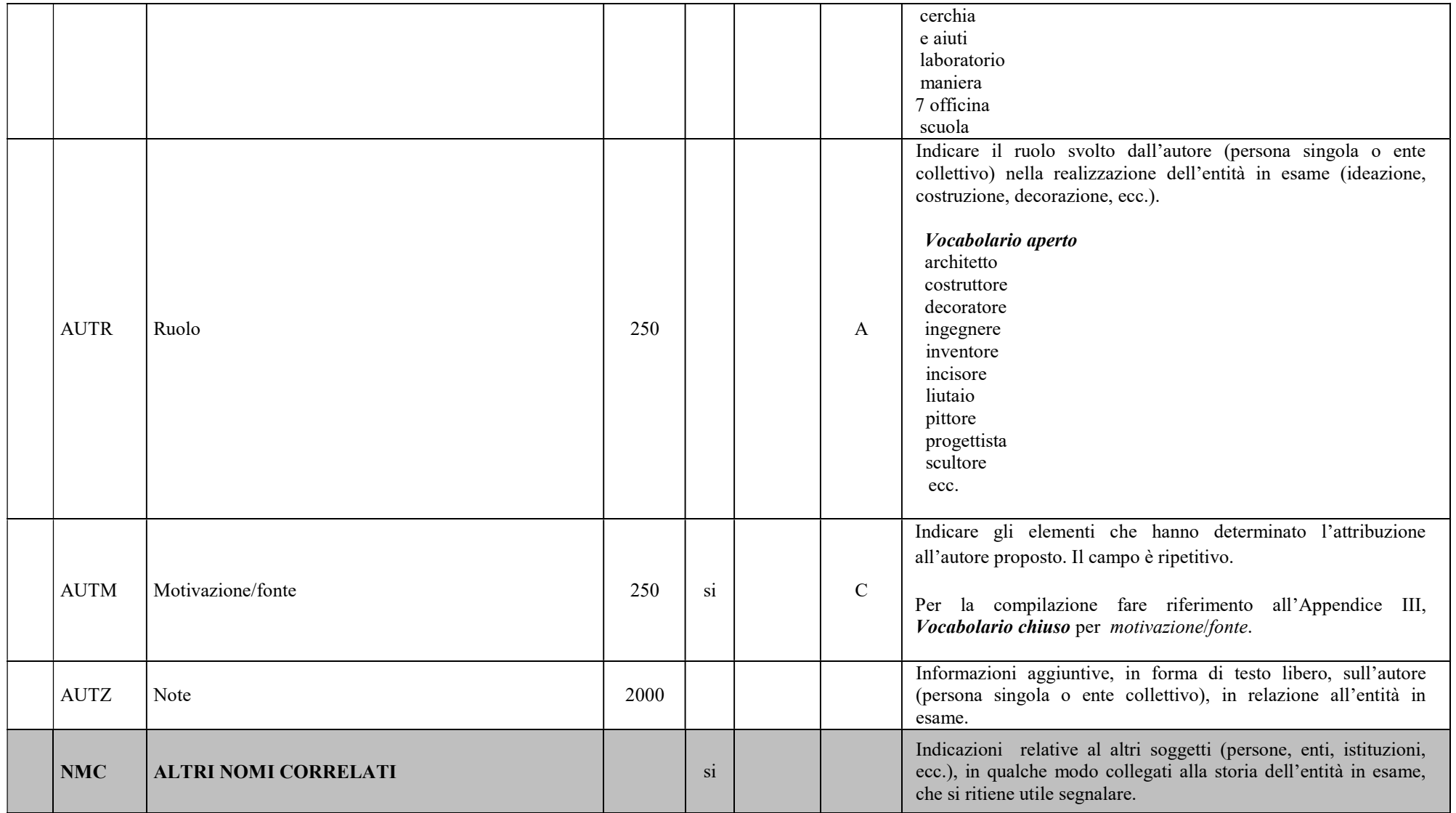

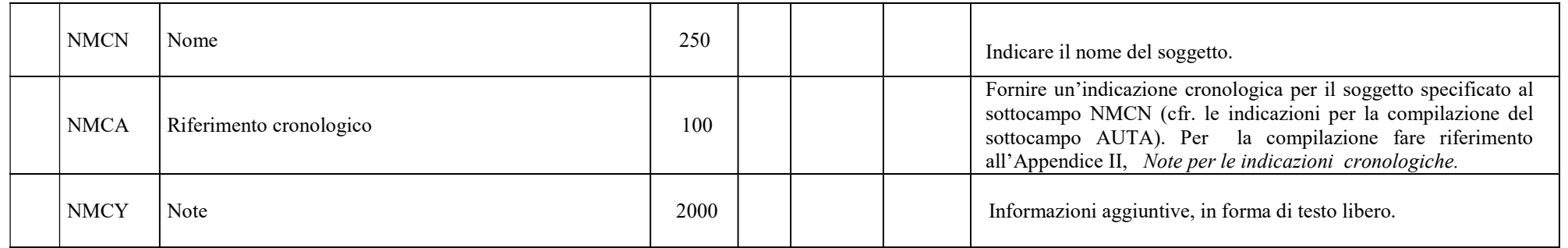

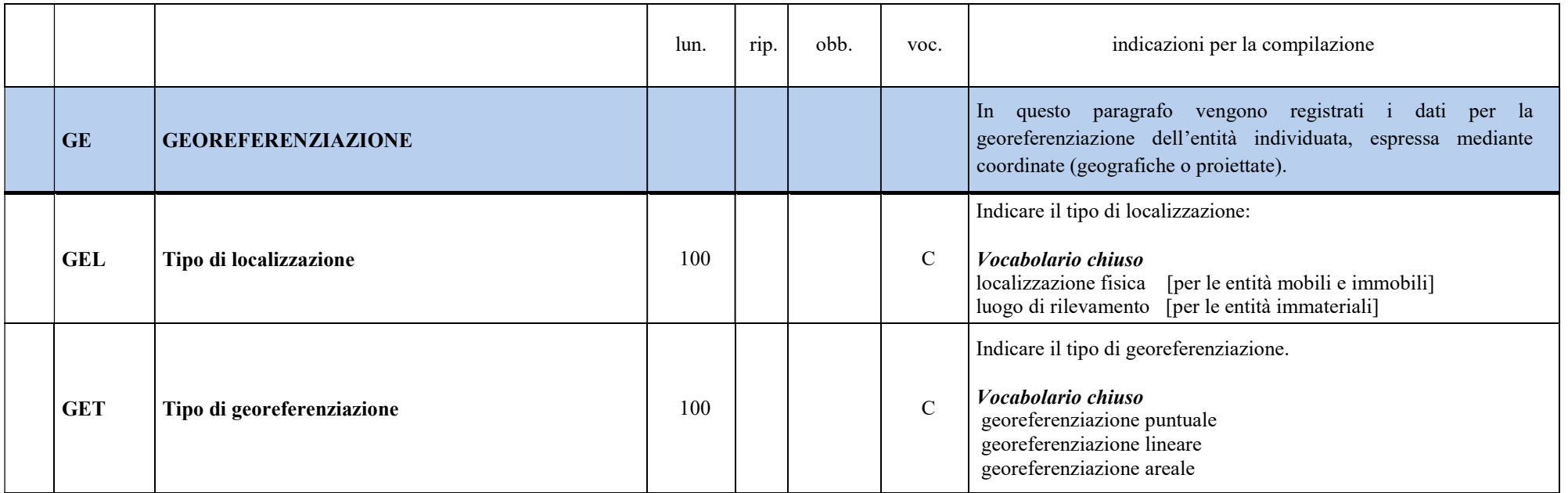

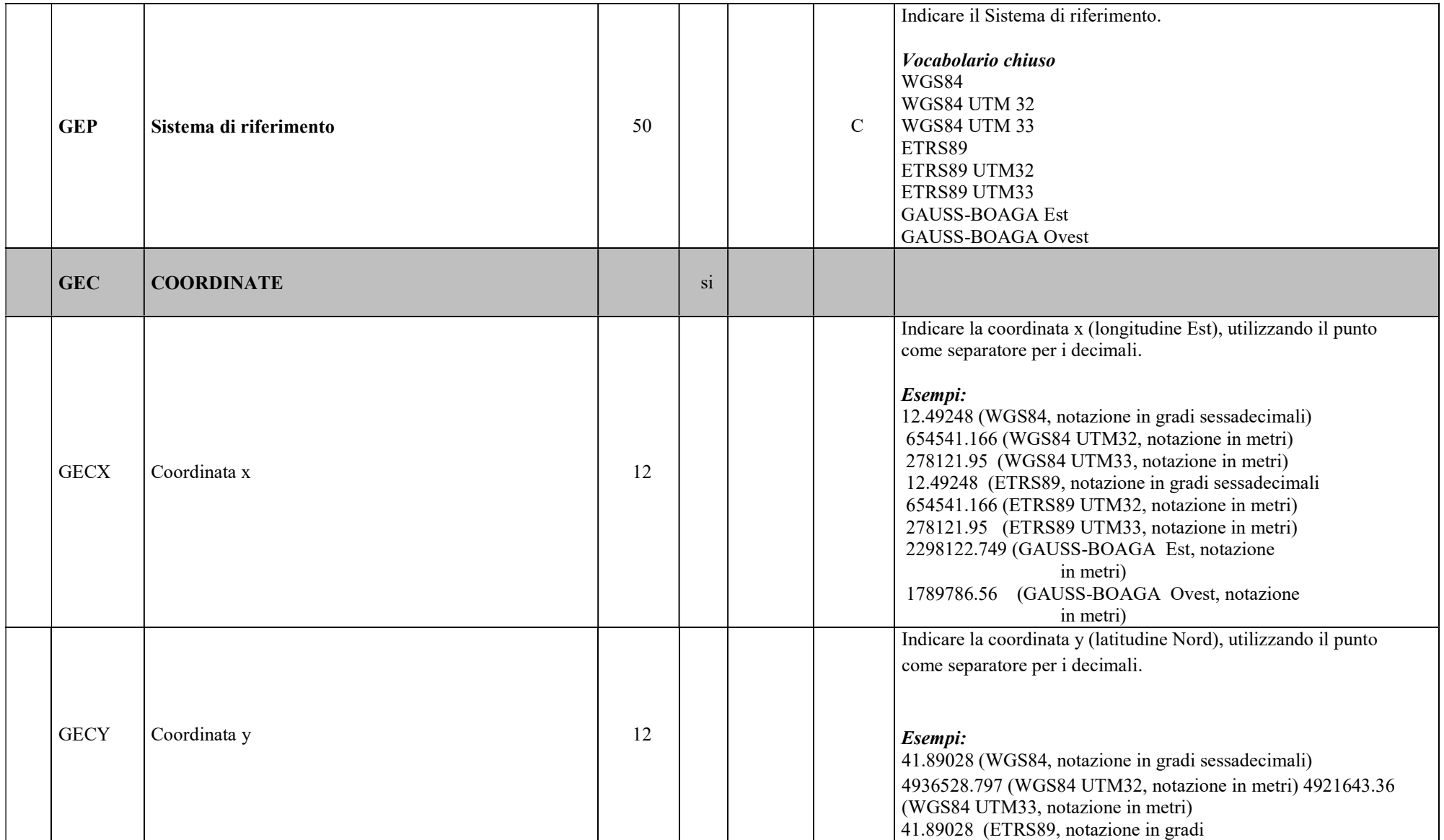

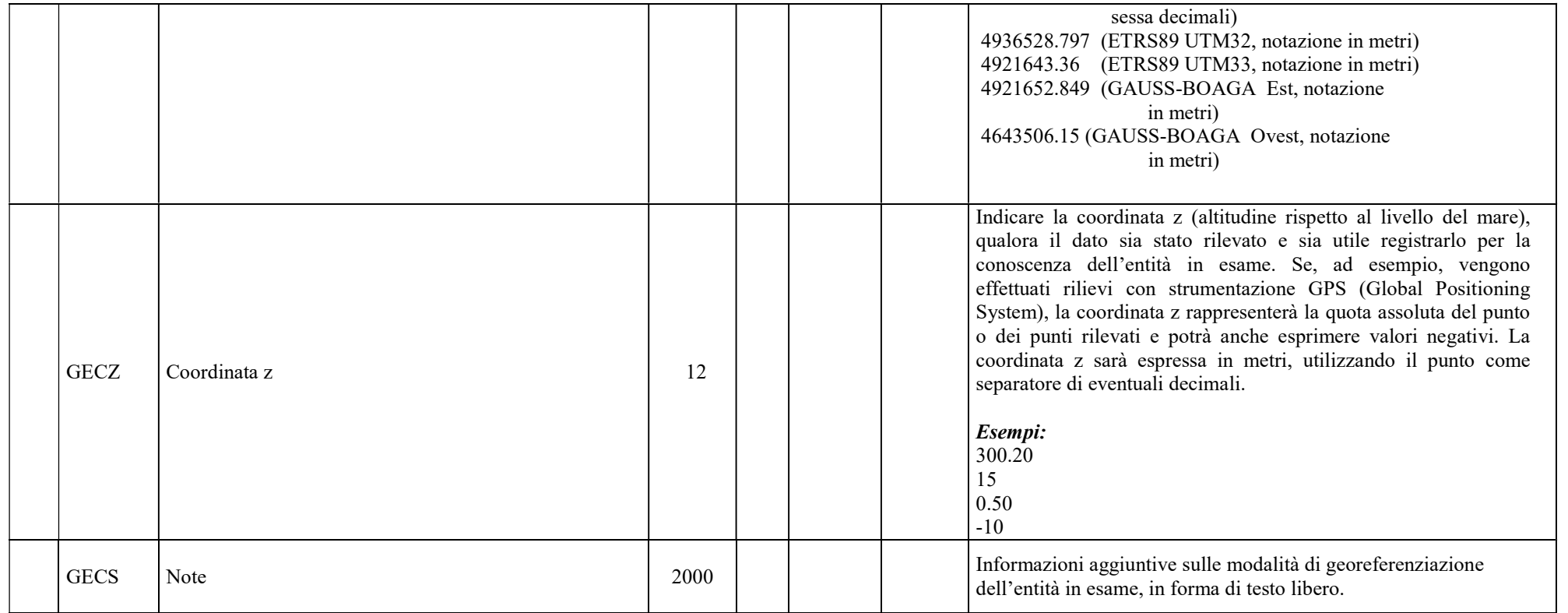

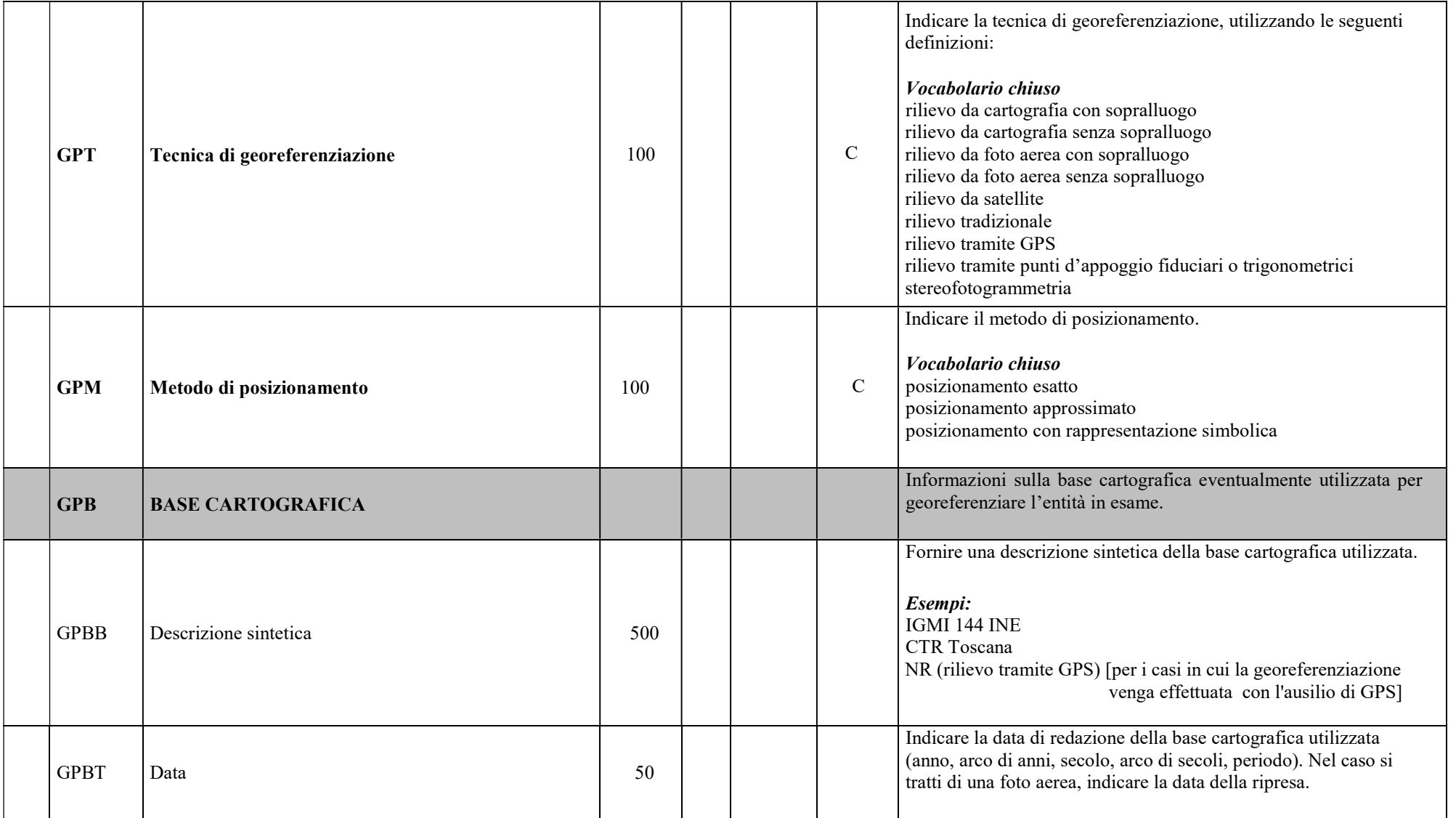

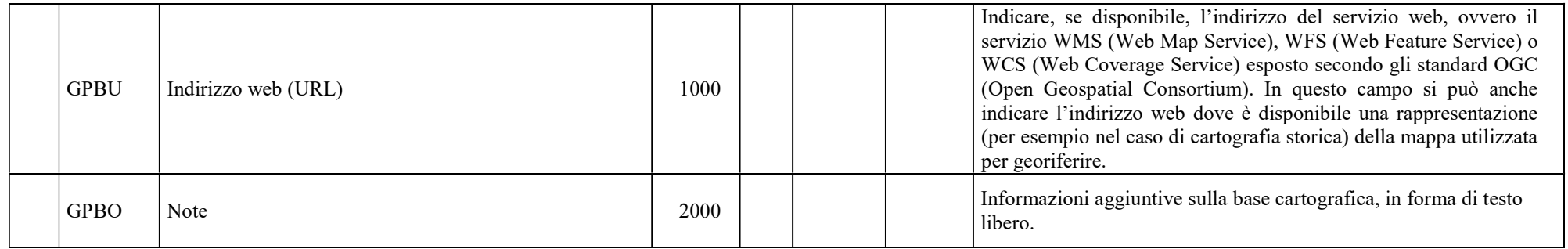

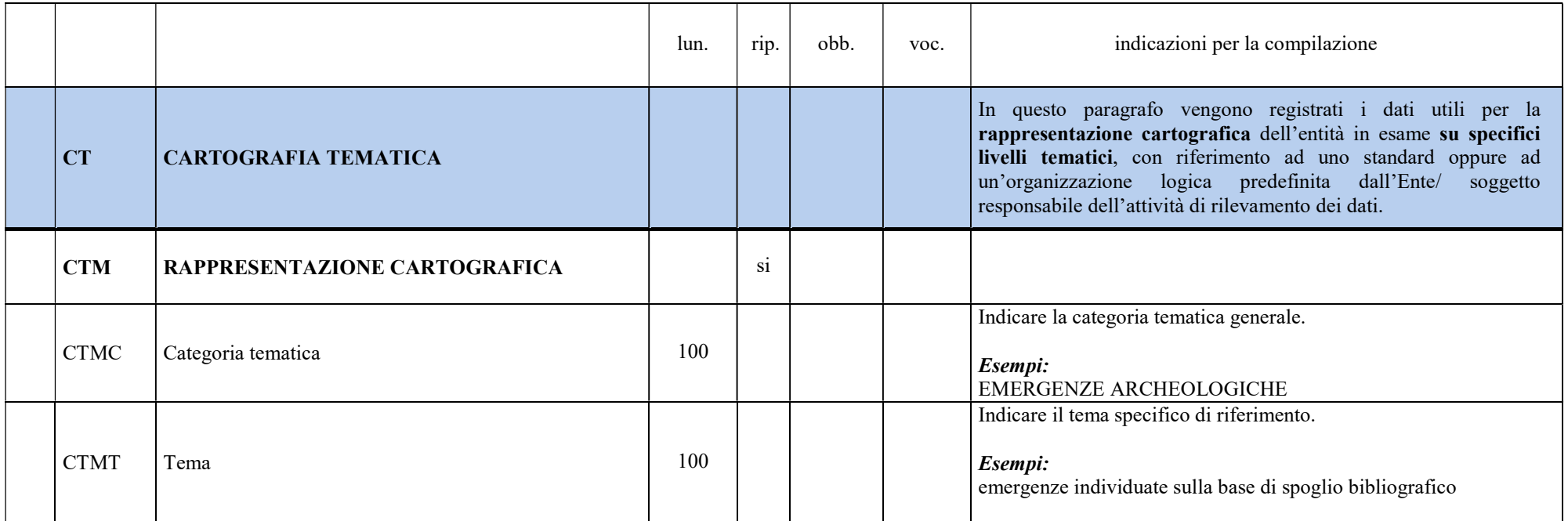

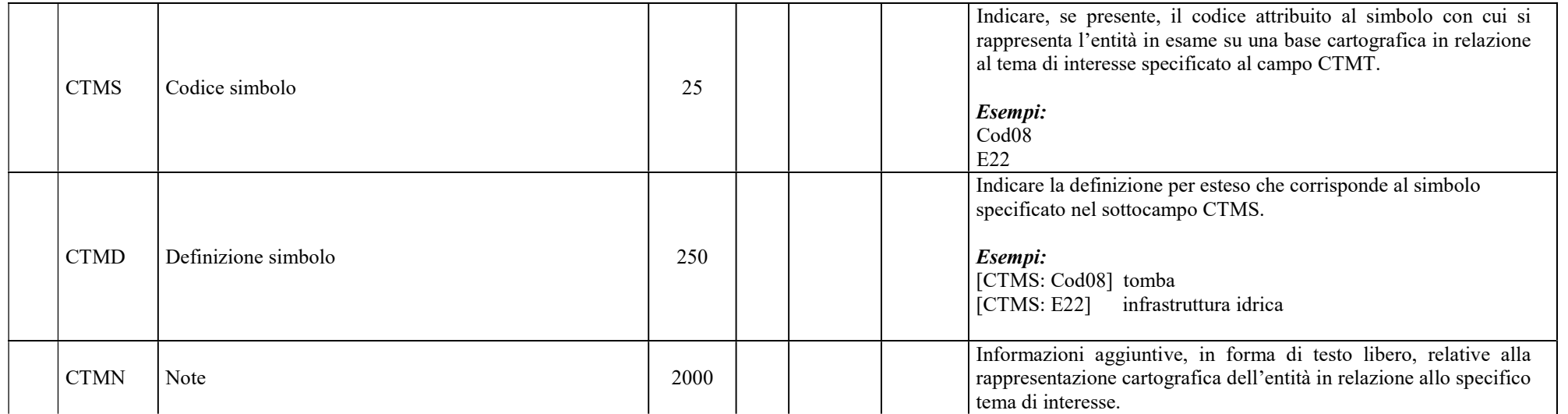

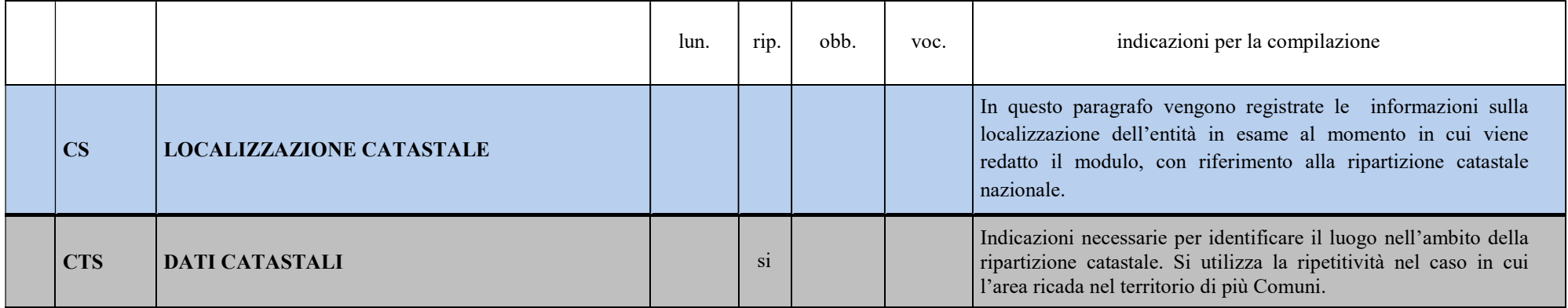

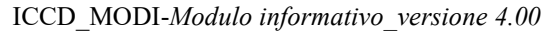

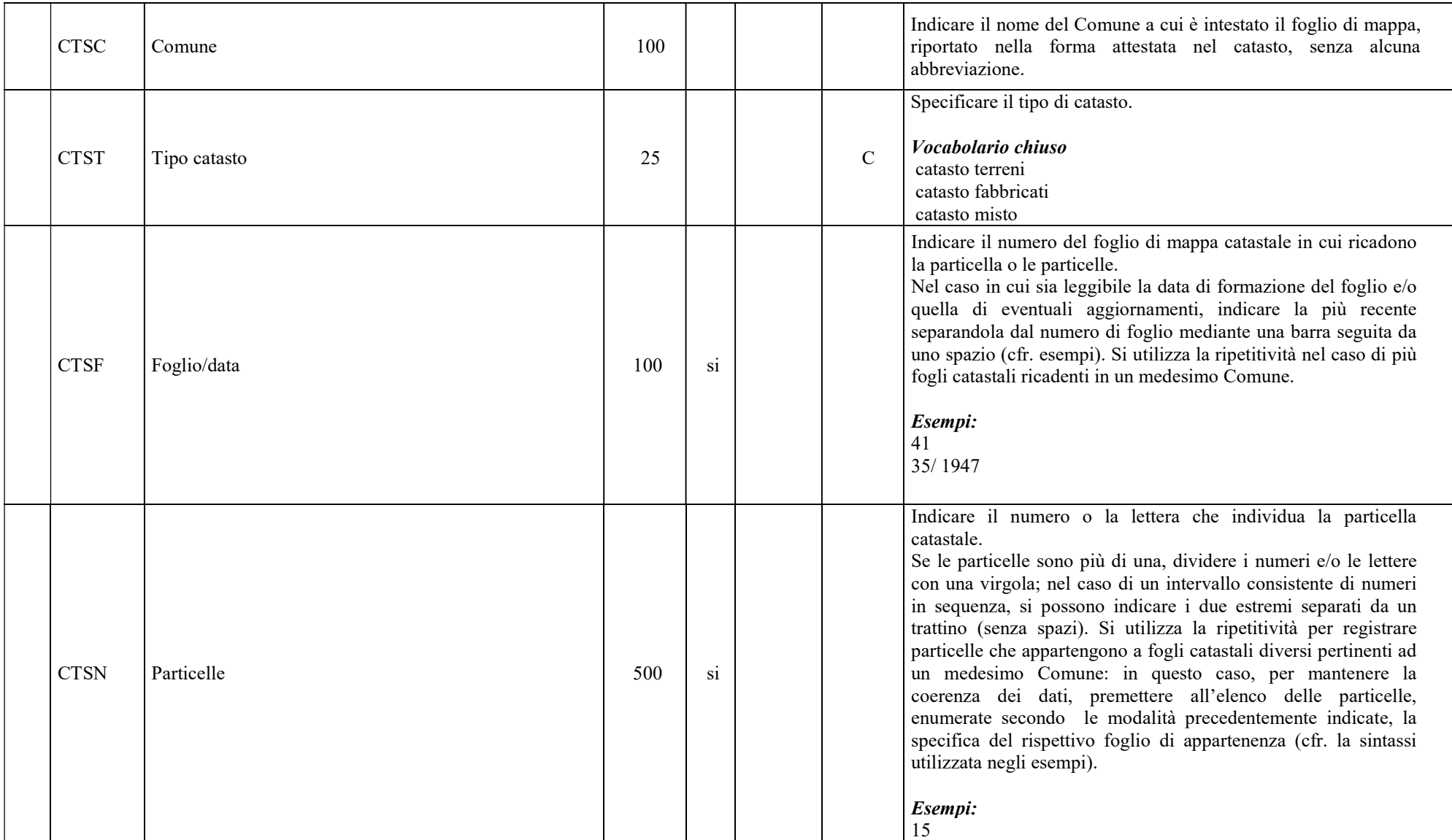

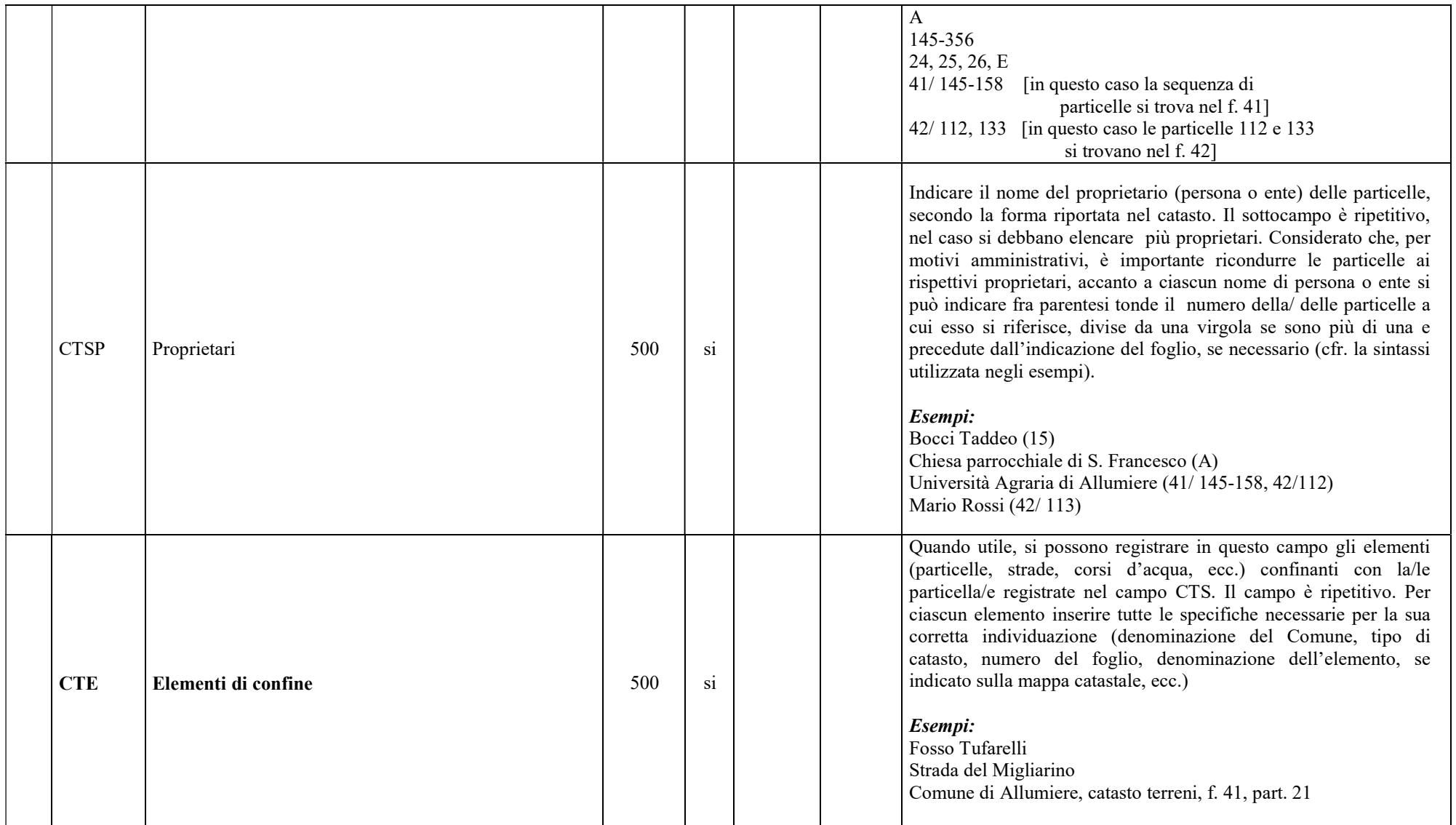

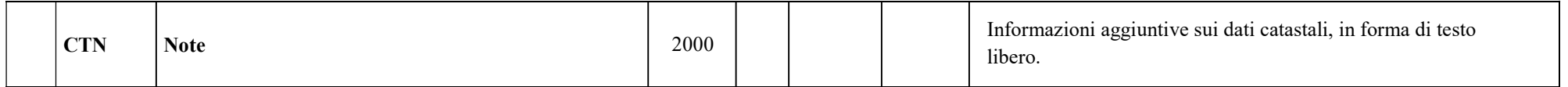

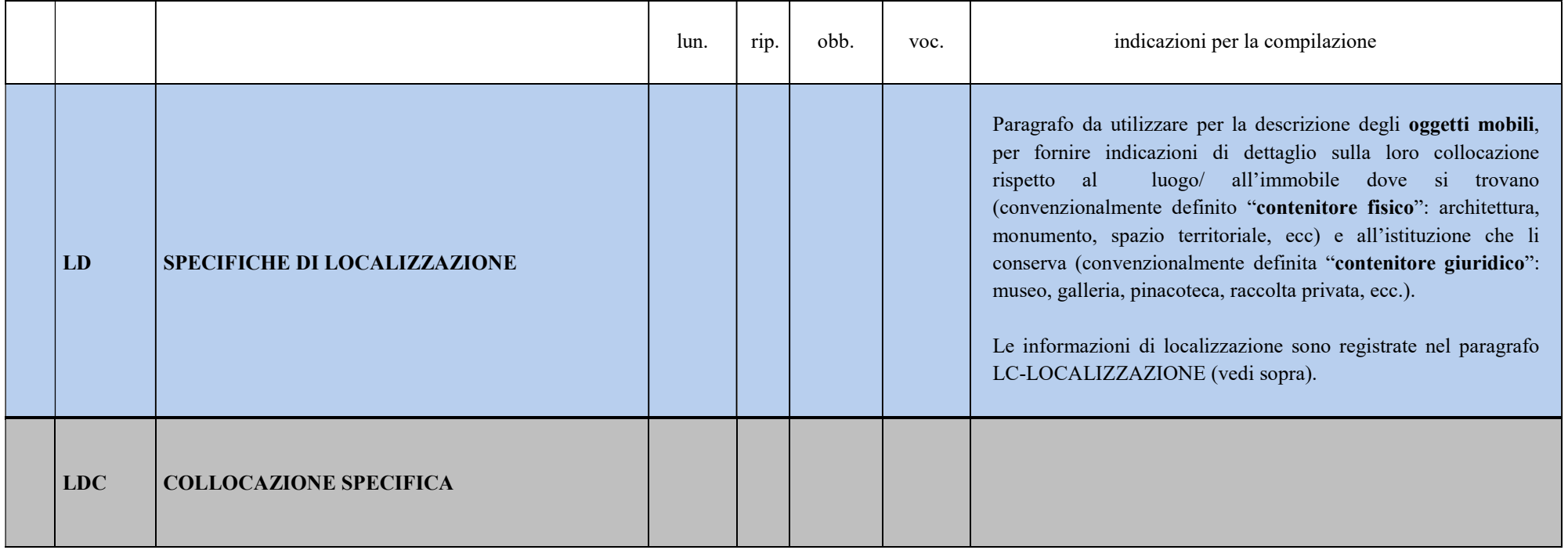

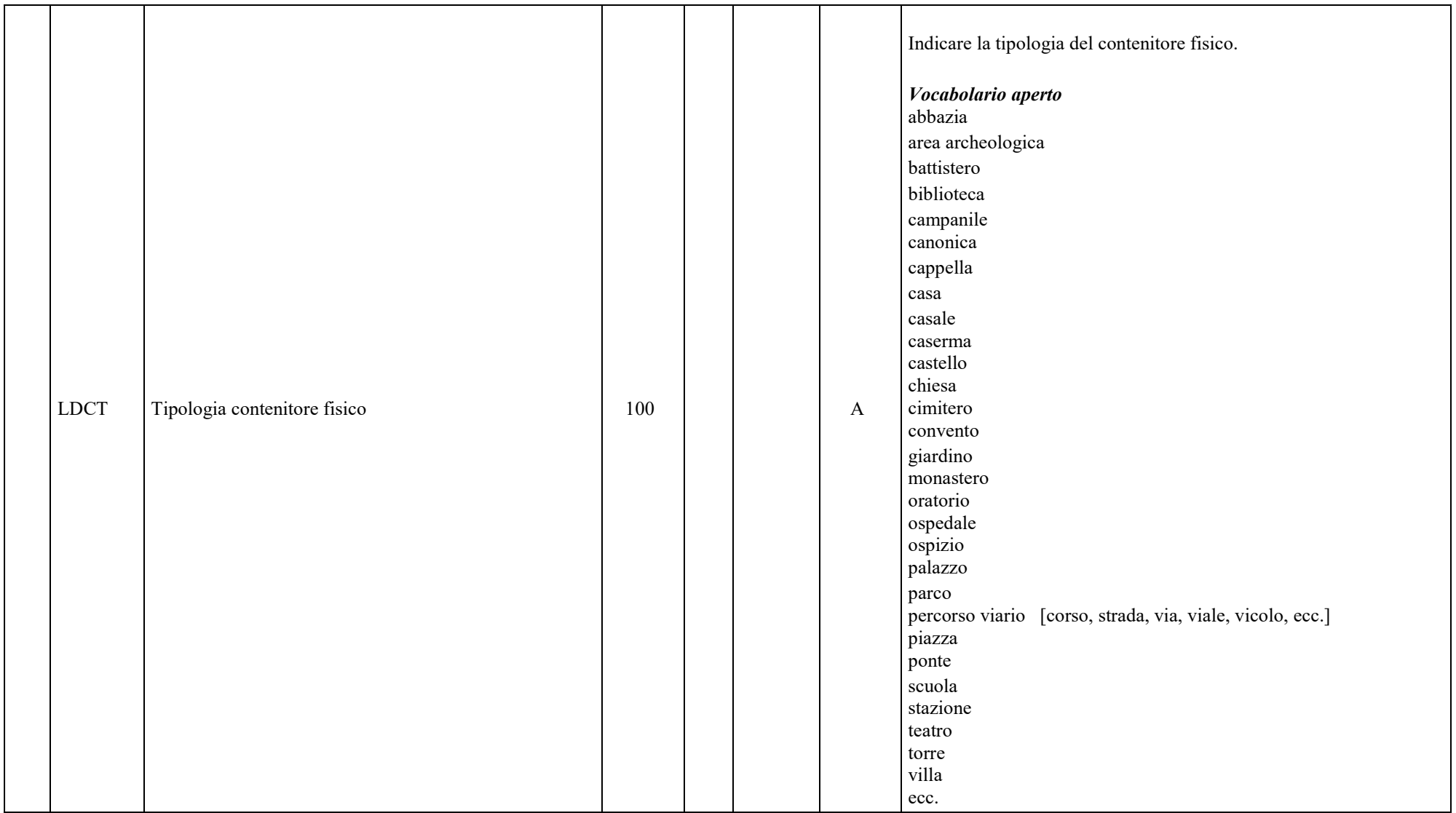

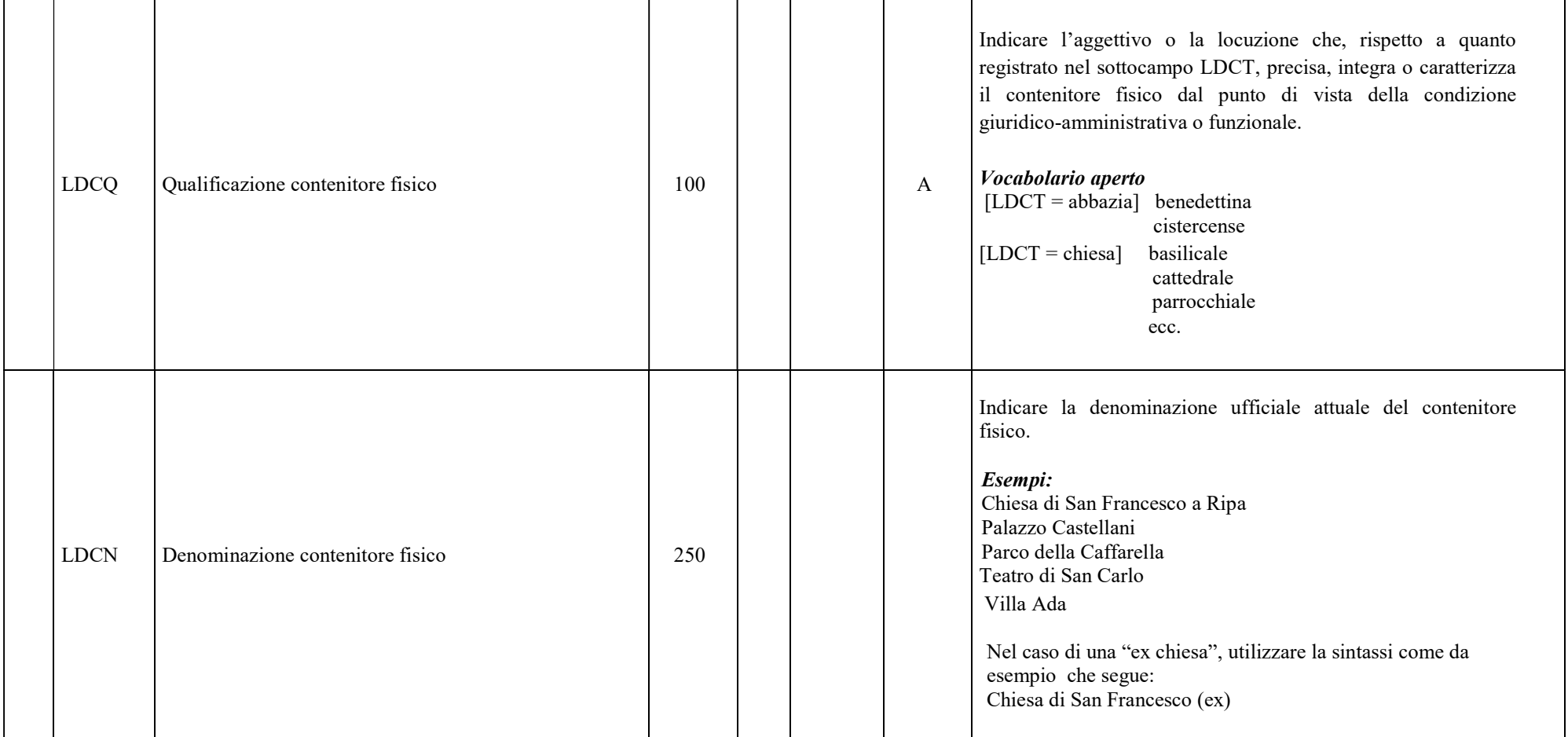

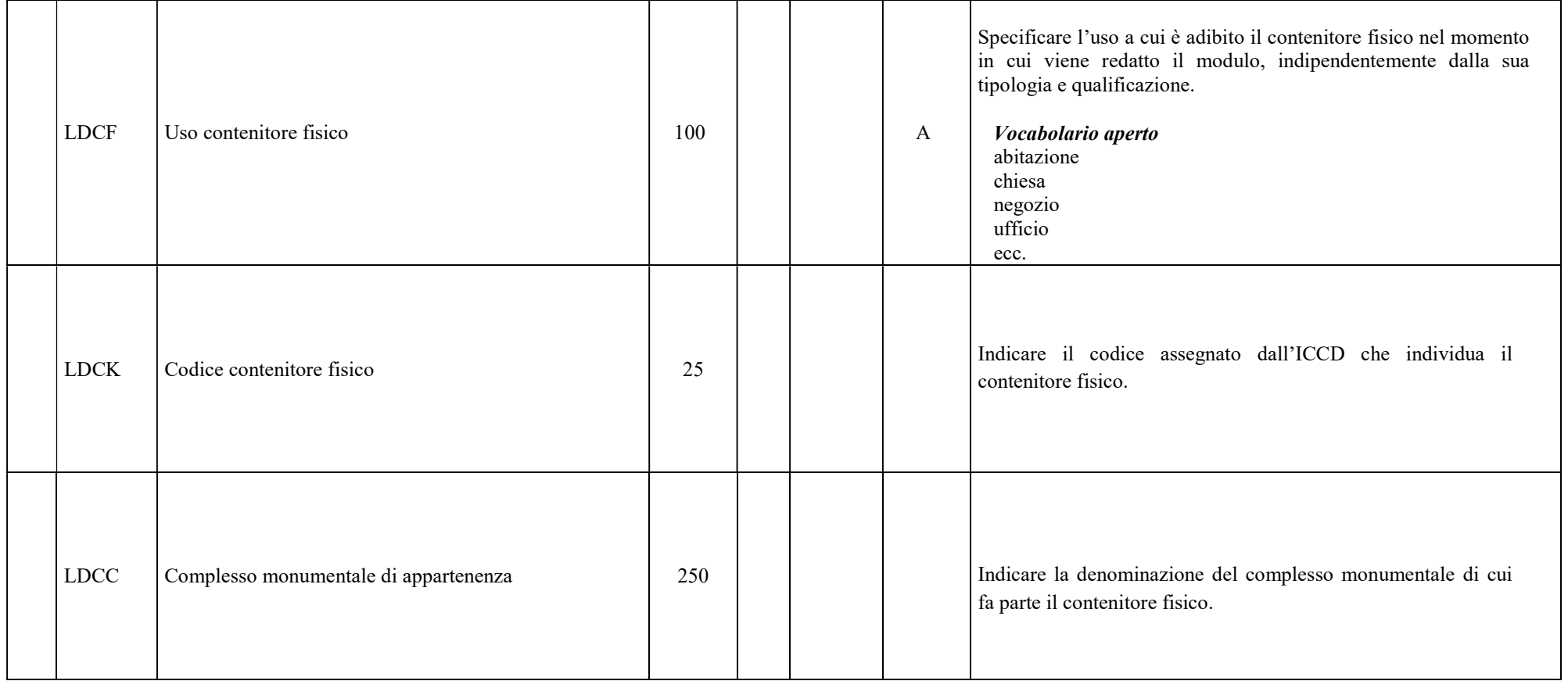

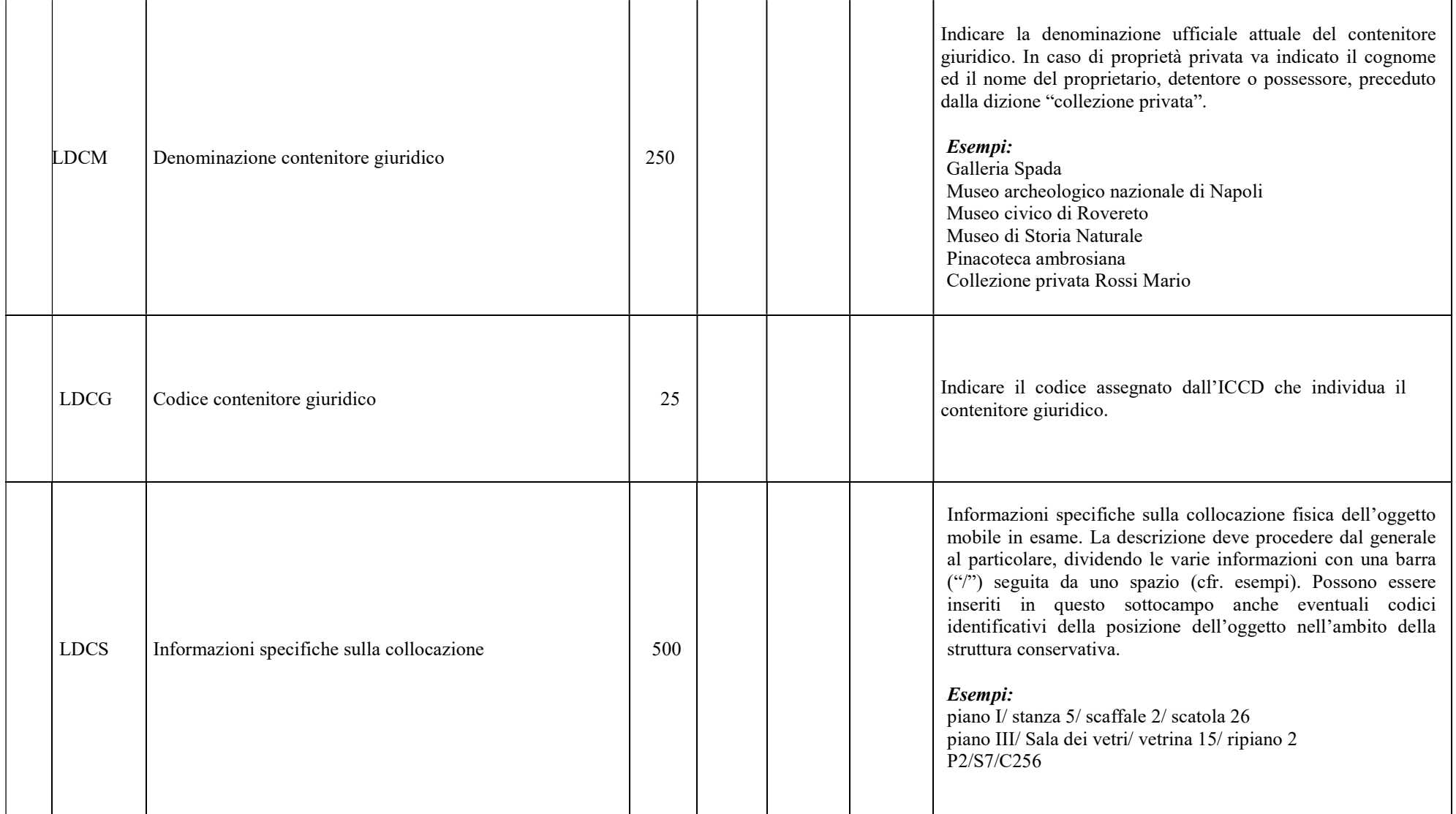

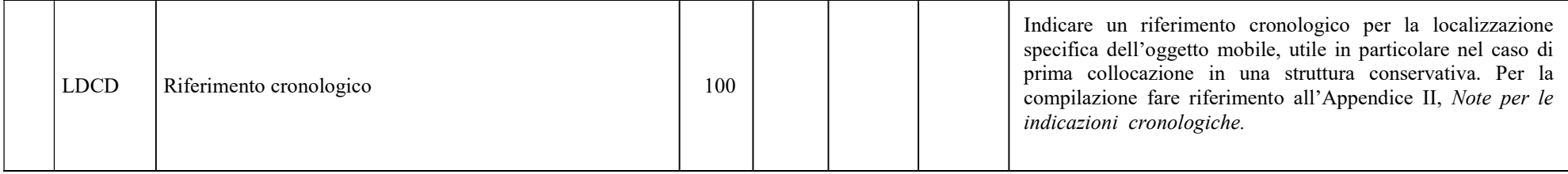

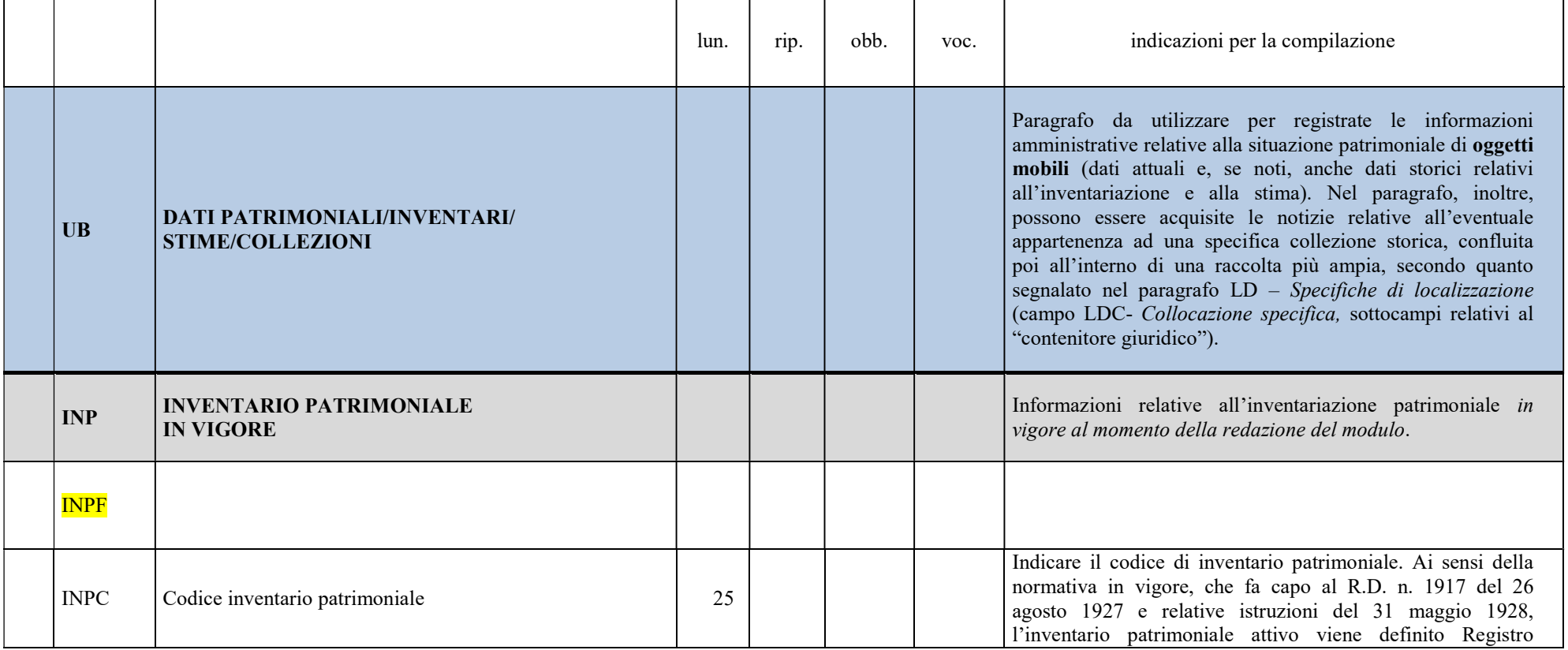

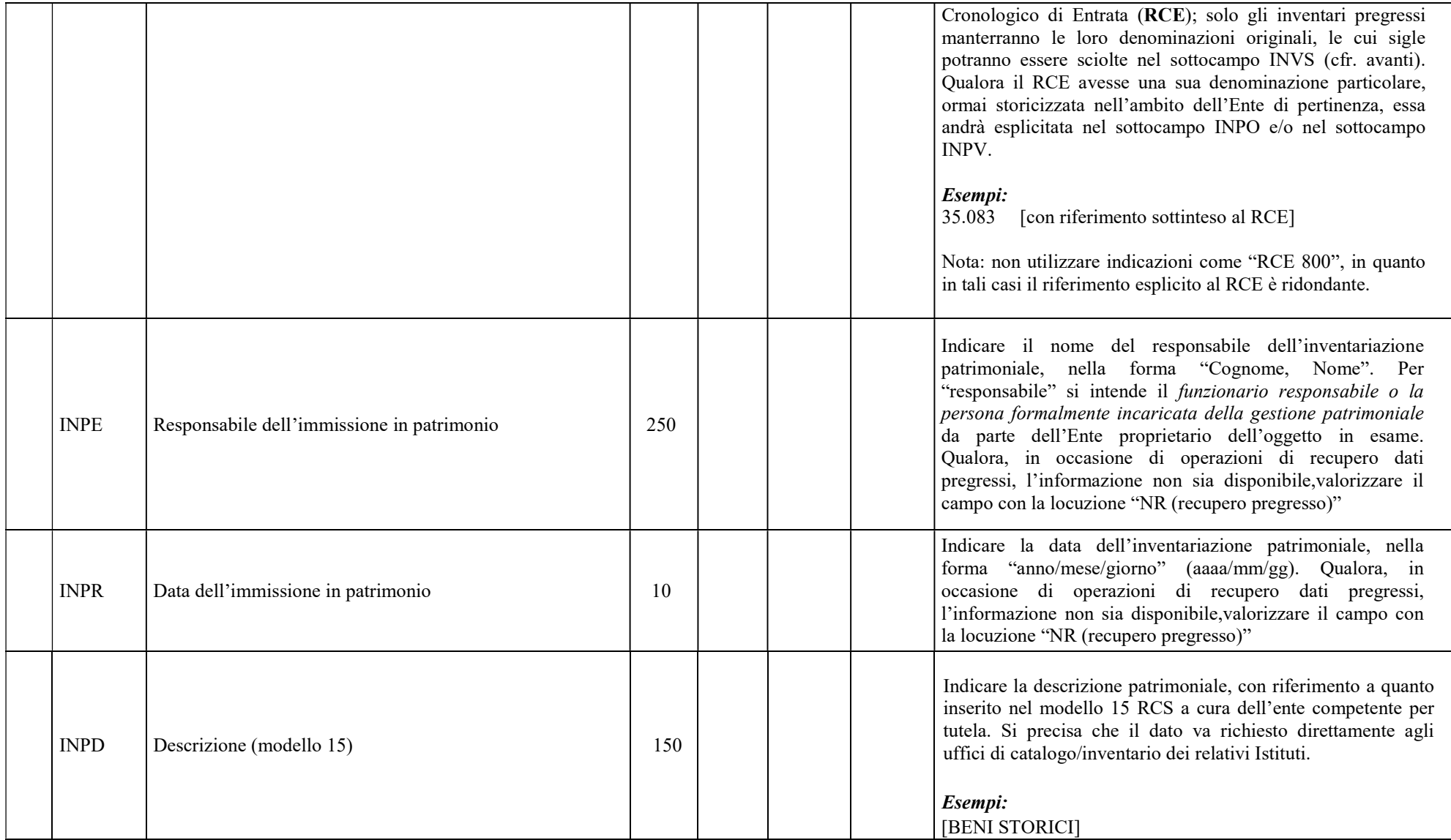

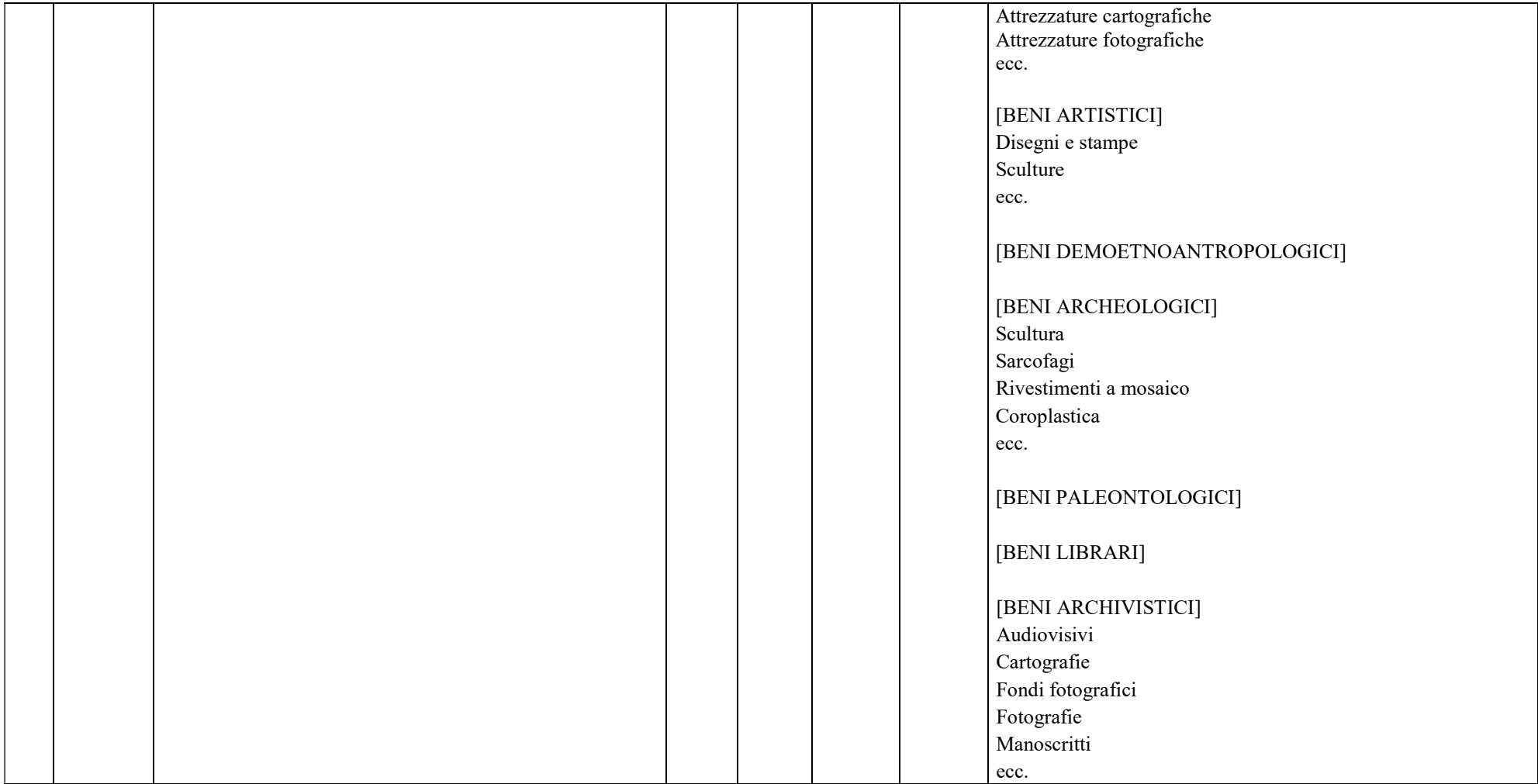

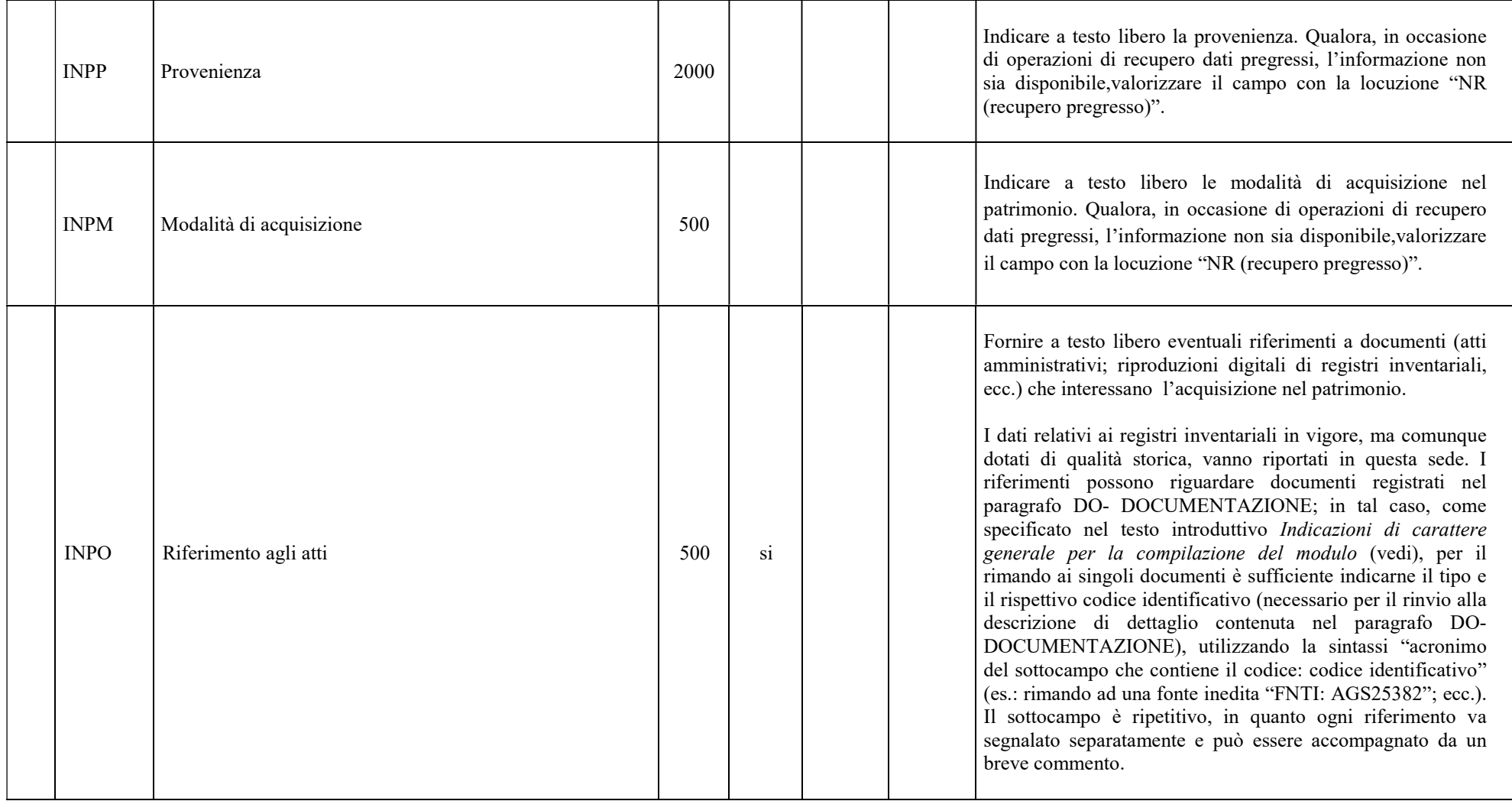

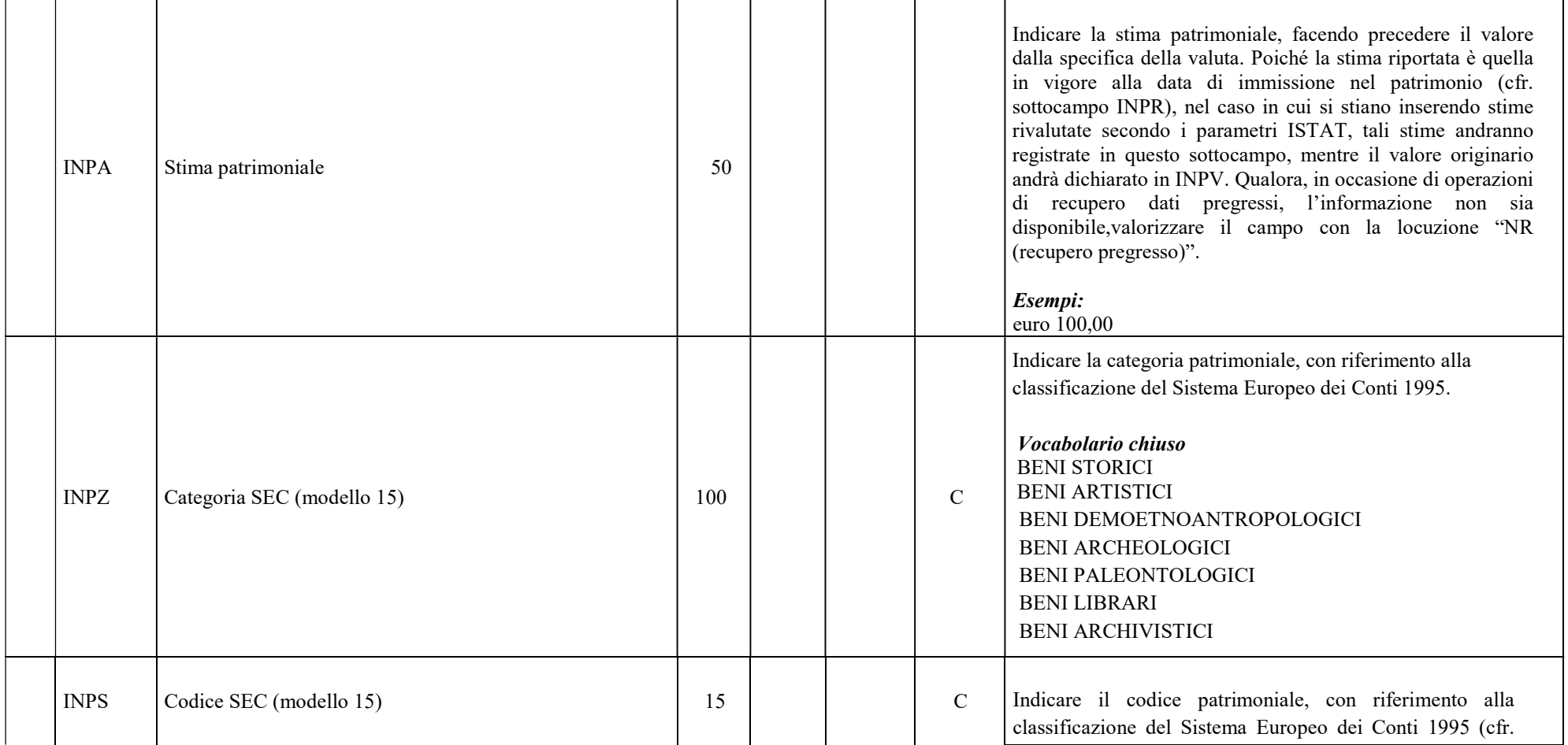

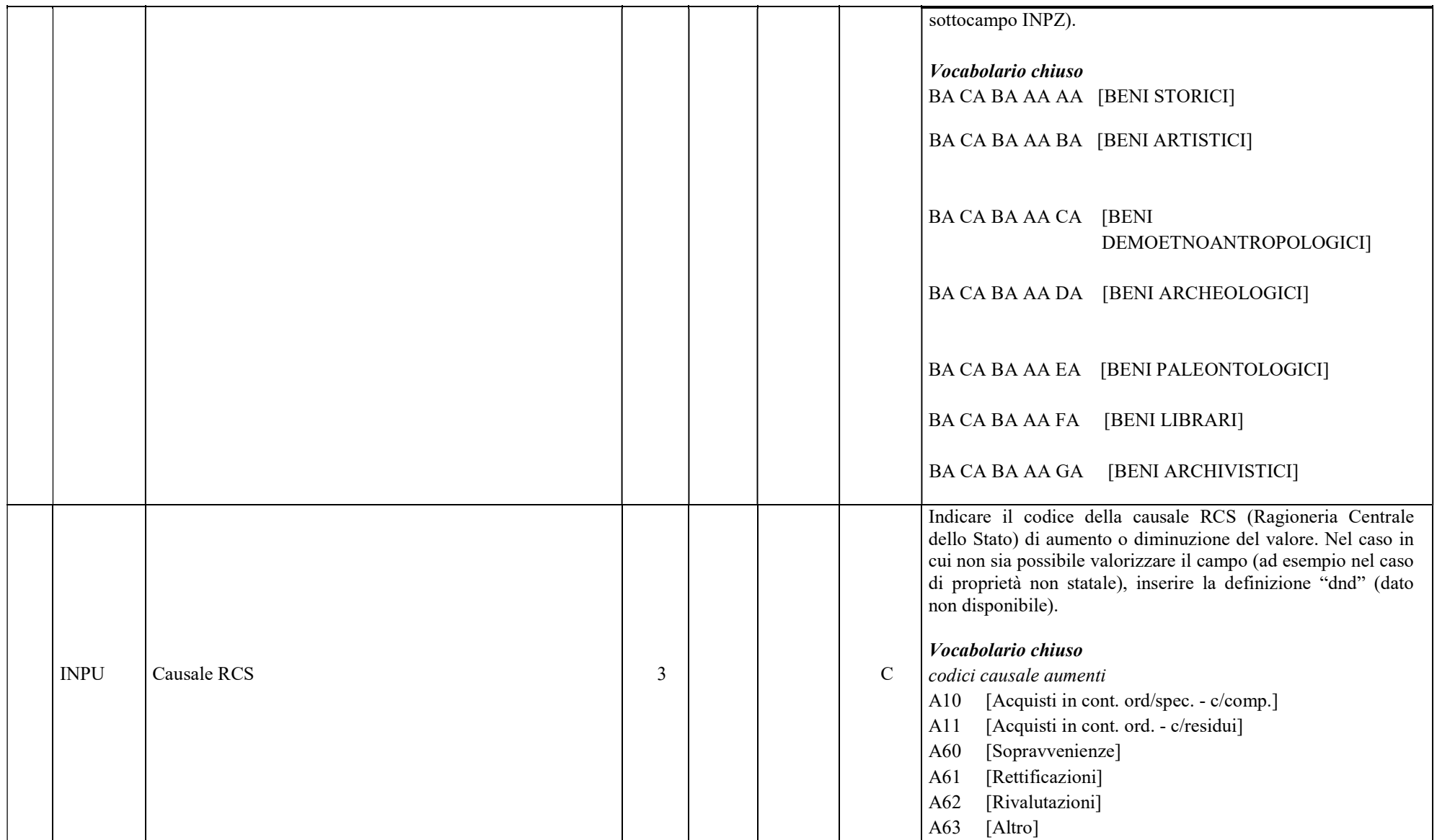

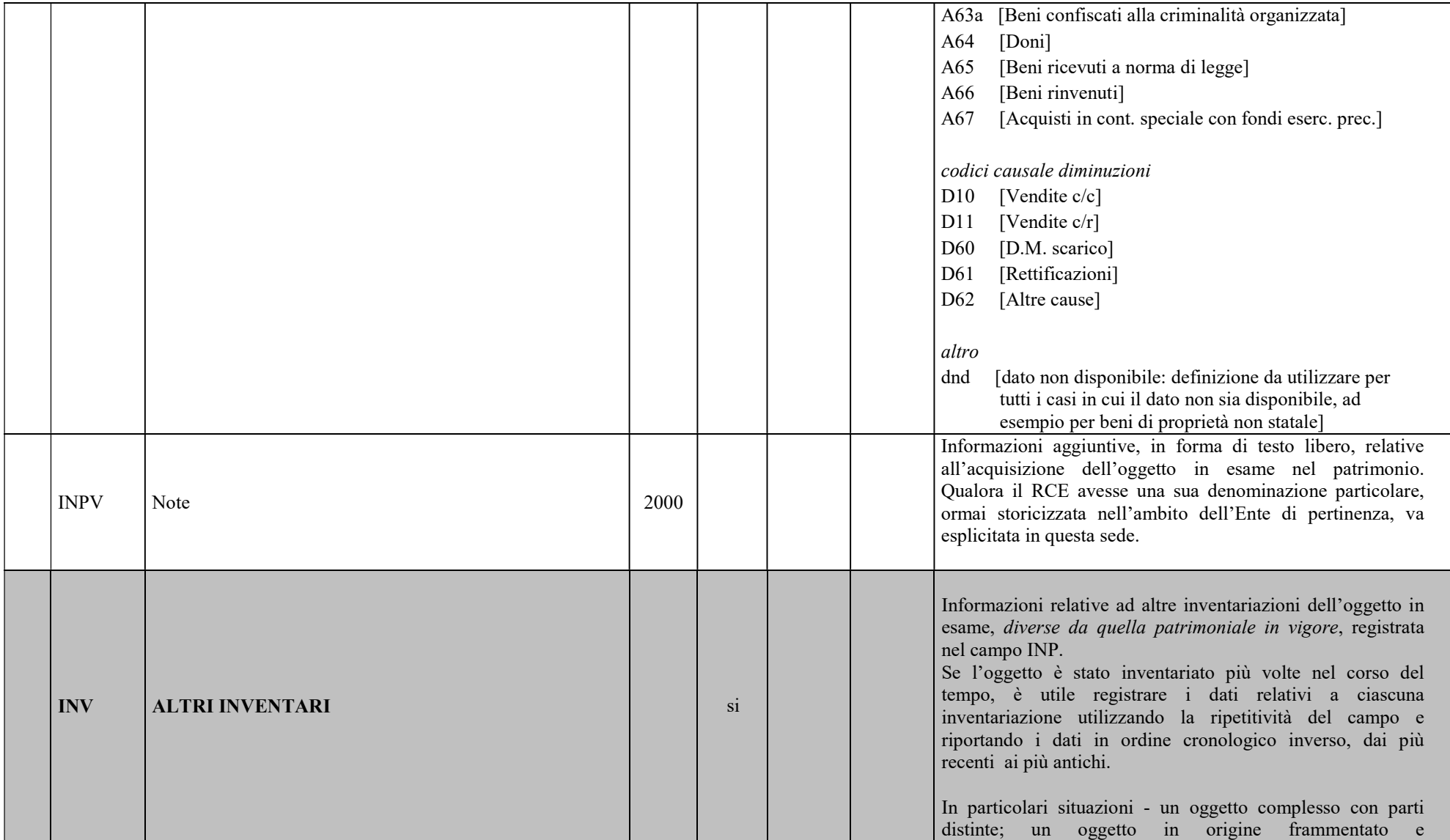

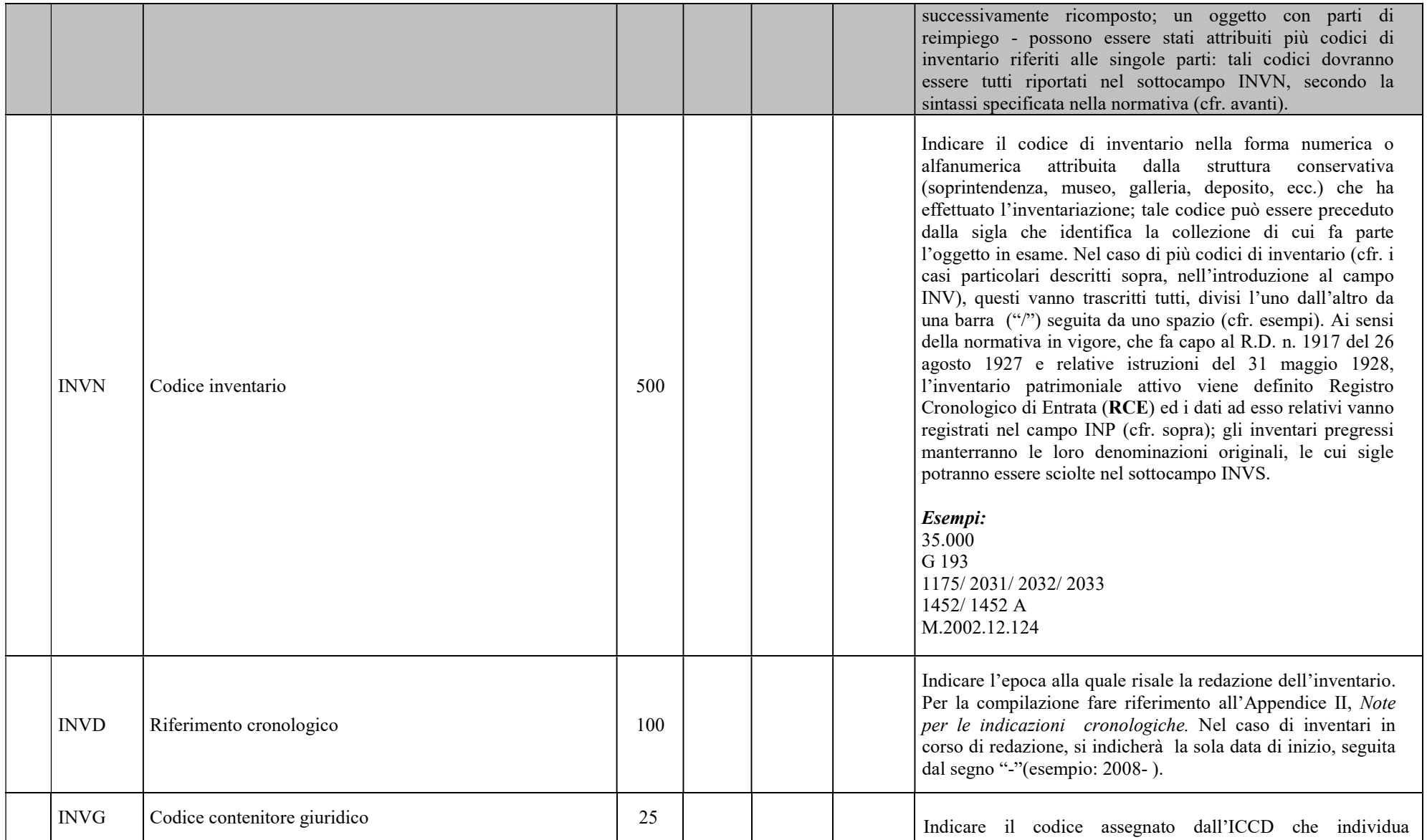

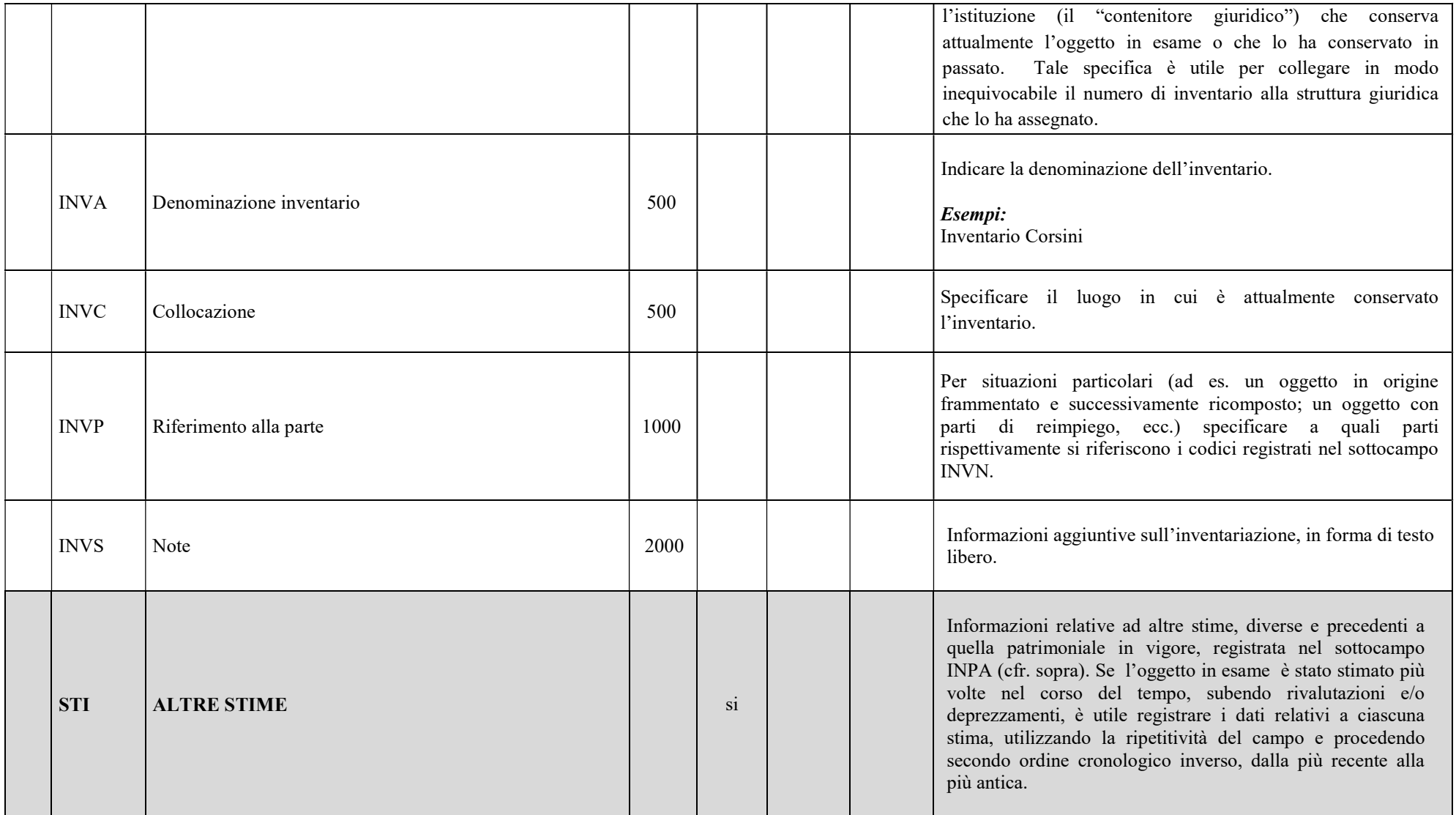

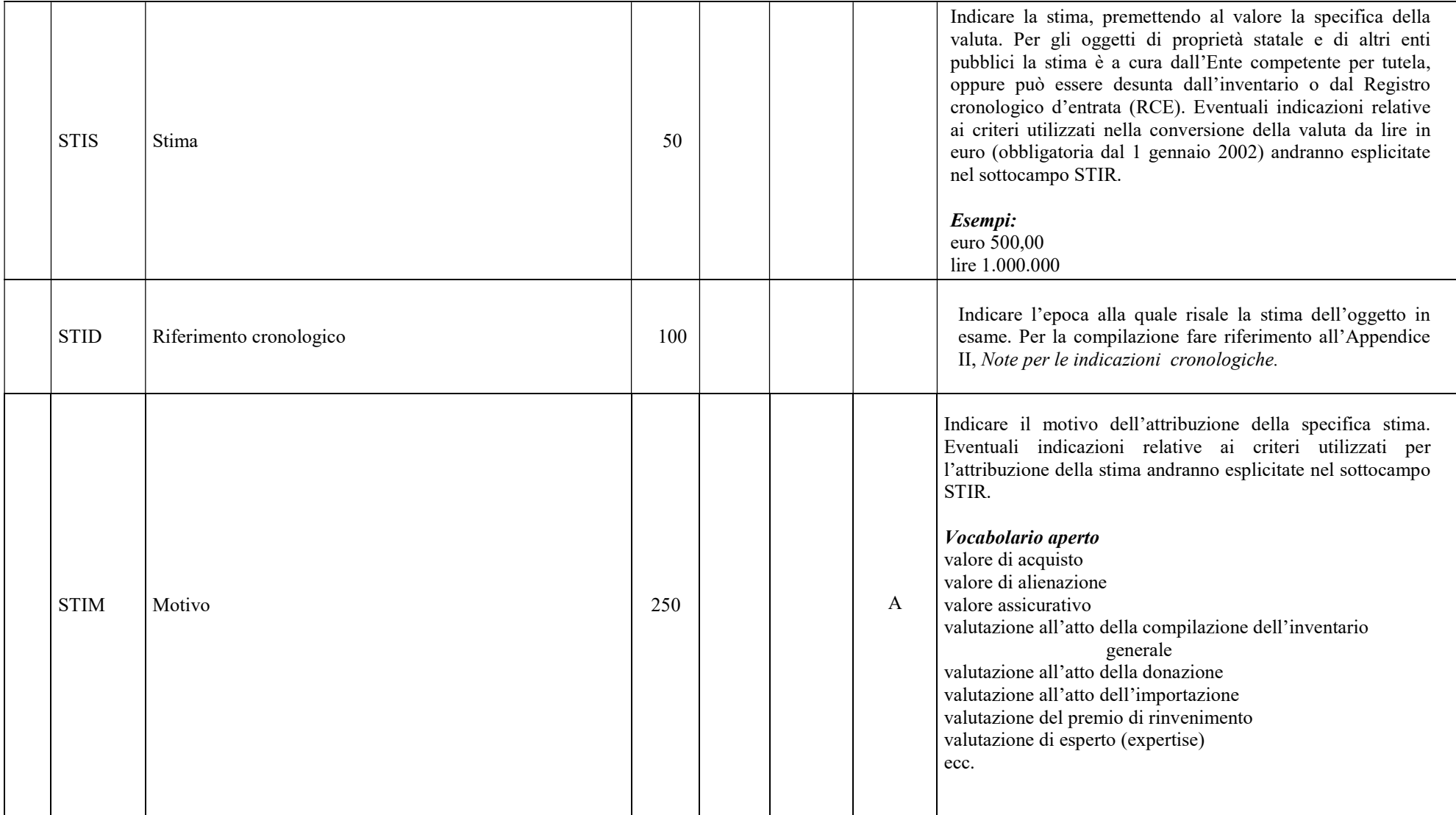

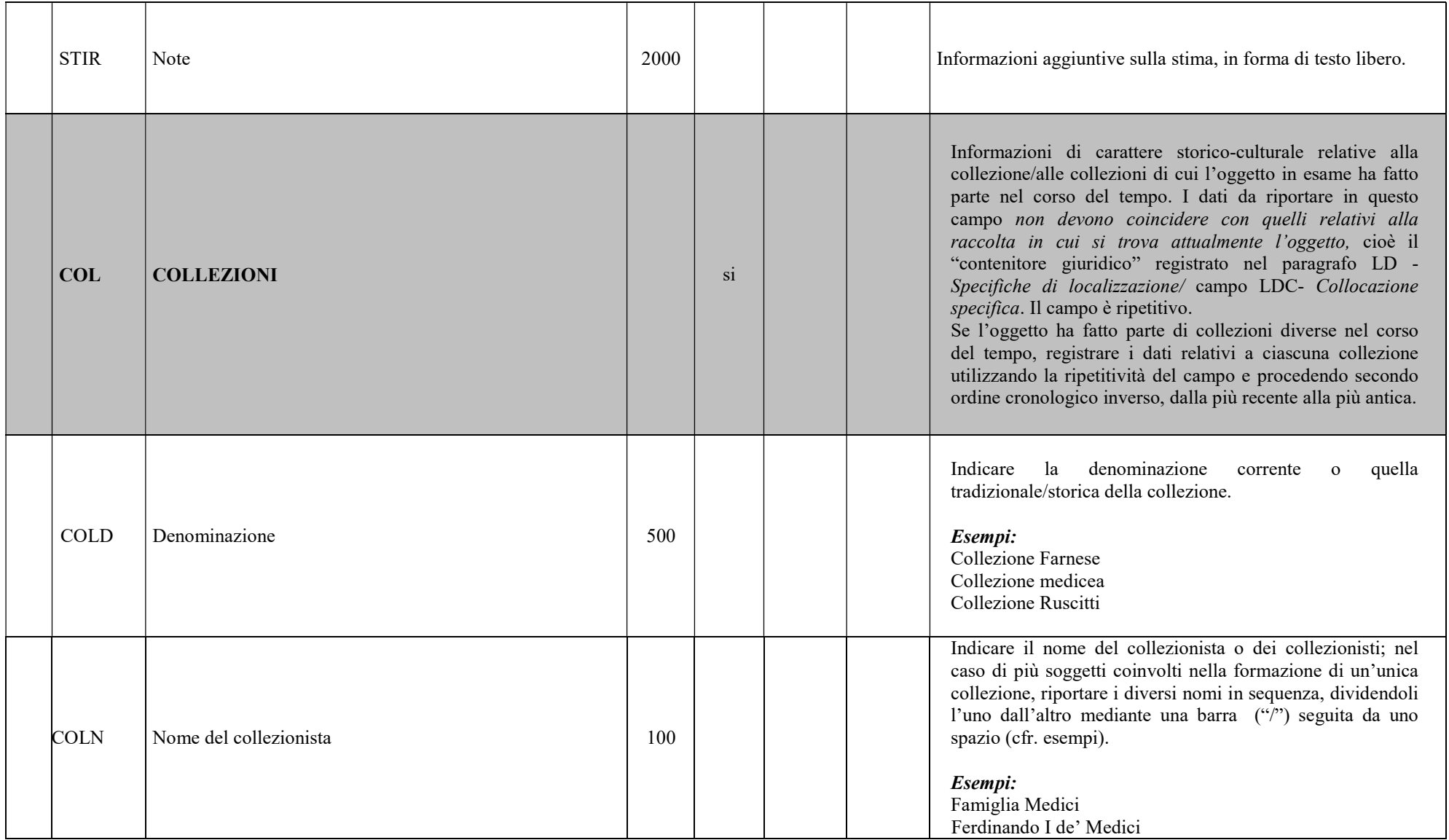

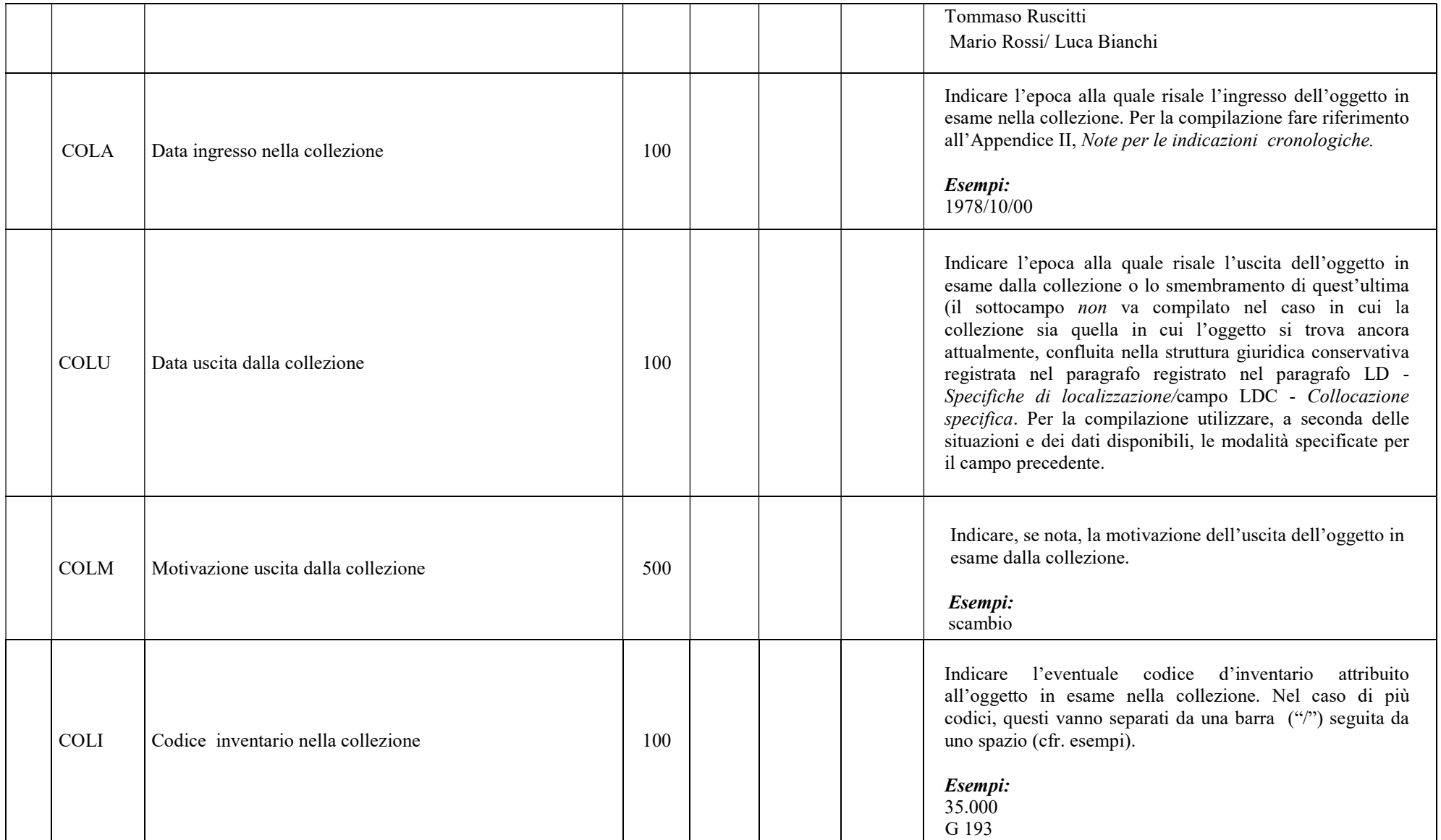

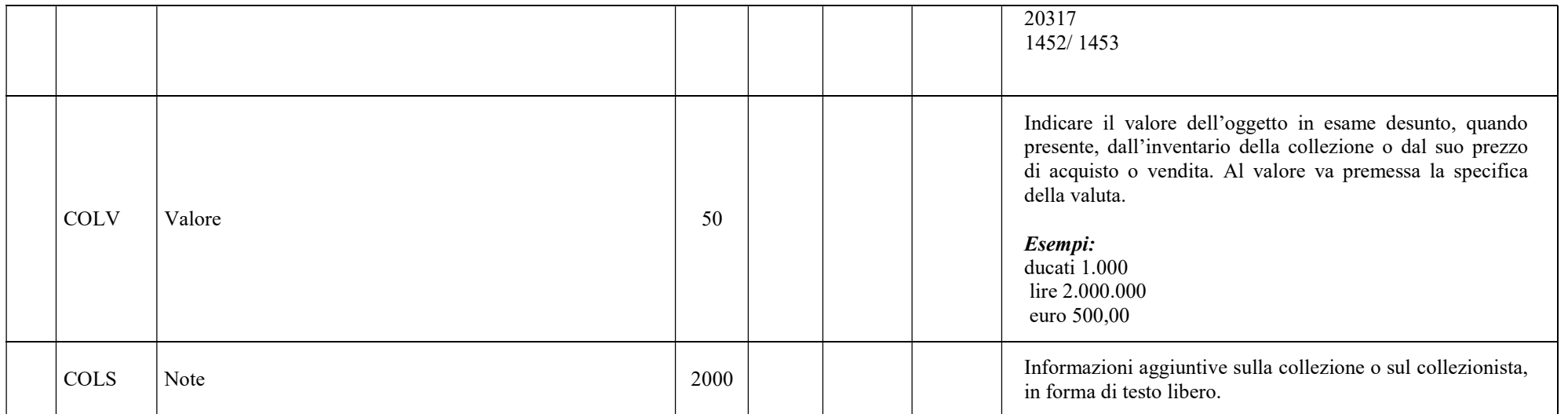

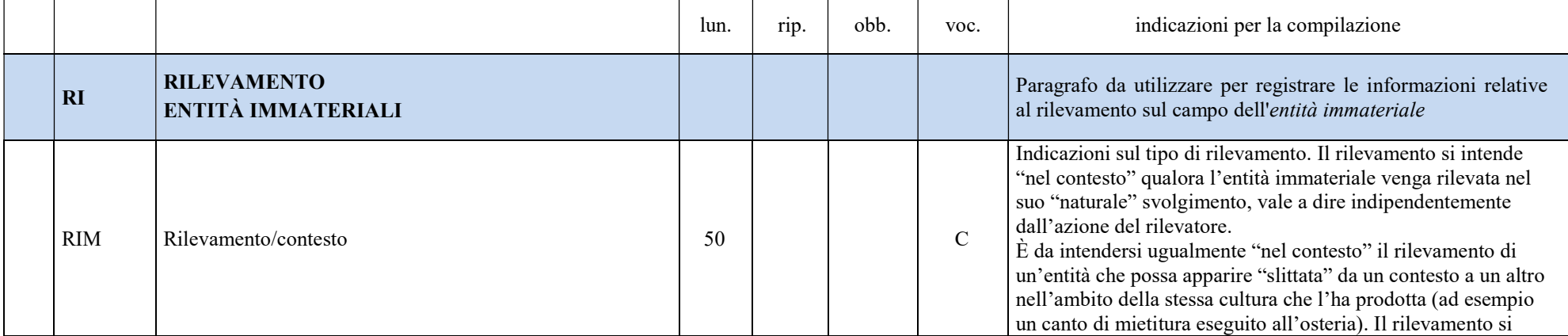

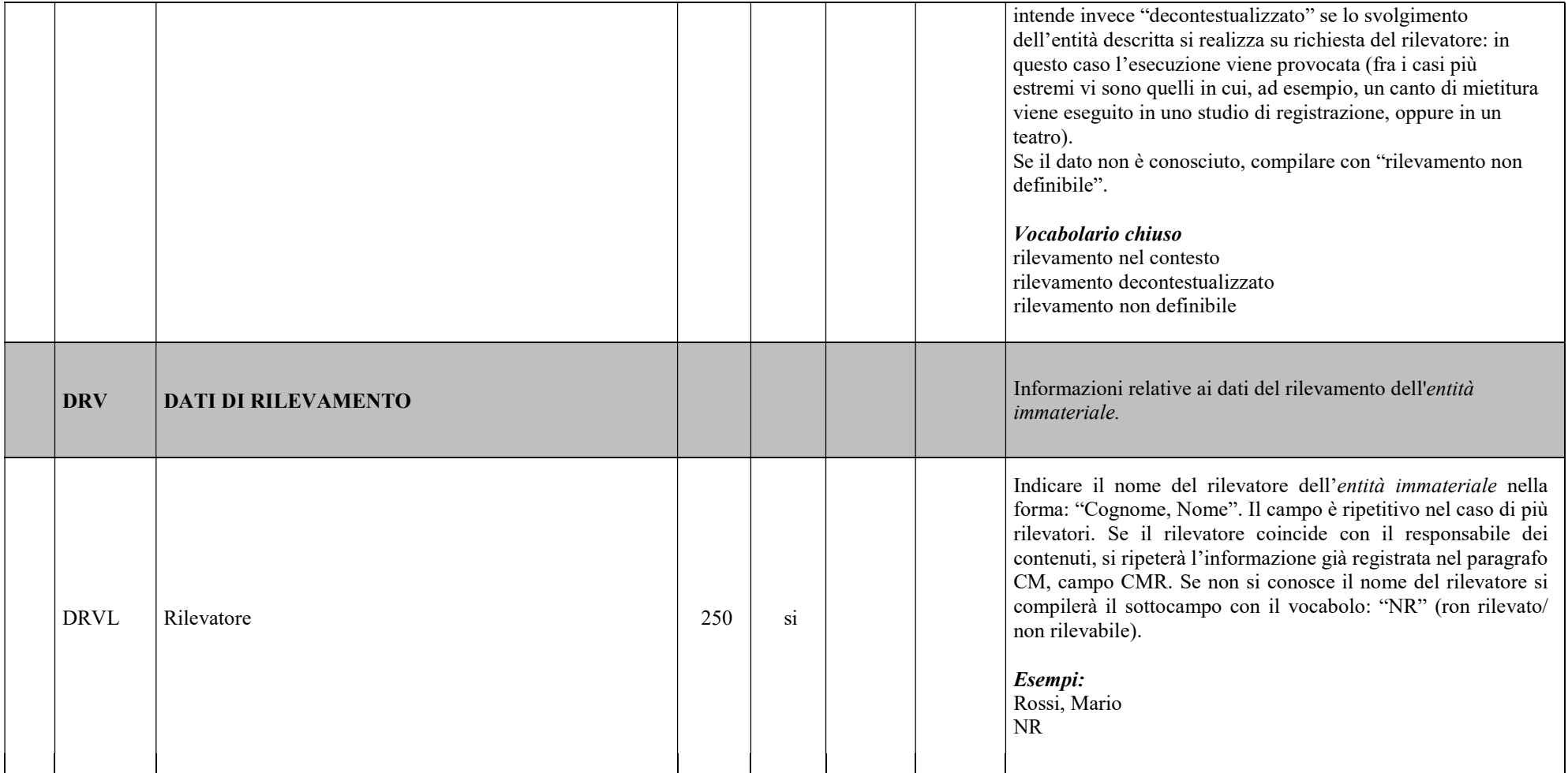

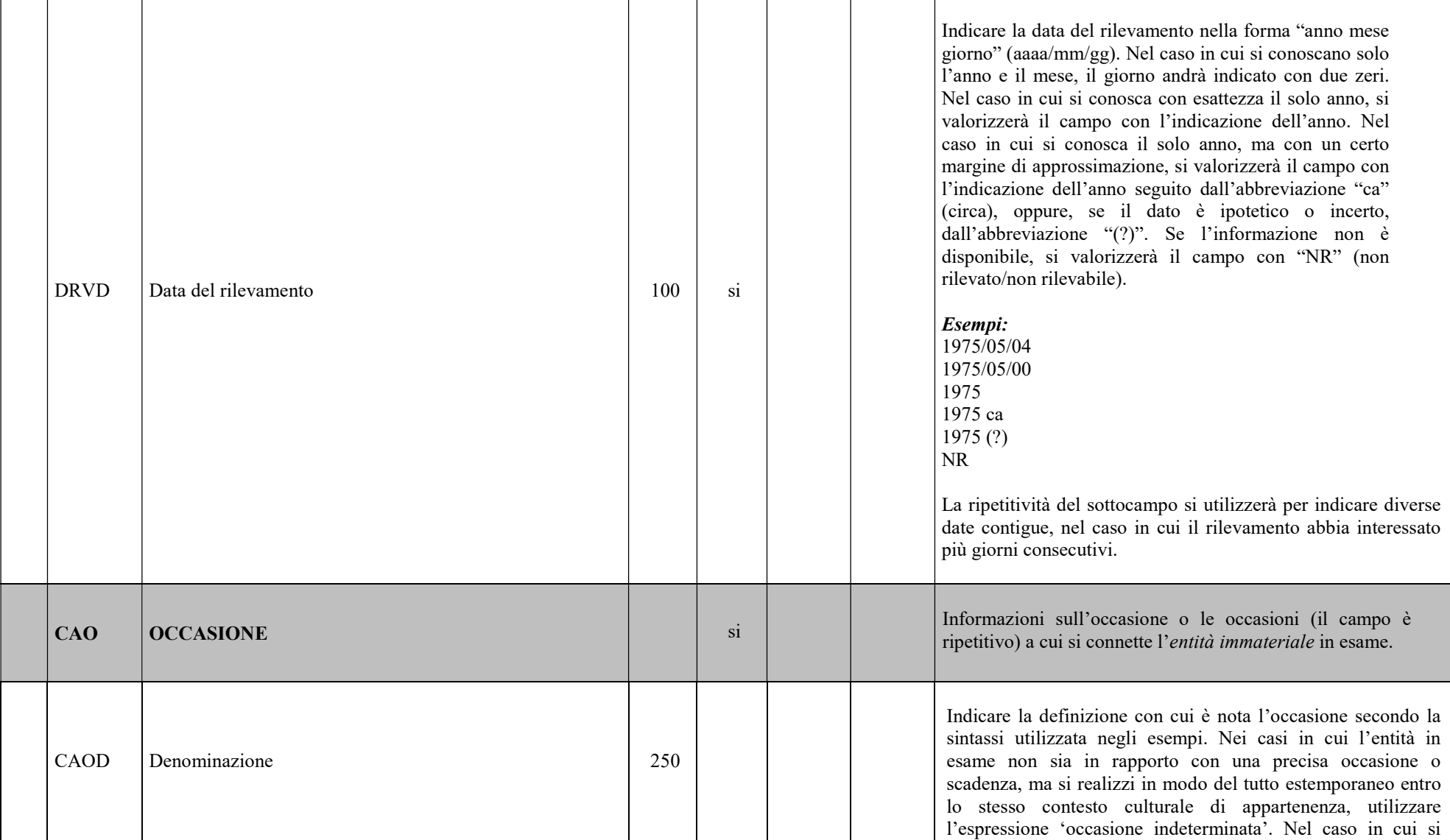

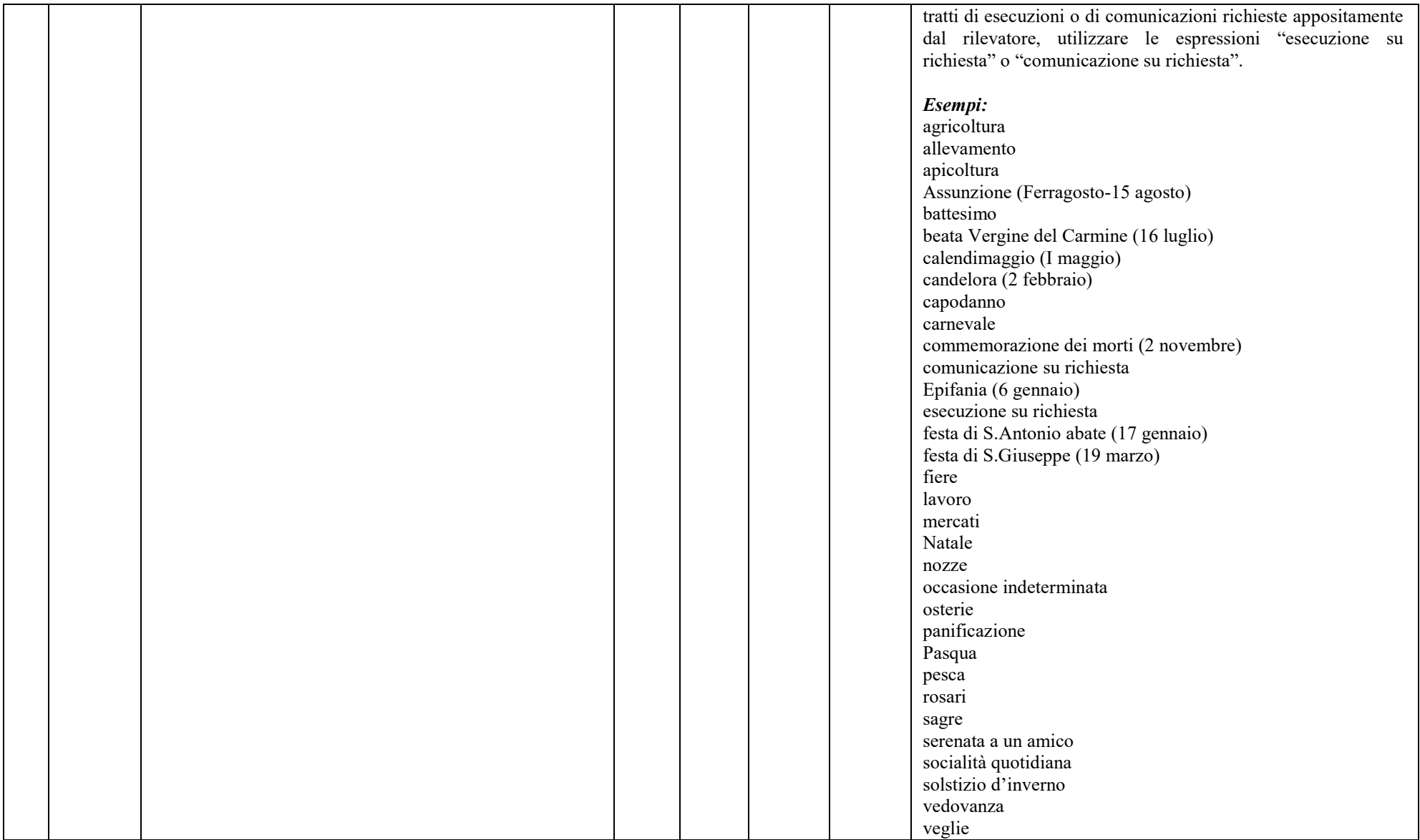

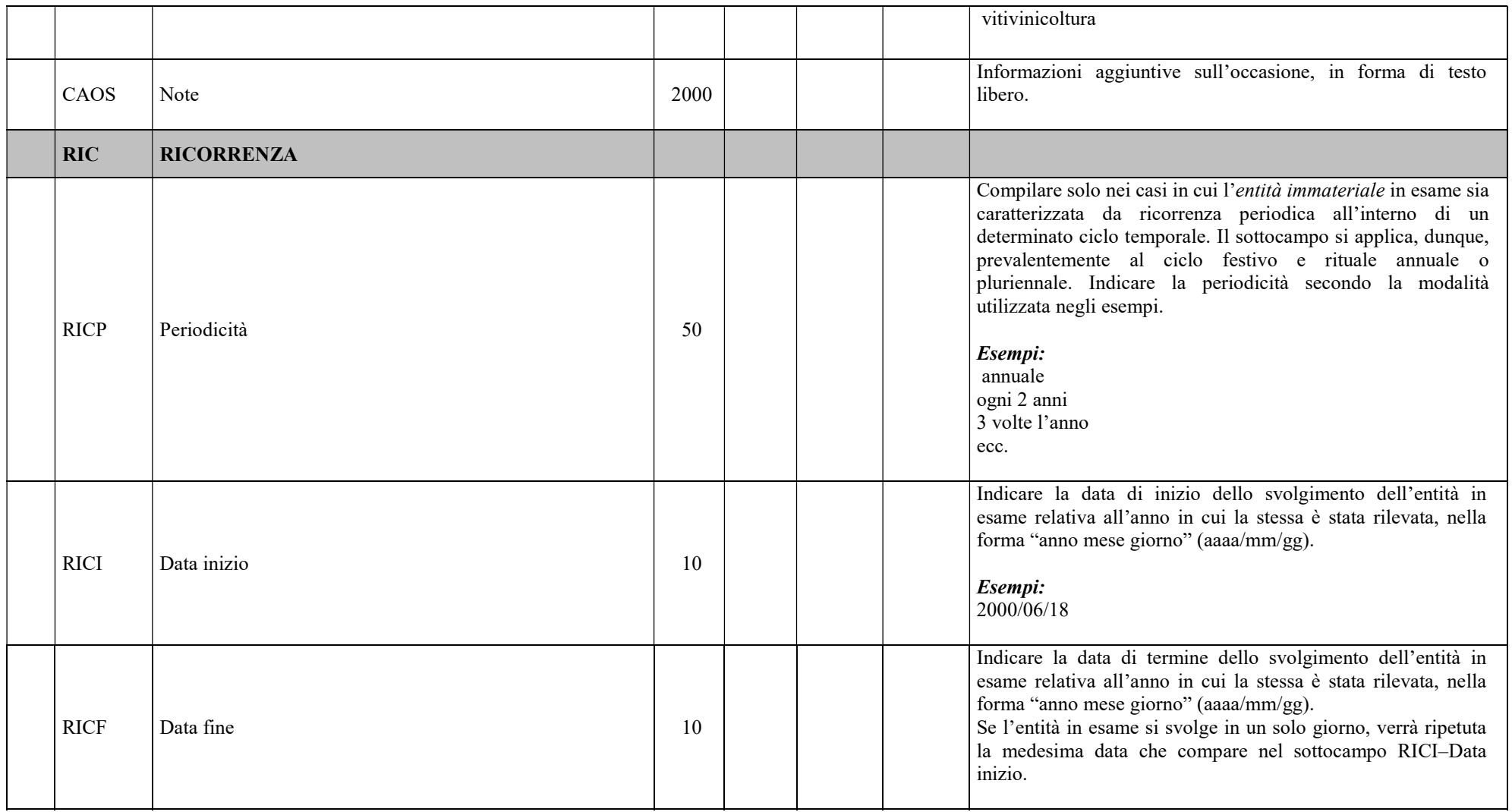

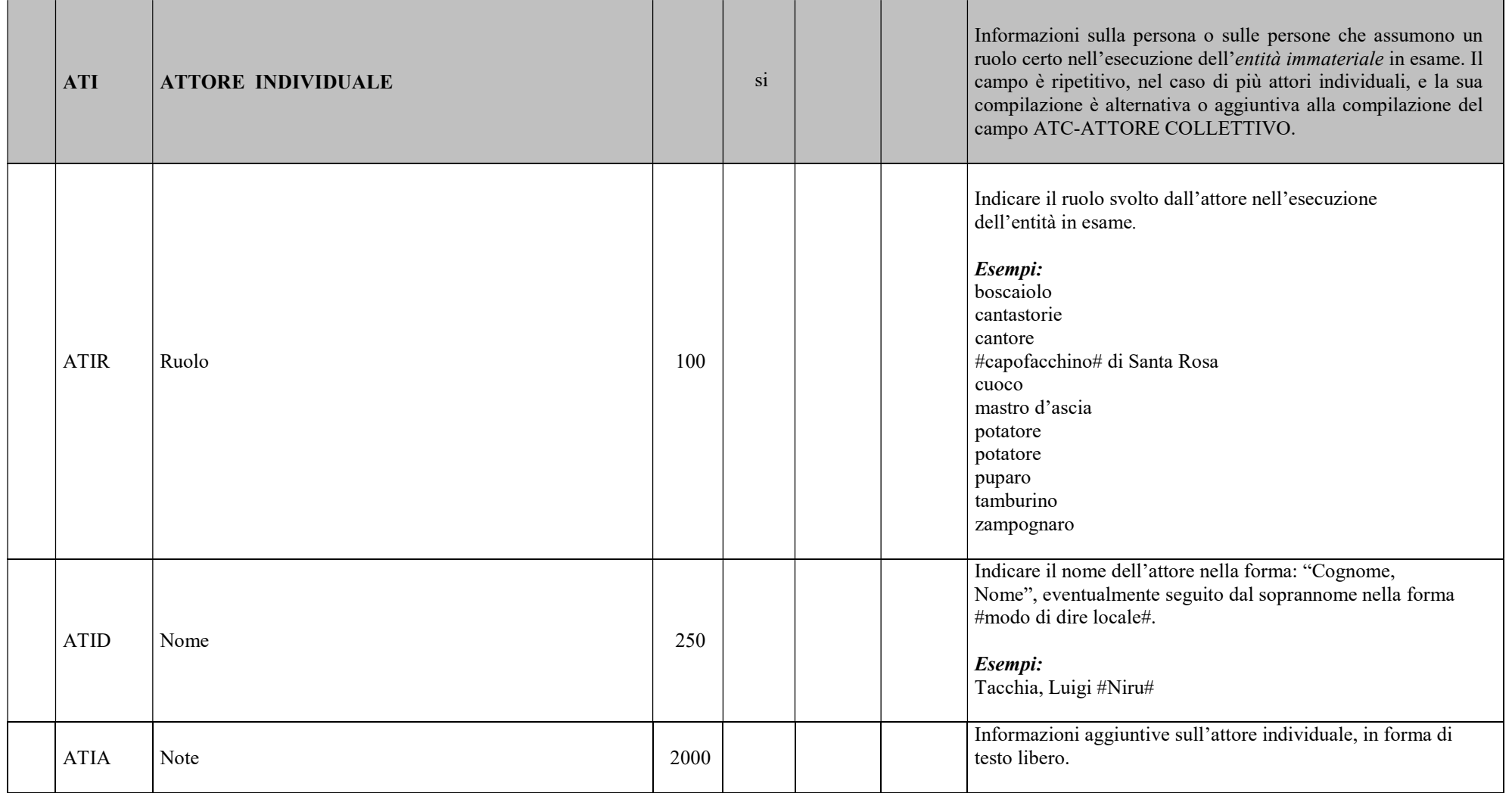

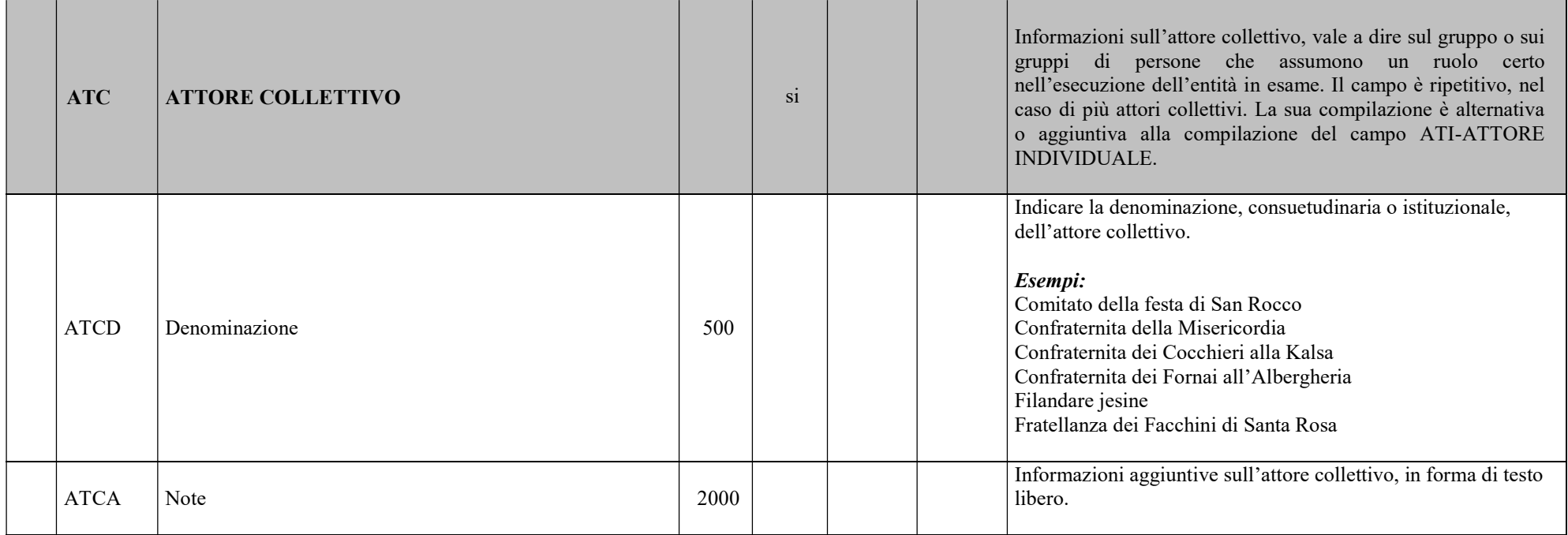

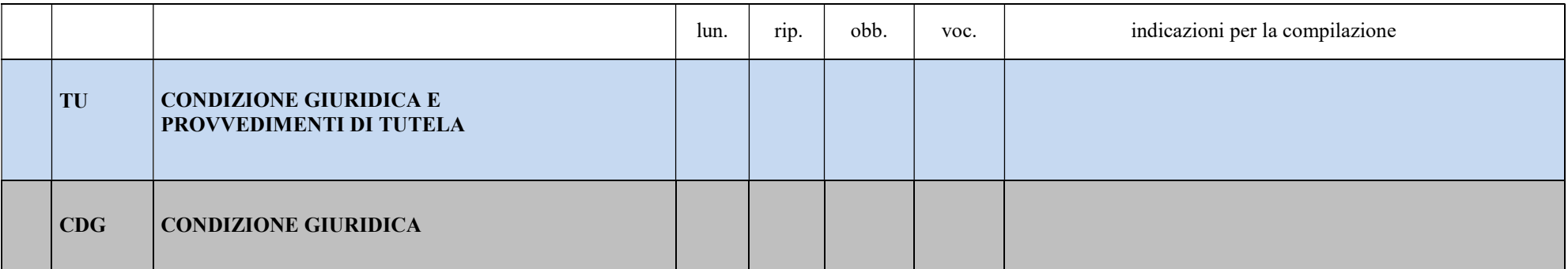

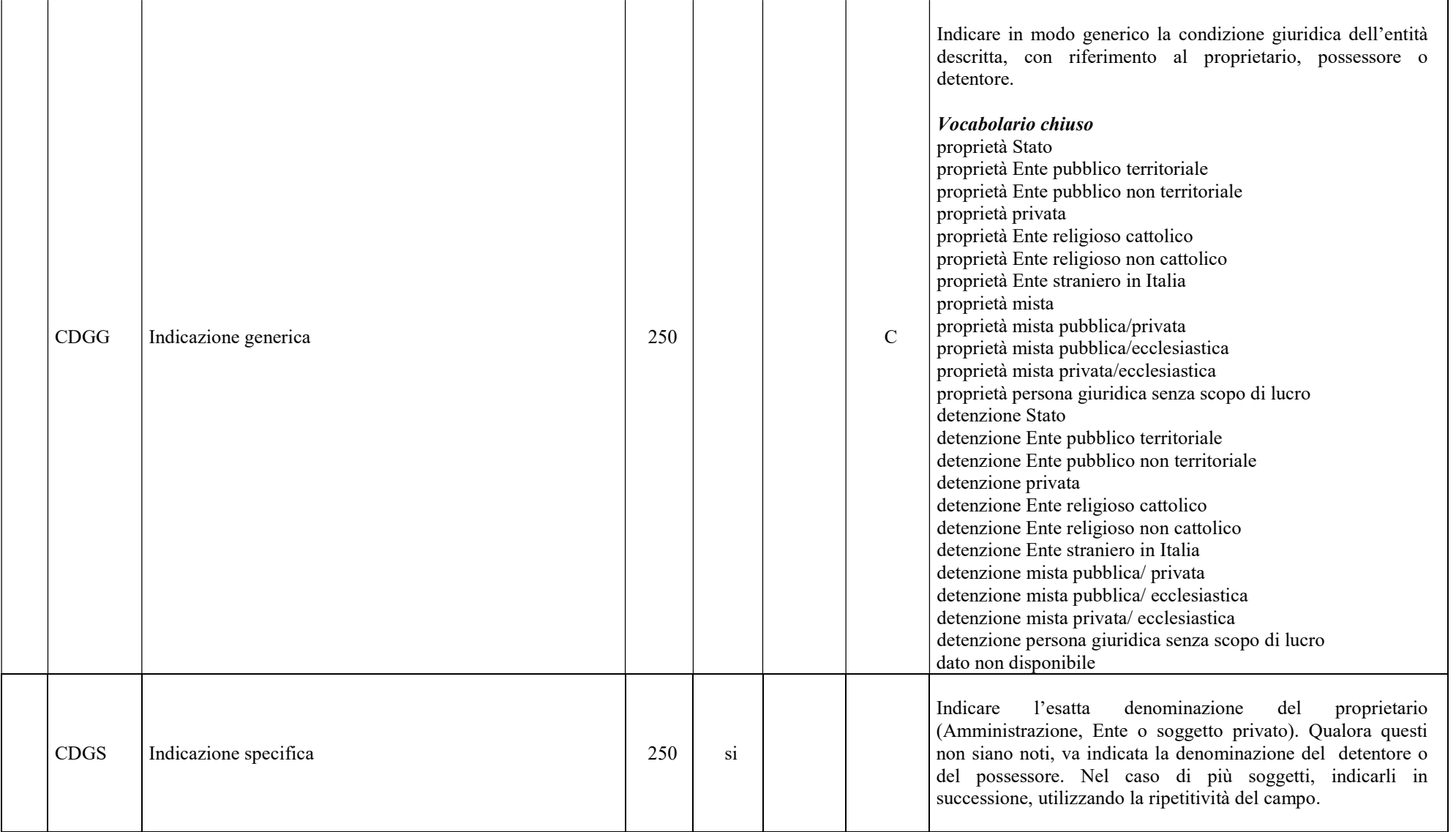
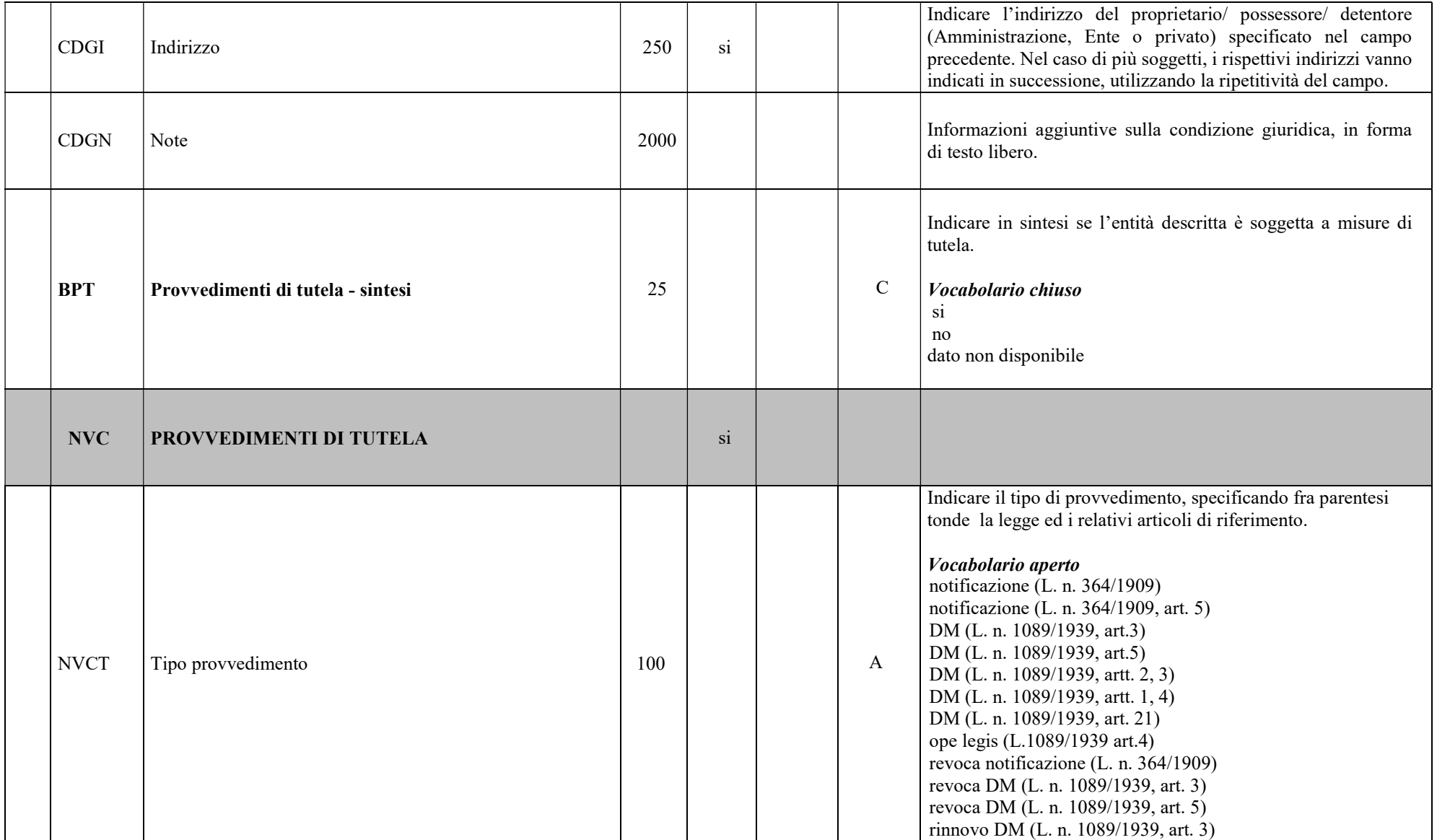

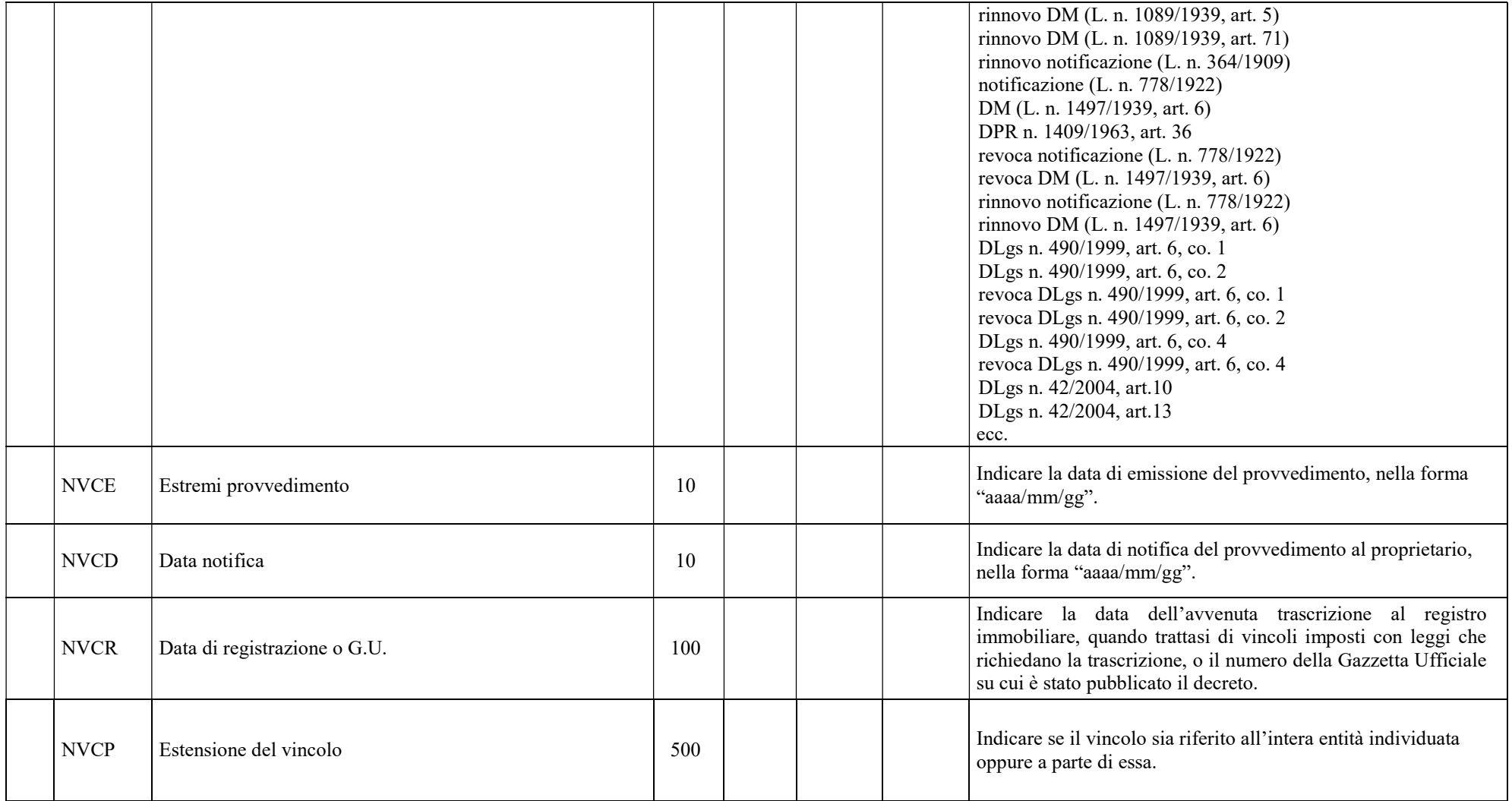

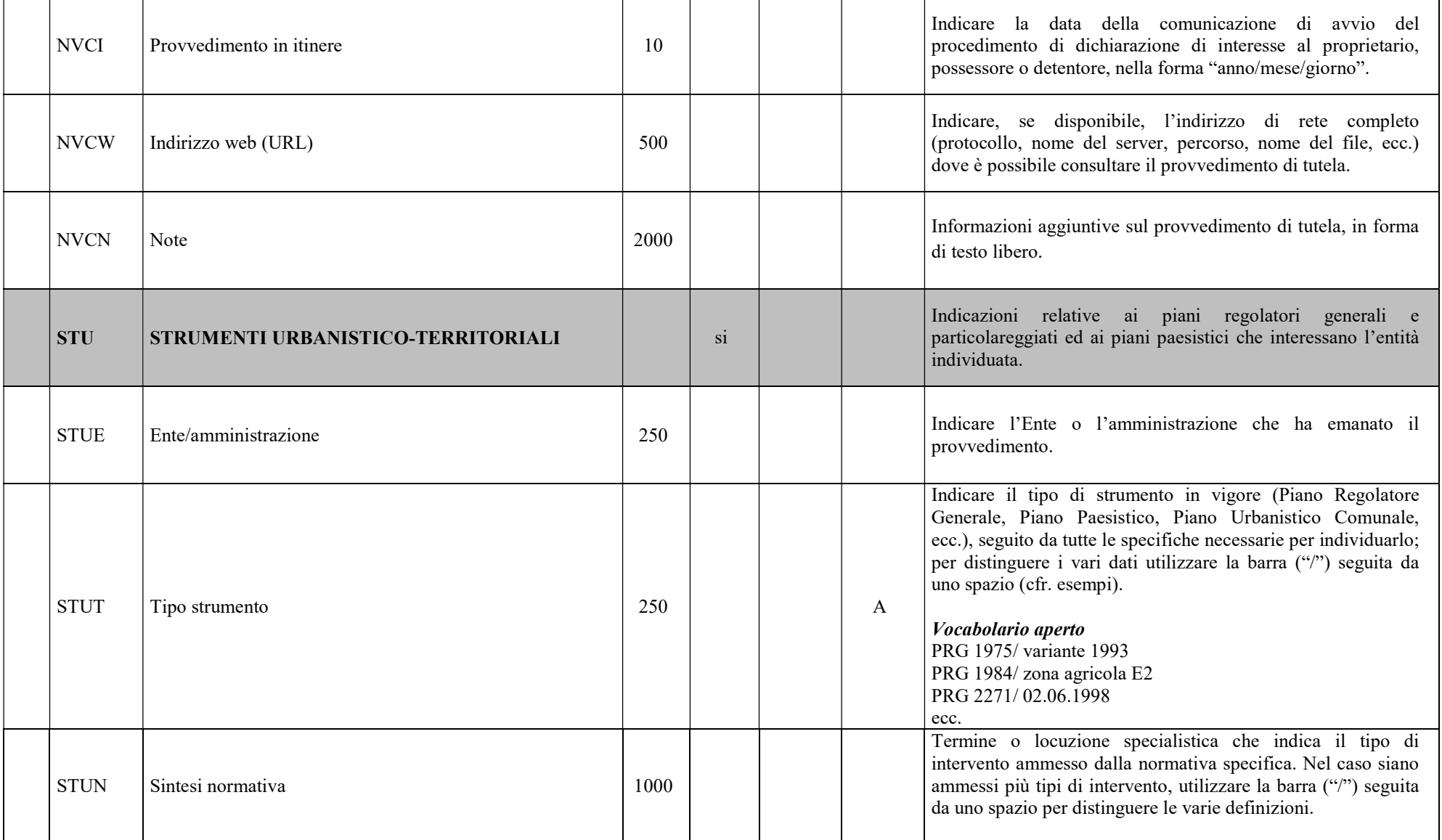

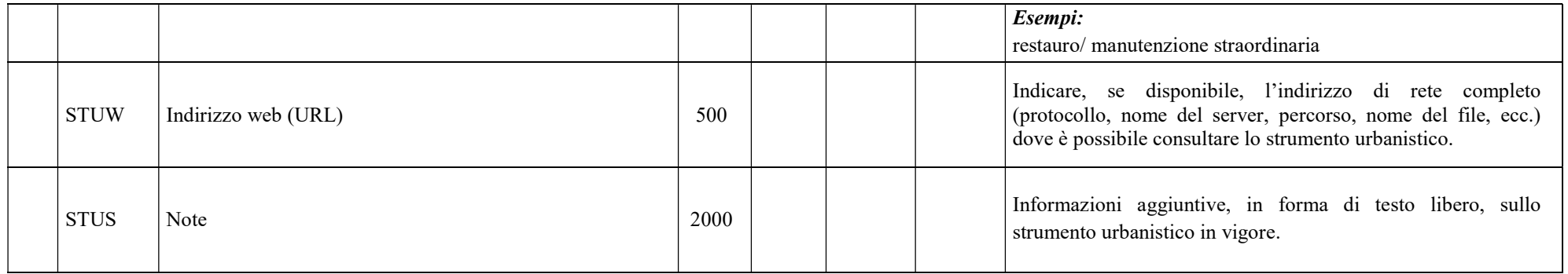

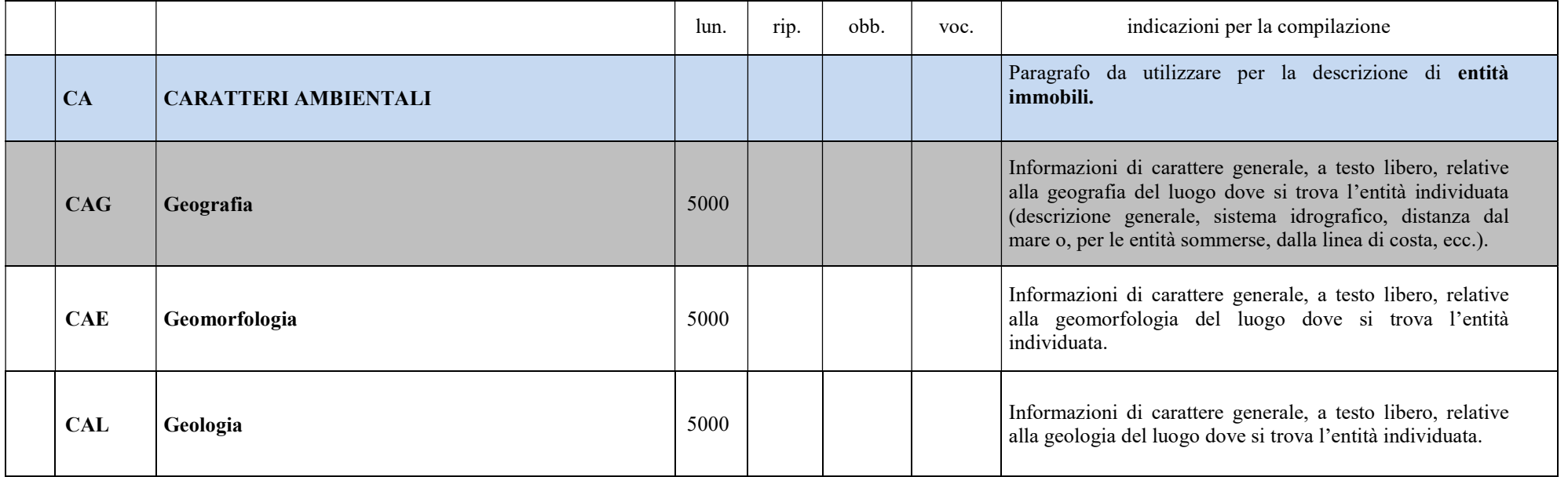

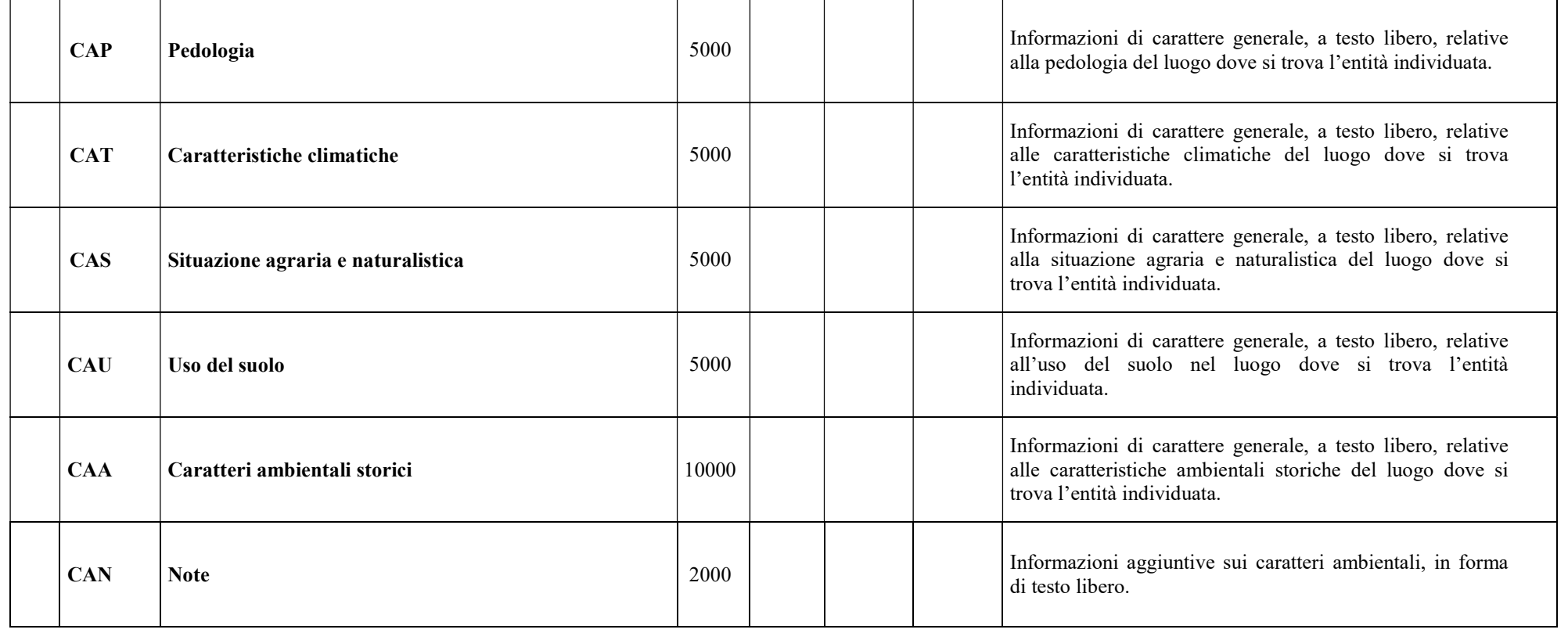

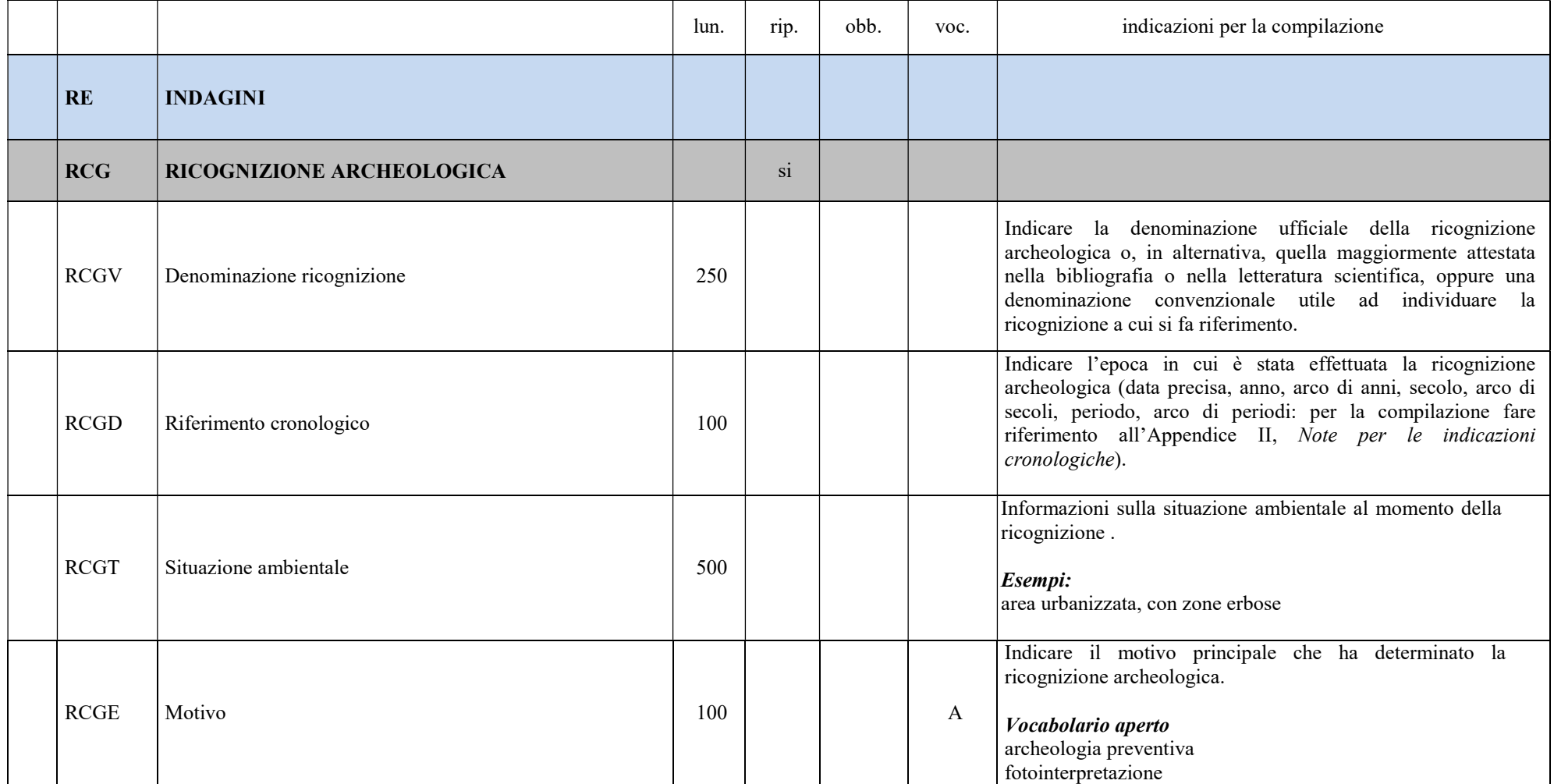

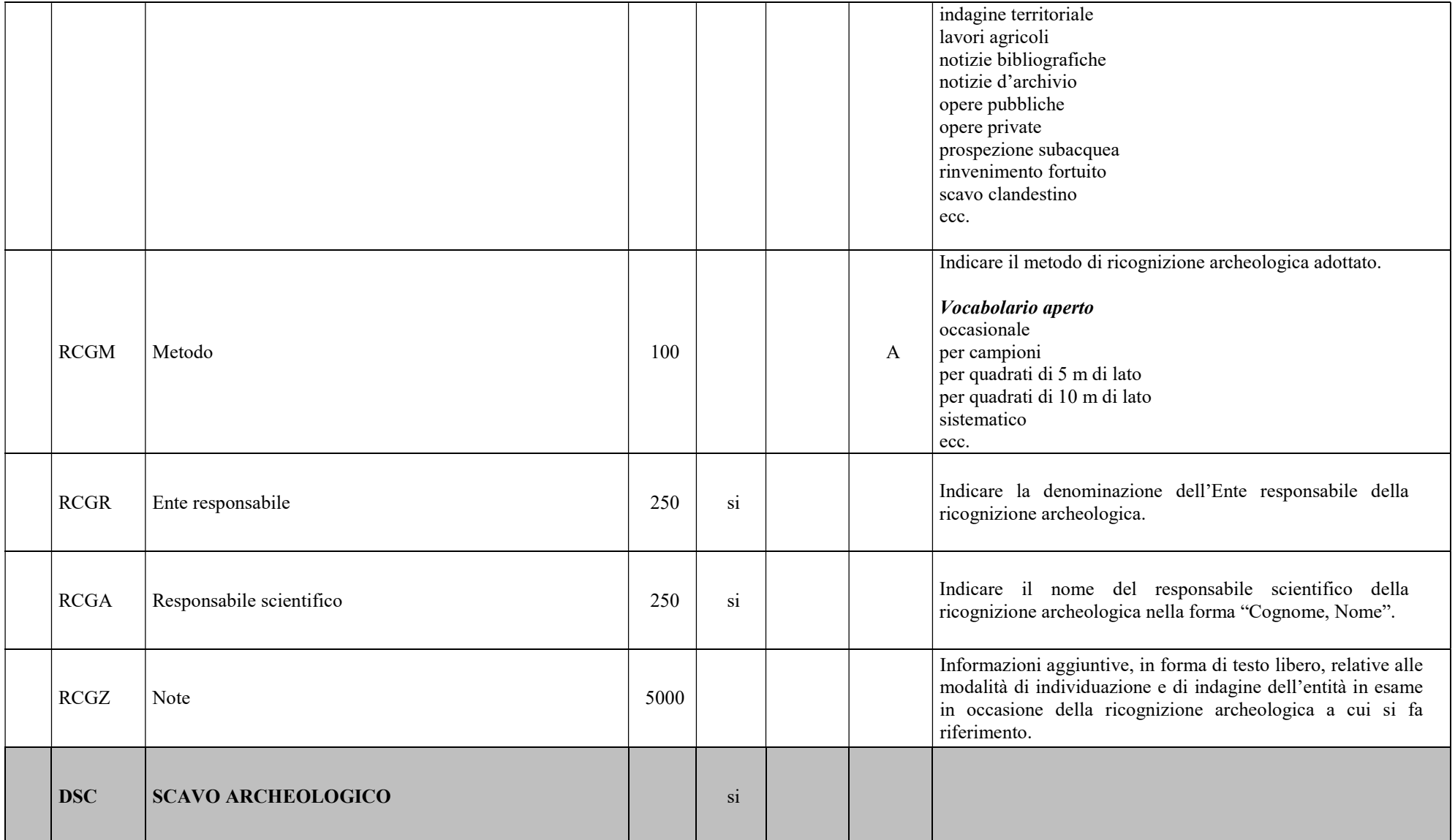

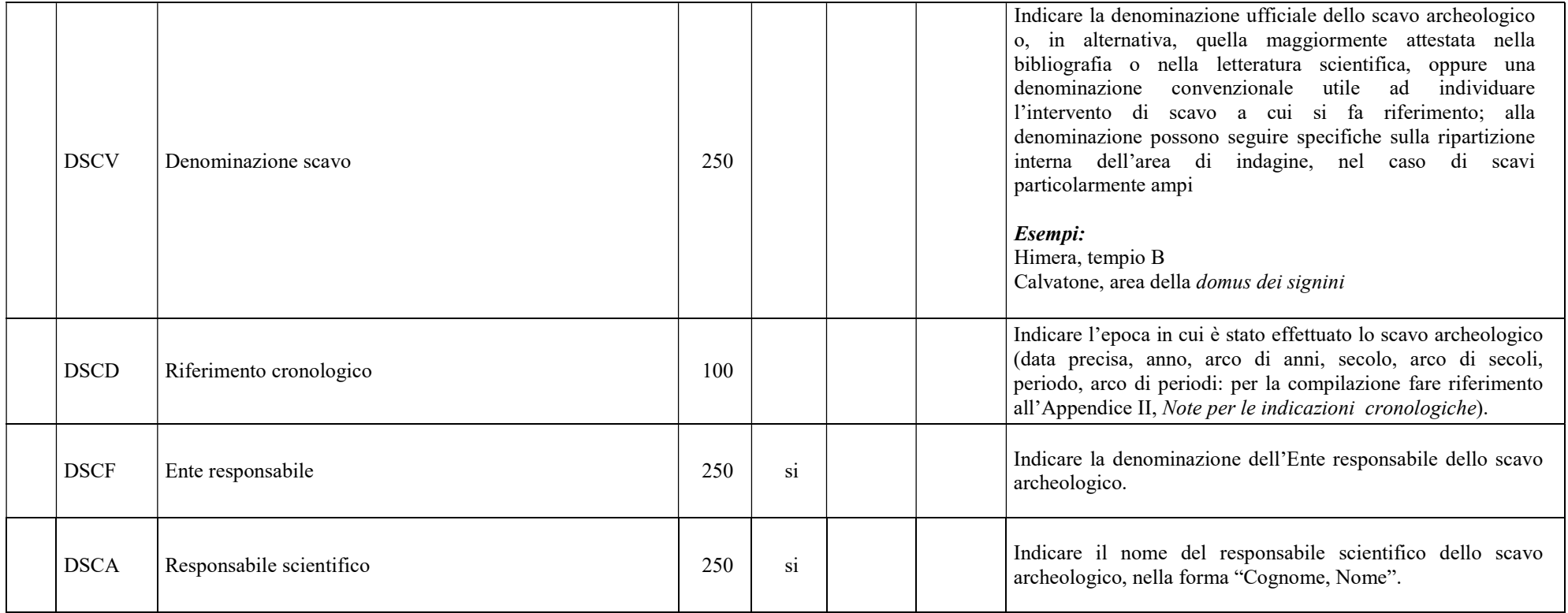

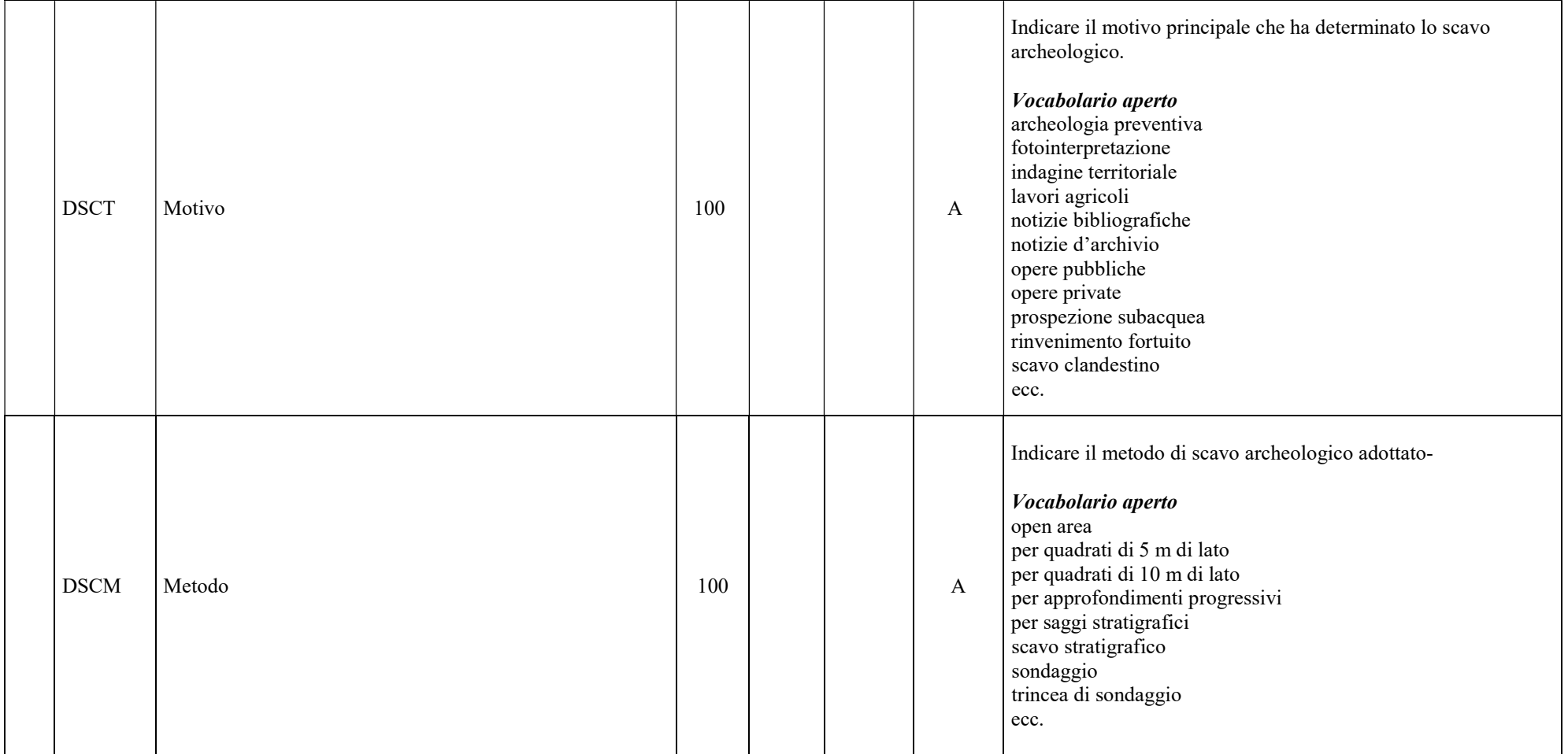

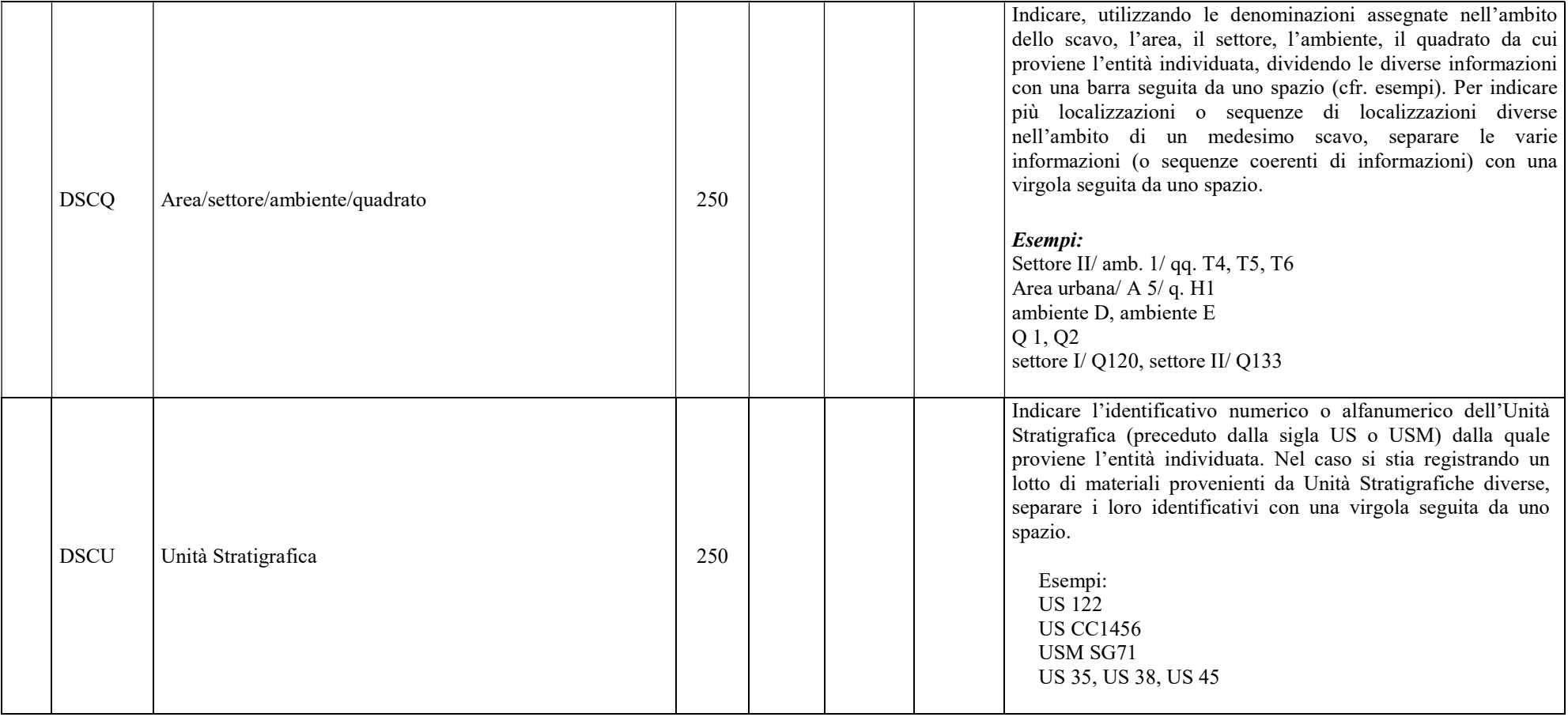

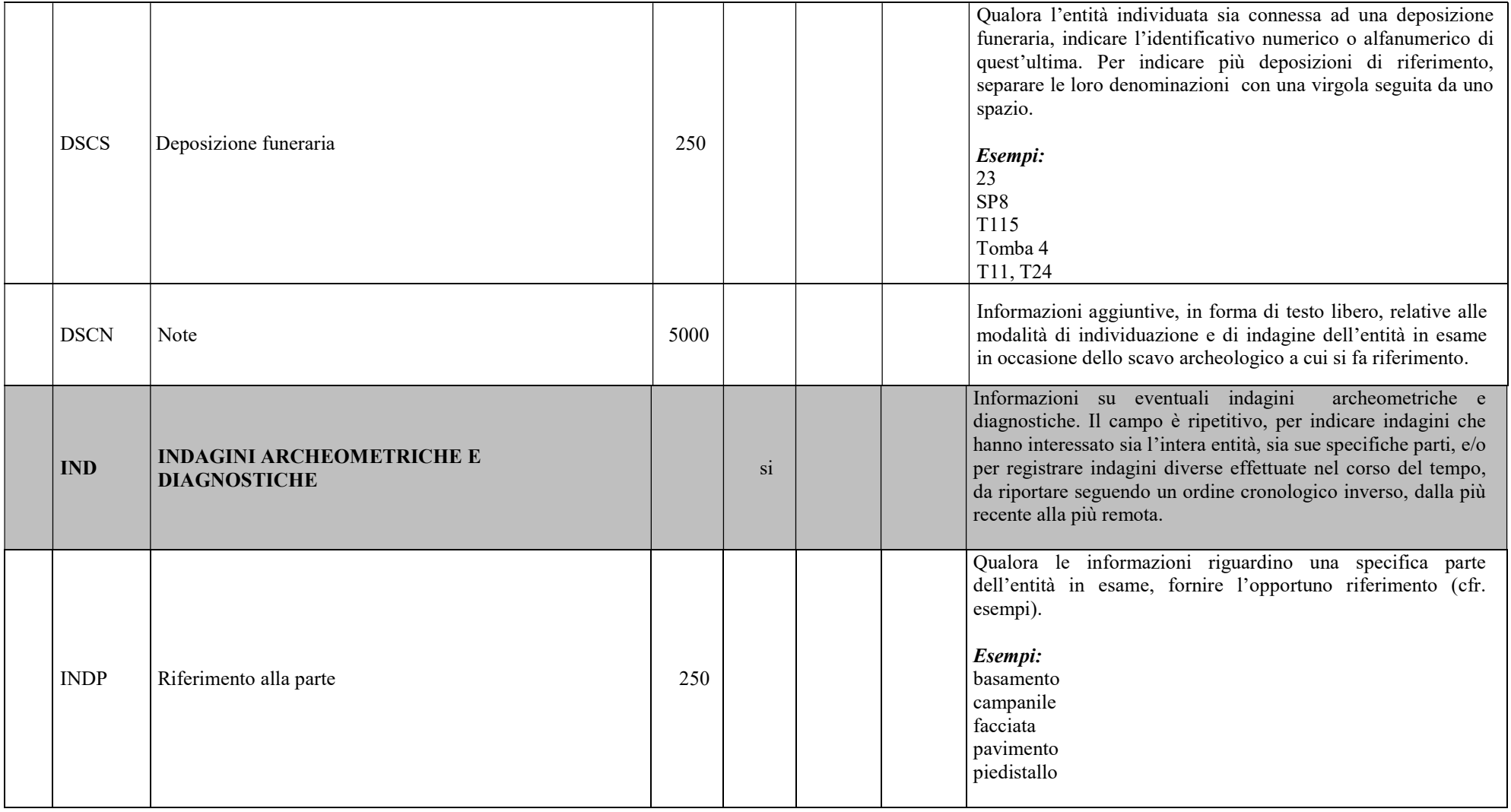

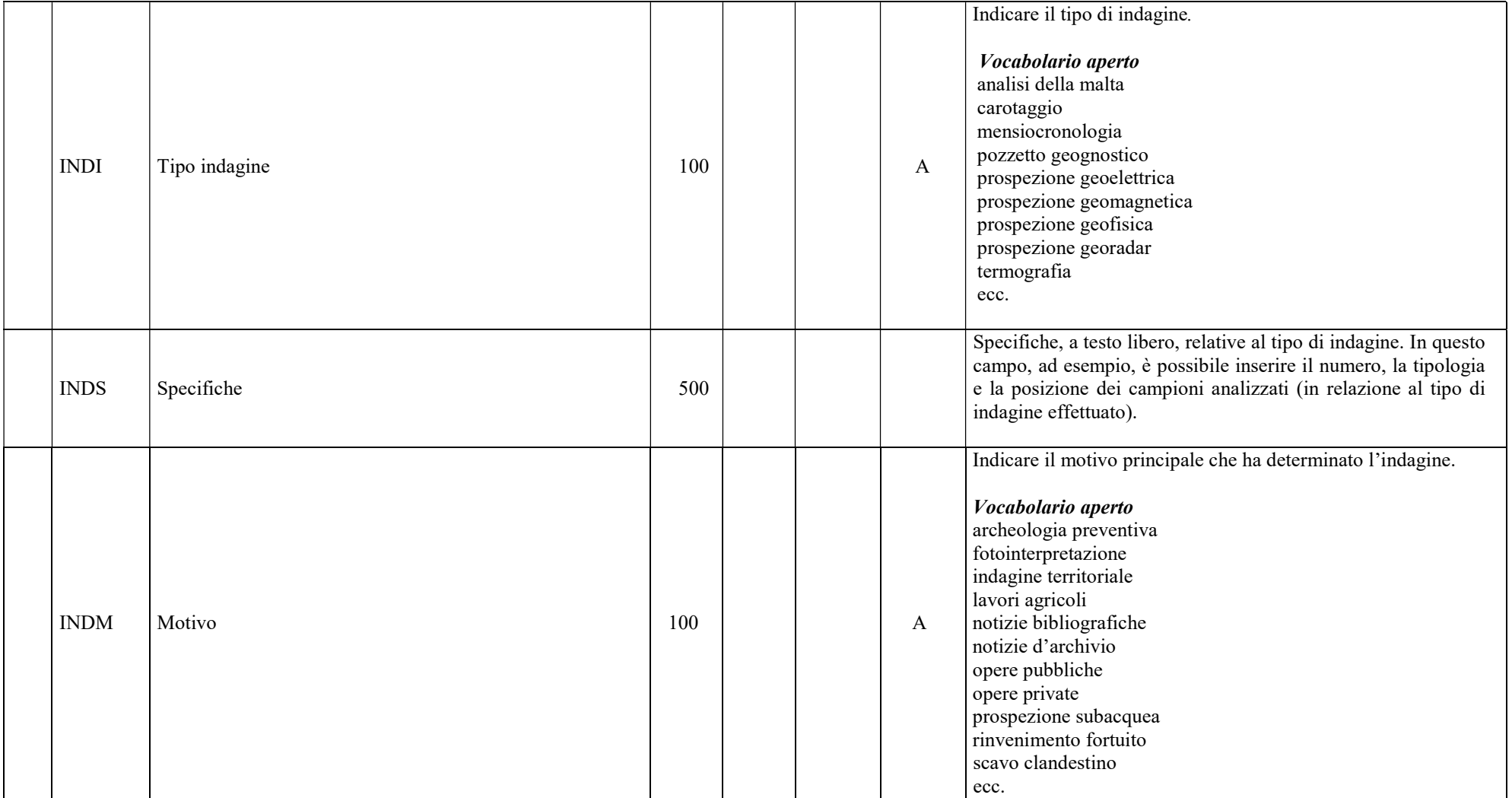

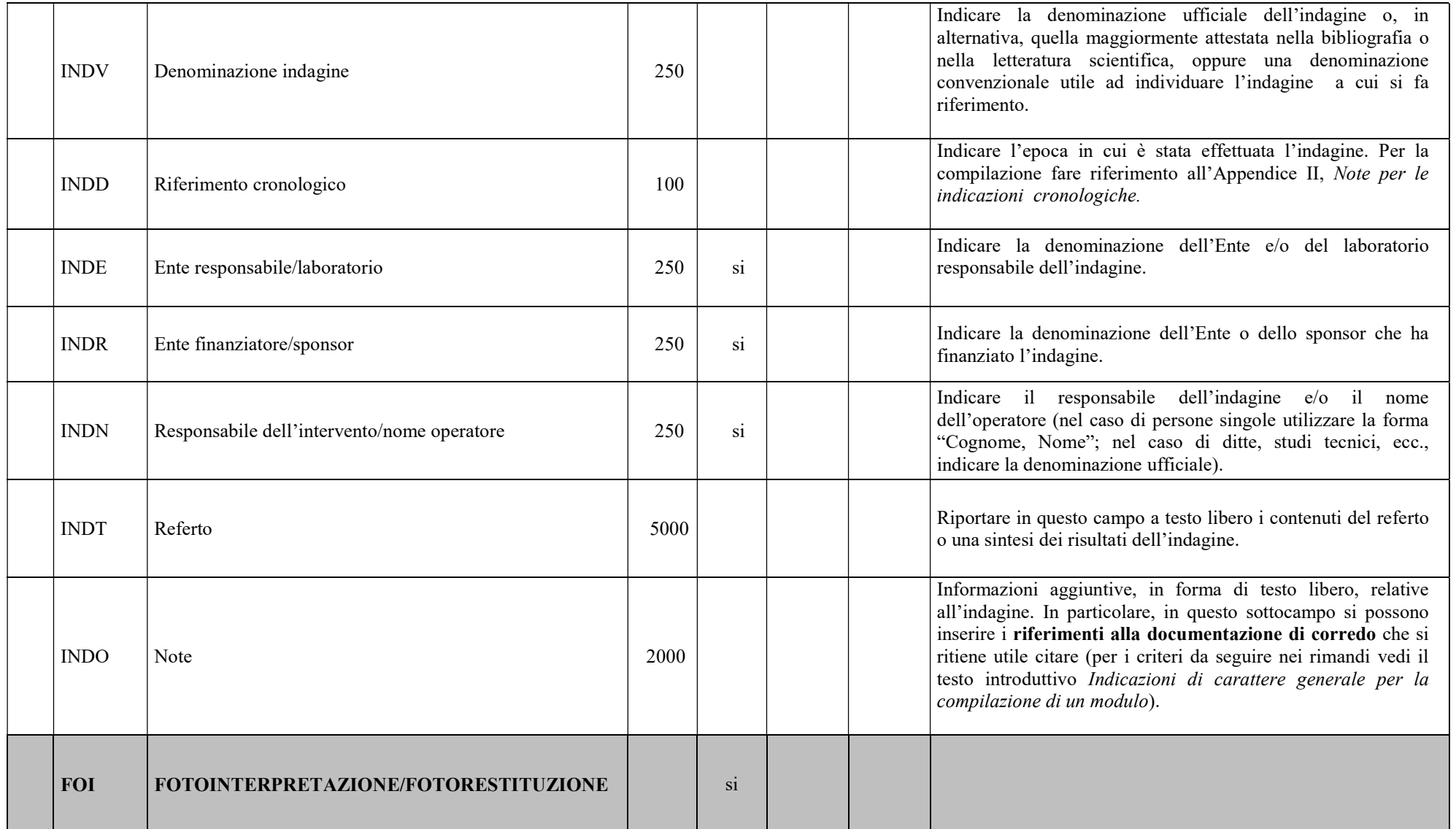

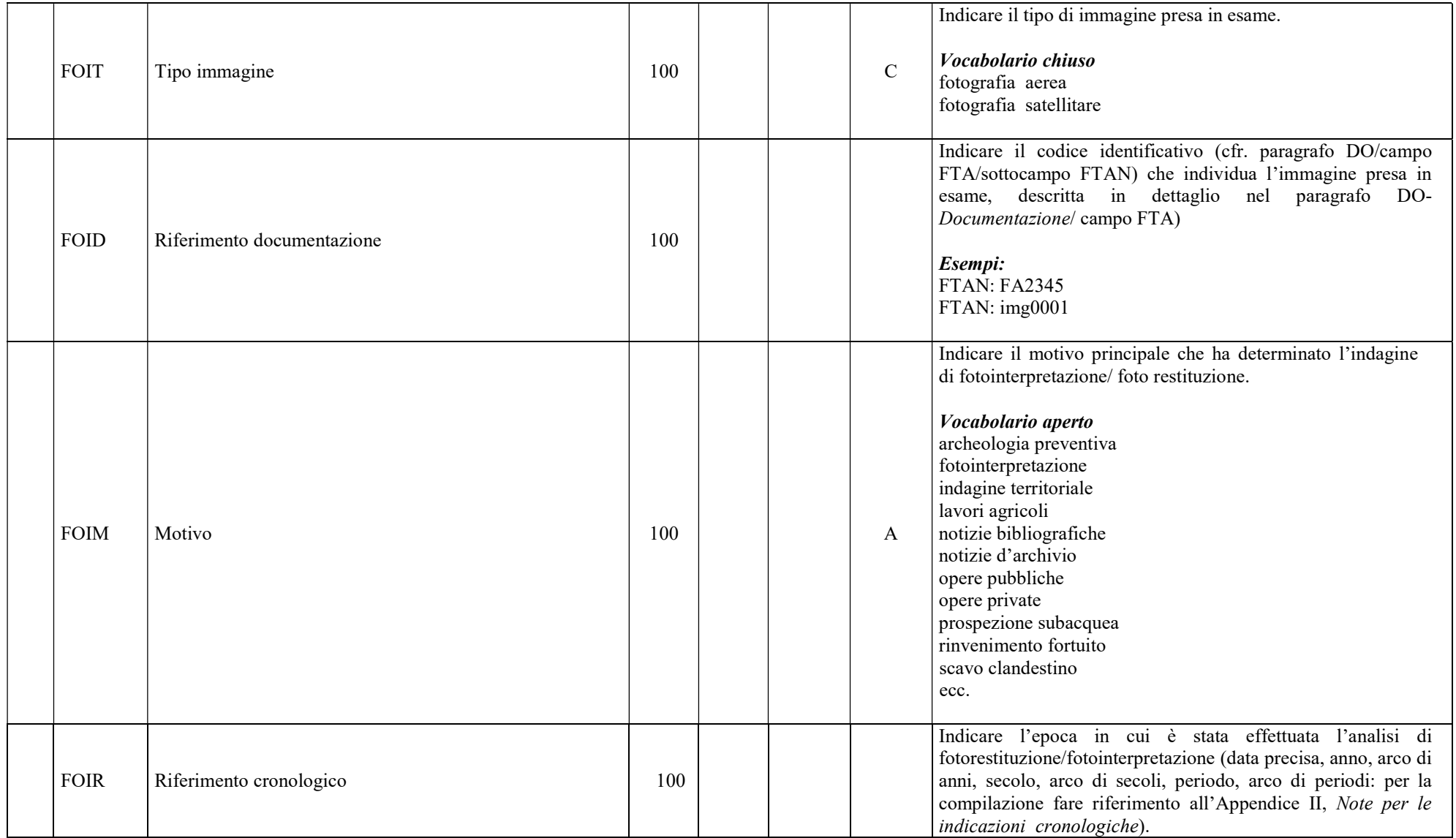

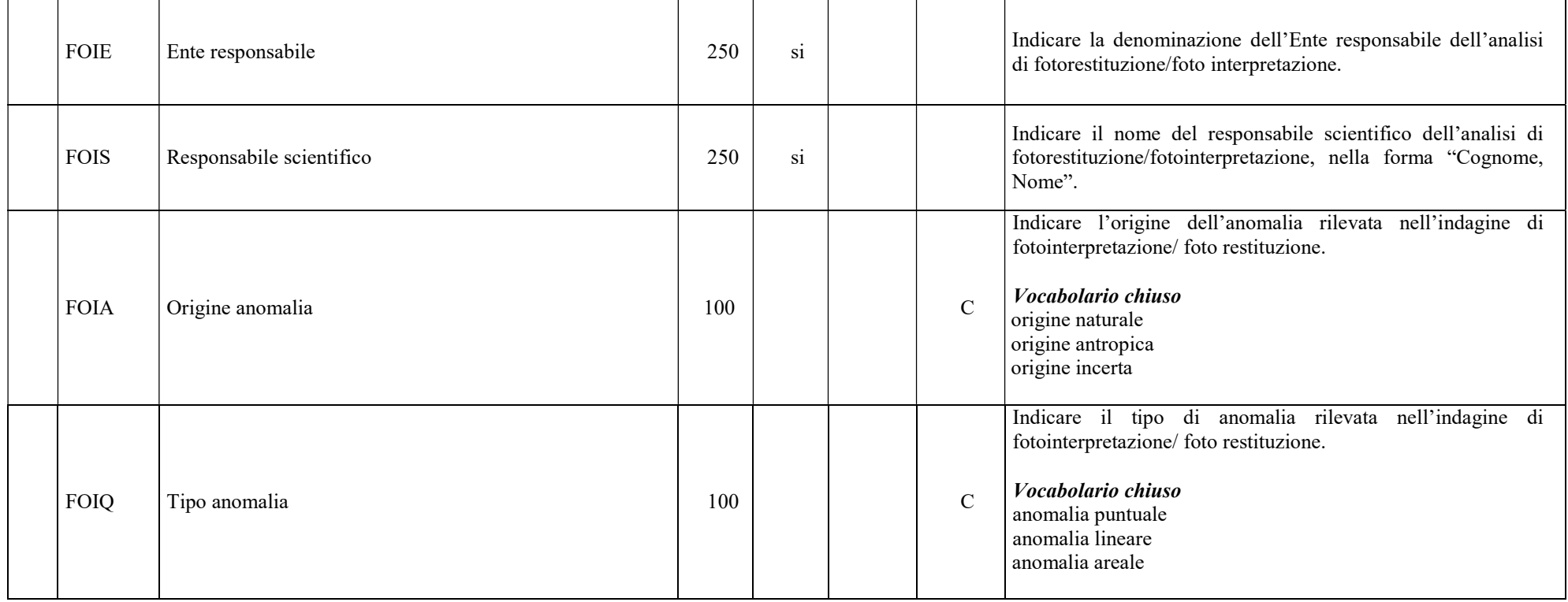

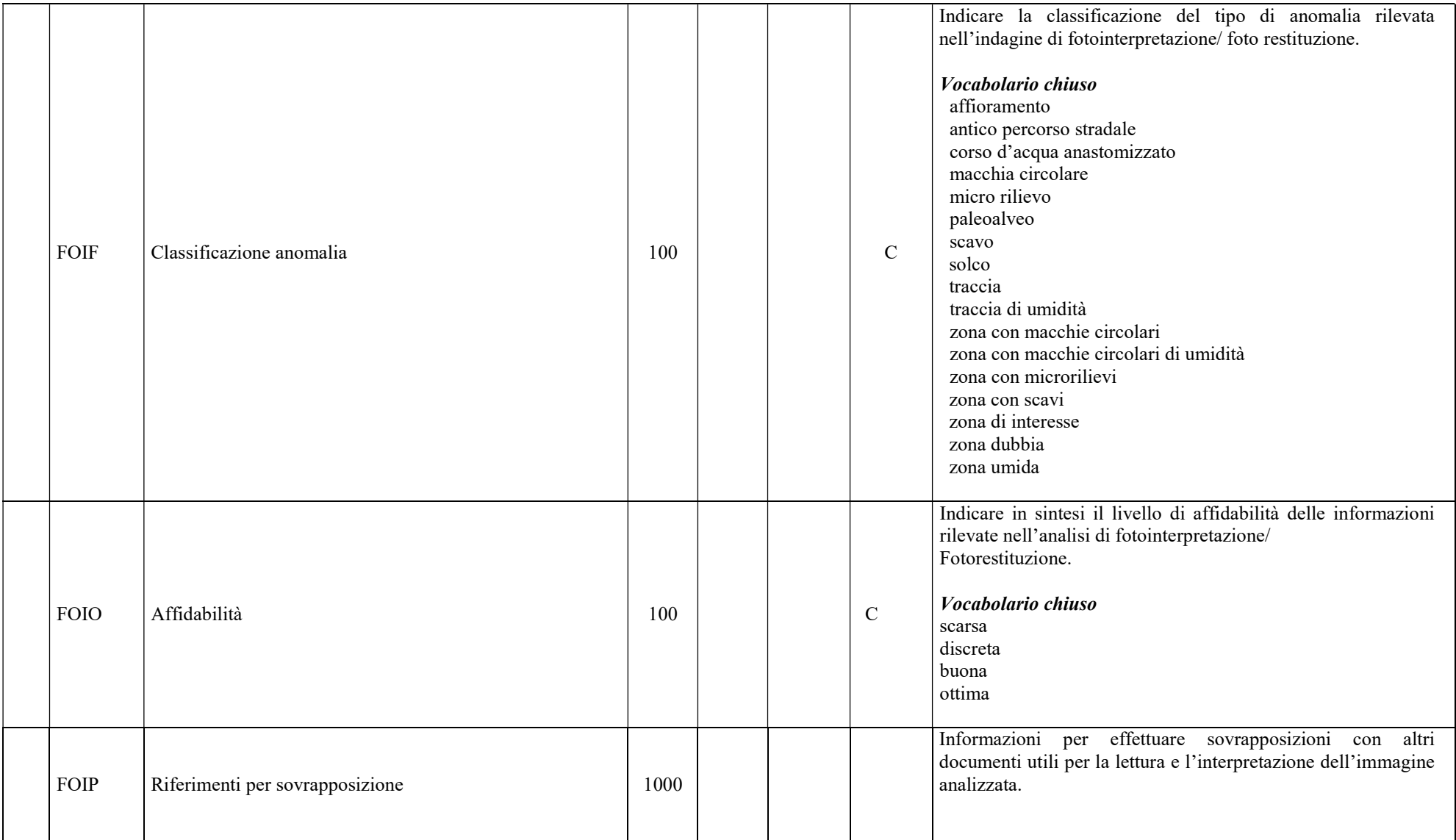

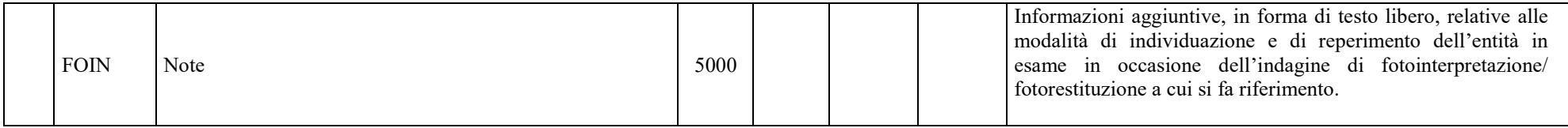

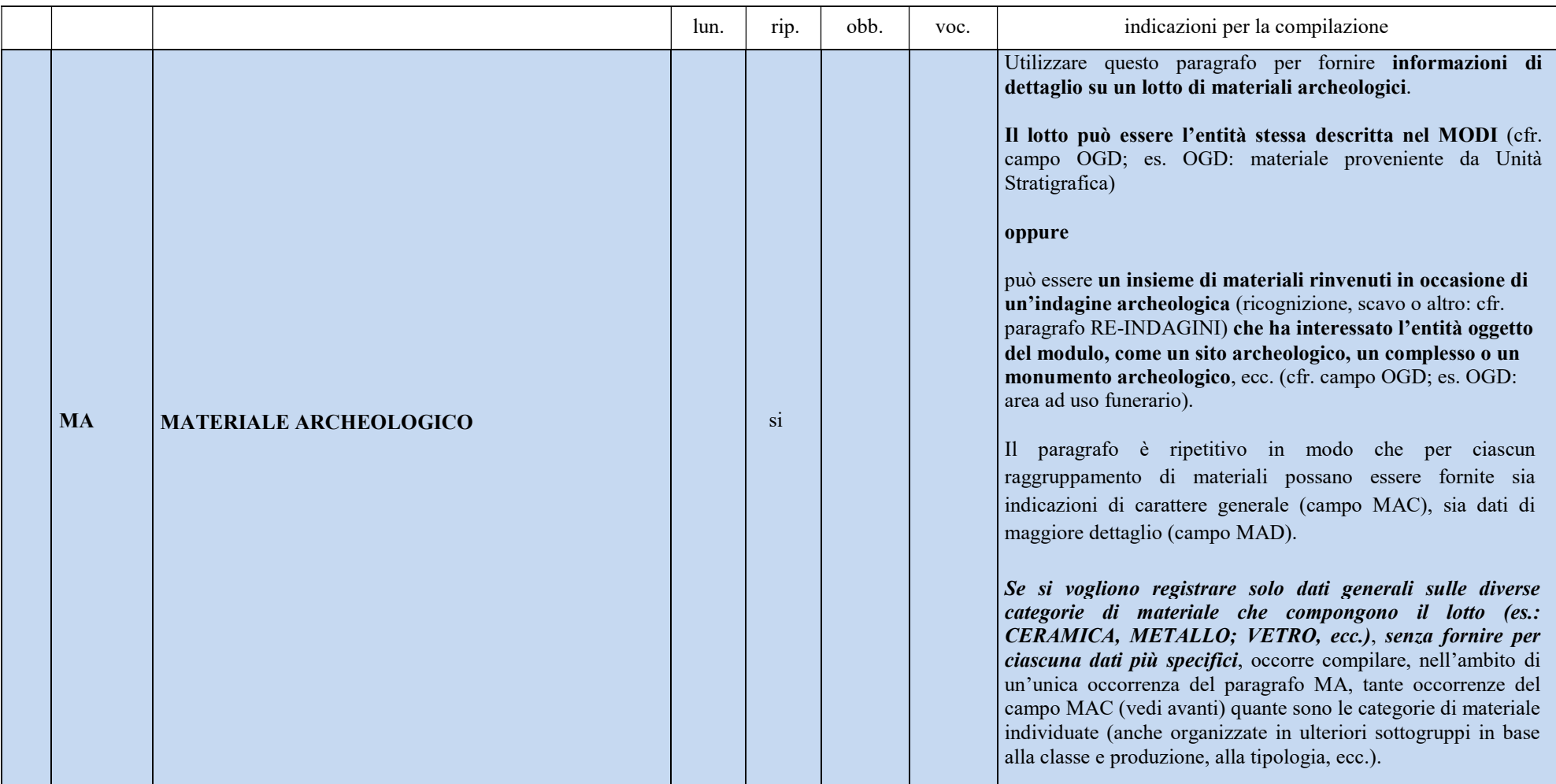

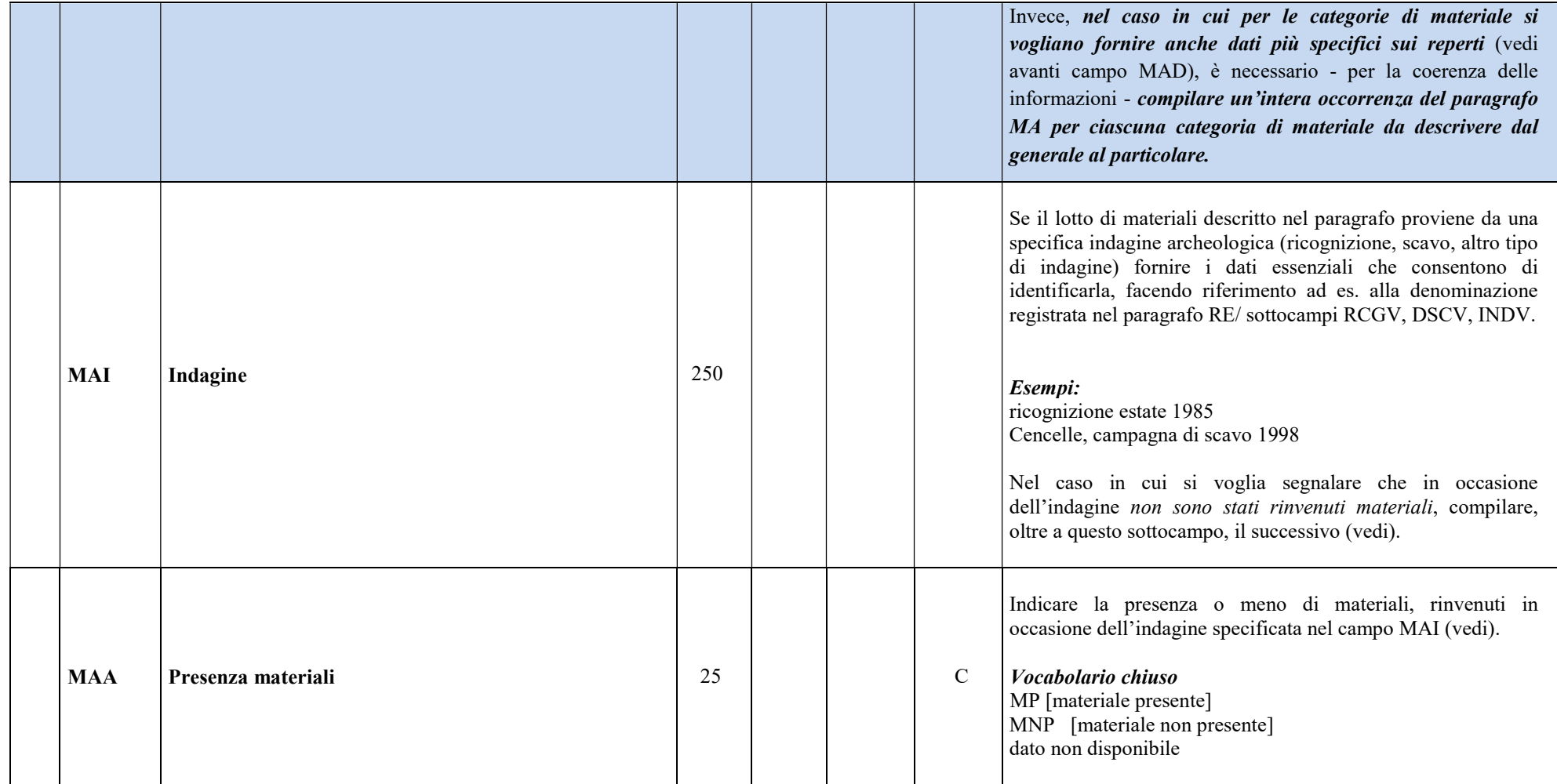

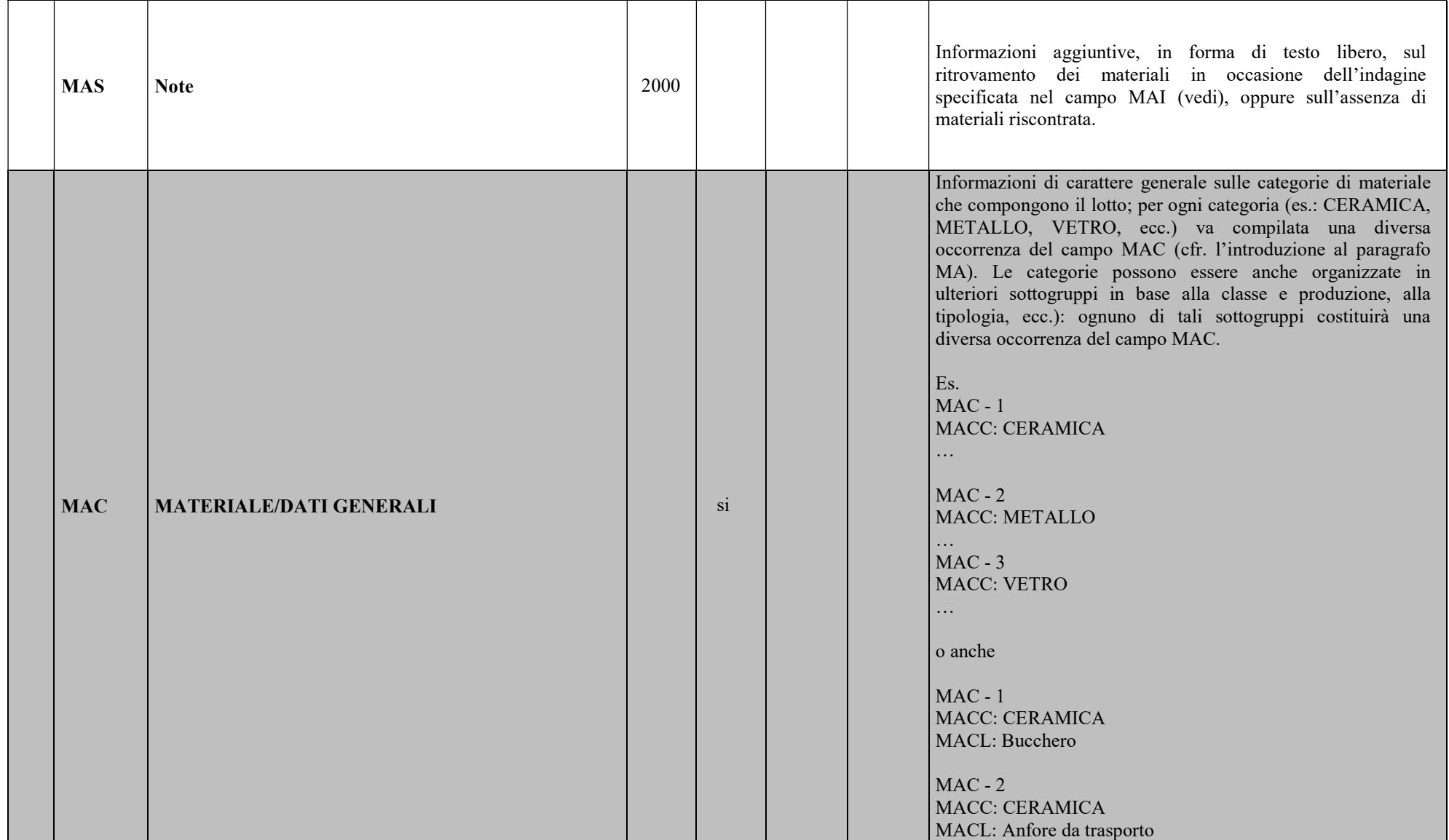

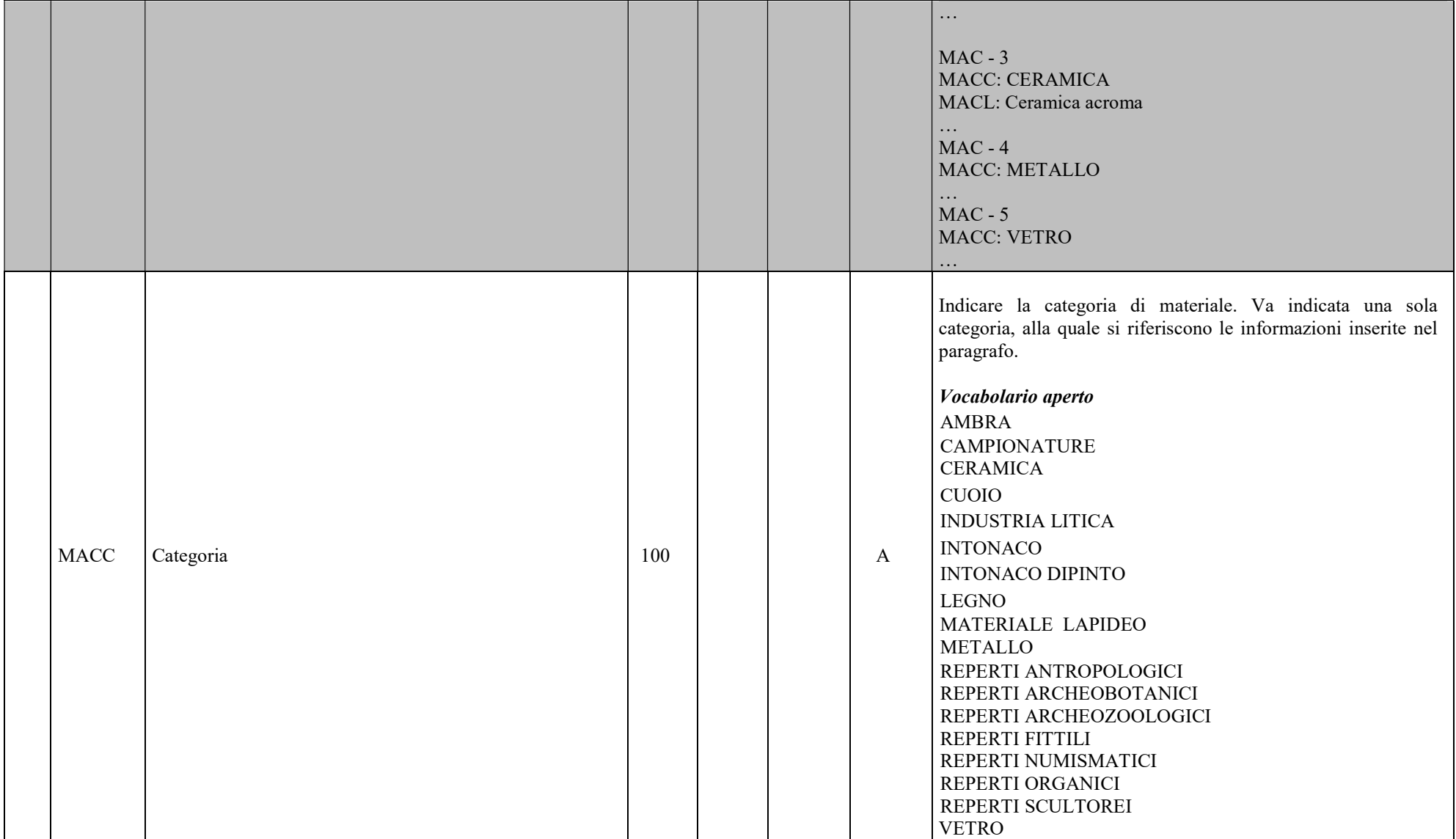

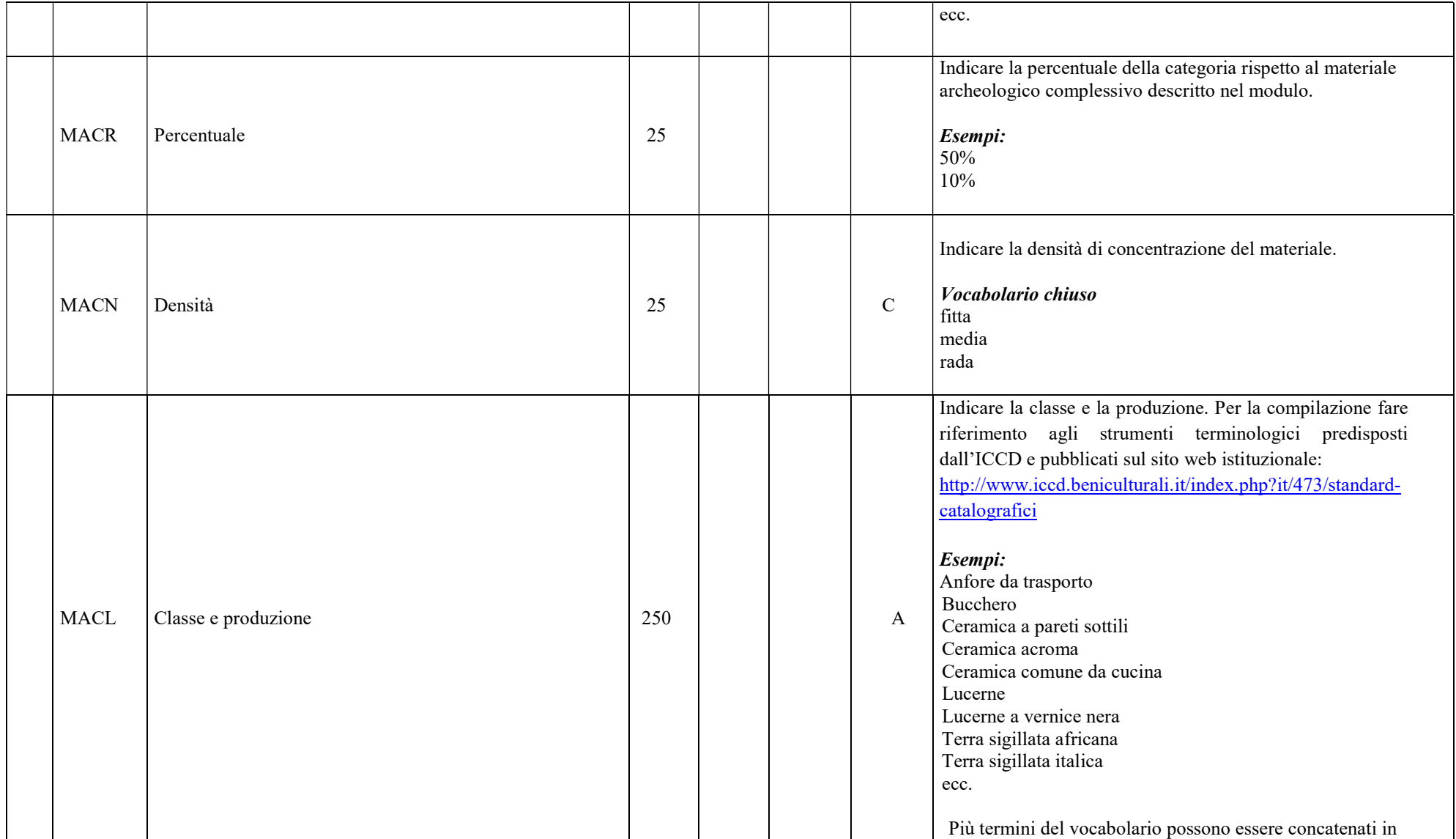

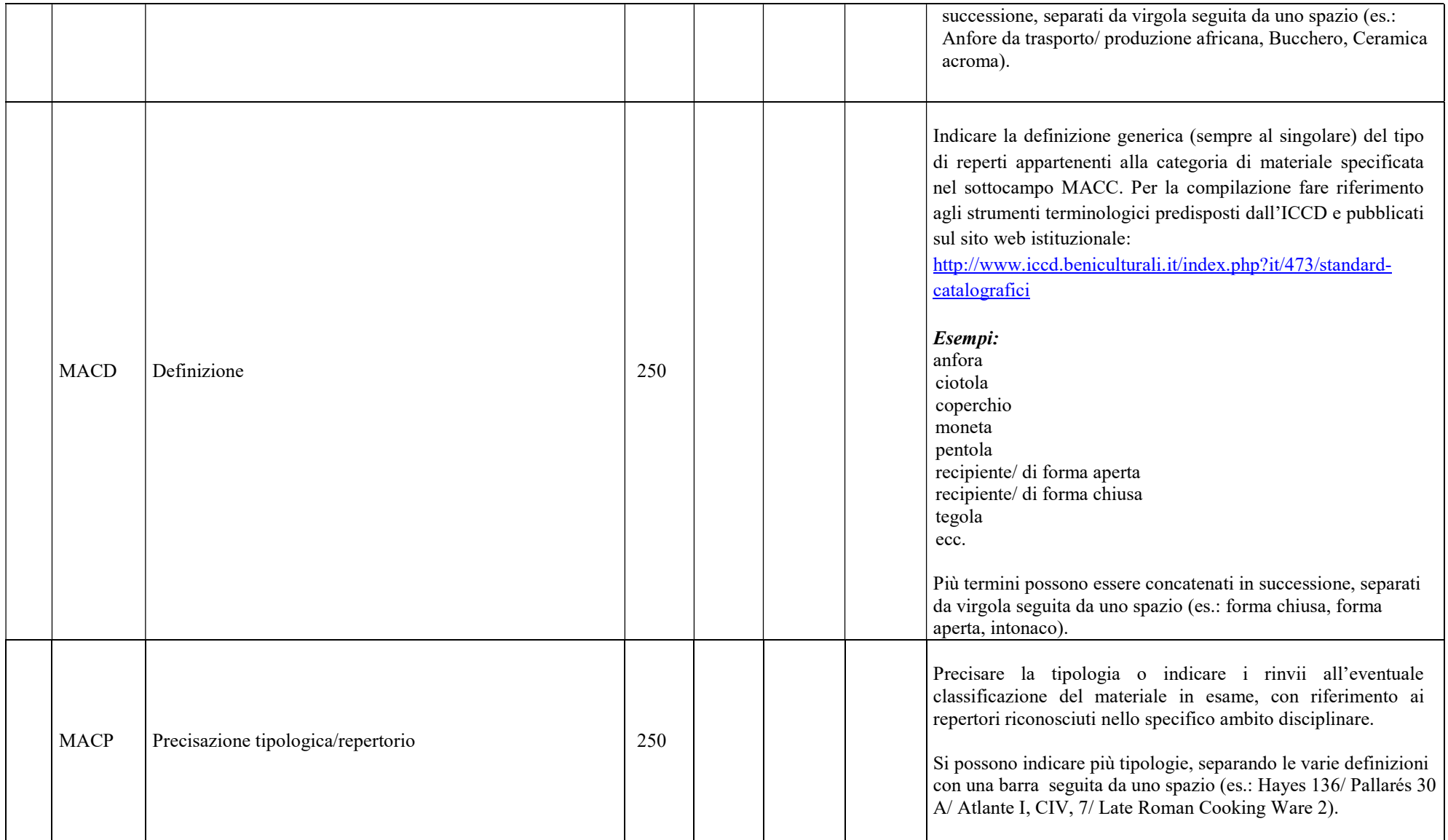

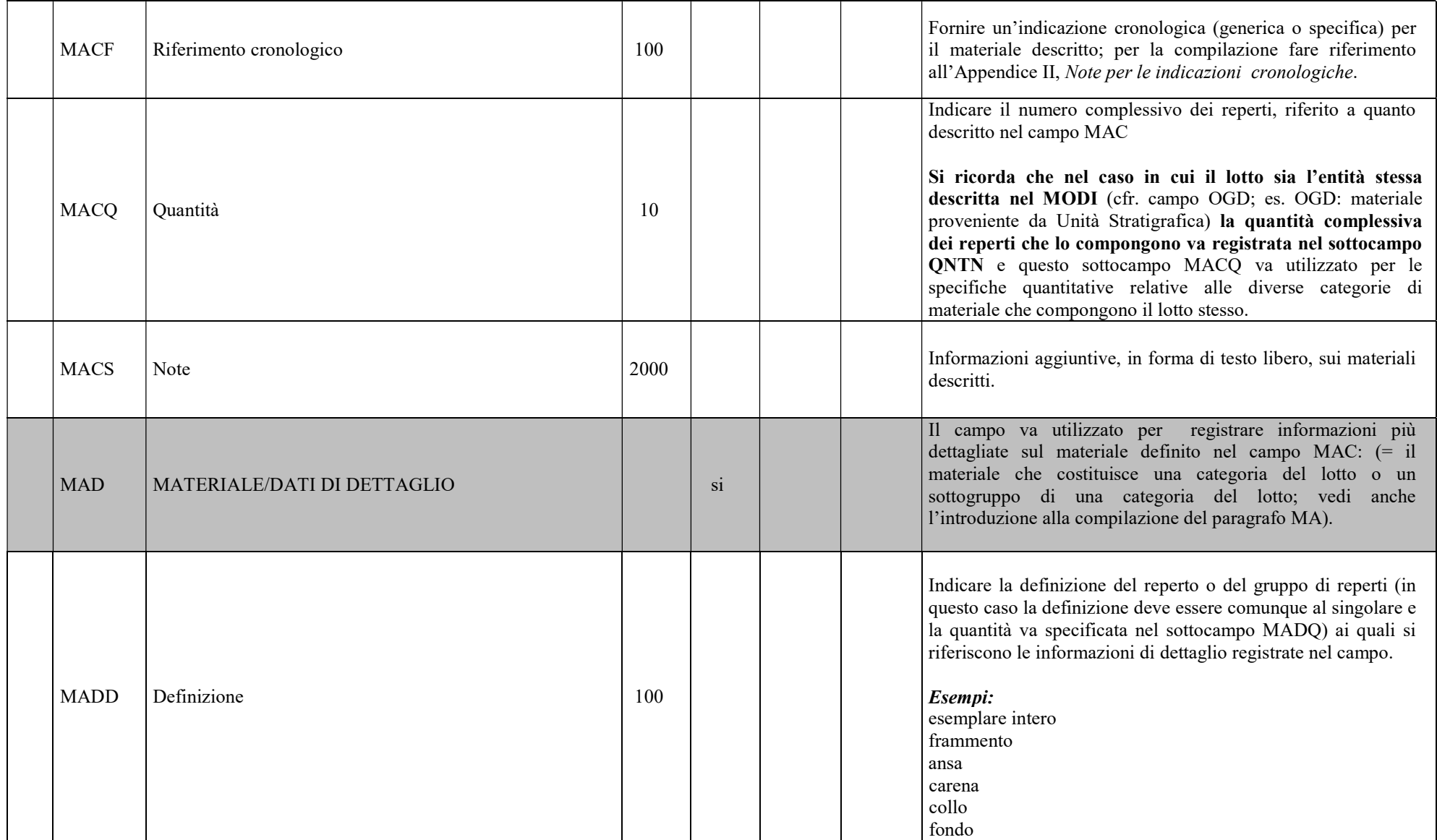

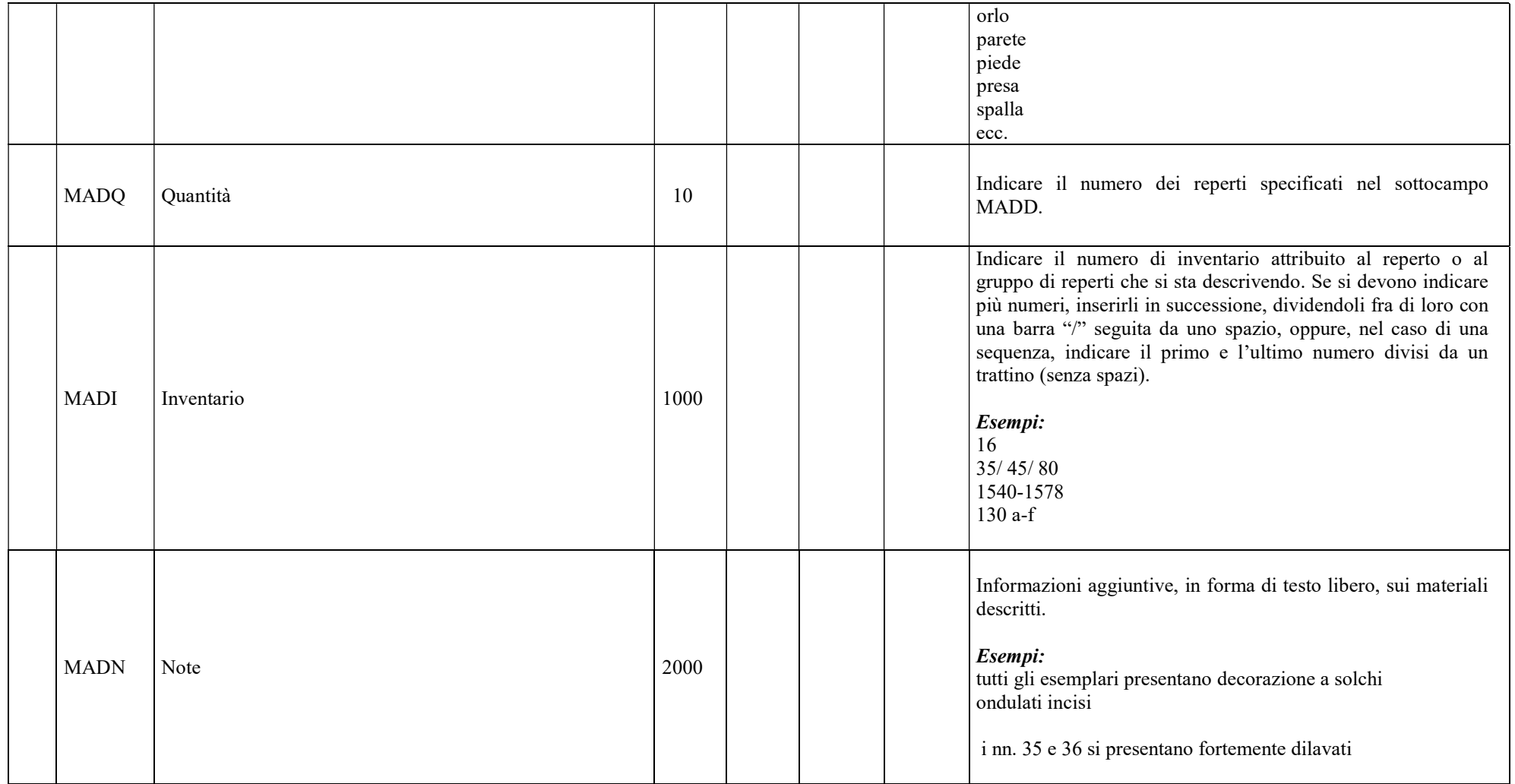

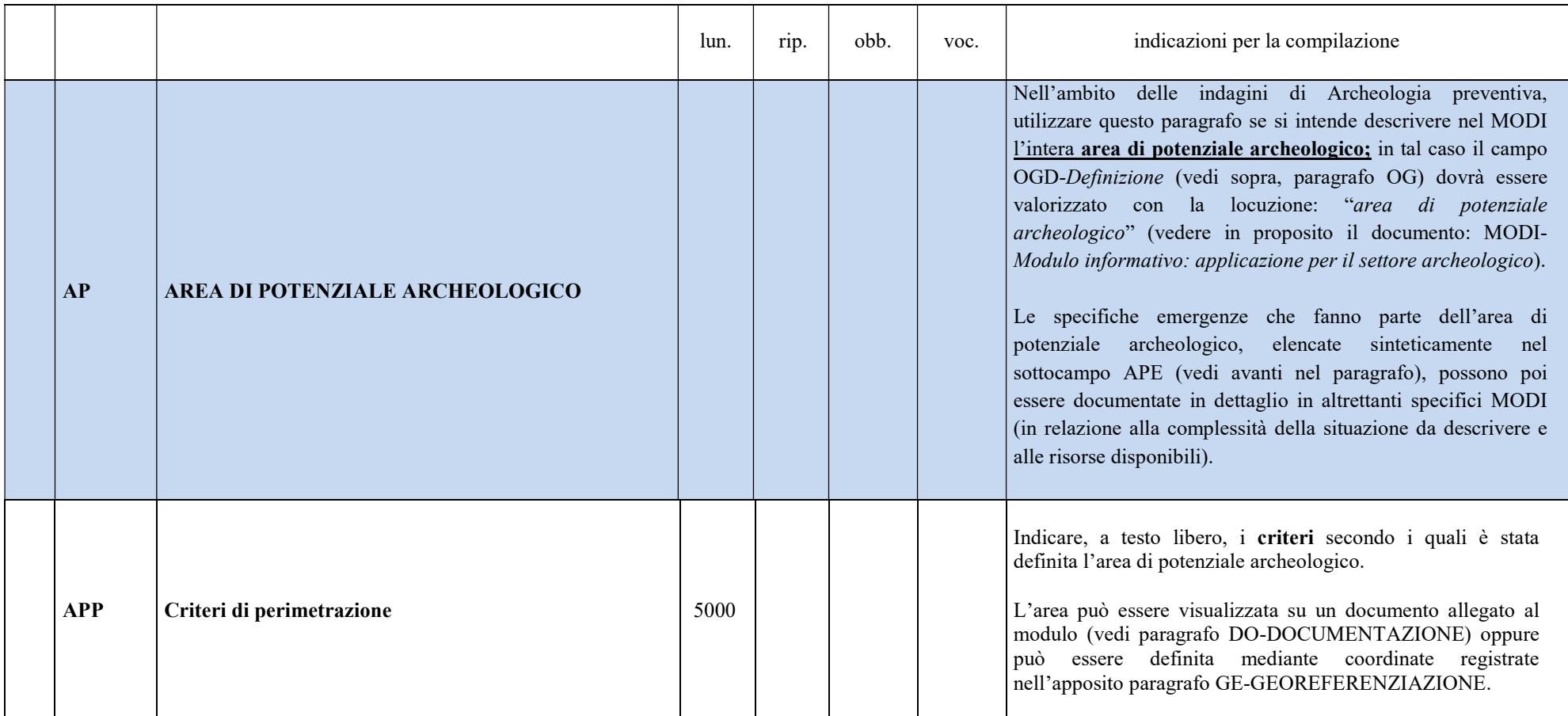

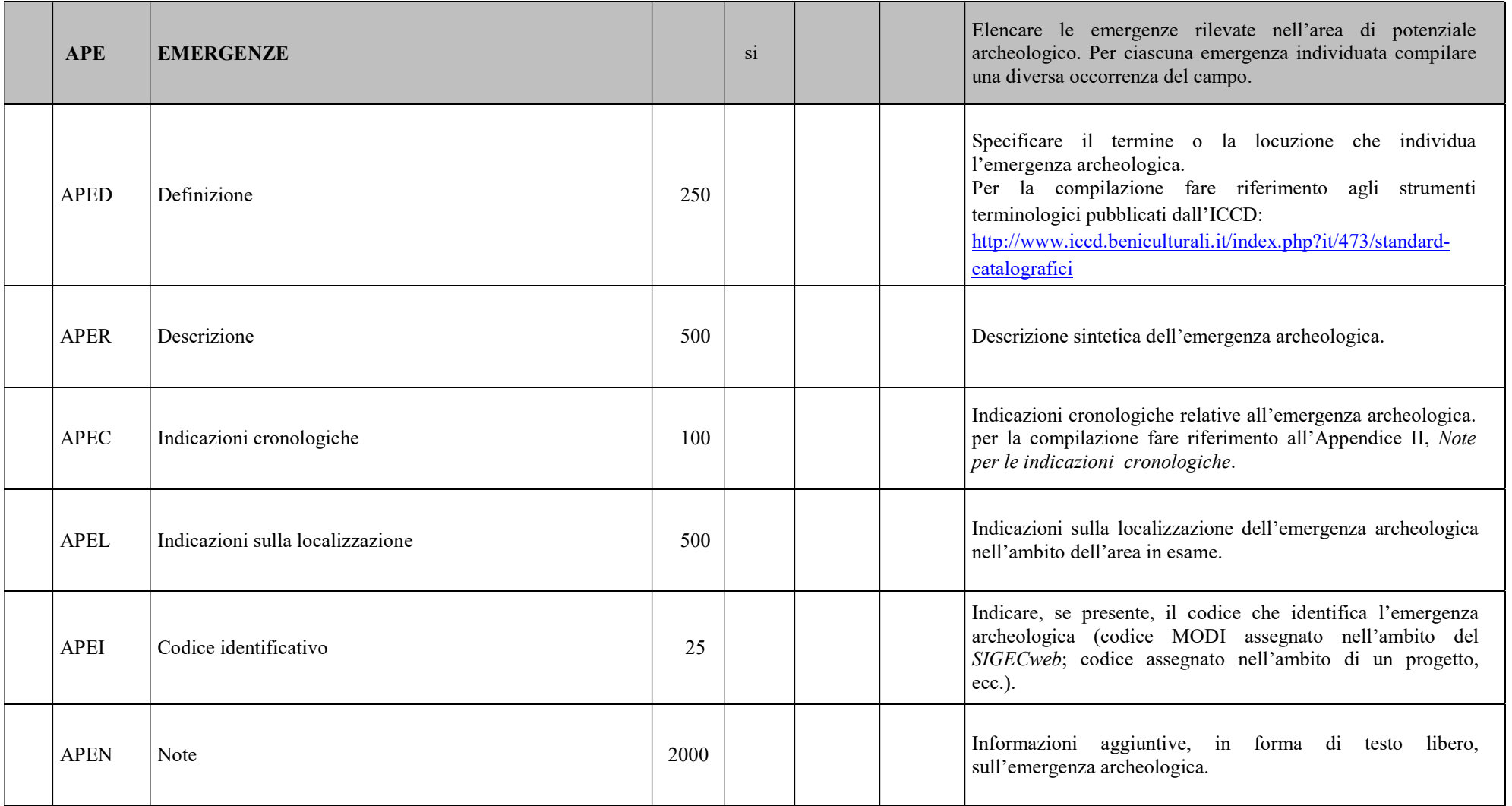

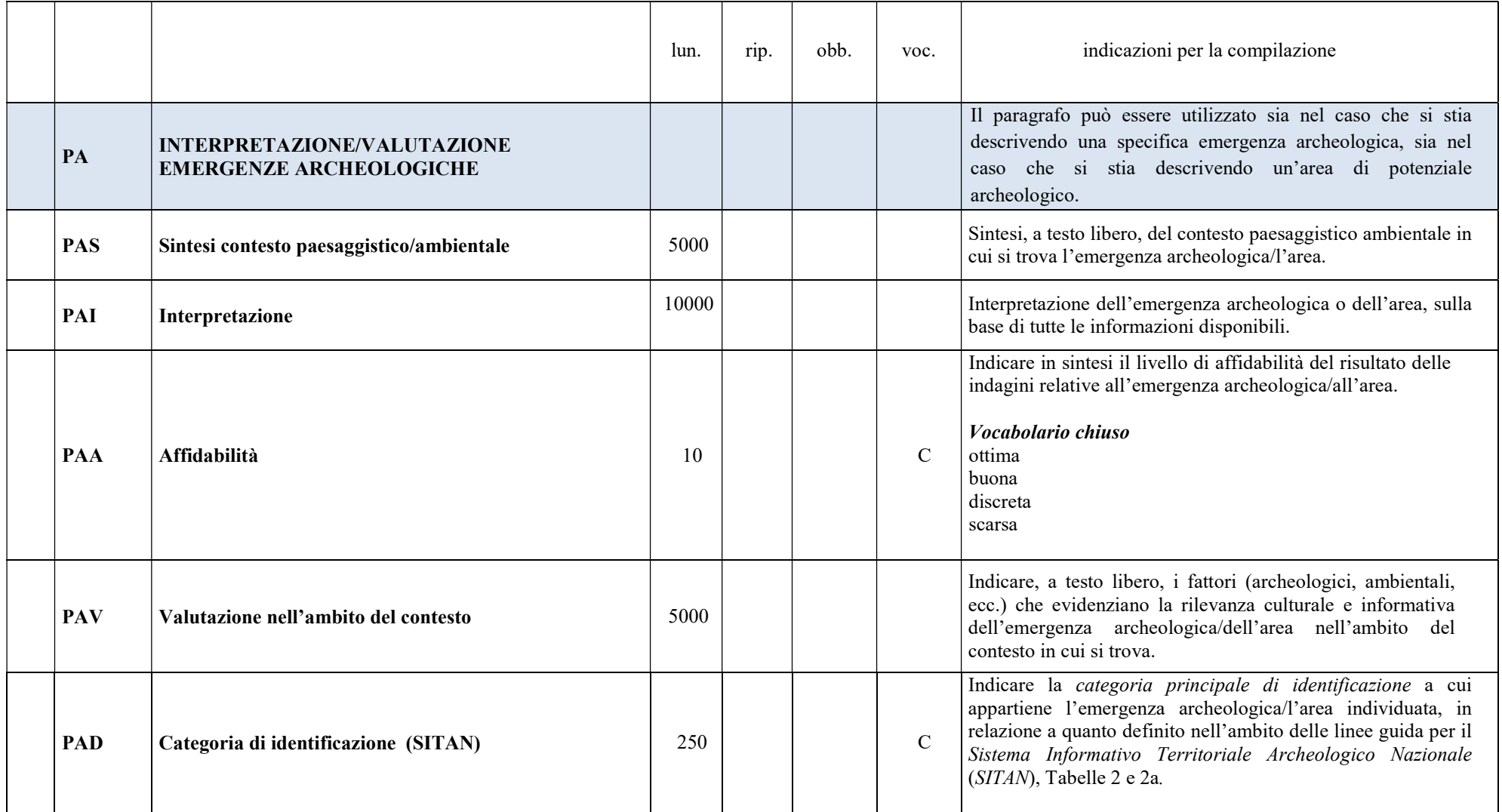

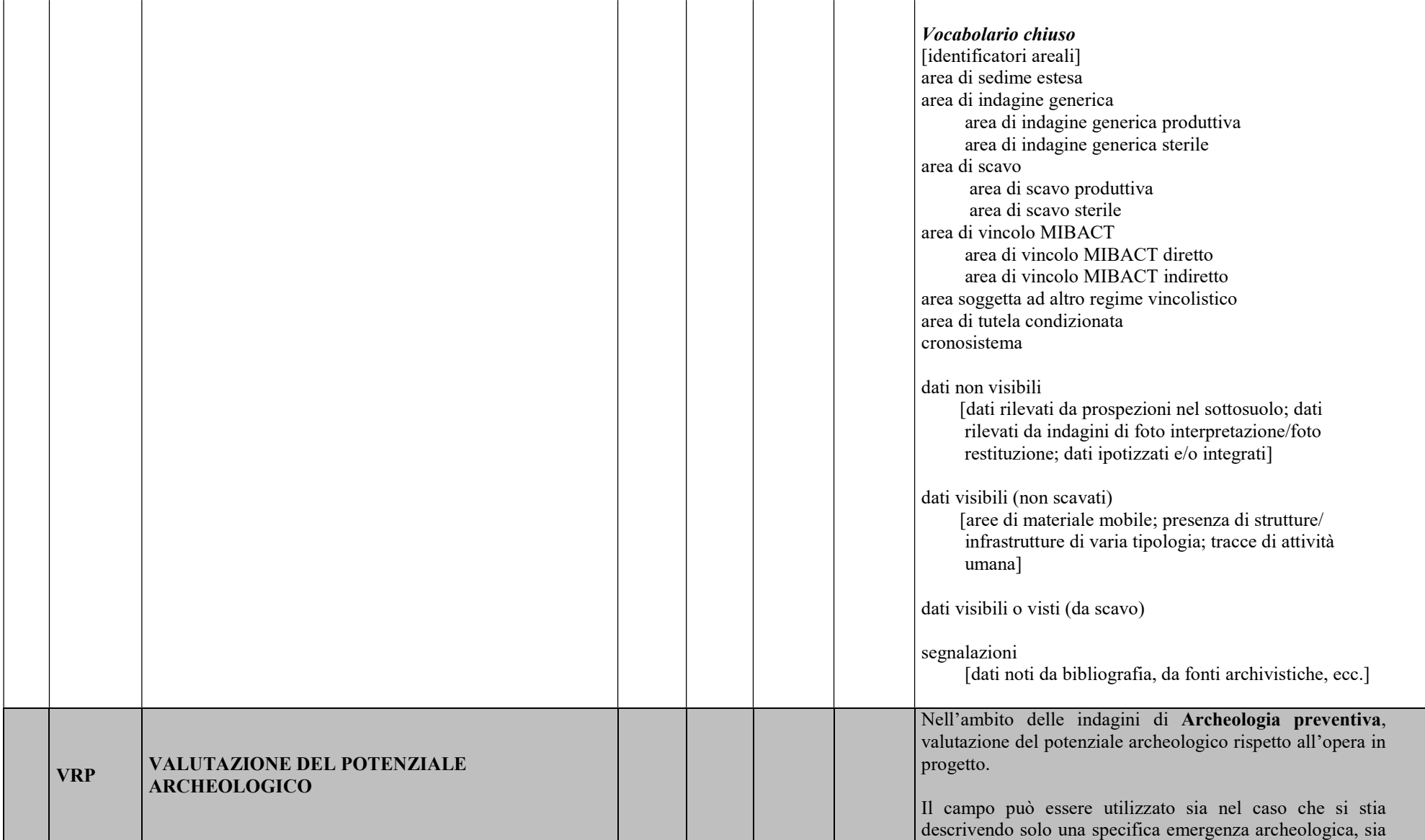

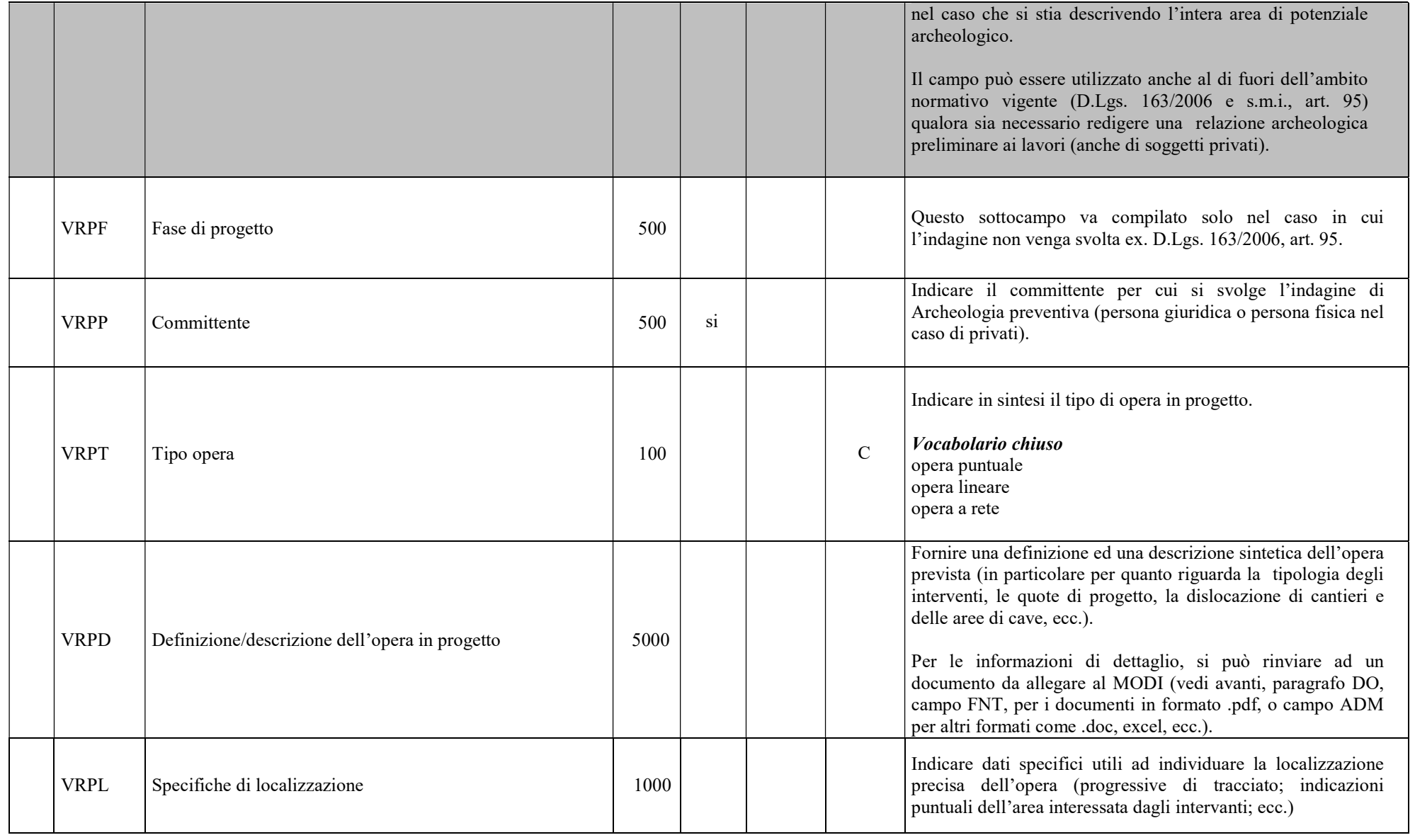

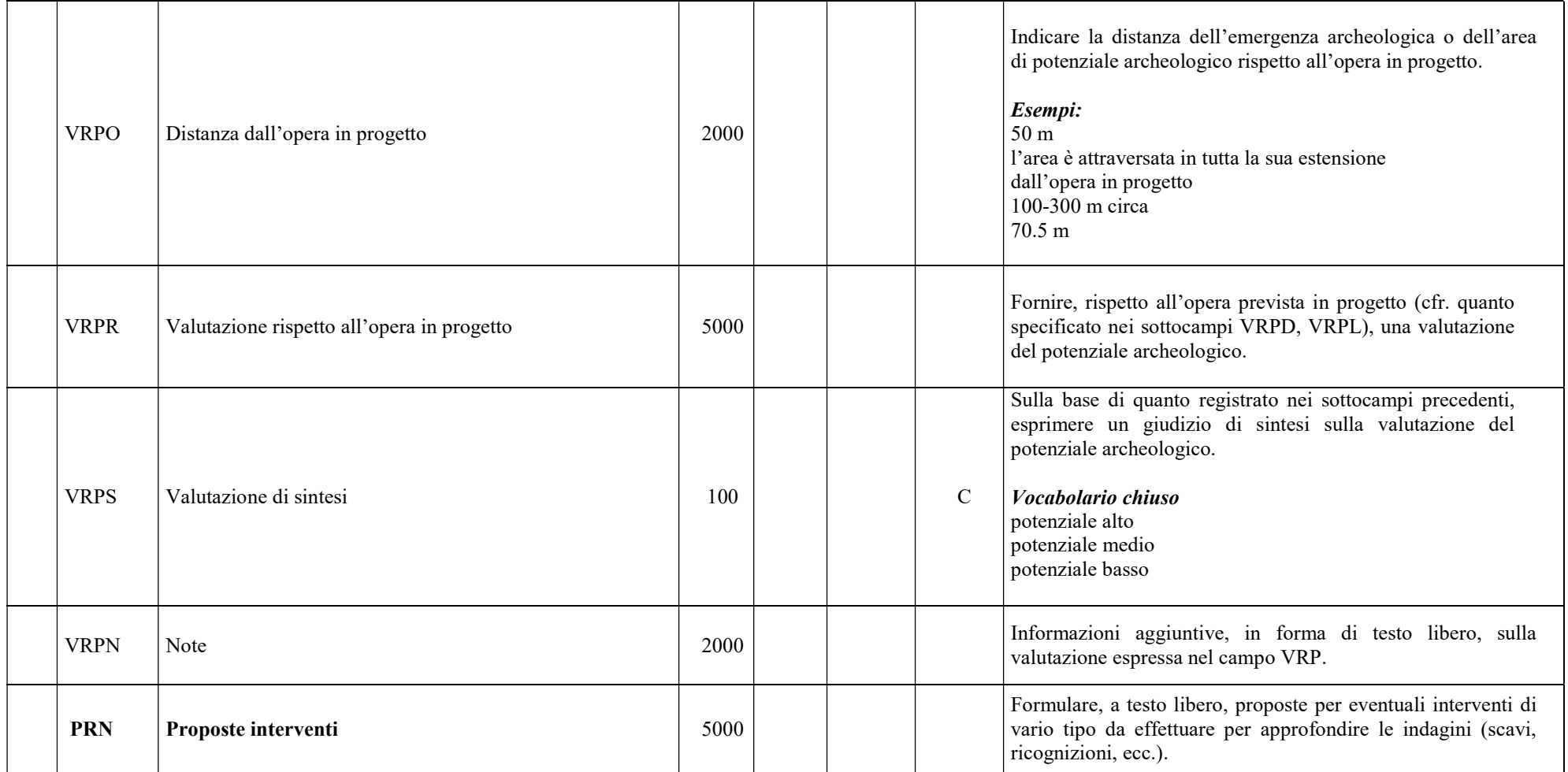

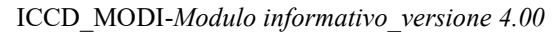

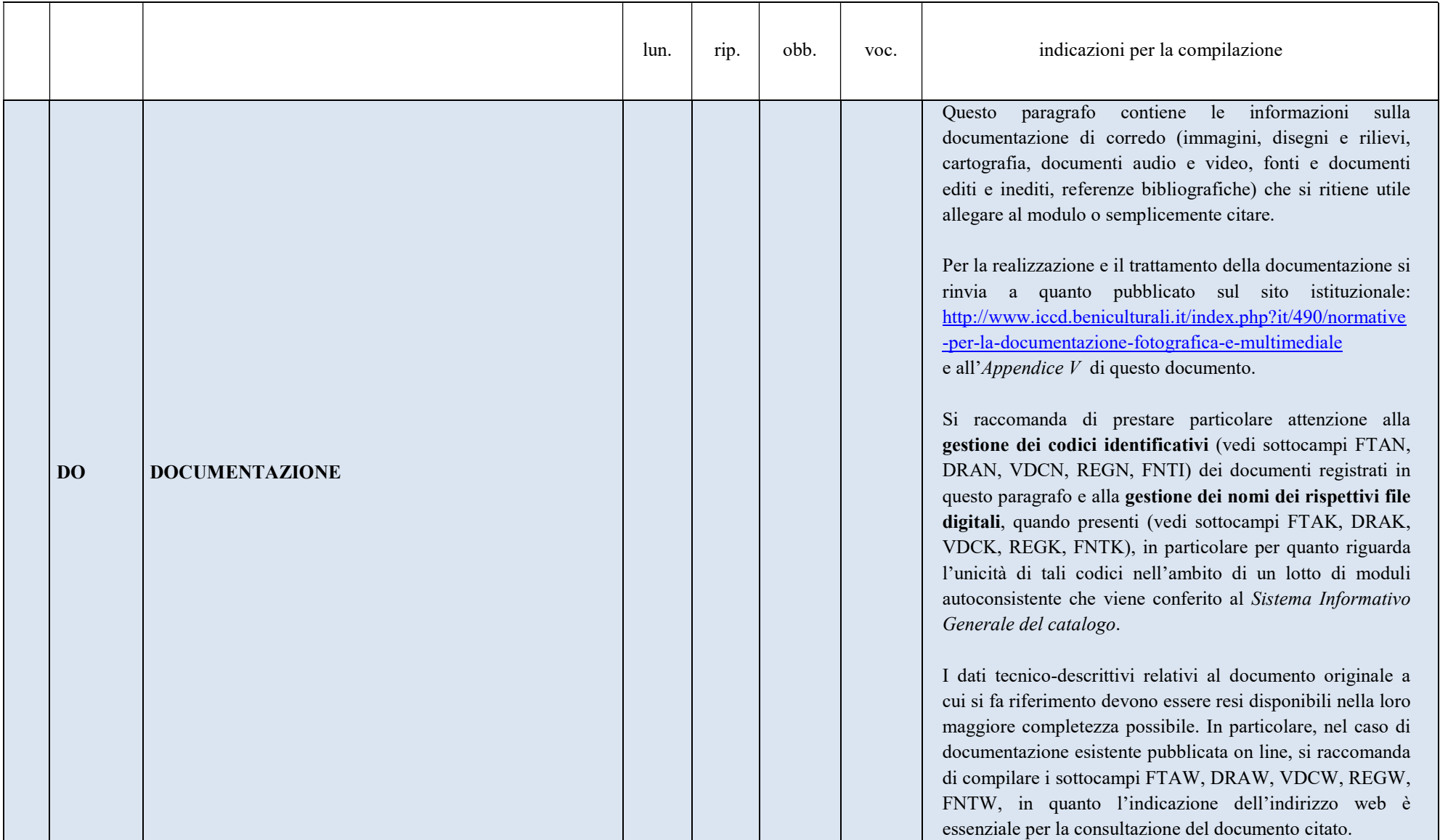

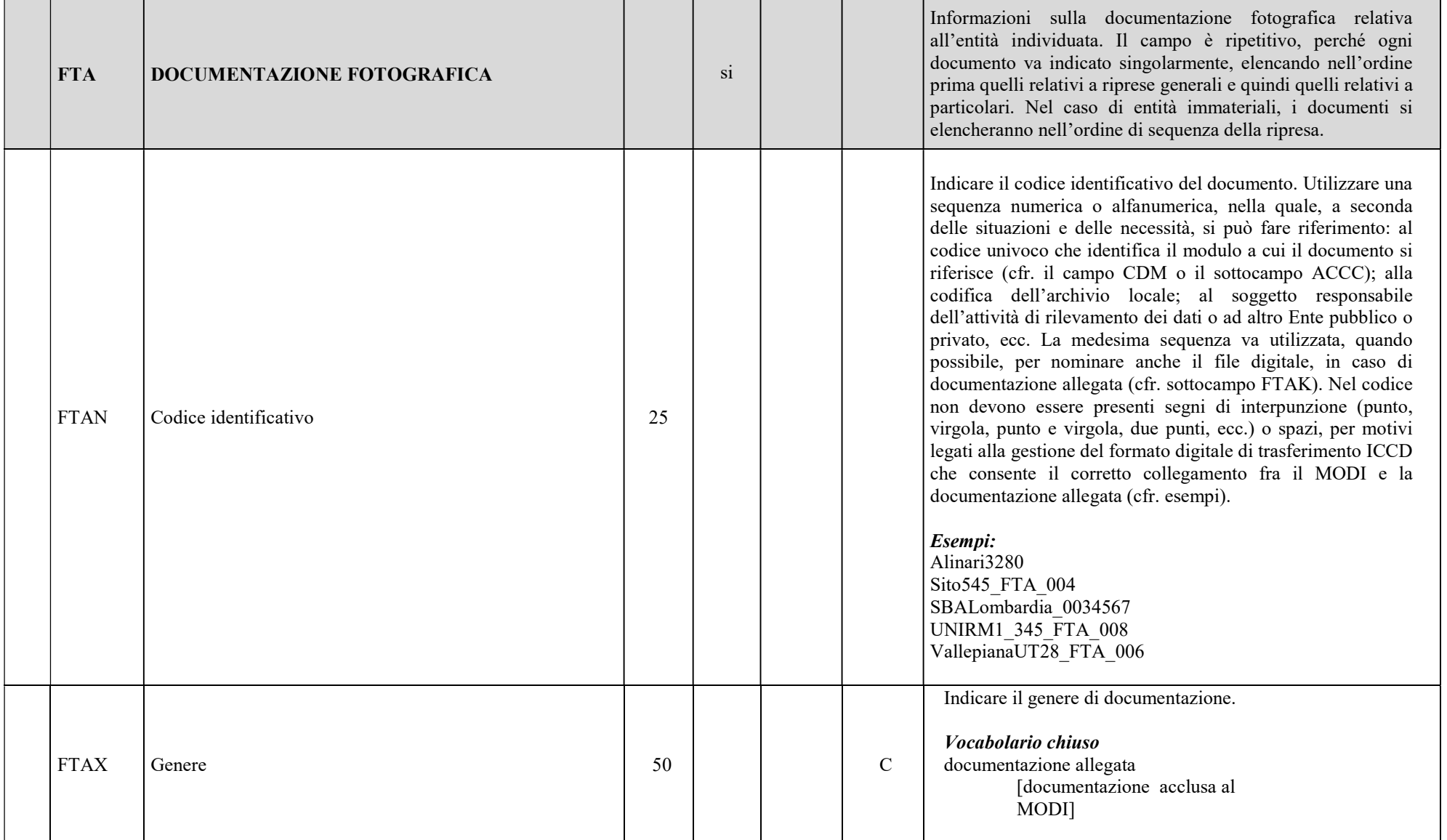

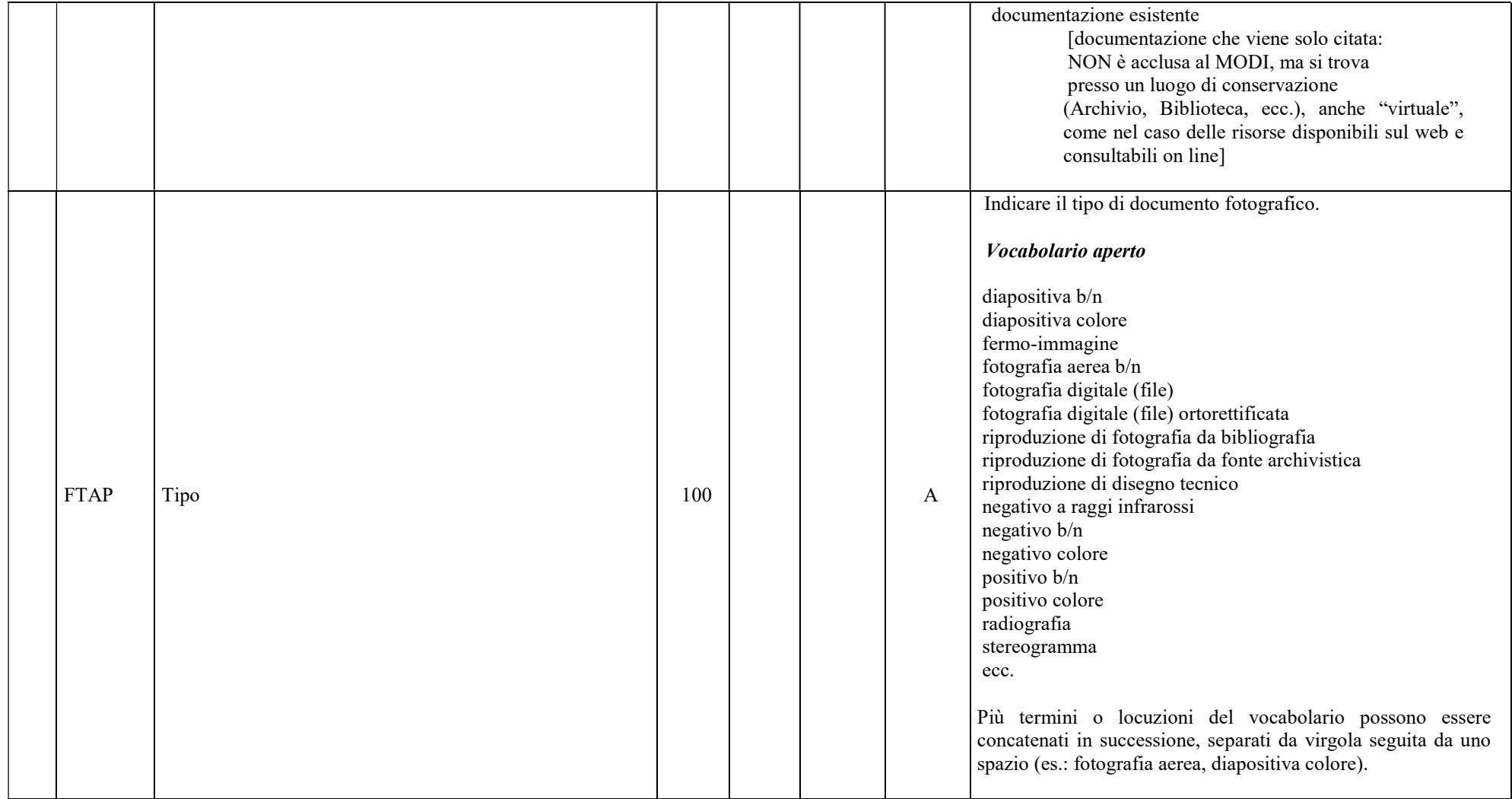

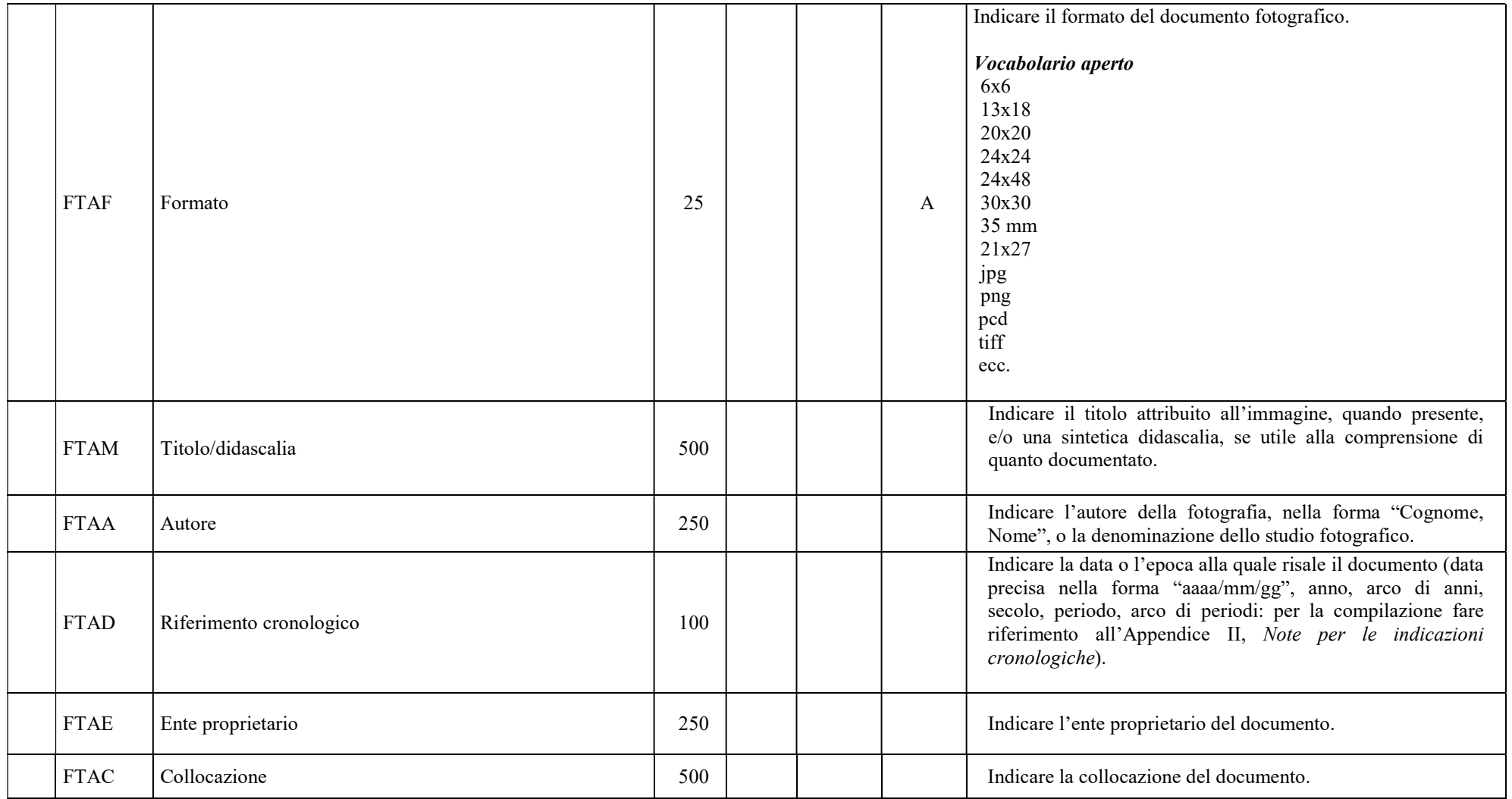

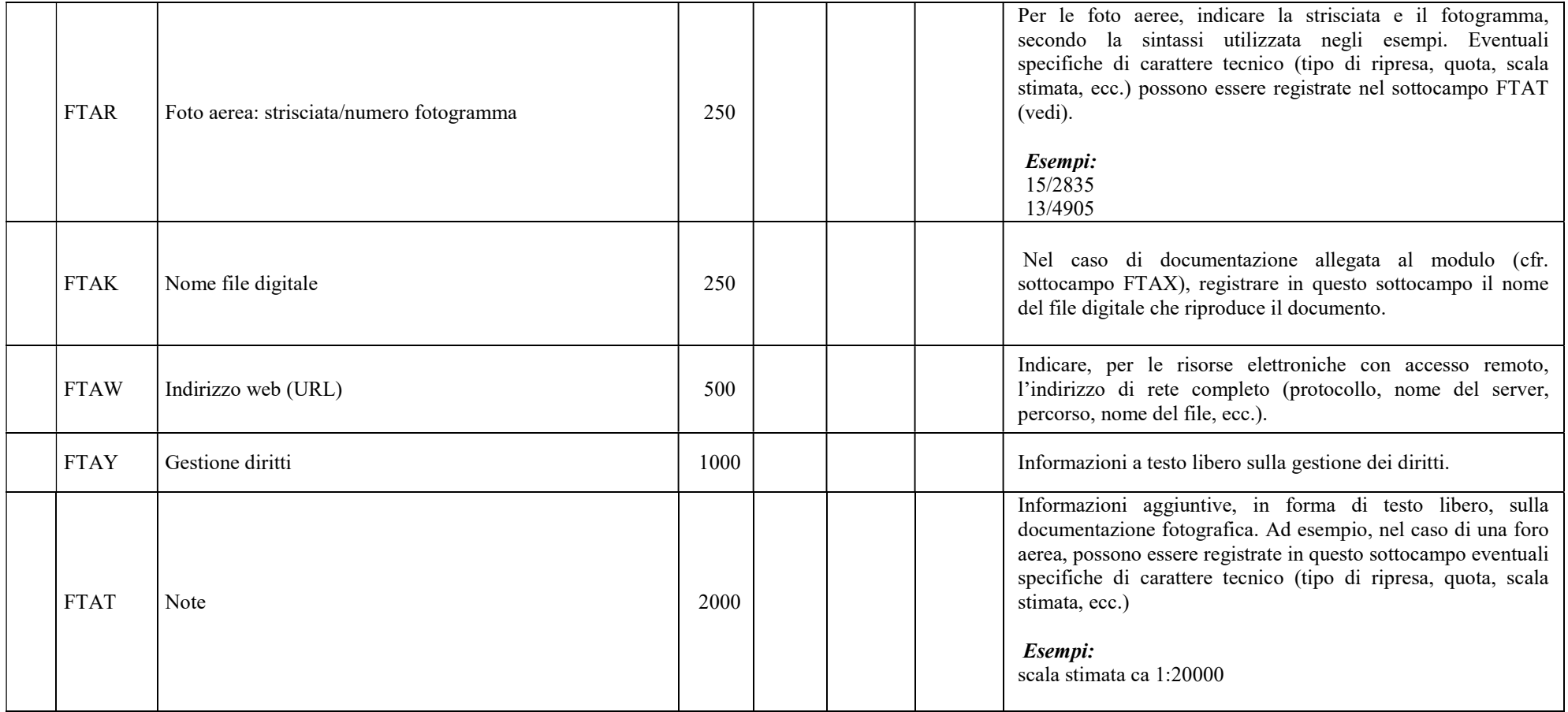
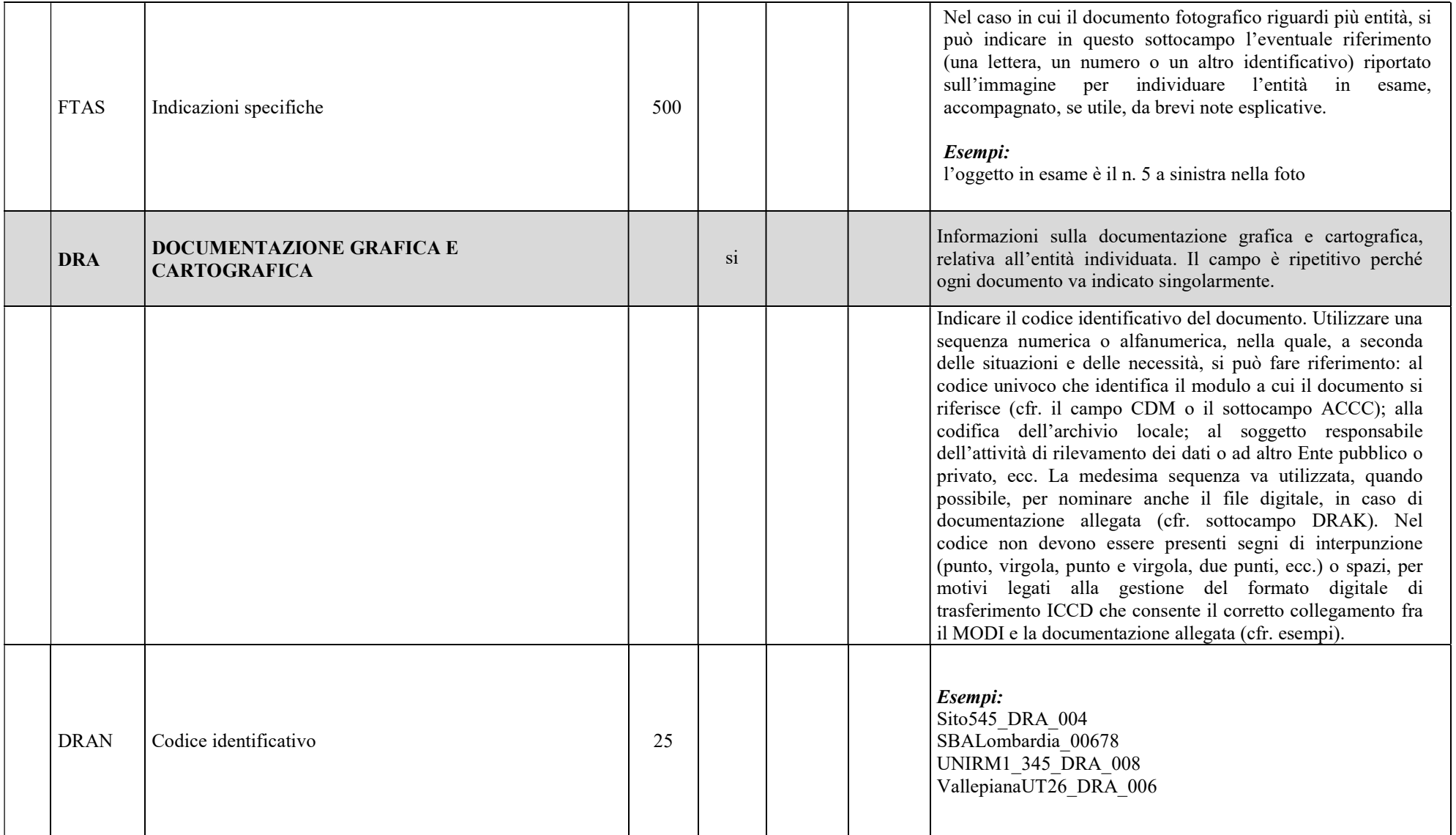

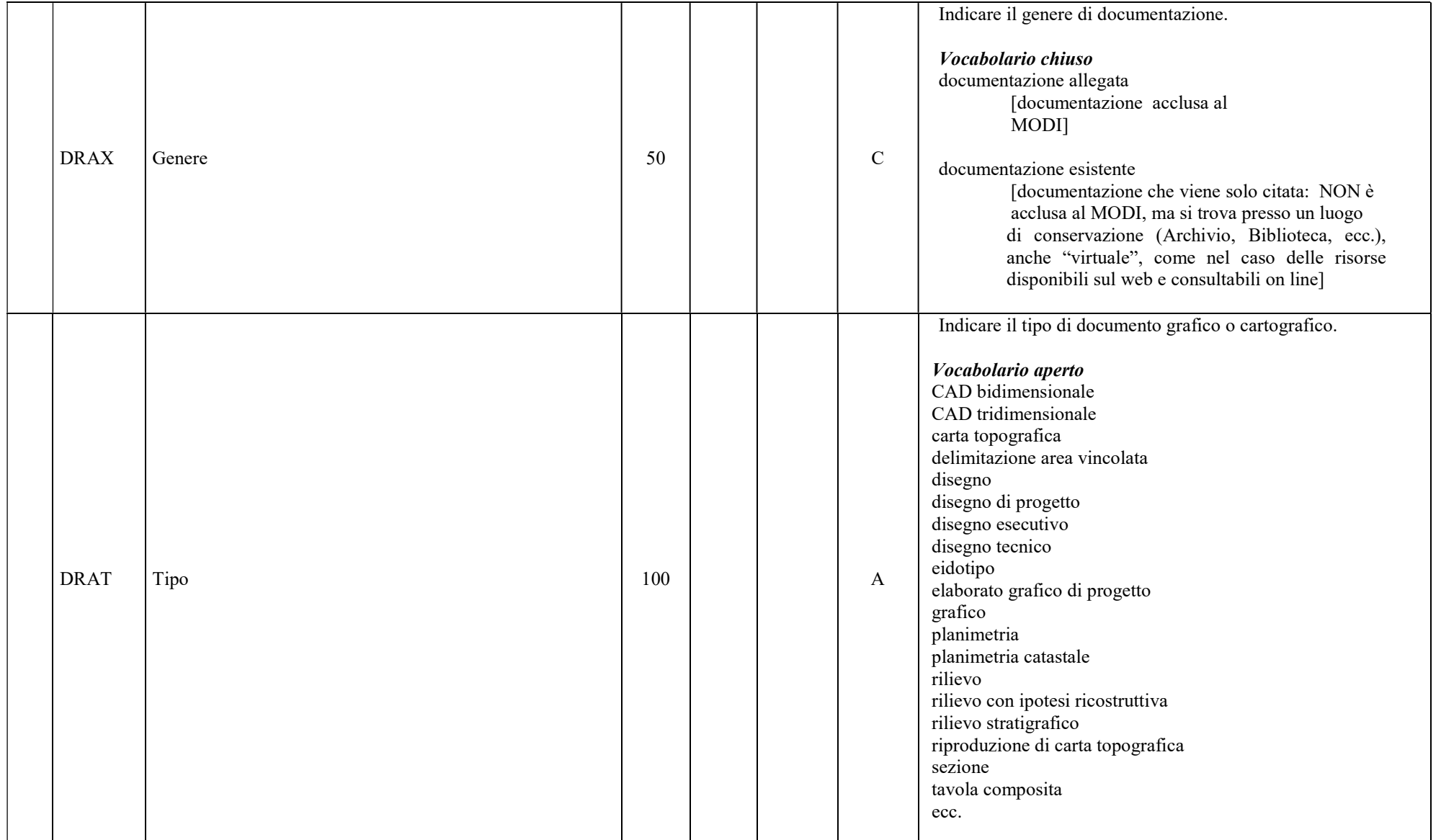

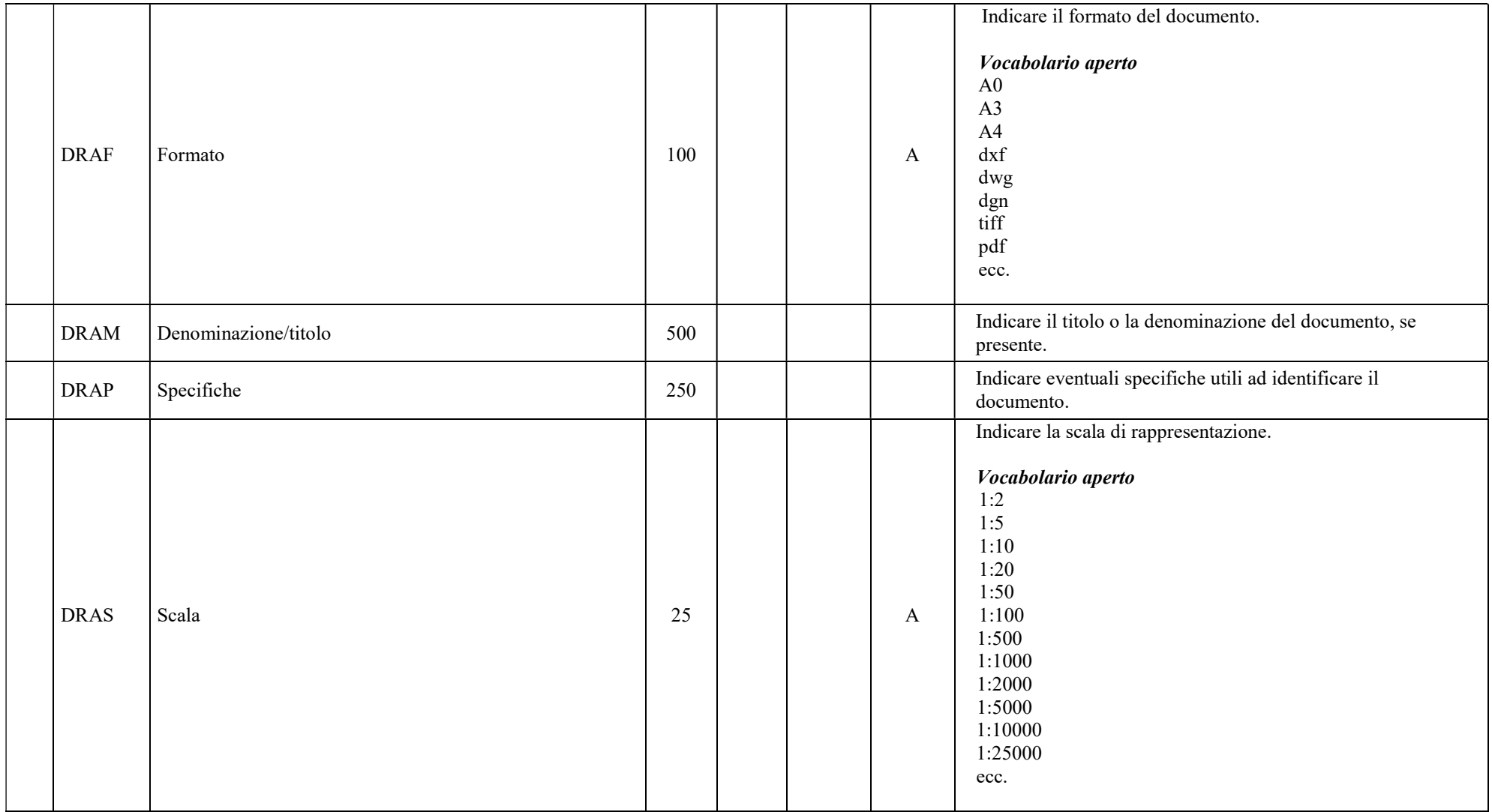

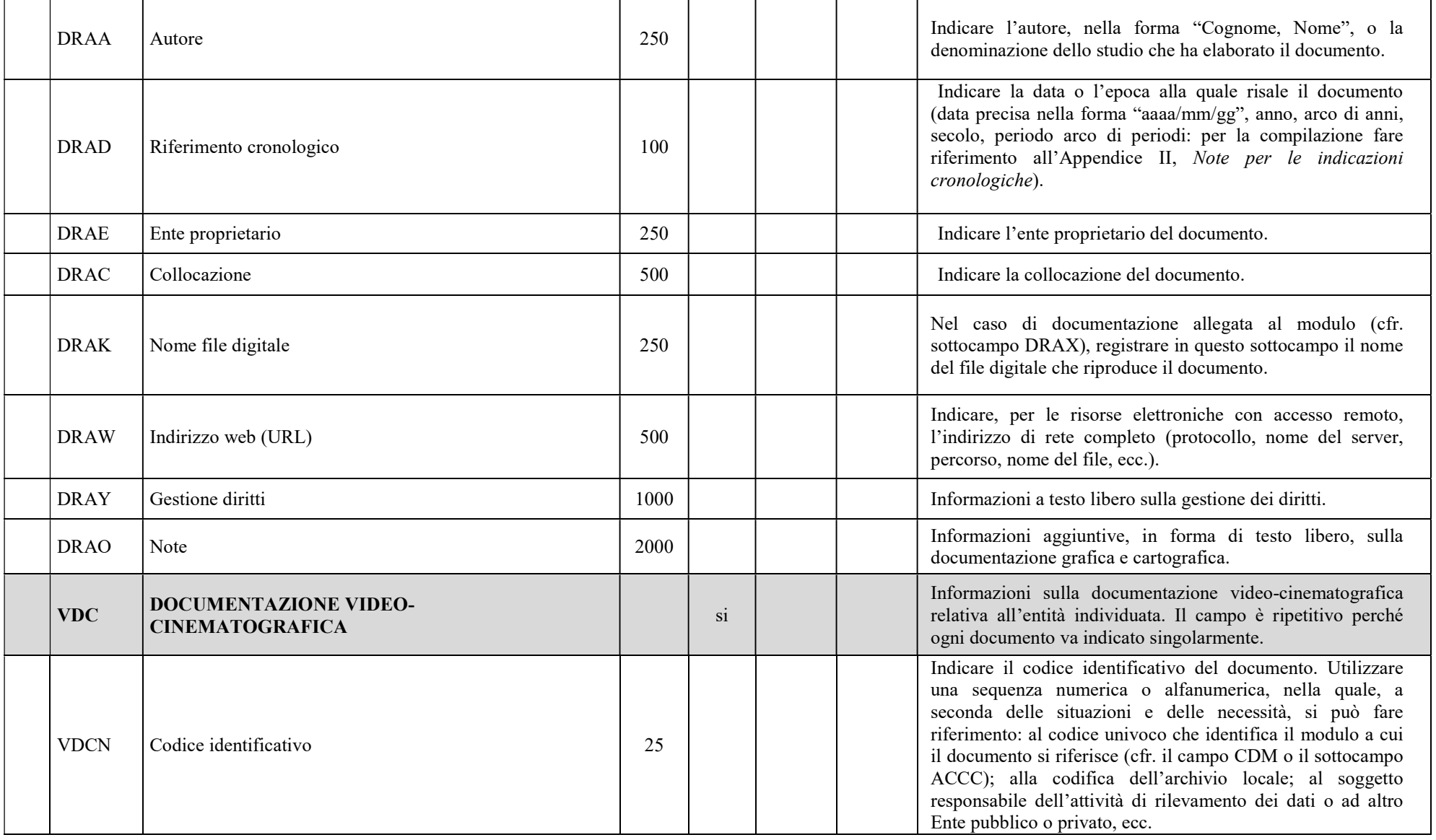

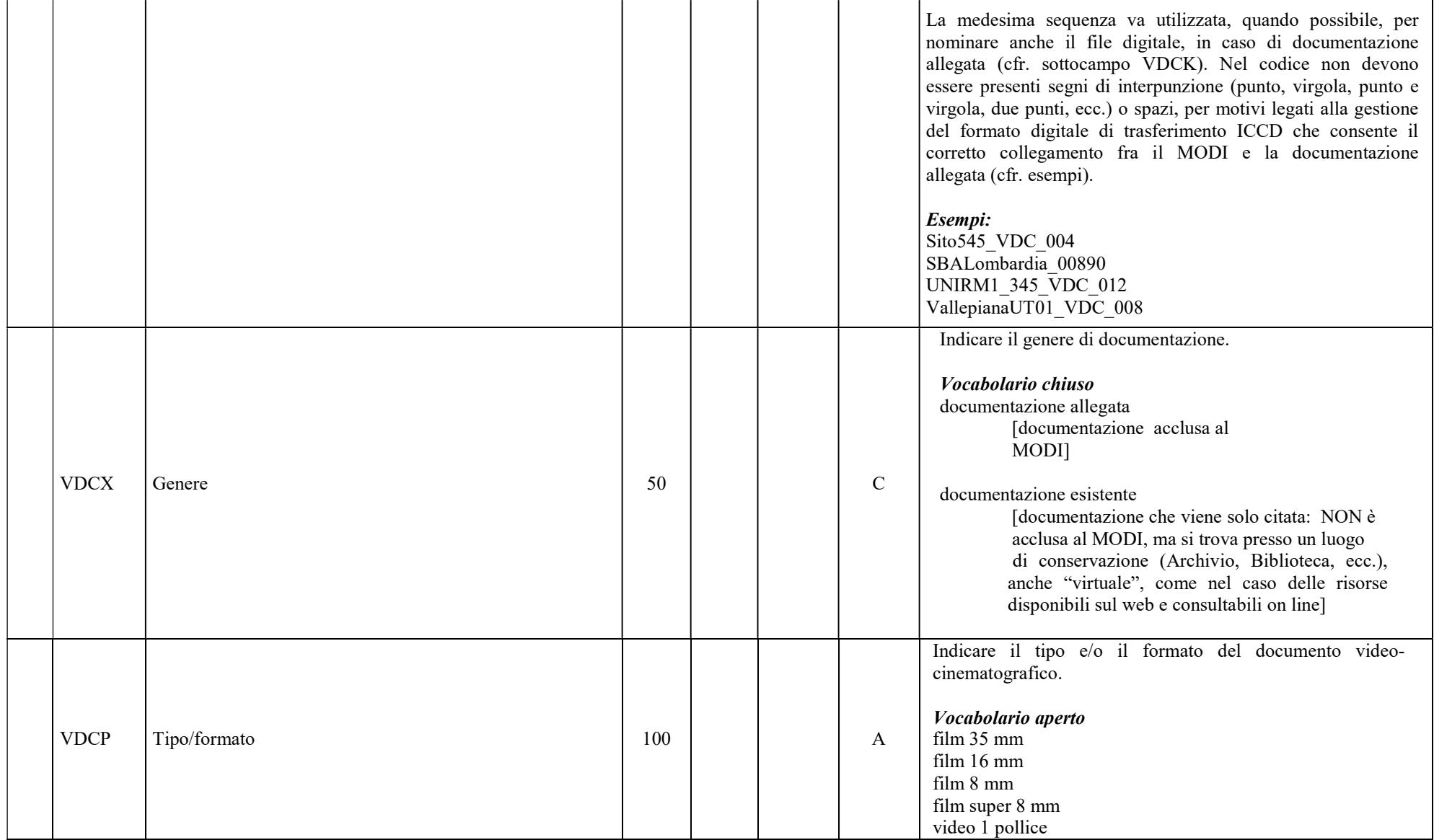

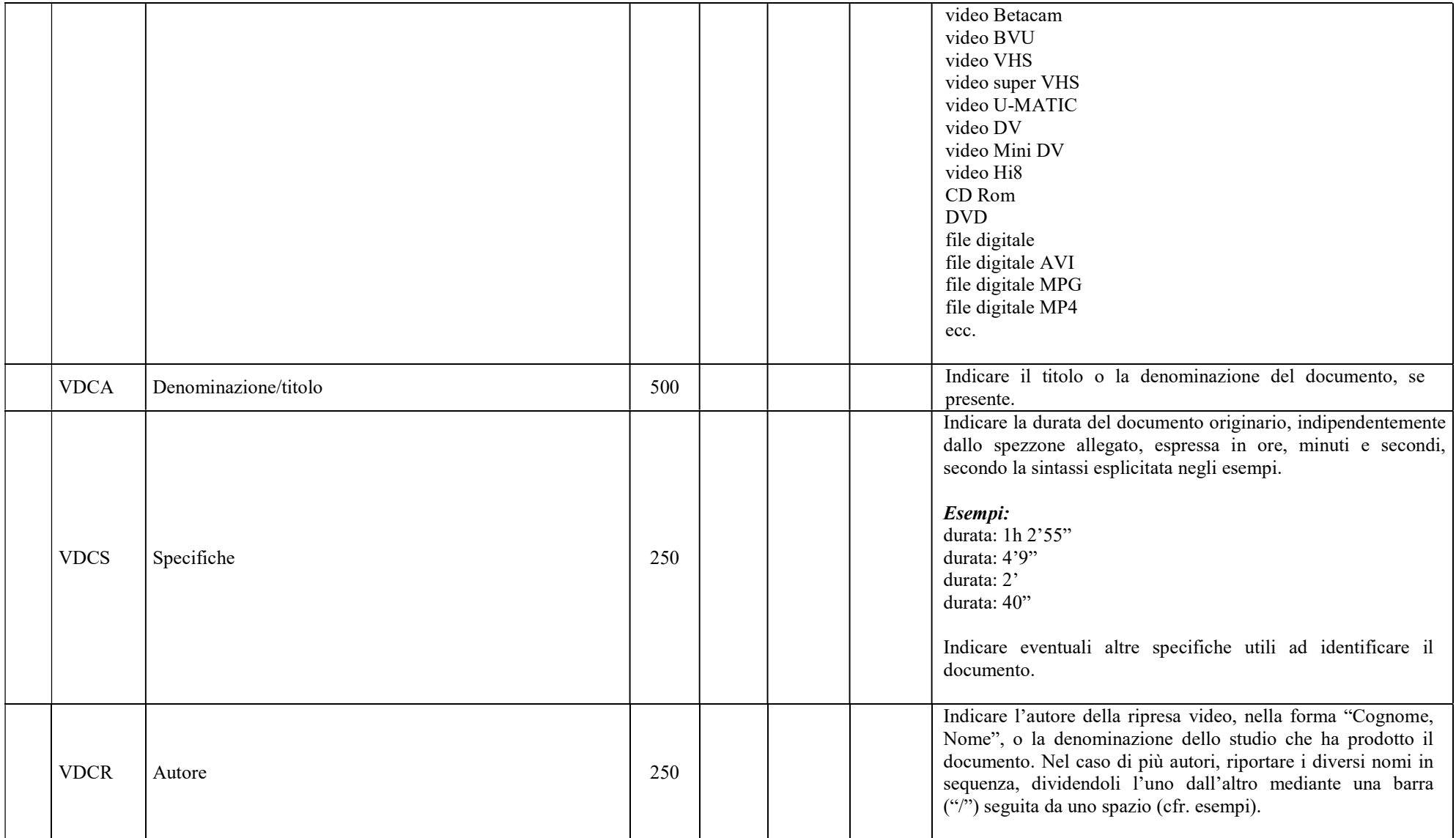

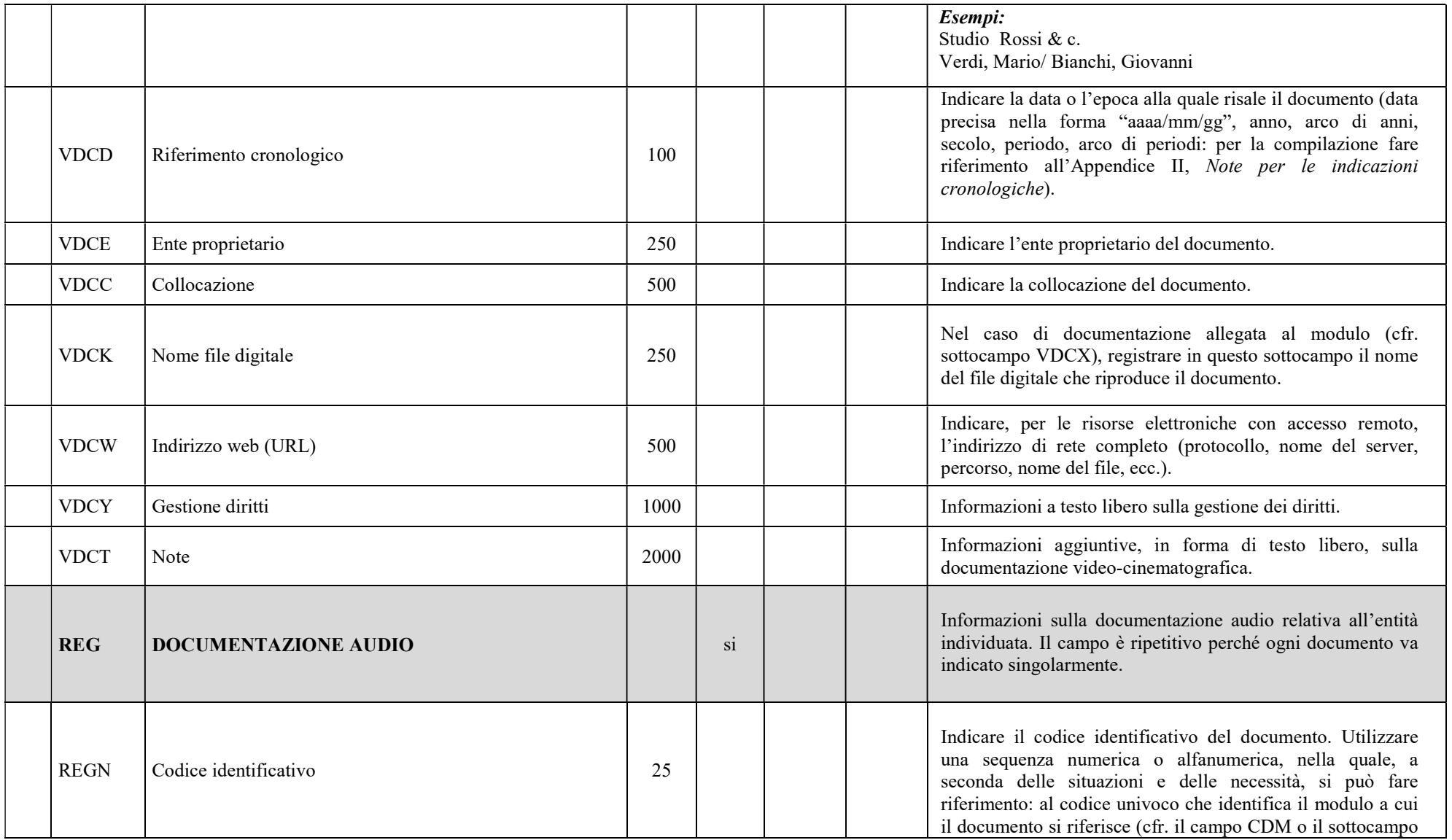

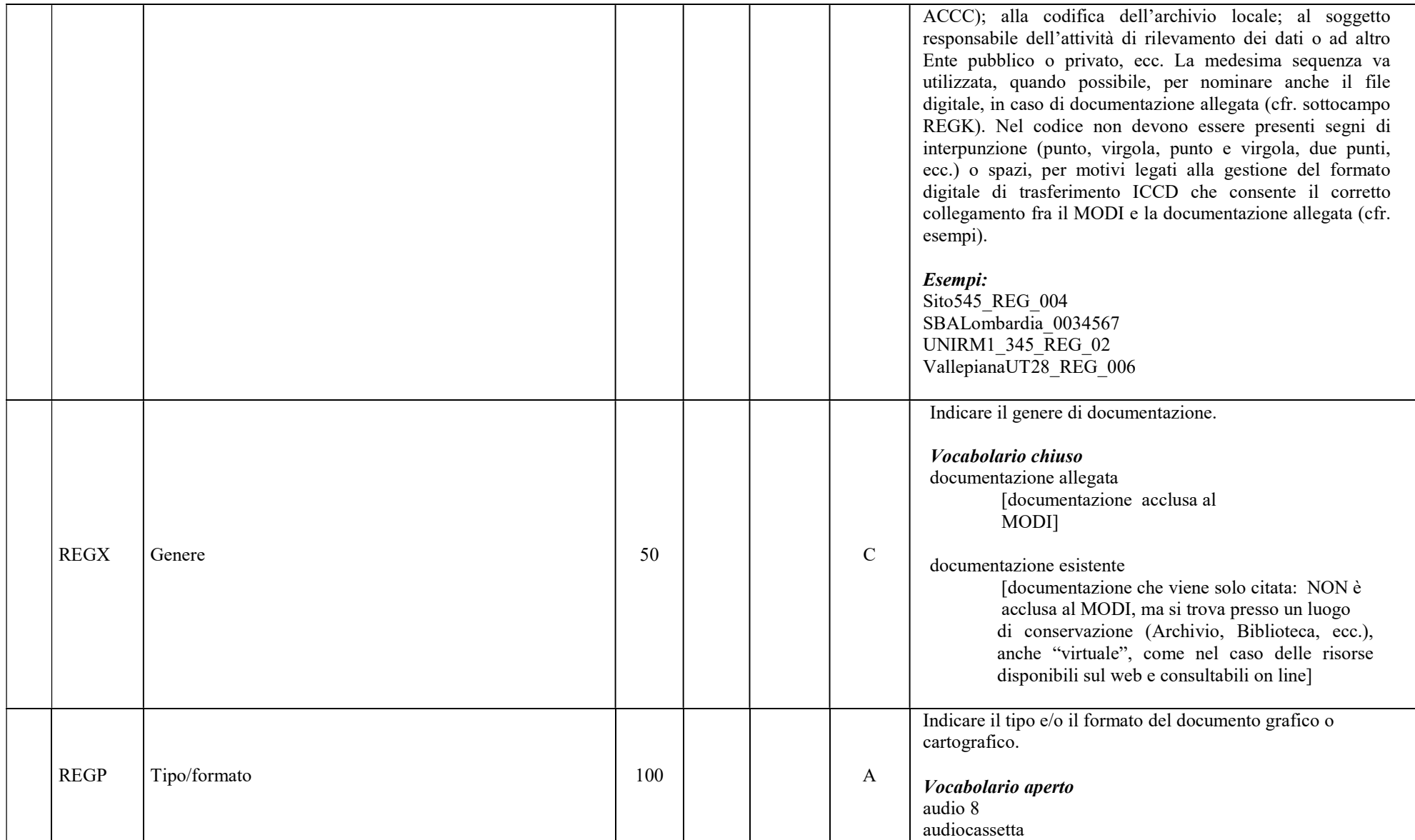

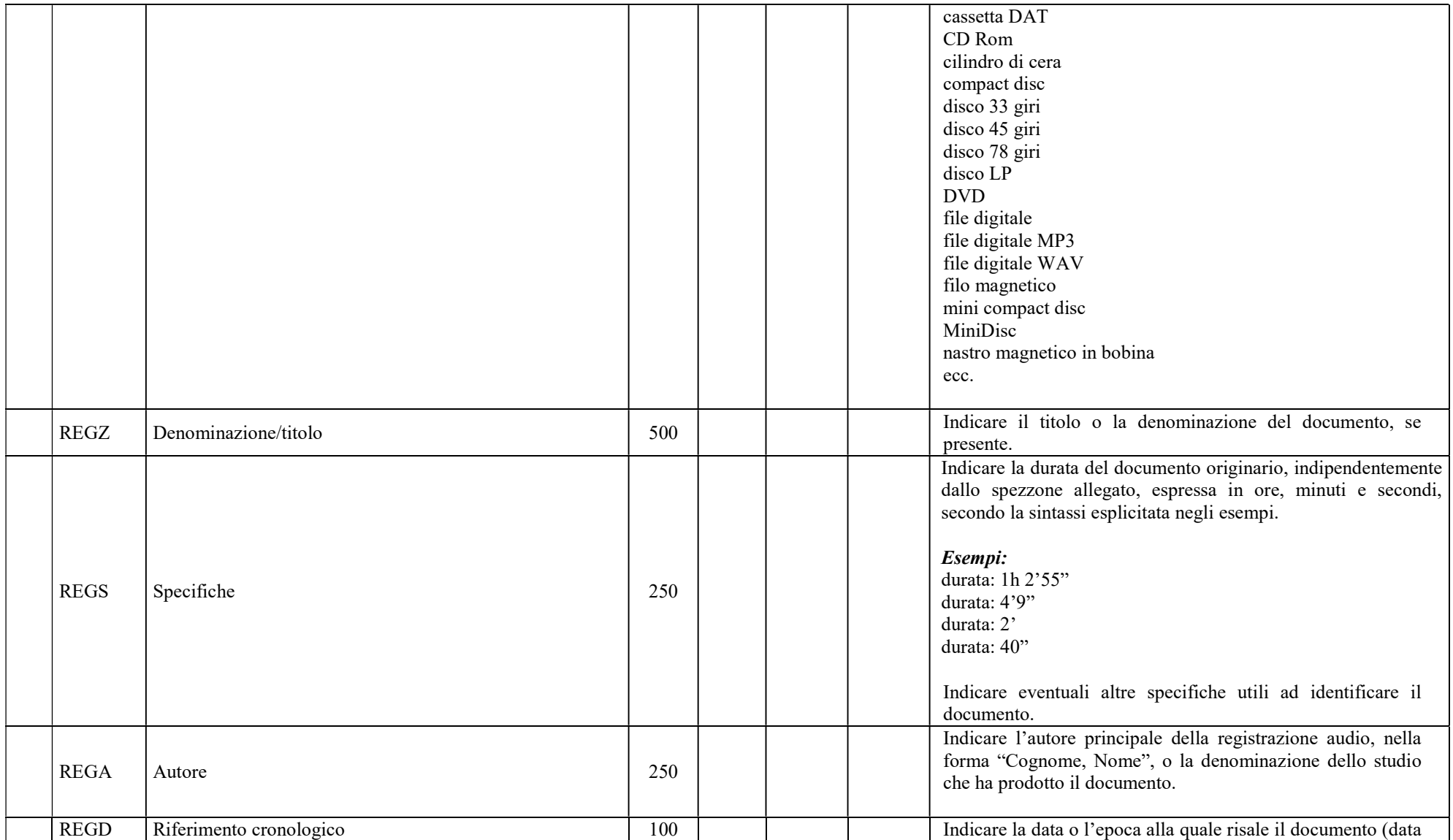

![](_page_153_Picture_124.jpeg)

![](_page_154_Picture_106.jpeg)

![](_page_155_Picture_118.jpeg)

![](_page_156_Picture_113.jpeg)

![](_page_157_Picture_119.jpeg)

![](_page_158_Picture_77.jpeg)

![](_page_158_Picture_78.jpeg)

![](_page_159_Picture_77.jpeg)

### Appendice I

### Note di carattere redazionale

Nella compilazione della scheda fare riferimento alle seguenti indicazioni (fatta eccezione per quanto richiesto esplicitamente dalle norme di compilazione):

- i caratteri di interpunzione vanno uniti alla parola precedente e seguiti da uno spazio;

- non lasciare spazi dopo l'apertura e prima della chiusura di parentesi e virgolette;
- all'inizio di un testo libero utilizzare sempre lettere in carattere maiuscolo e chiudere il testo con un punto;
- nei campi non a testo libero utilizzare lettere in carattere minuscolo (anche a inizio campo), fatta eccezione per i nomi propri;
- utilizzare il trattino medio "-" senza spaziature per dividere più elementi conseguenti (es.: pp. 35-40; tavv. 1-4);
- utilizzare la virgola "," per dividere più elementi non conseguenti (es.: pp. 35, 37, 41; tavv. 1, 5, 9);
- utilizzare il punto "." come separatore per i numeri decimali;
- non abbreviare in nessun caso le parole nel corpo del testo (fatta eccezione per quanto indicato di seguito).

![](_page_160_Picture_116.jpeg)

Abbreviazioni da utilizzare:

![](_page_161_Picture_134.jpeg)

## Appendice II

#### Note per le indicazioni cronologiche

Per le indicazioni cronologiche si è fatto riferimento alla notazione degli storici (prevalente nella tradizione italiana degli studi) e al calendario gregoriano, dal quale si ricava la nozione di anno, secolo, millennio. Si sono di conseguenza stabiliti alcuni criteri di base: il secolo inizia dall'anno 1 e termina nell'anno 100 (ad esempio, per il I secolo: 1-100; per il II secolo: 101-200; per il XX secolo: 1901-2000); per indicare i secoli si utilizzano i numeri ordinali romani (I, II, III, IV, ecc.) e per specificare se una data è anteriore all'anno "1" dell'era cristiana si è adottata l'espressione convenzionale "a.C."<sup>17</sup>.

In generale nella scheda, quando occorre fornire riferimenti cronologici, si consiglia di utilizzare, a seconda delle situazioni e dei dati disponibili (fatta eccezione per quei campi che fanno riferimento a specifici vocabolari, come ad es. DTZG e DTZS):

- il secolo, espresso in numeri romani, o l'arco di secoli (in questo caso separati dal segno "-", senza spazi) quando necessario aggiungere le specifiche "a.C." e "d.C." o altre indicazioni utili a qualificare il tipo di datazione

> Esempi: XIX XIX-XX XV-XVII IV a.C.

 $\overline{a}$ 

<sup>&</sup>lt;sup>17</sup> Nella norma ISO 8601 (http://dotat.at/tmp/ISO\_8601-2004\_E.pdf) per gli anni "avanti Cristo" viene adottata la notazione degli astronomi (che prevede l'anno "0", assente nella notazione degli storici) e le date devono essere precedute dal segno "-" (es. per il 750 avanti Cristo: -750); per gli anni dopo Cristo è possibile (ma non obbligatorio) far precedere la data dal segno "+" (es.: +1492).

XV-XIV a.C. I a.C.-I d.C. XVIII EF

- l'anno preciso, accompagnato, se necessario, dalla specifica "a.C." (se questa non è presente si intende per convenzione che l'anno è "dopo Cristo"), o da altre indicazioni utili a qualificare il tipo di datazione

> Esempi: 35 a.C. 1544

- un intervallo di anni, separati dal segno "-" (senza spazi) e accompagnati, se necessario, dalle specifiche "a.C." e "d.C." o da altre indicazioni utili a qualificare il tipo di datazione

> Esempi: 70 a.C.-80 d.C. 1544-1587 1796-1800 2000-2002

- la forma anno/mese/giorno (aaaa/mm/gg); nel caso in cui si possano specificare solo l'anno e il mese, il giorno andrà indicato con due zeri

Esempi: 1944/06/21 1978/10/00 1847/11/25-1912/03/08

- un più ampio periodo temporale di riferimento

### Esempi:

-

I-III millennio Paleolitico inferiore Tarda Età del Bronzo Età repubblicana-Età imperiale Alto Medioevo Basso Medioevo Età napoleonica

## Secondo dopoguerra

Per tutte le situazioni in cui non è possibile definire un arco cronologico, anche generico, utilizzare la definizione: non determinabile

### Precisazioni

Le indicazioni sopra elencate possono essere completate dalle seguenti precisazioni (applicate, in particolare, nel vocabolario chiuso del sottocampo DTZS):

![](_page_163_Picture_114.jpeg)

![](_page_164_Picture_118.jpeg)

#### Esempi:

I millennio ca 1504 (?) 1978 (?) anni ottanta XIII ultimo quarto III a.C. fine-IV d.C. fine XIX metà XX fine XXI inizio

### Datazioni radiocarboniche

La datazione radiocarbonica convenzionale ottenuta direttamente dai dati di laboratorio e non calibrational radiocarbon age - CRA o uncalibrated radiocarbon age), viene espressa in anni BP (Before Present).

> Esempi: 4500 BP 12000 BP

Per le datazioni radiocarboniche sottoposte a calibrazione al fine di ottenere una stima attendibile della data reale di calendario, si adottano le sigle internazionali BC (Before Christ) o AD (Anno Domini), a seconda che si tratti di datazioni prima o dopo Cristo, seguite dalla specifica "cal" (calibrated).

# Esempi:

V millennio BC cal 4900 BC cal 1208 AD

## Appendice III

## Vocabolario chiuso per motivazione/fonte

(da utilizzare per la compilazione dei sottocampi DTM, AUTM, ATBM)

![](_page_165_Picture_100.jpeg)

![](_page_166_Picture_99.jpeg)

### Appendice IV

## Indicazioni per le citazioni bibliografiche e la sitografia $18$

## Monografie

Indicare nell'ordine, separati da virgole $19$ :

1) il cognome dell'autore seguito dal nome. In caso di più autori, si citano i cognomi e i nomi secondo l'ordine di comparizione sul frontespizio. Più autori vengono separati da trattino medio (preceduto e seguito da uno spazio). In caso di più di tre autori si può aggiungere "[et al.]". Non utilizzare l'abbreviazione AA.VV.;

2) il titolo e il sottotitolo separati da punto;

3) le specifiche relative a: Atti di convegno, Giornate di studio, Seminari, ecc. (seguite dalle indicazioni del luogo e delle date);

4) l'eventuale indicazione del curatore, dell'autore dell'introduzione, dell'autore della prefazione, del traduttore (se compaiono sul frontespizio). La cura non va tradotta, ma riportata in originale (es. edited by, herausgegeben von);

- 5) l'eventuale indicazione del numero complessivo dei volumi;
- 6) eventuale indicazione della collana di appartenenza
- 7) il luogo di edizione nella lingua che compare sul volume;
- 8) la casa editrice (nella forma indicata sul volume);
- 9) l'anno o gli anni di edizione;
- 10) l'eventuale numero di edizione in esponente dopo l'anno;
- 11) le eventuali specifiche relative a: volume, tomo, pagina, figura, tabella, nota, ecc.

## Esempi:

 $\overline{a}$ 

Vasco Rocca Sandra, Beni culturali e catalogazione. Principi teorici e percorsi

<sup>&</sup>lt;sup>18</sup> Tutte **le citazioni** per la bibliografia e la sitografia **vanno riportate senza utilizzare stili di scrittura** (corsivo, grassetto, sottolineatura, ecc.), in quanto le stilizzazioni del testo non vengono gestite nel formato xml utilizzato da ICCD per l'interscambio di dati con altri sistemi informativi.

<sup>&</sup>lt;sup>19</sup> Generalmente, il frontespizio dell'opera è la fonte primaria dalla quale attingere tutte le informazioni essenziali per la redazione della citazione bibliografica: il titolo e i suoi complementi, le indicazioni sulla responsabilità (primaria e secondaria) e le note tipografiche della pubblicazione (editore, luogo e data di stampa); altri dati utili per la citazione, in special modo relativi alla produzione materiale, si possono trovare nel colophon (nel retrofrontespizio oppure alla fine del volume). Infine, il verso del frontespizio ospita anche informazioni sul copyright e/o sul diritto d'autore. In base alle REICAT (Regole italiane di catalogazione bibliografica) «per le pubblicazioni che non hanno un frontespizio (o in cui il frontespizio non è idoneo per la descrizione) si sceglie come fonte primaria un'altra parte della pubblicazione, che si utilizza come sostituto del frontespizio» (cfr. REICAT, https://norme.iccu.sbn.it/index.php?title=Reicat, par. 3.2.1.1).

di analisi, Roma, Gangemi, 2002.

 Alibrandi Tommaso - Ferri Pier Giorgio, Il Diritto dei Beni Culturali: la protezione del patrimonio storico-artistico, Roma, NIS, 1988, p. 45.

 Primo seminario nazionale sulla catalogazione, Atti, Roma 24-25-26 novembre 1999, a cura di Cinzia Morelli, Elena Plances, Floriana Sattalini, Roma, Servizio pubblicazioni ICCD, 2000.

#### Contributi in raccolte miscellanee e in opere enciclopediche

Indicare nell'ordine, separati da virgole:

1) il cognome dell'autore seguito dal nome. In caso di più autori, si citano i cognomi e i nomi secondo l'ordine di comparizione nel contributo. Più autori vengono separati da trattino medio (preceduto e seguito da uno spazio). In caso di più di tre autori si può aggiungere "[et al.]". Non utilizzare l'abbreviazione AA.VV.;

2) il titolo e il sottotitolo del contributo separati da punto;

3) la preposizione "in" seguita dalle informazioni sulla raccolta o sull'opera enciclopedica (seguendo le modalità indicate sopra per le monografie).

8) l'eventuale indicazione di: volume, tomo, pagina, figura, tabella, nota, ecc.

#### Esempi:

Amadio Adele Anna, La Villa Ludovisi e la collezione di sculture, in La collezione Boncompagni Ludovisi: Algardi, Bernini e la fortuna dell'antico, a cura di Antonio Giuliano, Venezia, Marsilio, 1992, pp. 9-17.

Giudici Corinna, Esperienza di applicazione della scheda F, in Lo spazio il tempo le opere. Il catalogo del patrimonio culturale, a cura di Anna Stanzani, Oriana Orsi, Corinna Giudici, Cinisello Balsamo (MI), Silvana, 2001, pp. 192-231.

Forchielli Giuseppe, Pieve, in Enciclopedia Cattolica, vol. IX, Città del Vaticano, Ente per l'Enciclopedia cattolica e per il libro cattolico, 1952, coll.1459-1460.

### Contributi in periodici

Indicare nell'ordine, separati da virgole:

1) il cognome dell'autore seguito dal nome. In caso di più autori, si citano i cognomi e i nomi secondo l'ordine di comparizione nel contributo Più autori vengono separati da trattino medio (preceduto e seguito da uno spazio). In caso di più di tre autori si può aggiungere "[et al.]". Non utilizzare l'abbreviazione AA.VV.;

2) il titolo e il sottotitolo del contributo separati da punto;

3) la preposizione "in" seguita dal titolo del periodico;

4) il numero dell'annata o del volume in numeri arabi o in numeri romani, seguito dall'anno di edizione fra parentesi tonde;

5) l'eventuale numero del fascicolo;

6) il numero della pagina iniziale e quello della pagina finale dell'articolo, separati da un trattino (senza spazi). Se nella citazione si vuole fare riferimento ad una pagina specifica del contributo, questa verrà indicata dopo i numeri di pagina iniziale e finale, preceduta da due punti.

## Esempi:

 Ferrari Oreste, La catalogazione dei beni culturali, in Bollettino d'Arte, n. 3-4 (1972), pp. 224-229.

 Ambrosini Laura - Michetti Laura Maria, "Sostegni" a testa femminile in ceramica argentata: analisi di una produzione falisca a destinazione funeraria, in Archeologia classica, 46 (1994), n. 2, pp. 109-152.

 Acquaro Enrico, Amuleti egiziani della Collezione Gorga, in Aegyptus, 56 (1976), n. 1, pp. 192-206: 195.

### Contributi pubblicati su Internet

Molti documenti vengono pubblicati solo sul web, senza una corrispondente versione a stampa. Nel caso in cui sia necessario citarli fra le fonti bibliografiche edite, si forniscono alcuni esempi di riferimento<sup>20</sup>.

### Esempi:

 $\overline{a}$ 

Fantini Stefano, Il centro storico come bene paesaggistico a valenza culturale, in Aedon, n. 2 (2015), http://www.aedon.mulino.it/archivio/2015/2/fantini.htm (consultazione: 2016/01/27).

 Muratore Giorgio, Archeologia industriale, in Treccani. Enciclopedia Italiana - VII appendice (2006). Indirizzo web: http://www.treccani.it/enciclopedia/archeologia-industriale\_%28Enciclopedia- Italiana%29/ (consultazione: 2016/01/27).

Rinaldi Massimo, Vesalio, Andrea, in Treccani. Il Contributo italiano alla storia del Pensiero: Scienze (2013). Indirizzo web: https://www.treccani.it/enciclopedia/andrea-vesalio\_%28Il-Contributo-italiano-alla-storia-del-Pensiero:-Scienze%29/ (consultazione: 2023/01/18).

Normativa F. Fotografia, Versione 4.00. Strutturazione dei dati e norme di compilazione, a cura di Elena Berardi, Ministero dei beni e delle attività culturali e del turismo, Istituto centrale per il catalogo e la documentazione, Roma, 2015, http://www.iccd.beniculturali.it/index.php?it/473/standard-catalografici/Standard/62 (consultazione: 2016/01/27).

Vasco Sandra - Flavia Ferrante, SMO-SM: considerazioni e prospettive, in Philomusica on-line, 8 (2009), n. 3, http://riviste.paviauniversitypress.it/index.php/phi/article/view/08-03-SMO-0302 (consultazione: 2016/01/27).

<sup>20</sup> All'indicazione dell'indirizzo web deve seguire, fra parentesi tonde, la data di ultima consultazione, nella forma "aaaa/mm/gg" (cfr. esempi).

#### Citazione di voci presenti in Wikipedia

Andrea Vesalio, in Wikipedia. L'enciclopedia libera. Indirizzo web: https://it.wikipedia.org/wiki/Andrea\_Vesalio (consultazione: 2022/12/27).

#### Citazione di video su YouTube

Andrea Slomp, "Andrea Vesalio a Pisa", video YouTube, 27 giugno 2013. Indirizzo web: https://youtu.be/dbbtlU4jfq4 (consultazione: 2023/01/15).

#### Citazione di post su blog

Germano William, "Futurist Shock." Lingua Franca. (blog), in Chronicle of Higher Education, 15 febbraio 2017. Indirizzo web: http://www.chronicle.com/blogs/linguafranca/2017/02/15/futurist-shock/ (consultazione: 2023/01/18).

#### Post su Facebook

Federico Valacchi, "Altro che dematerializzazione, qui spuntano documenti dai garage…", Facebook, Gruppo Archivistica attiva, 13 gennaio 2023. Indirizzo web: https://www.facebook.com/groups/1290584064370346/permalink/5804805866281454/ (consultazione: 2023/01/18).

#### Tweet su Twitter

Conan O'Brien (@ConanOBrien), "In honor of Earth Day, I'm recycling my tweets", Twitter, 22 aprile 2015, 11:10 a.m. Indirizzo web: https://twitter.com/ConanOBrien/status/590940792967016448 (consultazione: 2023/01/18).

#### Feed di Instagram

Biblioteca Pier Paolo Pasolini (@bibliotecapierpaolopasolini), "Un nuovo divertentissimo incontro di letture con le volontarie Npl, Sara e Silvia!", immagine Instagram, 16 gennaio 2023. Indirizzo web: https://www.instagram.com/p/CneUbkhI\_9y/?utm\_source=ig\_web\_copy\_link (consultazione: 2023/01/18).

Nota: per la citazione di contributi su piattaforme social (ad esempio: post di Facebook, tweet di Twitter, feed di Instagram, video di YouTube, ecc.) gli standard internazionali seguono la tendenza di non normalizzare la citazione dell'autore nell'ordine "Cognome Nome", perché spesso, a causa dell'uso di nomi immaginari (nickname), ne resta incerta l'identità. Nell'esempio "Citazione di video su YouTube", "Andrea Slomp" potrebbe, infatti, corrispondere all'effettivo "Nome Cognome" di colui che ha aperto e gestisce il canale o a uno pseudonimo (nickname).

Si segue, invece, la prassi di citare nell'ordine consueto "Cognome Nome" nei casi in cui l'autore risulta già identificato e/o citato nella bibliografia (cfr. l'esempio "Post su Facebook" relativo al post di Federico Valacchi, che potrebbe essere così ristrutturato: Valacchi Federico, "Altro che dematerializzazione, qui spuntano documenti dai garage…", […]).

In tutti gli altri casi di *account* non verificati, o si ha il modo di accertare l'effettiva identità dell'autore del post, del video, dell'immagine, ecc. oppure si riporta così come lo si trova.

Il caso degli articoli su *blog* è più semplice (e diverso rispetto a quello delle piattaforme social) perché in genere maggiormente vicino alla citazione di fonti a stampa: infatti, è raro che in calce non venga riportato il nome e il cognome di chi lo ha redatto (cfr. l'esempio "Citazione di post su blog", in cui è riportata l'indicazione di responsabilità primaria, Germano William). Analogamente, per le citazioni di autore noto tratte da enciclopedie online, si normalizzerà nella forma "Cognome Nome".

### Appendice V

### Indicazioni per il trattamento tecnico dei documenti multimediali

Alla SCAN - Scheda anagrafica bene culturale è possibile allegare risorse multimediali realizzate con vari formati fra quelli in uso per la documentazione dei beni (avi, doc, jpg, dxf, pdf, dwg, MP3, MPG, MP4, png, tiff, pdf, xlsx, WAV).

I file da allegare non devono superare le dimensioni fisiche di 5 MB ciascuno. Gli eventuali documenti originali (di dimensioni anche superiori ai 5 MB) possono essere conservati presso l'archivio dell'ente schedatore o in un altro luogo, anche virtuale (indicazioni a riguardo possono essere registrate nel sottocampo DCMT).

Per le indicazioni sulle modalità di produzione e trattamento si rinvia alle *Linee guida per la digitalizzazione del patrimonio culturale* elaborate da un apposito tavolo tecnico interistituzionale coordinato dall'Istituto centrale per la digitalizzazione del patrimonio culturale (ICDP) nell'ambito delle attività previste dal Piano Nazionale di Digitalizzazione del patrimonio culturale (PND): https://digitallibrary.cultura.gov.it/il-piano/.